## **UNIVERSIDAD NACIONAL**

## **SANTIAGO ANTÚNEZ DE MAYOLO**

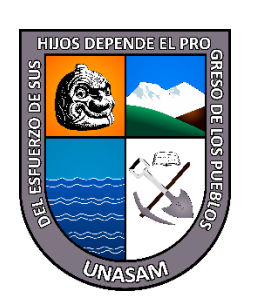

## **FACULTAD DE CIENCIAS**

# **ESCUELA PROFESIONAL DE INGENIERÍA DE SISTEMAS E INFORMÁTICA**

# **SOLUCIÓN DE BUSINESS INTELLIGENCE PARA MODERNIZAR LA GESTIÓN ACADÉMICA DE LOS DIRECTORES DE ESCUELA PROFESIONAL EN LA UNIVERSIDAD NACIONAL SANTIAGO ANTÚNEZ DE MAYOLO, 2018.**

# **TESIS PARA OPTAR EL TÍTULO PROFESIONAL DE**

# **INGENIERO DE SISTEMAS E INFORMÁTICA**

# **PRESENTADO POR: BACHILLER KEVIN RIVERA VERGARAY**

# **ASESOR: ING. ERICK GIOVANNY FLORES CHACÓN**

**HUARAZ – PERU 2022**

**Nº Registro: T186**

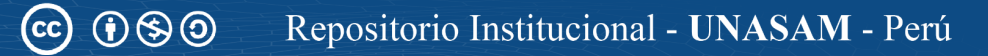

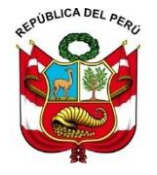

#### UNIVERSIDAD NACIONAL SANTIAGO ANTÚNEZ DE MAYOLO FACULTAD DE CIENCIAS *¨***ESCUELA PROFESIONAL INGENIERÍA DE SISTEMAS E INFORMÁTICA** Ciudad Universitaria Shancayán – teléfono (043) 640020 HUARAZ – ANCASH – PERÚ

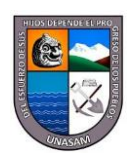

"Año del Fortalecimiento de la Soberanía Nacional"

# ACTA DE SUSTENTACIÓN DE TESIS

\_\_

Siendo las 08.45 a.m. horas del día miércoles 21 de diciembre de año 2022, los miembros del Jurado de Sustentación de Tesis que suscriben, designados según Resolución de Consejo de Facultad N° 274-2022-UNASAM-FC de fecha 12 de diciembre del 2022; se reunieron de manera virtual, para evaluar la defensa de la tesis presentada por el Bachiller **RIVERA VERGARAY KEVIN,** de la Escuela Profesional de Ingeniería de Sistemas e Informática, en la modalidad de Ciclo Regular; Título de la tesis **"SOLUCIÓN DE BUSINESS INTELLIGENCE PARA MODERNIZAR LA GESTIÓN ACADÉMICA DE LOS DIRECTORES DE ESCUELA PROFESIONAL EN LA UNIVERSIDAD NACIONAL SANTIAGO ANTÚNEZ DE MAYOLO, 2018".**

Después de haber escuchado la sustentación y defensa de la Tesis**; el Jurado DECLARA POR UNANIMIDAD**, al Bachiller **RIVERA VERGARAY KEVIN, APTO** para obtener el título profesional de Ingeniero de Sistemas e Informática, con el calificativo de **APROBADO CON DISTINCION**, con la nota de **DIECISIETE (17.00)** según el cuadro resumen de calificación adjunto.

En consecuencia, **el sustentante queda en condición de recibir el Título de Ingeniero, Conferido por el Consejo Universitario de la UNASAM**, de conformidad con las normas estatutarias y la Ley Universitaria vigente.

Huaraz, 21 de diciembre de 2022.

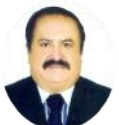

**PRESIDENTE SECRETARIO** CIP  $N^{\circ}$  169491 CIP  $N^{\circ}$  143211

**Ing° César Augusto Narro Cachay Ing° Alberto Martin Medina Villacorta**

**Ing° Erick Giovanny Flores Chacón VOCAL**  CIP Nº 89540

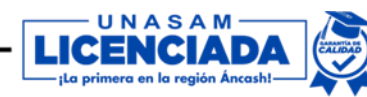

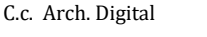

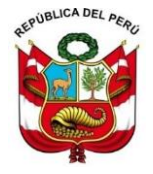

#### UNIVERSIDAD NACIONAL SANTIAGO ANTÚNEZ DE MAYOLO FACULTAD DE CIENCIAS *¨***ESCUELA PROFESIONAL INGENIERÍA DE SISTEMAS E INFORMÁTICA**

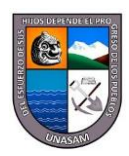

Ciudad Universitaria Shancayán – teléfono (043) 640020

HUARAZ – ANCASH – PERÚ \_\_

"Año del Fortalecimiento de la Soberanía Nacional"

**CUADRO RESUMEN DE CALIFICACIÓN**

# RIVERA VERGARAY KEVIN

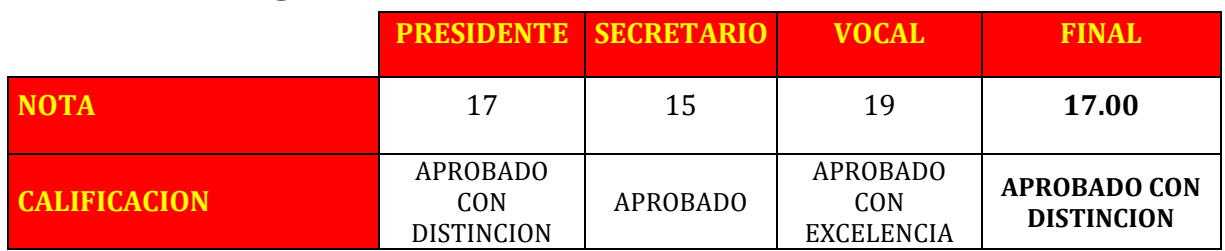

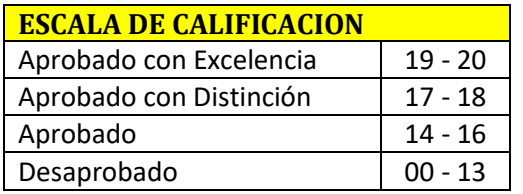

\*Redondeo

**Ing° César Augusto Narro Cachay Ing° Alberto Martin Medina Villacorta PRESIDENTE SECRETARIO** CIP Nº 169491 CIP Nº 143211

**Ing° Erick Giovanny Flores Chacón VOCAL**  CIP Nº 89540

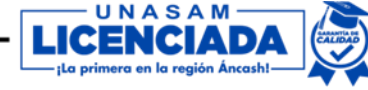

NOMBRE DEL TRABAJO

Rivera Vergaray Kevin.pdf

AUTOR

Kevin Rivera Vergaray

RECUENTO DE PALABRAS

24335 Words

RECUENTO DE PÁGINAS

141 Pages

FECHA DE ENTREGA

Apr 22, 2023 6:55 AM GMT-5

RECUENTO DE CARACTERES

151081 Characters

TAMAÑO DEL ARCHIVO

8.4MB

FECHA DEL INFORME

Apr 22, 2023 6:57 AM GMT-5

## ● 10% de similitud general

El total combinado de todas las coincidencias, incluidas las fuentes superpuestas, para cada base d

- 
- 
- 6% Base de datos de trabajos entregados

# Excluir del Reporte de Similitud

- Material bibliográfico **Material citado Material citado**
- 
- 
- 8% Base de datos de Internet 1% Base de datos de publicaciones
- Base de datos de Crossref <br />
Base de datos de contenido publicado de Crossr
	-
- Material citado Coincidencia baja (menos de 10 palabras)
- Fuentes excluidas manualmente Bloques de texto excluidos manualmente

## **DEDICATORIA**

<span id="page-4-0"></span>*A mi Padre Pedro y a mi Madre Nancy, por haberme apoyado en todo momento, por sus consejos, sus valores, por la motivación constante que me ha permitido ser una persona de bien, pero más que nada, por su amor.*

*A mi tío Gustavo y mi Tía Lizbeth por haberme acogido y brindado su gran apoyo en todos estos años de estudio.*

*A mis abuelos y tíos que siempre me dieron su apoyo cuando lo necesite y a todos aquellos que siempre estuvieron dispuestos a apoyar.*

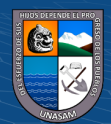

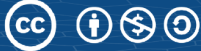

## **AGRADECIMIENTOS**

<span id="page-5-0"></span>Agradezco a Dios por protegerme durante todo mi camino y darme fuerzas para superar obstáculos y dificultades a lo largo de toda mi vida.

A mí familia que siempre estuvieron para ayudarme en momentos difíciles, por motivarme a seguir, por confiar en mí y sobre todo por siempre ser eso una familia.

A mis amigos en general, por haber logrado nuestro gran objetivo con mucha perseverancia y demostrarme que podemos ser grandes amigos y compañeros de trabajo a la vez.

A todos los trabajadores de la Oficina General de Estudios por haberme recibido y brindado todas las facilidades para poder iniciarme como profesional.

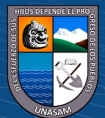

### **RESUMEN**

<span id="page-6-0"></span>La presente tesis titulada **"Solución de Business Intelligence para modernizar la gestión académica de los directores de Escuela Profesional en la Universidad Nacional Santiago Antúnez de Mayolo, 2018"** tiene como propósito ser una fuente de información segura, oportuna, integra y confidencial, y así contribuir en la modernización de la gestión académica de los directores de Escuela facilitando el acceso a la información académica.

La presente investigación es de tipo experimental donde se detalla la creación de una solución de business intelligence que contribuye a la modernización de la gestión académica de los directores de escuela profesional, la solución toma como muestra dos puntos importantes dentro de la gestión académica de un director de escuela profesional como es el proceso de matrícula y el análisis académico, con el objetivo de disminuir el tiempo y reducir los costos de acceso a la información durante la gestión académica. La metodología elegida para el desarrollo de la solución de business intelligence fue la de Ralph Kimball.

Dentro del proceso de matrícula se detalla información con diferentes indicadores referidos al proceso como tendencias de matrículas, prematriculas a nivel de facultad, escuela profesional y estudiantes y por parte del desempeño académico se detalla información referente al rendimiento académico a nivel de facultad, escuela profesional, estudiantes, materias y docentes donde resaltan datos de riesgo académico, orden de mérito, ponderados, entre otros que reflejan su estado actual; toda esta información se muestran en reportes dinámicos que son parte de la solución de Business Intelligence el cual se desarrolló con el uso de diferentes tecnologías como son SQL SERVER, SQL Server Data Tools Y Power BI.

Los resultados obtenidos luego de realizar un PRE y POST TEST son alentadores, ya que se lográ verificar que con el uso de una solución de Business Intelligence se reduce significativamente el tiempo y costo del acceso a la información en la gestión académica de los directores de escuela profesional, contribuyendo así en su modernización.

**Palabras Claves:** Business Intelligence, Gestión académica, Accesibilidad a la información, Modernización, directores de escuela profesional, tiempo, costos.

 $(C)$   $( )$   $( )$   $( )$ 

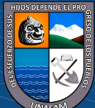

## **ABSTRACT**

<span id="page-7-0"></span>The present thesis entitled "Business Intelligence Solution to Modernize the Academic Management of Professional School Principals at the Universidad Nacional Santiago Antúnez de Mayolo, 2018" aims to be a source of secure, timely, integrated and confidential information, and thus contribute to the modernization of the academic management of School Principals by facilitating access to academic information.

The present research is of the experimental type where the creation of a business intelligence solution that contributes to the modernization of the academic management of professional school principals is detailed, the solution takes as a sample two important points within the academic management of a professional school principal such as the enrollment process and the academic analysis, to decrease the time and reduce the costs of access to information during the academic management. The methodology chosen for the development of the business intelligence solution was that of Ralph Kimball.

Within the enrollment process, information is detailed with different indicators related to the process such as enrollment trends, pre-enrollment at the faculty, professional school, and student level, and academic performance information is detailed regarding academic performance at the faculty, professional school, student, subject and teacher level, highlighting academic risk data, order of merit, weighted, among others that reflect their current status; All this information is shown in dynamic reports that are part of the Business Intelligence solution which was developed with the use of different technologies such as SQL SERVER, SQL Server Data Tools and Power BI.

The results obtained after conducting a PRE and POST TEST are encouraging, since it is possible to verify that the use of a Business Intelligence solution significantly reduces the time and cost of access to information in the academic management of professional school principals, thus contributing to their modernization.

**Keywords:** Business Intelligence, Academic Management, Information Accessibility, Modernization, professional school directors, time, costs.

 $(G)$   $\odot$   $\odot$   $\odot$ 

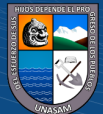

# ÍNDICE GENERAL

<span id="page-8-0"></span>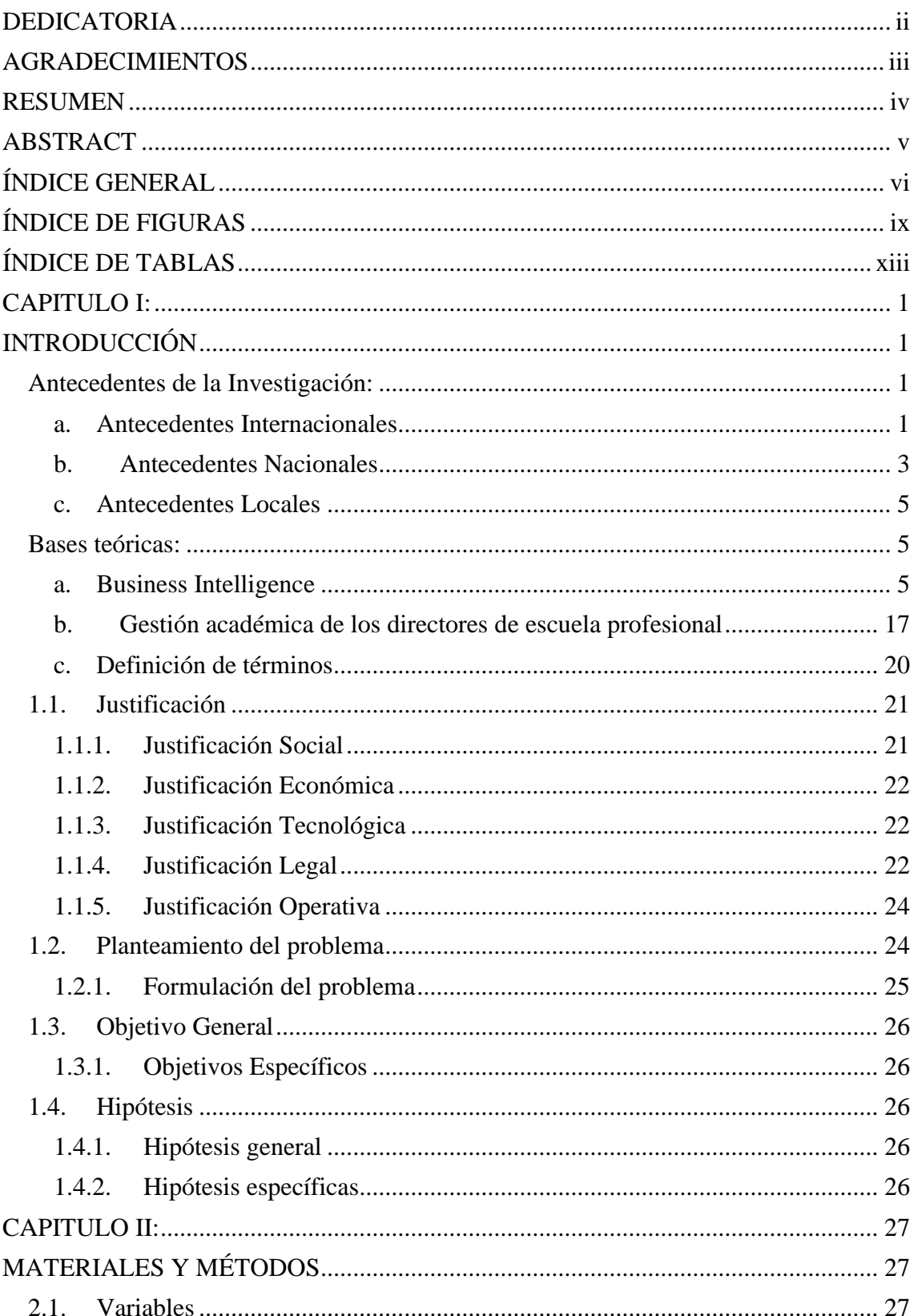

 $\overline{\text{c}}$   $\overline{\text{c}}$   $\overline{\text{c}}$ 

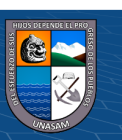

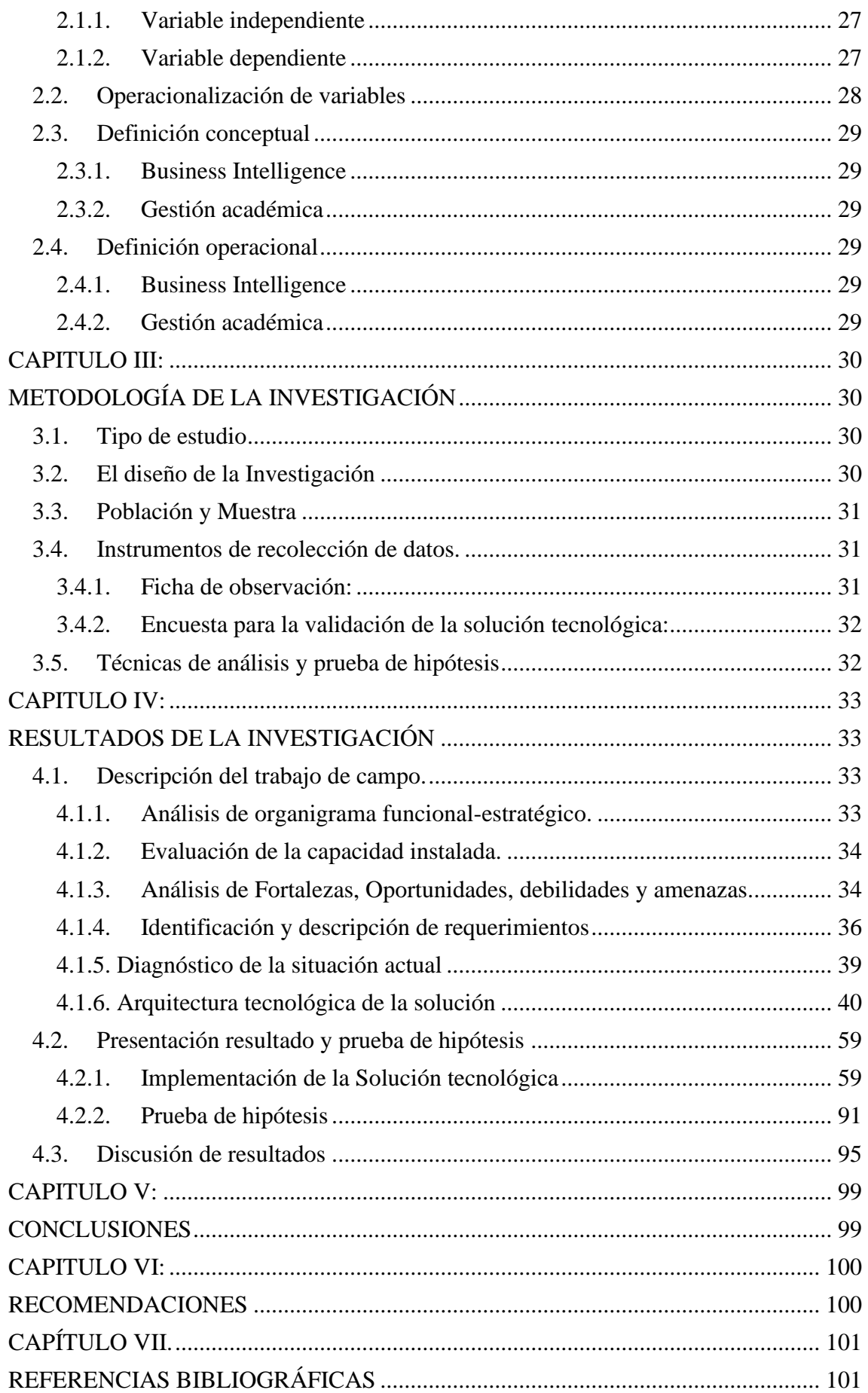

 $\overline{C}$  090

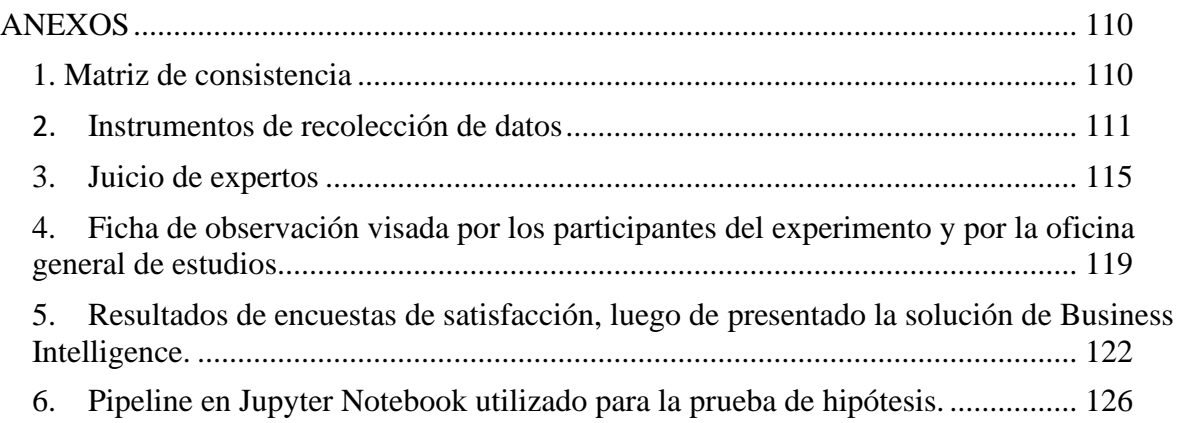

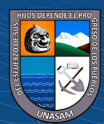

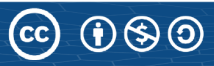

# **ÍNDICE DE FIGURAS**

<span id="page-11-0"></span>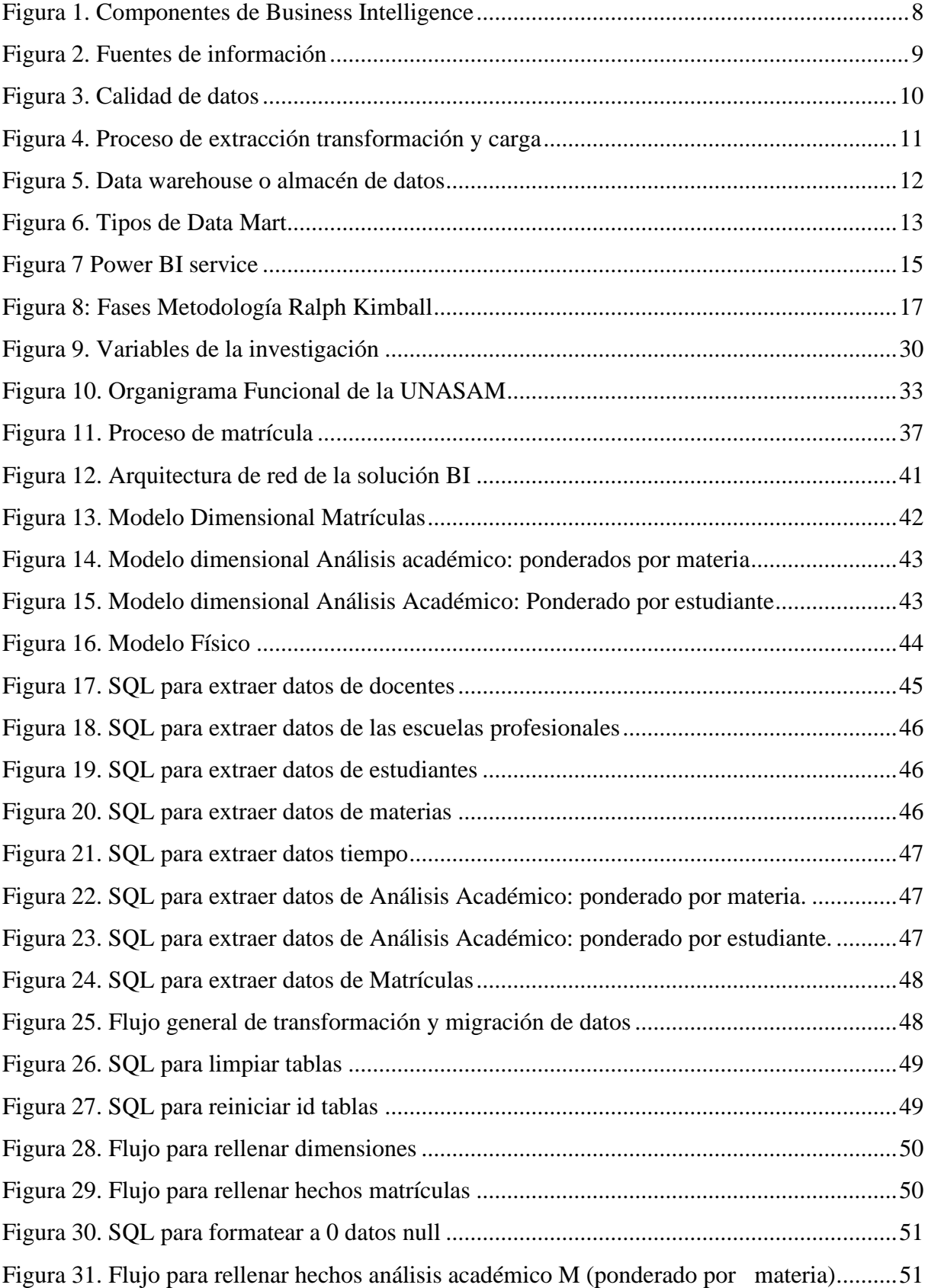

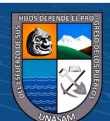

 $\overline{\text{c}}$   $\theta$ 

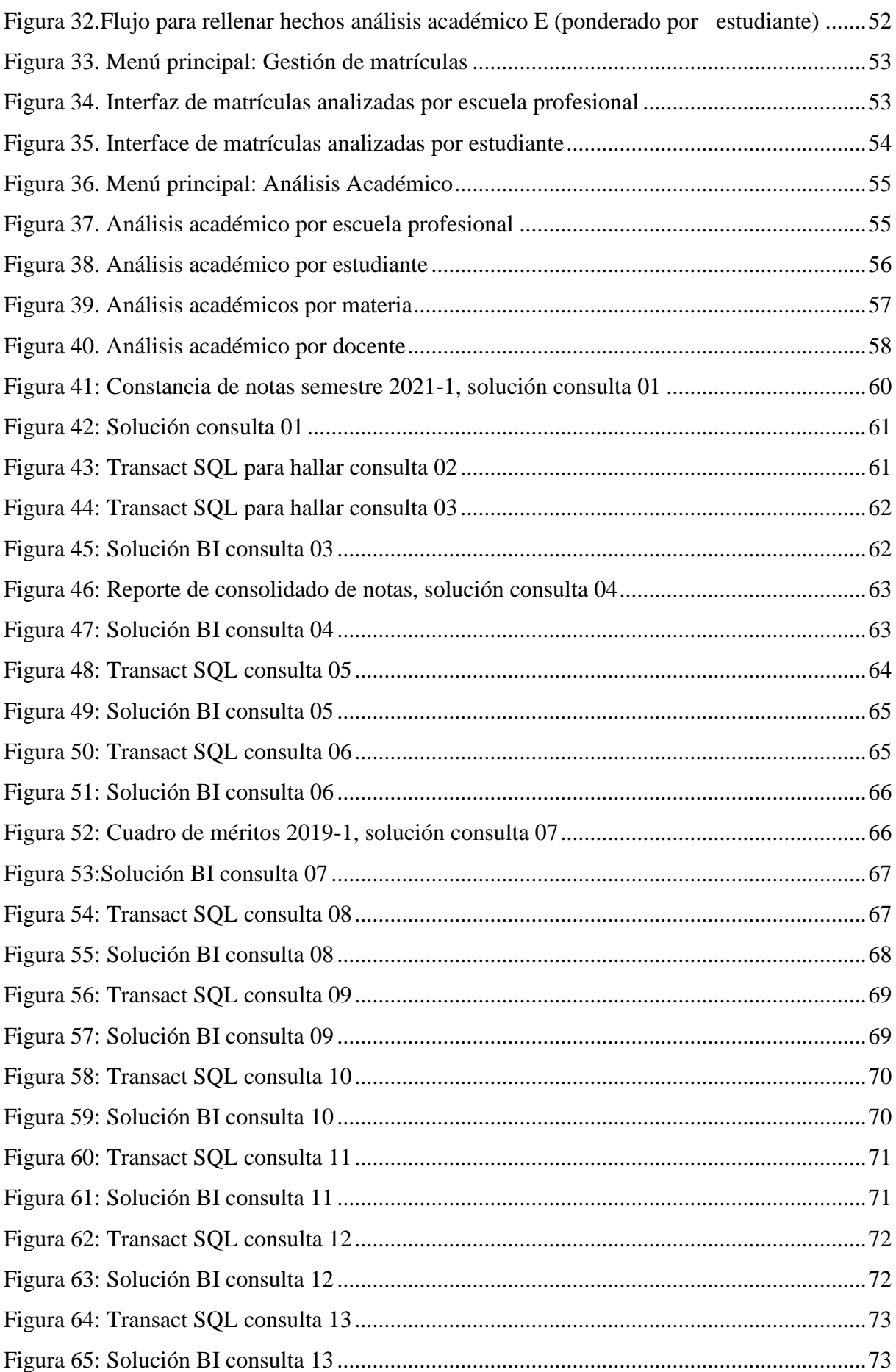

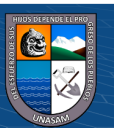

 $\overline{C}$  090

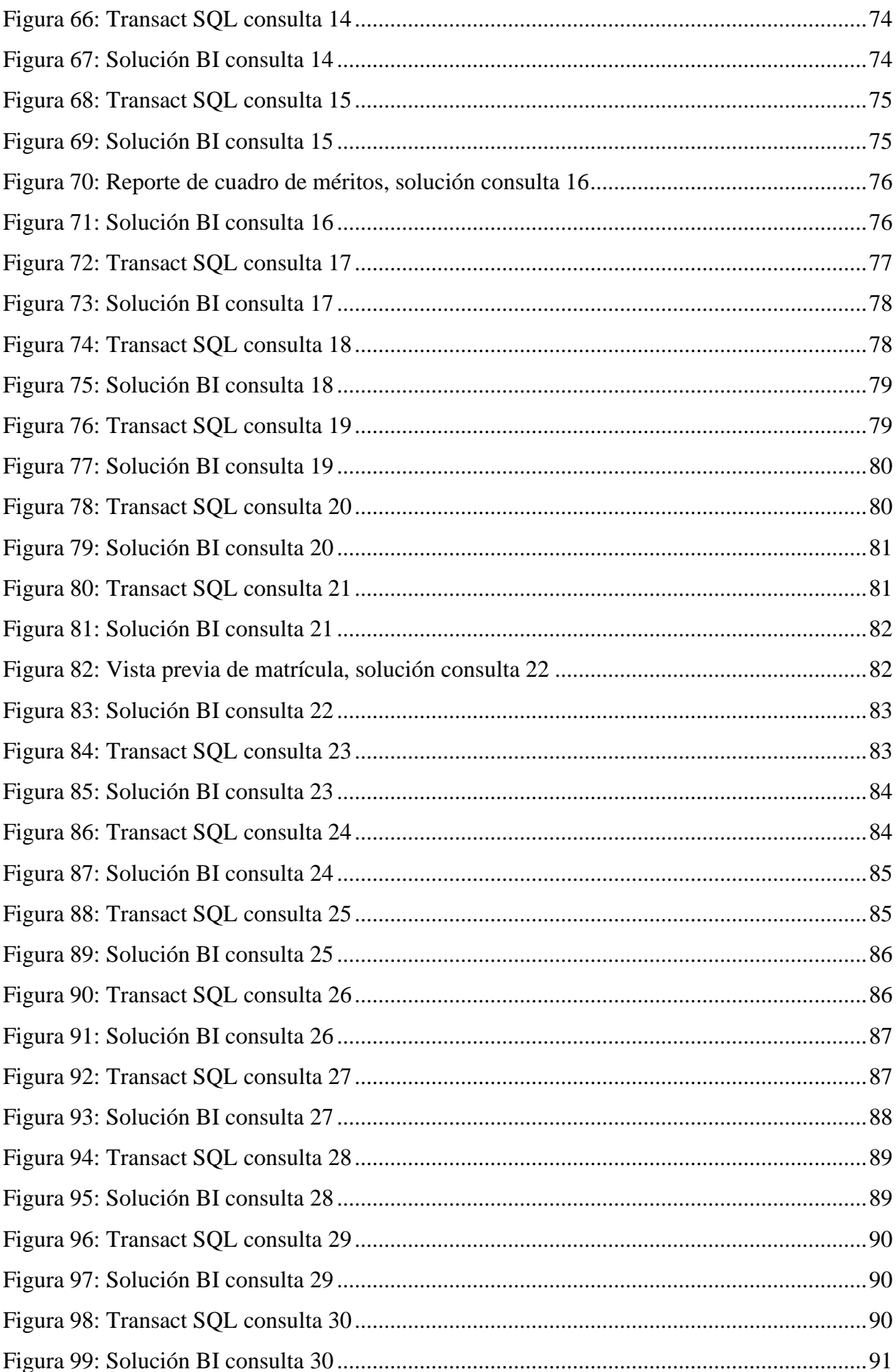

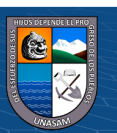

 $\overline{C}$  090

<span id="page-14-0"></span>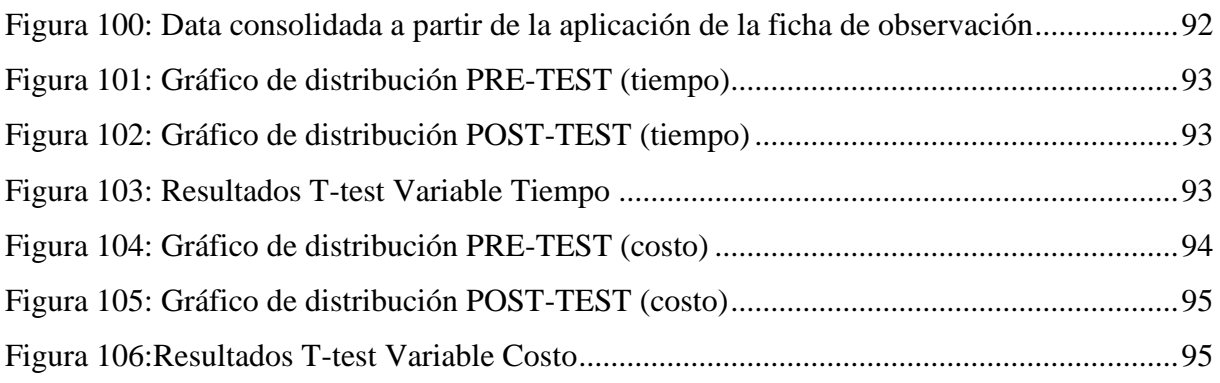

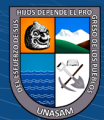

# **ÍNDICE DE TABLAS**

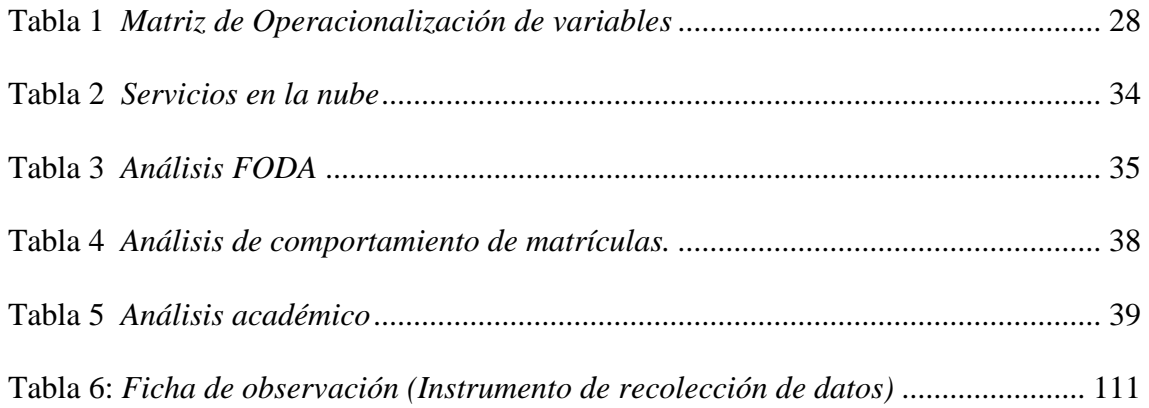

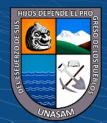

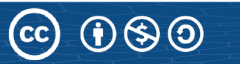

## **CAPITULO I:**

## **INTRODUCCIÓN**

### <span id="page-16-3"></span><span id="page-16-2"></span><span id="page-16-1"></span><span id="page-16-0"></span>**Antecedentes de la Investigación:**

#### **a. Antecedentes Internacionales**

Se indagó en diversos estudios a nivel internacional y se evidenciaron los siguientes:

Becerra et al. (2021) en el artículo científico: *"Inteligencia de negocios con Power Pivot usado en el Instituto Superior Tecnológico Huaquillas"* en Ecuador. Tuvo como objetivo realizar el análisis de la eficiencia de la incorporación del Power Pivot, como una herramienta para el desarrollo de la Inteligencia de Negocios frente al monitoreo de la gestión académica. Para la aplicación de la alternativa de solución se estableció la observación como técnica y el instrumento ficha de observación, y la metodología Rapid Warehousing. Llegando a concluir se evidenció una mejora en la gestión académica mediante el monitoreo por el front-end generados por el Power Pivot, ya que propicio identificar las falencias dentro de las cargas académicas y generando un elevado rendimiento académico que superó la marca menor de 7/10 para llegar a niveles altos y planificar estrategias mediante la toma de decisiones.

El aporte del artículo científico se centra en que la aplicación del Business Intelligence a través de la herramienta del Power Pivot evidencio mejora en la gestión académica a través de la toma de decisiones, ya que se evidenció problemas no detectados de forma directa.

Acosta (2020) en su tesis: *"Análisis y diseño de un Data Mart para monitoreo de indicadores* claves *de gestión académica relacionado con el criterio "5. Estudiantes", subcriterio "Eficiencia", determinado por el CEAACES en el modelo de evaluación de las carreras"* en Ecuador. Tuvo como finalidad de analizar y diseñar un Data Mart para el monitoreo de indicadores claves de gestión académica relacionado con el criterio "5. Estudiantes", subcriterio "Eficiencia", determinado por el CEAACES en el modelo de evaluación de las carreras. De manera que, para su desarrollo se determinó la metodología SCRUM y Kimball, donde este último fue para el diseño del Data Mart. Llegando a concluir que el diseño y elaboración del Data Mart permitió realizar el almacenamiento de grandes cantidades de datos y optimizar el tiempo de consultas a realizarse para la extracción de información, brindado minimización de

 $\left(\mathbf{c}\mathbf{c}\right)$  (i)  $\mathbf{\mathfrak{S}}\mathbf{\mathfrak{O}}$ 

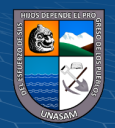

riesgos en la toma de decisiones, además de agilizar indicadores de evaluación académica, llegando a tener datos confiables.

El aporte se centra en que el desarrollo del Data Mart con una herramienta de Business Intelligence que permitió analizar indicadores de evaluación académica, por ello, resulta efectivo en la gestión académica, donde los datos por lo general son de extensiones grandes.

Medina et al. (2018) en el artículo científico: *"Data Mart para obtención de indicadores de productividad académica en una universidad".* Tuvo como objetivo desarrollar un Data Mart para obtención de indicadores de productividad académica en una universidad. La metodología fue Kimball y Hefesto para el desarrollo del Data Mart con la aplicación del Data Warehousing. Llegando a concluir que los datos extraídos mediante la aplicación del Data Mart fueron buenos e incluso con niveles de aceptación alto, pero a pesar de ello los directores académicos tomaron decisiones con los resultados deficientes para seguir fortaleciendo los indicadores de aprendizaje.

El aporte se centra en la aplicación de la metodología Kimball, que es utilizada por lo general al momento de diseñar un Data Mart de la mano con el Data Warehousing, repercutiendo en la toma de decisiones de los directores académicos para la toma de decisiones acertadas.

Vela (2017) realizó la tesis: *Desarrollo de Business Intelligence para Gestionar la Información Académica Estudiantil en la Universidad Técnica de Ambato,* en Ecuador. Tuvo como objetivo desarrollar un sistema de Business Intelligence para la gestión de la información académica estudiantil. La metodología fue cuantitativa, con herramientas de Microsoft (SQL, Visual Studio, Power BI) y con la aplicación del ciclo de vida dimensional de un almacén de datos de la metodología de Ralph Kimball. Llegando a concluir que se obtuvo un sistema fácil de manejar, veloz y que cumple los requerimientos de la institución a nivel gerencial; además que dota total escalabilidad, es administrable, seguro y permite a las autoridades y directivos tener el conocimiento de sus datos de forma inmediata al poseer informes tanto en la web como en sus dispositivos móviles.

El aporte se enfocó en que el desarrollo del Business Intelligence permite mejorar los proceso a través de la toma de decisiones y por ende obtener informes en la brevedad posibles sobre la gestión académica.

Arenas y Gómez (2017) en su tesis: *Inteligencia de Negocios aplicada a los Procesos de Autoevaluación de la Universidad de Manizales,* en Colombia. Tuvo como objetivo

 $\left(\mathbf{c}\mathbf{c}\right)$  (i)  $\mathbf{\mathfrak{S}}\mathbf{\mathfrak{O}}$ 

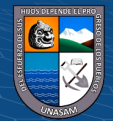

realizar la implementación de una solución de inteligencia de negocios para la administración de información enmarcada a las actividades de autoevaluación de la Universidad Manizales. La metodología fue aplicada con la aplicación del Kimball y mediante el análisis de estudio de casos. Llegando a concluir que el uso de las metodologías en las BI y enfocadas a la gestión de información propician determinar mejores decisiones a nivel de organización, además las BI generan un enfoque visual en el desarrollo de datos.

El aporte se centra en que el uso de la inteligencia de negocios en los centros Universitarios ha generado la reducción de riesgos al momento de tomar decisiones, así como la retroalimentación constante frente a las desventajas e inconveniente latentes en la organización.

#### <span id="page-18-0"></span>**b. Antecedentes Nacionales**

Se indagó en diversos estudios a nivel nacional y se evidenciaron los siguientes:

Asto y Arangüena (2018) en el artículo científico: *"Inteligencia de negocios en la gestión* académica *de la educación superior universitaria"*, en Apurímac. Tuvo como objetivo establecer el impacto de la inteligencia de negocios en la gestión académica a través de la aplicabilidad del Data Mart. La metodología basa en el desarrollo del Data Mart fue de Ralph Kimball mediante el esquema de copo de nieve. Llegando a concluir que el desarrollo del Data Mart a través de la normativa ISO/IEC 9126 ha optimizado el tiempo recursos utilizados en el procesamiento de información que han aporta en las decisiones directivas enmarcadas a la gestión académica.

El aporte se enmarca en que el desarrollo de la inteligencia de negocios mediante el Data Mart, propicia el cumplimiento de normativas de carácter internacional como la ISO/IEC 9126, ya que el manejo de información debe ser confiable y veras para las decisiones que se adopten frente a los resultados que se expongan en la gestión académica.

Ñañez (2021) en su tesis: *"Solución de inteligencia de negocios para apoyar la toma de decisiones en la gestión académica de la Universidad del Departamento de Lambayeque"*. Tuvo como objetivo apoyar las tomas de decisiones en la gestión académica mediante la aplicación tecnológica de la inteligencia de negocios con la meta de reducir el tiempo y maximizar recursos para la obtención de informes de gestión. En la metodología para el desarrollo de la solución tecnológica se aplicación Kimball, además de ser aplicada y la población y muestra fueron los informes de gestión. Llegando a concluir que el desarrollo de la inteligencia de negocios fue altamente

 $(Cc)$   $($   $)$   $\circledS$   $($   $)$ 

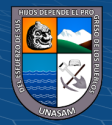

robusto que propicio una solidez de información y de conocimiento, por ello, fue soporte para los directivos de la Universidad dentro de la administración académica.

El aporte se enfocó en que el desarrollo de una inteligencia de negocios en una entidad académica se debe realizar mediante la metodología Kimball, además la información proporcionada debe ser sólida, ya que la cantidad de datos propicia que se tenga un sistema robusto, además de ser un aporte al tiempo de entrega de reportes académicos a los directivos para la toma de decisiones.

Inquilla (2019) realizó su tesis de maestría: *Metodología de inteligencia de negocios en el proceso de toma de decisiones del rendimiento académico de la Universidad Nacional de Cañete.* Tuvo como objetivo establecer el nivel de influencia de la metodología de inteligencia de negocios en el desarrollo de las tomas de decisiones en el rendimiento académico. La metodología fue aplicada, con nivel explicativo y diseño preexperimental con una población y muestra de 30 actividades de tomas de decisiones con la técnica de observación con el instrumento de ficha de observación. Llegando a concluir que se tuvo un 95% de efectividad en la generación de reportes con respecto al rendimiento académico, generando satisfacción en un 87% asociado con las actividades de tomas de decisiones.

El aporte se enmarcó en que el desarrollo de la inteligencia de negocio propicia efectividad en los procesos y tomas de decisiones, además una ventaja para evaluar la efectividad de la aplicación de la inteligencia de negocios es el uso de encuesta donde se puede medir el nivel de satisfacción de los responsables de las diversas áreas académicas.

Reyes (2018) realizó la tesis: *Implementación de la aplicación: Solución de Inteligencia de negocios para mejorar la efectividad de la gestión académica del Centro de Entrenamiento en Tecnologías de Información CETI.* Tuvo como objetivo realizar la implementación de una aplicación: Solución tecnológica de inteligencia de negocios que permitirá mejorar los procesos de la gestión académica en el CETI. La metodología fue Ralph Kimball, con diseño experimental y una muestra de 4 usuarios de grado estratégico a quienes se les aplicó un cuestionario y guía de análisis documental con sus técnicas de encuesta y análisis documental. Llegando a concluir que la obtención de informes de gestión del sistema anterior era de 2819.9 s, mientras que con la inteligencia de negocios se llegó a 6.0 s, presentando efectividad en un 99.8% y la escala de valoración llegó a 4.9 con respecto al anterior sistema que solo tenía 1.8 en un rango de 1 a 5.

 $\left(\mathbf{c}\mathbf{c}\right)$   $\left(\mathbf{\hat{i}}\right)\mathbf{\bigcirc}\mathbf{\bigcirc}\mathbf{0}$ 

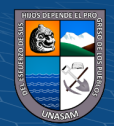

El aporte se centró en que la implementación de la inteligencia de negocios requiere un análisis exhaustivo de los sistemas vigentes en la organización y el grado de satisfacción del usuario al momento de recibir los reportes e informes de gestión de acuerdo con el tiempo en que demanda extraerlos.

#### <span id="page-20-0"></span>**c. Antecedentes Locales**

A nivel local, mediante la indagación de los diversos repositorios, se evidencio:

Duran (2017) realizó la tesis: *Data Mart como parte de una solución de inteligencia de negocios, para el soporte de la toma de decisiones de la gestión académica de la facultad de* ciencias *en la UNASAM*. Tuvo como objetivo desarrollar la implementación de un Data Mart mediante la inteligencia de negocios para brindar el soporte a la toma de decisiones de la gestión académica de la facultad de ciencias en la UNASAM. La metodología fue de diseño cuasi experimental y constituido lo el recurso humano que establece las tomas de decisiones de la Escuela de Estadística e Informática y la escuela de Matemática, con la aplicación de la técnica de observación y el instrumento fue un cuestionario estructurado. Llegando a concluir que con el desarrollo del Data Mart, se llegó a un nivel muy bueno con 66,7% en las decisiones que se adoptaron, de manera que el Data Mart presento significancia en el desarrollo de la toma de decisiones.

El aporte radica en que el análisis de satisfacción del usuario que desarrolla la toma de decisiones presento un beneficio con el desarrollo del Data Mart que puede ser medido a través de un cuestionario, ya que con ello se evidencia el grado de influencia del Data Mart como una inteligencia de negocios en el proceso de toma de decisiones de la gestión académica.

### <span id="page-20-2"></span><span id="page-20-1"></span>**Bases teóricas:**

#### **a. Business Intelligence**

 $(Cc)$   $($   $)$   $\circledS$   $($   $)$ 

#### **1. Conceptualización**

Business Intelligence se considerado como una metodología que ayuda a gestionar mediante el uso de herramientas aplicativas de un software, con la finalidad de propiciar ganancias en las actividades de evaluación de decisiones acertadas en cada uno de los estratos de la jerarquía de una organización. Teniendo cimiento en la capacidad analítica de las herramientas que estructura los datos en un solo lugar, ya que de ello depende el análisis en conjunto de su contexto empresarial (Puerta, 2016).

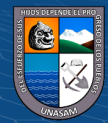

El propósito elemental del Business Intelligence es brindar soporte con sostenibilidad y continuidad a las entidades para generar mejores índices de competitividad, generando una información que estará a disposición de los directivos para la toma de decisiones. Así mismo, históricamente el consultor de la empresa Gartner Howard Dresner fue el primero en establecer la definición y difusión de Business Intelligence o BI como un grupo de herramientas metodológicas que propicien mejoría en la toma de decisiones, empleados datos sobre los eventos sucedidos. (Stev, 2016)

A través del uso de tecnologías y metodologías de BI, se realiza un proceso de conversión de datos a información con el fin de obtener nuevos conocimientos. (Sherif, 2016).

De acuerdo con el glosario de términos de Gartner<sup>1</sup>:

*"BI es un proceso interactivo para explorar y analizar información estructurada sobre un área (normalmente almacenada en un data warehouse), para descubrir tendencias o patrones, a partir de los cuales derivar ideas y extraer conclusiones. El proceso de Business Intelligence incluye la comunicación de los descubrimientos y efectuar los cambios. Las áreas incluyen clientes, proveedores, productos, servicios y competidores"*

Descomponiendo la definición anterior, se puede establecer:

- Proceso interactivo: al mencionar sobre la BI, se deduce que es la evaluación de datos que pasan a información a través del tiempo en diversos intervalos. Considerando que dicho análisis puede generar valor, ya que mantiene diferencia con aquellos que propician procesos continuos con respecto a la evaluación de información, donde se puede obtener gráficos tendenciales, ámbitos cambiantes, variabilidades, etc.
- Explorar: En cada proyecto de BI hay una etapa que ocurre inicialmente donde se tiene la accesibilidad a los datos que permitan ser interpretados. Por ello, se inicia la etapa de exploración para tener una amplia comprensión de los eventos que ocurren en la organización; donde incluso se puede evidenciar nuevos eventos que se desconocían en la entidad.
- Analizar: Donde se evalúan las relaciones entre las variables, graficas tendenciales; de forma que se analice la etapa evolutiva entre las variables mediante patrones. De

 $\left(\mathbf{c}\mathbf{c}\right)$   $\left(\mathbf{\hat{i}}\right)\mathbf{\bigcirc}\mathbf{\bigcirc}\mathbf{0}$ 

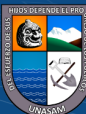

 $<sup>1</sup>$  (Gartner, 2006)</sup>

manera que, si un usuario presenta un grupo de características, cuál es la probabilidad que otro usuario mantengan similitud.

- Información estructurada y data warehouse: La información que se emplea en BI debe estar resguardada en tablas que se relacionen entre sí. Por ende, las tablas presentan datos registrados y una diversidad de valores para cada atributo. Estas tablas se ubican en resguardo en un data warehouse.
- Área de análisis: En cada proyecto de BI se debe establecer una unidad de análisis concreta. Ya que no se puede centrarse en los clientes, los productos, los resultados de una ubicación, etc., que se analizarán a detalle y con una finalidad: ejemplificando, la disminución de costes, el aumento de ventas, el incremento participativo de mercado, el ajuste de previsiones de venta, el cumplimiento de metas de venta establecidas presupuestalmente, etc.
- Comunicar los resultados y efectuar los cambios: El propósito elemental del BI es que, una vez encontrado algún objeto o evento, sea informado a las dependencia o recursos humanos que se encuentran asociados a dicho suceso para el cambio pertinente, de forma que incremente su competitividad.

#### **Beneficios que aporta el Business Intelligence**

 $\left(\mathbf{c}\mathbf{c}\right)$  (i)  $\mathbf{\mathfrak{S}}\mathbf{\mathfrak{O}}$ 

El propósito elemental en un entorno de información es el beneficio de generar tomas de decisiones más acertadas de acuerdo con los datos encontrados. Ya que el recurso humano debe establecer acciones para la reducción de incertidumbre o eventos inciertos. Así mismo, hay que recalcar que la información obtenida por los recursos humanos no es igual, porque depende de una diversidad de factores, dentro de ello la formación profesional, la disposición, etc. Por ello, cada responsable puede obtener poco y mucha información de acuerdo con el nivel alto o bajo de riesgo que genere obtener. (Brijs, 2016)

De forma que, mediante la aplicación de BI se obtiene beneficios como:

- **Beneficios tangibles,** donde se tiene la disminución de costes, incremento de ingresos, optimización de tiempos para los diversos procesos de la organización. (López, 2019)
- **Beneficios intangibles,** con la finalidad de tener la información a disponibilidad para la evaluación de decisiones, también propiciará que más usuarios puedan hacer uso de la información para la toma de decisión, generándose una ubicación de competencia con el entorno empresarial. (Gendron, 2016)

• **Beneficios estratégicos:** La información obtenida puede ser utilizada para generar lineamientos estratégicos, con el fin de incrementó de ventas, fidelización de clientes e ingreso en mercados competitivos mediante la distribución de producto a un grupo especifico o usuario final. (Hurley, 2020)

### **2. Componentes de Business Intelligence**

Seguidamente se expone:

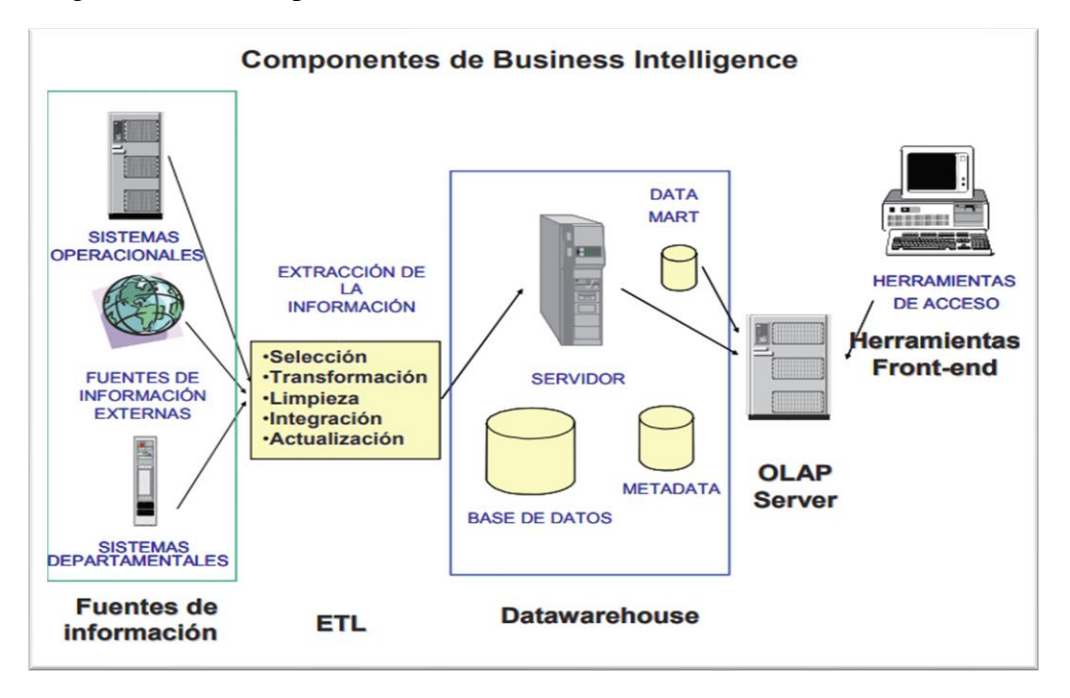

<span id="page-23-0"></span>Figura 1. Componentes de Business Intelligence

Fuente: Business Intelligence, Competir con Información (Castillo, 2019).

Los componentes son:

- **Fuentes de Información,** donde inicia la alimentación de datos a través de la información proporcionada en el data warehouse. (Curto, Introducción al business intelligence, 2016)
- **Proceso ETL de extracción, transformación y carga de los datos en el data warehouse**. Antes del proceso de almacenamiento de información en el data warehouse, deben pasar por etapas de transformación filtrado, limpieza y redefinición. Debido a que la información que se tiene en los aplicativos transaccionales no está enmarcada en el desarrollo de decisiones. (Puerta, 2016)
- **La propia data warehouse o almacén de datos**, con el Metadata o Diccionario de datos, se enmarca en el almacenamiento de información de manera que pueda tener facilidad en la usabilidad, flexibilidad y en la gestión de estas. (IBP, 2018)

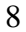

- **Ejecución de motor OLAP**, que propicia el análisis de cálculo, evaluación de pronósticos, ejecución de consultas y análisis de información de elevado volumen. (Curto, Introducción al business intelligence, 2016)
- **Instrumentos para visualizar,** que permiten navegar y analizar los datos. (Curto, Introducción al business intelligence, 2016)

### **1) Fuentes de Información**

De acuerdo con el modelo de la Siguiendo el modelo inicial, vamos a analizar las distintas fuentes de información con las que podemos alimentar un data warehouse.

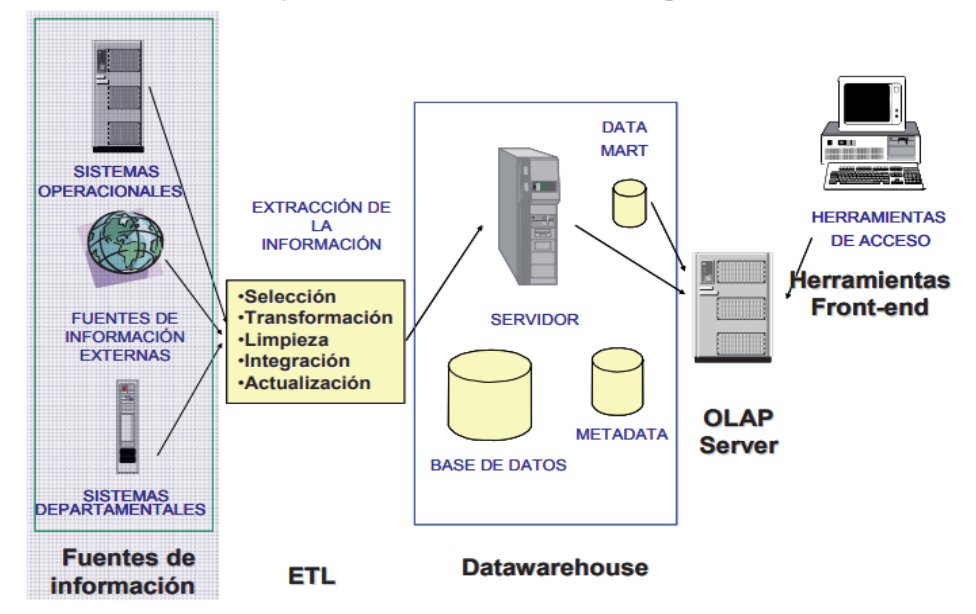

#### **Componentes de Business Intelligence**

<span id="page-24-0"></span>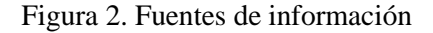

Fuente: Business Intelligence, Competir con Información (Castillo, 2019).

Dentro de las fuentes de información se evidencia:

- Se tiene sistemas de nivel operacional o de transacciones, dentro de ello aplicativos a medida como el ERP, CRM, etc.
- Información de carácter externo, que son adquiridas por lo general de parte de tercero, dentro de ello se tiene el análisis de mercado, donde dicha información enriquece la percepción que se tiene de los clientes de una organización. Dentro de ello, la incorporación de poblaciones, cantidad de personas, etc.

## **Calidad de los datos**

 $(cc)$ 

En el data warehouse, la calidad de datos es elemental, de acuerdo con las afirmaciones vertidas por Bill Inmon en una revista denominada "Business Intelligence Network", donde sostiene: Las entidades ejecutan acciones bajo un supuesto de la

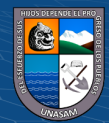

información que obtuvo, por ende, deben ser validadas, ya que de ello depende la formulación de estrategias adecuadas. Además, los datos deben mantener una calidad máxima. consecuentemente, es necesario asegurar que la calidad de los datos es máxima.

En el caso que el data warehouse presente información errónea, estos presentan impacto en toda la entidad y se vuelve ilocalizables por ello, genera una evaluación de decisiones no acertadas que propicien impactos negativos en la organización. Finalmente, dicha información errónea generará costes altos que pueden poner en riesgo a la organización.

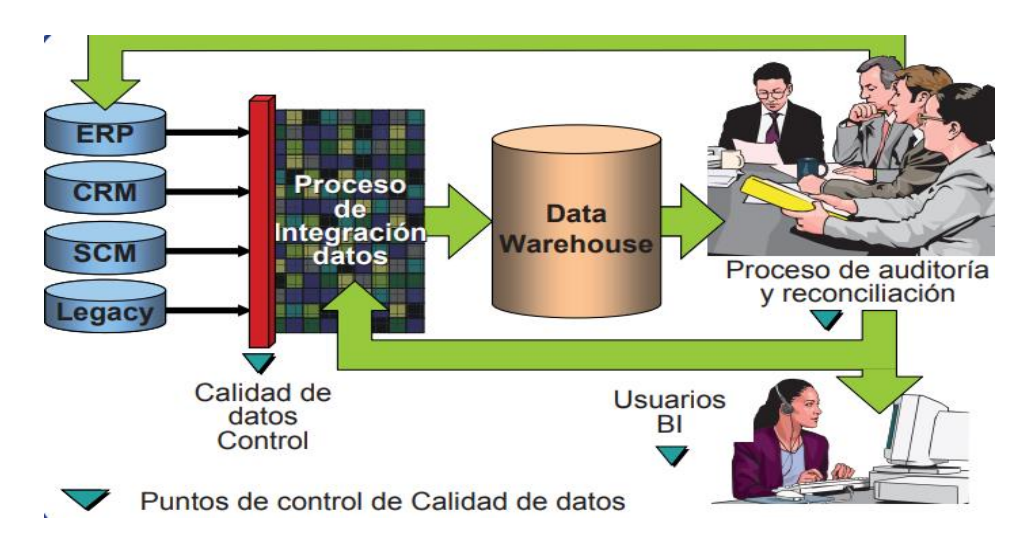

<span id="page-25-0"></span>Figura 3. Calidad de datos

 $\left(\mathbf{c}\mathbf{c}\right)$  (i)  $\mathbf{\mathfrak{S}}\mathbf{\mathfrak{O}}$ 

Fuente: Business Intelligence, Competir con Información (Castillo, 2019).

#### **2) Proceso de extracción transformación y carga**

De acuerdo al modelo que se presentó inicialmente, se procede a extraer, transformar y cargar la información a través de herramientas que brinden facilidad en esta actividad y que permitan ser ingresados a una data warehouse. La actividad de ETL presento un consumo entre 60% a 80% del tiempo que demanda el análisis de Business Intelligence, siendo elemental durante el proyecto (Sharda, Delen, & Turban, 2018).

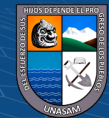

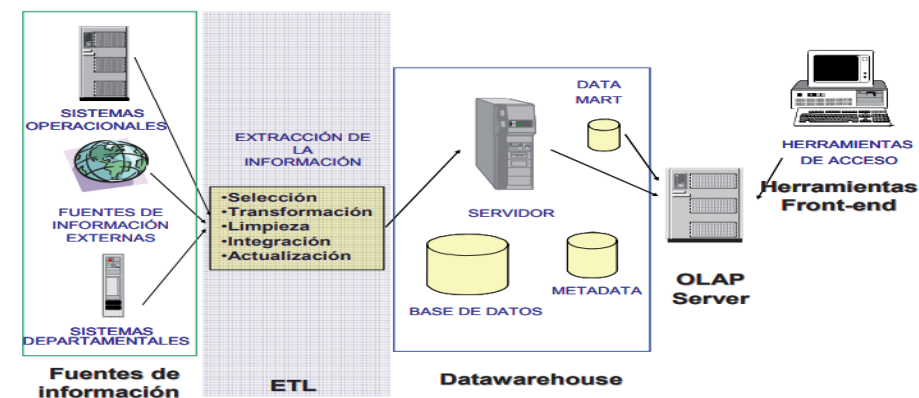

**Componentes de Business Intelligence** 

<span id="page-26-0"></span>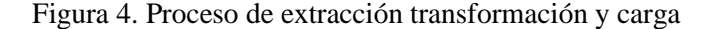

Fuente: Business Intelligence, Competir con Información (Castillo, 2019).

Esta actividad de elaboración de la data warehouse presenta un alto costo y toma un tiempo significativo de todo el proyecto, de forma que surge la necesidad de aplicar instrumentos, lineamientos estratégicos de la mano con las tecnologías. Además, la actividad ETL es de relevancia para la accesibilidad de datos provenientes de las fuentes de información que alimenta a la data warehouse (Kumar, 2021), por ello se divide en cinco subactividades:

- **a. Extracción:** En esta actividad se realiza la recuperación de los diversos datos físicos de las fuentes de información. Por ende, en esta parte se tiene datos en bruto. (Shadi & Manisha, 2020)
- **b. Limpieza:** En esta etapa se realiza la recuperación de datos en bruto y analizar la calidad, eliminación de datos redundantes, proceder a la corrección de informaciones erróneas y rellenar los valores en blanco, por ende, se efectúa la transformación de datos con el fin de minimizar los errores de carga. Llegando a obtener información limpia y con elevada calidad. (Muñoz, 2019)
- c. **Transformación:** Los datos recuperados que presentan elevada calidad son estructurados y sumarizados en los diversos modelos de análisis. De manera que los entregables son datos de limpieza, sumarizados y de utilidad. (Laursen & Thorlund, 2016)
- **d. Integración:** En esta parte se valida los datos con respecto a la consistencia para ser cargados en el data warehouse de acuerdo con la exigencia del formato; también se incorpora dentro de los diversos modelos de las dependencias de la organización. Siendo un proceso de complejidad. (Powell, 2017)

 $(cc)$ 

 $\Theta$ 

**e. Actualización:** Durante esta parte se añaden los nuevos datos la data warehouse. (Nogués & Valladares, 2017)

#### **3) Data warehouse o almacén de datos**

Respecto al análisis de deficiencias empresariales, por lo general la información que se necesita se obtienen de diversos sistemas, que deben ser agrupada en un mismo entorno de trabajo para su evaluación. También se puede mencionar que los sistemas de nivel transaccional no están adecuados para ser analizadas, ya que los datos que obtengan serian de las transacciones actuales, pero no de tiempo o periodos antiguos. (Hurley, 2020)

El surgimiento de los data warehouse se debe a la falta de un sistema consistente y robusta que integre datos históricos que deben ser procesadas para una toma de decisión adecuada. (Shadi & Manisha, 2020)

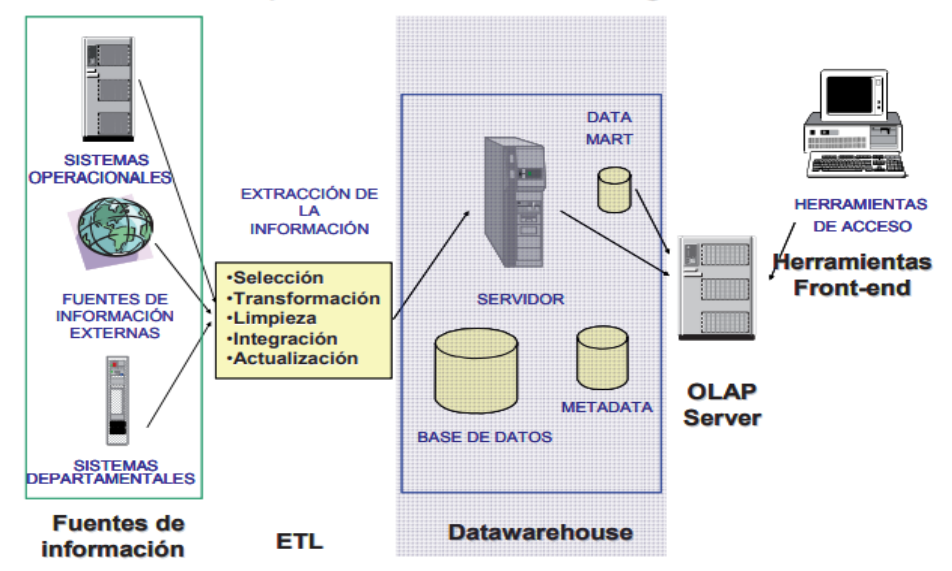

**Componentes de Business Intelligence** 

<span id="page-27-0"></span>Figura 5. Data warehouse o almacén de datos

 $(cc)$ 

Fuente: Business Intelligence, Competir con Información (Castillo, 2019).

Al desarrollar la recuperación de los diversos sistemas como son de nivel transaccional y externos, y agruparlos en entornos de integración de información establecidos por los usuarios, el data warehouse favorecerá al análisis de información de forma contextual y asociada con la entidad. (Kowalczyk, 2017)

Así mismo, los data warehouses son considerados como extensas bases de datos, pero se pueden estructurar en diversas bases de datos por ello, la construcción de un data warehouse corporativo tiene la característica de ser inflexible, además de

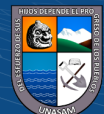

tener costo elevado y requiere intervalos de tiempo que las entidades en su mayoría no están dispuestas a acceder. De manera que, de lo mencionado anteriormente es que surge el Data Mart, que está enmarcado a un grupo de usuarios dentro de una entidad, que puede estar integrada por recursos humanos de una dependencia de la entidad o por algunos usuarios del nivel jerárquico o talentos humanos como objetivos similares. (Thakkar, 2018)

#### **4) Data Mart**

El Data Mart incorpora información de un grupo limitado de dependencias; como puede ser el área de publicidad o de ventas. Además, los Data Mart en comparación con los data warehouses son relativamente pequeños por ello la información almacenada es menor, también aplican pocos modelos de negocio y son aplicados por grupos pequeños de usuarios. (Agrawal & Pandey, 2018) Seguidamente los Data Mart pueden presentar independencia o dependencia, donde el primero se alimenta de forma directa del origen de la información, en cambio las que dependen se alimentan del data warehouse corporativo. (Brijs, 2016)

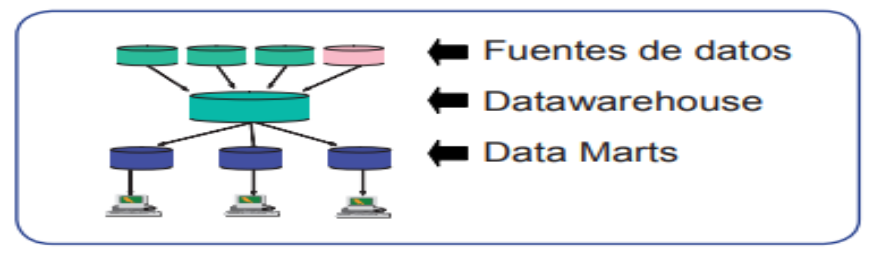

**Data Mart Dependientes** 

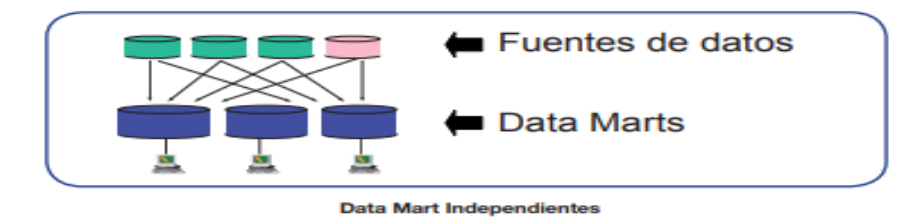

Figura 6. Tipos de Data Mart

Fuente: Business Analysis for Business Intelligence. (Brijs, 2016)

#### <span id="page-28-0"></span>**3. Herramientas de desarrollo**

#### **Tipos de herramientas Business Intelligence**

 $\bigcirc$ 

 $(cc)$ 

Dentro se evidencia un nivel amplio, donde se puede poner en discusión si los sistemas que brindan servicio de monitoreo de medios también son considerados una herramienta de BI, ya que dentro de ello se puede establecer 3 niveles de soluciones de inteligencia de negocio (Burns, 2016) que son:

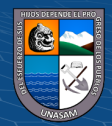

#### • **Herramientas para la Gestión de Datos**

Propician procesos que depuran y estandarizan datos que provienen de diversas fuentes hasta ser extraídos, transformado e integrados en un sistema especifico. (López, 2019)

#### • **Las aplicaciones para descubrir nuevos datos**

Estas aplicaciones realizan la recopilación y evaluación de nuevas informaciones *(data mining* o [minería de datos](https://es.wikipedia.org/wiki/Miner%C3%ADa_de_datos)*),* de manera que se tenga aplicabilidad sobre dicha información o sobre el que ya se tenga disponibles métodos analíticos predictivos para realizar pronósticos. (Burns, 2016)

#### • **Herramientas de reporting**

Después de la recopilación de datos y realizado el tratamiento de información preexistente o nueva, estas herramientas aportan a las organizaciones en la visualización de gráficos con entendimiento, también la incorporación de tablas que permitan evaluar el cumplimiento de las KPIs o generar algunos reportes. (Burns, 2016)

Las herramientas para el desarrollo de un servicio de Business Intelligence se exponen a continuación:

#### i. **Power BI**

Power BI es un grupo de aplicativos que se centran en el análisis de organizaciones permitiendo evaluar los datos y distribuir la información. Los paneles de Power BI propician una visión de 360° mediante métricas de relevancia. De manera que la información se retroalimenta y se actualiza de forma constante y presenta disposición en todos sus aplicativos. De manera que, la información presenta accesibilidad donde los usuarios pueden realizar la exploración de datos subyacentes a través de herramientas que les ofrezca resultados con rapidez y fáciles de entender. (Morris, 2020)

El surgimiento de un panel es un proceso sencillo debido a la diversidad de conexiones asociadas a aplicativos empresariales, que se integran con paneles pre generados para la puesta en marcha rápida. También, ofrece la accesibilidad desde cualquier ubicación mediante los móviles de Power BI Mobile, que presentan actualización constante frente a los cambios que se desarrollan con los datos. (Morris, 2020)

El Power BI permite desarrollar la unificación de todos los datos de una entidad, así se encuentre en una red local o en la nube, de forma que también con

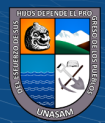

Power BI Gateways, se puede realizar una conexión de base de datos SQL Server, con modelamientos de Analysis Services y otras fuentes de datos que se integren a los paneles en Power BI. (Morris, 2020)

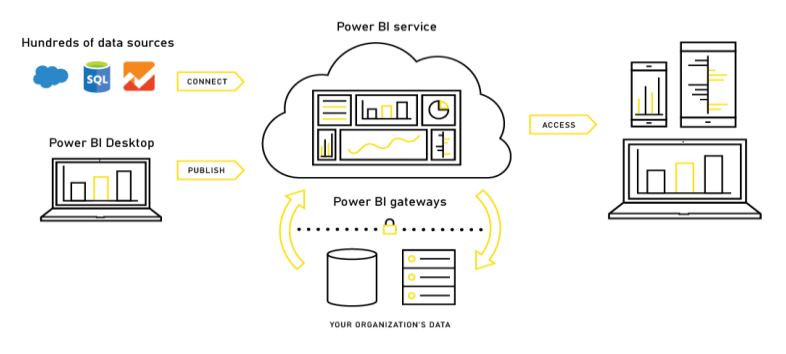

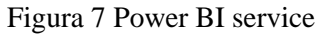

Fuente: Power BI: Una Guía Completa Paso a Paso. (Morris, 2020)

## <span id="page-30-0"></span>ii. **Analysis Services SQL Server**

 $(cc)$ 

SQL Server Analysis Services (SSAS) es la tecnología de la pila de Microsoft Business Intelligence, que se centra en el desarrollo de soluciones para procesos analíticos en línea (OLAP). En términos simples, puede usar SSAS para crear cubos usando datos de data marts/almacenes de datos para un análisis de datos más profundo y rápido. (Russo & Ferrari, 2017)

- **Business Intelligence Development Studio** es un IDE que se basa en Microsoft Visual Studio 2008, utilizándose para la creación y modificación de soluciones de soluciones de Business Intelligence. Con Business Intelligence Development Studio, se puede iniciar investigaciones de Analysis Services que almacenan definiciones de objetos de Analysis Services, que mantienen un formato XML el cual se estructura con componentes de ASSL (Analysis Services Scripting Language). (Turley, 2017)
- **SQL Server Management Studio** es un entorno administrativo que se cimienta en Visual Studio 2005 que permite la administración de instancias de Analysis Services, SQL Server, Integration Services y Reporting Services. Además, con SQL Server Management Studio, se puede realizar la administración de Analysis Services, también aporta en la creación de objetos dentro de unas instancias de Analysis Services mediante el uso de scripts XML. SQL Server Management Studio proporciona un proyecto de scripts de Analysis Server donde se pueden almacenar en expresiones MDX (Expresiones multidimensionales), Extensiones de minería de datos (DMX) y XML for Analysis (XMLA). Los proyectos en desarrollo se

almacenan como cimiento de solución y sirven de integración mediante codificación. (Turley, 2017)

iii. **El CMI o Balanced Scorecard** es una herramienta para BI que ayuda al establecimiento, monitoreo y control de los propósitos de una organización en sus diversas áreas de acuerdo a sus procesos. De forma que es un modelo metodológico para establecer lineamientos estratégicos mediante planes. Entre varias herramientas, el CMI se centra en el monitoreo de indicadores, sobre la información minuciosa como son de los aplicativos de soporte de decisión o los Sistemas de Información Ejecutiva. Así mismo, el Cuadro de Mando Integral presentan control por parte de la dirección de la entidad, a diferencia de otras herramientas que presentan una visión más departamental. (ISOTools, 2017)

#### **4. Business Intelligence beneficios**

#### **Accesibilidad a la Información**

Las herramientas de BI permiten a los usuarios de negocio acceder a diferentes tipos de datos: históricos y actuales, de terceros e internos, así como datos semiestructurados y datos no estructurados como las redes sociales. Los usuarios pueden analizar esta información para obtener insights sobre el rendimiento del negocio. (IBM, 2022)

#### **Toma de decisiones**

Desde la perspectiva del BI, la toma de decisiones se realiza mediante la reducción de riesgos, siendo función de los directivos de una organización de acuerdo a la información proporcionada por el área o las diversas dependencias de la entidad, de forma que puedan generar planes estratégicos de mejora, por ello los datos proporcionados por la BI genera decisiones acertadas en las decisiones tomadas. (Puerta, 2016).

#### **5. Metodología Ralph Kimball**

 $\left(\mathbf{c}\mathbf{c}\right)$   $\left(\mathbf{\hat{i}}\right)\mathbf{\bigcirc}\mathbf{\bigcirc}\mathbf{0}$ 

De acuerdo con (Silva Peñafiel, Zapata Yánez., Morales Guamán, & Toaquiza Padilla, 2019) la metodología de Ralph Kimball, también conocida como modelo dimensional, está basado en el Ciclo de Vida Dimensional del Negocio y es considerada una de las técnicas favoritas a la hora de construir un Data Warehouse.

Según (León, Ciclo de vida de Ralph Kimball, 2014) como se citó en (Silva Peñafiel, Zapata Yánez., Morales Guamán, & Toaquiza Padilla, 2019) el modelo dimensional es

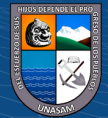

una técnica de diseño lógico que tienen como fin presentar los datos dentro de un marco de trabajo estándar e intuitivo, para permitir su acceso con un alto rendimiento.

- **Fases** 

Las fases establecidas por Ralph Kimball, han sido diseñadas para que puedan ser desarrolladas en paralelo o en forma secuencial; cada una de las fases planteadas en esta metodología garantiza la calidad en el desarrollo del Data Warehouse.

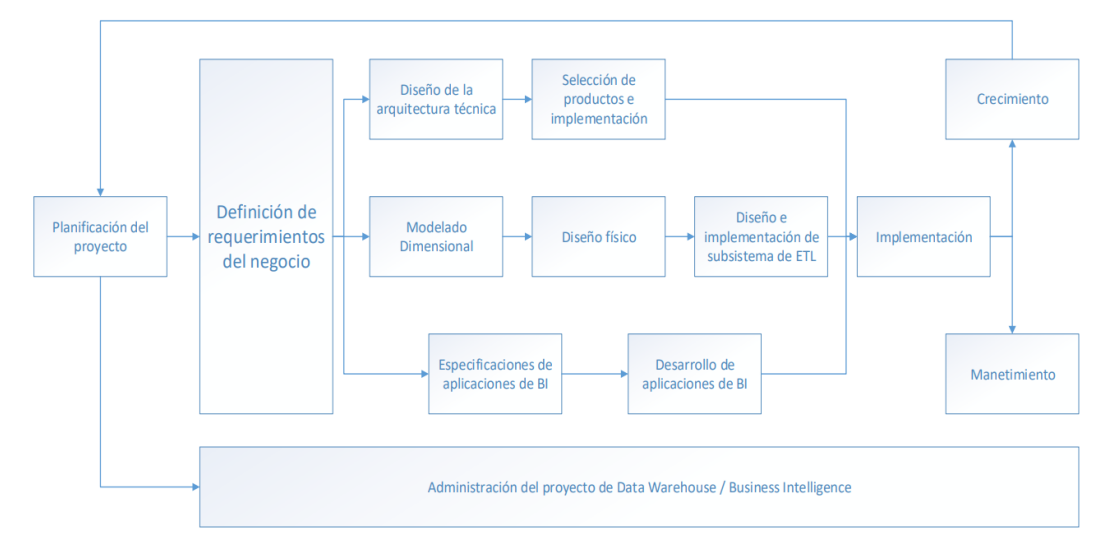

Figura 8: Fases Metodología Ralph Kimball

Fuente: (murillo, 2008) como se citó en (Silva Peñafiel, Zapata Yánez., Morales Guamán, & Toaquiza Padilla, 2019)

#### <span id="page-32-1"></span><span id="page-32-0"></span>**b. Gestión académica de los directores de escuela profesional**

#### **1. Conceptualización**

La gestión académica es un grupo de procesos que se centran en encaminar en una transformación de forma institucional con fines de renovación e investigación, mediante la indagación de alternativas de solución frente a las deficiencias identificadas en el entorno de proceso de aprendizaje. (Surco, 2018)

En base a la Normativa General de la Universidad Nacional Santiago Antúnez de Mayolo UNASAM en el art. 18° se tiene a la Gestión Académica que se estructura en elementos de: Estudios profesionales, desarrollo de investigaciones, extensión y proyección social, también los convenios cooperativos nacionales e internacionales. (UNASAM, 2015)

Además, en el estatuto de la UNASAM en el art. 22° de la Organización académica de las Facultades.

La UNASAM realiza la función de determinar y organizar el régimen académico de acuerdo con las distintas facultades. Siendo núcleos académicos, profesionales y de

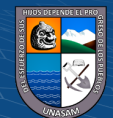

gestión, que enriquecen la capacidad de investigar y generar responsabilidad social y la extensión universitaria, que lo conforman por recursos humanos como los docentes y universitarios que son autónomos en la parte académica y de administración de acuerdo con sus competencias normadas de Ley en el Estatuto.

Así mismo, se realiza la organización y conducción de estudios de nivel de pregrado y posgrado que son generadas a través de los grados académicos y el otorgamiento de títulos profesionales, de acuerdo con el plan de estudio de formación en sus distintas especialidades por facultad. El plan curricular es estructurado por las distintas escuelas profesionales o unidades de posgrado y que pasaron un proceso de aprobación del concejo de facultad, de acuerdo con la necesidad latente en el ámbito local, regional y nacional. (UNASAM, 2014)

#### **2. Escuela Profesional**

#### **Conceptualización**

En base al estatuto de la UNASAM en el art. 30° se establece que la Escuela Profesional se enmarca en una organización que se centra en la estructuración y actualización constante del plan curricular de una carrera profesional, así como implementarlo mediante las orientaciones pertinentes con el propósito de que el estudiante obtenga el grado académico de bachiller y título profesional. (UNASAM, 2014)

#### **Funciones de la Escuela Profesional**

 $\left(\mathbf{c}\mathbf{c}\right)$  (i)  $\mathbf{\mathfrak{S}}\mathbf{\mathfrak{O}}$ 

En base a la normativa del estatuto de la UNASAM en el art. 31° se sostiene que la Escuela Profesional debe desarrollar las siguientes designaciones:

- Encaminar profesionales con amplia especialización dentro de la carrera.
- Realizar la organización, diseño, implementación, retroalimentación y evaluación de planes curriculares y el proceso académico de formación profesional con el propósito de obtener el título profesional.
- Realizar la elaboración de instrumentos de gestión académica y derivarlos a la aprobación del consejo de facultad.
- Realizar la gestión de convenios para la incorporación de los universitarios en las prácticas preprofesionales.
- Desarrollar la supervisión y evaluación de las actividades académicas.
- Realizar la formulación y ejecución de carácter político en el desarrollo de actividades de índole académico, de investigación y responsabilidad social de

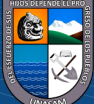

tipo universitario, mediante un grupo coordinado con las dependencias respectivas.

• Otras funciones que les compete de acuerdo con las normativas.

#### **3. Director de Escuela Profesional**

#### **Conceptualización**

En base a la normativa establecida en el estatuto de la UNASAM del art. 34 con respecto al director de la Escuela Profesional, debe ser un docente de nivel principal y que cumpla con estudios de posgrado donde se especifique de doctor en la especialidad. De manera que, la designación será por parte del Decano mediante elección de los docentes principales de la Escuela Profesional correspondiente, por un intervalo de tiempo de 2 años. (UNASAM, 2014).

#### **Atribuciones del director de la Escuela Profesional**

En base a los lineamientos normativos de la UNASAM estipulado en el art. 35° enmarcado en las competencias del director de la Escuela Profesional que son expuesta a continuación:

- Ser el representante de la Escuela Profesional y, cuando se tenga la necesidad de presencia de la escuela, poder asistir al Consejo de Facultad teniendo voz, pero no voto.
- Realizar la formulación y evaluación de lineamiento políticos para el desarrollo de procesos académico, de investigación y de responsabilidad social a nivel universitario, mediante acciones coordinadas con las unidades correspondientes y considerando al Decano.
- Ser partícipe de la estructuración del presupuesto cada año de la facultad asignada.
- Supervisar la Aplicación de normas académicas y directivas que se implementen a nivel de la Universidad y de las unidades académicas.
- Evaluar y aprobar los sílabos de acuerdo al diseño curricular.

 $\left(\mathbf{c}\mathbf{c}\right)$  (i)  $\mathbf{\mathfrak{S}}\mathbf{\mathfrak{O}}$ 

- Proponer al Consejo de Facultad el plan curricular elaborado por las comisiones de docentes.
- Establecer la cantidad de vacantes que se dispondrá de forma semestral o anual arribándolo al Consejo de Facultad para el examen de admisión.
- Brindar solución a los problemas de carácter académico a los universitarios.
- Realizar la evaluación de solicitudes para el traslado interno de acuerdo a las competencias normativas.

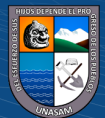

- Desarrollar la gestión y propuesta al Consejo de Facultad para los convenios de prácticas preprofesionales, así como brindar la autorización necesaria para su ejecución en base a la normativa.
- Incentivar a los universitarios a tener una actitud participativa representando a su Escuela en ceremonias o actividades académicas, culturales, artísticos y deportivos.
- Propiciar una comisión de Autoevaluación y Acreditación de la carrera profesional.
- Derivar al Decano la Memoria Semestral exponiendo las funciones inherentes dentro de su mandato.
- Brindar la autorización, monitoreo y evaluación de reportes de los viajes y visitas de estudio, de acuerdo con el plan curricular, sílabos y la normativa vigente.

#### <span id="page-35-0"></span>**c. Definición de términos**

## **Base de datos**

Se define como un grupo de datos que se enmarcan a concretar propósitos de brindar información al usuario, dispone de transacciones, inserciones, eliminaciones y actualizaciones, siendo la estructura esencial de un sistema informático de la mano con la gestión administrativas de las organizaciones. (Benítez & Arias, 2017)

### **Data Mart**

Se define el Data Mart como un subgrupo de almacenamiento de datos, donde son organizados e integrados de forma genérica para la extracción de reportes y análisis de los mismos. Así mismo, los datos almacenados en el Data Mart brindan tomas de decisiones para la satisfacción de los directivos de una entidad. (IBM, 2018)

### **Data Mining**

Data Minig o denominado como minería de datos, es el procedimiento donde se estrae la información de relevancia de extensas bases de datos, información que genera inteligencia de negocios, mediante diagrama tendenciales y asociaciones que ayudan al usuario en la determinación de pronósticos o predicciones que pueden resolver las deficiencias del negocio, propiciando un entorno competitivo frente al mercado de la organización. (Brijs, 2016)

### **Data warehouse**

 $\left(\mathbf{c}\mathbf{c}\right)$  (i)  $\mathbf{\mathfrak{S}}\mathbf{\mathfrak{O}}$ 

El Data warehouse es la agrupación de datos de manera integrada que se centran hacia una materia, presentando variación en el transcurso del tiempo, de forma que los

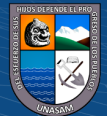
datos presentan retroalimentación, siendo un soporte en la minimización de riesgos en la toma de decisiones gerenciales. (Curto, 2016)

**ETL**

Es la abreviatura de extraer, transformar y cargar con sus siglas en ingles que facilita la distribución de datos de diversas fuentes que pueden ser reformateados y limpiados, para poder integrarlos en otras bases de datos con mayor capacidad de almacenamiento como el Data Mart, o Data Warehouse, con la finalidad de aportar en el negocio. (Coté, Lah, & Saitakhmetova, 2020)

#### **Sql Server**

Es una de las herramientas del mercado que permite gestionar base de datos de carácter relacional, enmarcadas a la gestión corporativa y empresarial, manteniendo para el usuario una interfaz amigable, basado en el procesamiento de comandos, consultas etc. (Wanumen, 2018)

# **OLAP**

OLAP es un término abreviado de proceso analítico en línea (On-Line Analytical Processing), siendo una alternativa de solución dentro del ámbito de la inteligencia empresarial, donde la finalidad es optimizar el tiempo de consultas de extensas cantidades de información almacenadas en base de datos, por ende, hace uso de estructuras multidimensionales como son los OLAP que ayudan a resumir extensos datos almacenados o de aplicativos transaccionales (OLTP). (Postigo, 2021)

# **1.1. Justificación**

# **1.1.1. Justificación Social**

 $\left(\mathbf{c}\mathbf{c}\right)$  (i)  $\mathbf{\mathfrak{S}}\mathbf{\mathfrak{O}}$ 

La gestión académica de los directores de escuela profesional es un tema crítico en el funcionamiento de nuestra universidad ya que los resultados de esta gestión repercuten en gran parte de nuestra universidad ya sea de forma directa e indirecta. Con la implementación de la solución de Business Intelligence buscamos modernizar la gestión a partir de las funciones a los directores de Escuela Profesional de manera que se puedan disminuir los tiempos de acceso a la información relacionada a los procesos académicos gestionados.

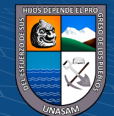

#### **1.1.2. Justificación Económica**

La gestión académica de los directores de escuela profesional se refleja principalmente durante el proceso de implementación de un semestre académico (creación y validación de horarios, matrícula y validación de matrícula), la adecuada gestión (Tiempo y Recursos) garantizará un buen semestre académico para los estudiantes, es así que la solución de Business Intelligence busca ser determinante para facilitar el acceso a la información académica de forma rápida, sencilla y con costos reducidos.

#### **1.1.3. Justificación Tecnológica**

La OGE UNASAM cuenta con tecnología Cloud Computing lo que garantiza la implementación del servicio de Business Intelligence, además la OGE UNASAM cuenta con un Sistema de Gestión Académico (SGA) que es donde se implementó nuestro Servicio de Business Intelligence, siendo además el SGA la fuente de información para el desarrollo de BI.

Los directores de Escuela Profesional pueden acceder a la solución de Business Intelligence desde cualquier computadora de escritorio o portátil con acceso a internet, así como también lo podrán desde teléfonos inteligentes que tengan conexión a internet de esta forma se garantiza su accesibilidad oportuna.

#### **1.1.4. Justificación Legal**

#### • **Ley Universitaria 30220**

(LEY Nº 30220, 2014) menciona en su Artículo 36, d*e la función y dirección de la escuela Profesional,* estipula:

*"La Escuela Profesional, o la que haga sus veces, es la organización encargada del diseño y actualización curricular de una carrera profesional, así como de dirigir su aplicación, para la formación y capacitación pertinente, hasta la obtención del grado académico y título profesional correspondiente.*

*Las Escuelas Profesionales están dirigidas por un Director de Escuela, designado por el Decano entre los docentes principales de la Facultad con doctorado en la especialidad, correspondiente a la Escuela de la que será Director."*

Es así que la investigación se justifica, debido a que con la aplicación de una solución de Business Intelligence se contribuye la aplicación y dirección de los

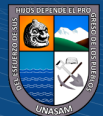

planes curriculares, hasta la obtención del grado académico y título profesional correspondiente.

# • **REGLAMENTO DE GESTIÓN DE LA PROGRAMACIÓN, EJECUCIÓN Y CONTROL DE LAS ACTIVIDADES ACADÈMICAS SUJETO A RCU Nº 232-2017-UNASAM.**

Son objetivos del presente reglamento:

- $\checkmark$  Normar el régimen de estudios.
- ✓ Normar el régimen académico.
- $\checkmark$  Normar el régimen de actividades extracurriculares.
- $\checkmark$  Normar la programación y el control académico.

Tiene como finalidad principal establecer los procedimientos generales del proceso de matrícula, retiro de materias, reincorporaciones, convalidaciones, evaluaciones del proceso de enseñanza-aprendizaje, materias dirigidas, carga horaria, elaboración de horarios, ciclo de recuperación, de las diferentes escuelas de la UNASAM.

# • **DIRECTIVA Nº 005-2018-UNASAM-VRACD-OGE (NORMAS OPERATIVAS PARA IMPLEMENTACIÓN Y DESARROLLO DELSEMESTRE ACADÉMICO 2018-I)**

(Oficina General de estudios, UNASAM, 2019) tiene como finalidad establecer normas técnicas y operativas para la programación y desarrollo de los procesos de distribución de la carga académica, elaboración y publicación de horarios y matricula extemporánea den las carreras profesionales ofertadas para los semestres académicos. Además, que es de cumplimiento obligatorio por todas las autoridades, directores de Departamento Académico, directores de Escuela Profesional, Docentes, Administrativos y Estudiantes de la UNASAM.

# • **ESTATUTO DE LA UNASAM**

Las disposiciones del actual Estatuto (UNASAM, 2014) regulan las disposiciones generales; evaluación acreditación y certificación de la gestión de la calidad universitaria; de la investigación; organización de la universidad; docentes;

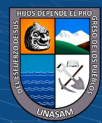

estudiantes; graduados; gestión pública, responsabilidad social universitaria, bienestar universitario, personal no docente, defensoría universitaria; disposiciones complementarias transitorias, de la "Universidad Nacional Santiago Antúnez de Mayolo", de conformidad con los principios de la Constitución Política del Perú y la Ley Universitaria N° 30220.

Los órganos de Gobierno al reglamentar los Procedimientos Específicos deberán actuar bajo los principios que inspiran al presente Estatuto, los principios escogidos por la Ley Universitaria  $N^{\circ}$  30220 y la ley general de procedimientos administrativos N° 27444. Compete a los integrantes de la comunidad universitaria y los órganos de gobierno de la Universidad Nacional "Santiago Nacional Antúnez de Mayolo", cumplir y hacer cumplir el estatuto.

#### • **REGLAMENTO GENERAL DE LA UNASAM**

(UNASAM, 2015) Es el cuerpo orgánico de normas instrumentales que establecen los mecanismos dirigidos a asegurar, en la Universidad Nacional "Santiago Antúnez de Mayolo", el cumplimiento de los principios, competencias, deberes, derechos y mandatos establecidos por la Constitución, la Ley Universitaria y el Estatuto.

Tiene por objeto regular la gestión de investigación, académica y administrativa de la UNASAM, de conformidad con los lineamientos previstos en la Ley Universitaria y el Estatuto.

#### **1.1.5. Justificación Operativa**

La Solución de Business Intelligence para Modernizar la Gestión Académica de los directores de Escuela Profesional en la UNASAM, se utilizará, antes, durante y después de la implementación de un semestre académico, por los directores de escuela profesional garantizándose así la correcta gestión por parte de estos en el cumplimiento de sus funciones como gestores de sus planes de estudios.

## **1.2. Planteamiento del problema**

 $\left(\mathbf{c}\mathbf{c}\right)$  (i)  $\mathbf{\mathfrak{S}}\mathbf{\mathfrak{O}}$ 

En la actualidad los directores de escuela profesional de la UNASAM carecen de instrumentos que coadyuven al mejoramiento y modernización de la gestión académica en nuestra universidad. Es así que existe dificultad en la gestión académica

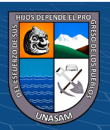

principalmente por la cambiante demanda académica y limitada oferta en cada semestre, por lo cual es necesario que los directores de escuela realicen una gestión académica efectiva y eficiente de acuerdo a los recursos con los que cuentan, y cumpliendo con lo estipulado en las directivas de cada semestre. Es así que existe una necesidad de seguir innovando con soluciones tecnológicas que permitan modernizar la gestión académica como parte de la mejora continua que toda gestión debe tener.

Cuando identificamos las diferentes funciones dentro de la gestión académica de un director de escuela profesional podemos encontrar varias funciones que no están siendo realizadas eficientemente debido a que muchas veces no se cuenta con fácil acceso a la información, como la elaboración de horarios, las supervisiones, la validación de sílabos, la validación de matrículas, atención a los estudiantes en casos particulares, datos del rendimiento académico de los estudiantes, entre otros que se contemple en base a los reglamentos de la UNASAM, todos estos que al reflejarse en datos transaccionales del SGA nos representan indicadores que pueden ser medidos.

A partir de esto podemos identificar que uno de los problemas más críticos actualmente dentro de las funciones de un director de escuela es el proceso de matrícula, acompañado del análisis de rendimiento académico de un estudiante, los cuales requieren de información precisa para poder tener claro el estado de una escuela profesional, con datos como el número de prematriculados, número de matriculados, alumnos en riesgo académico, orden de mérito de los estudiantes, rendimiento académico de los estudiantes, cursos, docentes y escuela profesional, además del comportamiento de estos datos semestre a semestre, es así que los procesos mencionados son seleccionados como parte de la muestra de la presente investigación.

De acuerdo con lo mencionado es necesario contar con más instrumentos que faciliten el acceso a la información en los procesos académicos y contribuyan así en la modernización de la gestión académica de los directores de escuela profesional, disminuyendo los tiempos y reduciendo costos.

#### **1.2.1. Formulación del problema**

 $\left(\mathbf{c}\mathbf{c}\right)$  (i)  $\mathbf{\mathfrak{S}}\mathbf{\mathfrak{O}}$ 

#### - **Problema general**

¿De qué manera, una la solución de Business Intelligence contribuye en la modernización de la gestión académica de los directores de escuela profesional en la Universidad Nacional Santiago Antúnez de Mayolo?

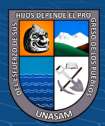

# - **Problemas específicos**

- o P1: ¿De qué manera una solución de Business Intelligence disminuirá el tiempo de acceso a la información en la gestión académica de los directores de escuela profesional?
- o P2: ¿De qué manera una solución de Business Intelligence reducirá los costos de acceso a la información en la gestión académica de los directores de escuela profesional?

# **1.3. Objetivo General**

Contribuir en la modernización de la gestión académica de los directores de escuela profesional en la Universidad Nacional Santiago Antúnez de Mayolo.

# **1.3.1. Objetivos Específicos**

- O1: Disminuir el tiempo de acceso a la información en la gestión académica de los directores de escuela profesional.
- O2: Reducir los costos de acceso a la información en la gestión académica de los directores de escuela profesional.

# **1.4. Hipótesis**

#### **1.4.1. Hipótesis general**

Una solución de Business Intelligence contribuye en la modernización de la gestión académica de los directores de Escuela Profesional, en la Universidad Nacional Santiago Antúnez de Mayolo.

#### **1.4.2. Hipótesis específicas**

 $\left(\begin{matrix} \begin{matrix} 1\\ 0 \end{matrix} \end{matrix}\right)$ 

- H1: Una solución de Business Intelligence disminuye significativamente el tiempo de acceso a la información en la gestión académica de los directores de escuela profesional.
- H2: Una solución de Business Intelligence reduce los costos de acceso a la información en la gestión académica de los directores de escuela profesional.

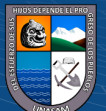

# **CAPITULO II:**

# **MATERIALES Y MÉTODOS**

# **2.1. Variables**

#### **2.1.1. Variable independiente**

La variable independiente para la presente investigación es "Solución Business Intelligence"

# **Definición de la variable independiente considerada en la presente investigación según el glosario de Gartner:**

Business Intelligence (BI) es un término que involucra el uso de aplicativos, infraestructuras y herramientas, de la mano con prácticas eficientes que propician la accesibilidad a la información para generar mejora y optimización a través de la reducción de riesgos en la toma de decisiones. (Gartner, 2018)

#### **2.1.2. Variable dependiente**

La variable dependiente de la presente investigación es "Gestión Académica".

# **Definición de la variable dependiente considerada en la presente investigación según el reglamento general de la UNASAM:**

- Se sustenta en base a la Normativa General de la Universidad Nacional Santiago Antúnez de Mayolo UNASAM en el art. 18° se tiene a la Gestión Académica que se estructura en elementos de: Estudios profesionales, desarrollo de investigaciones, extensión y proyección social, también los convenios cooperativos nacionales e internacionales. (UNASAM, 2015).

# **2.2. Operacionalización de variables Tabla 1**

*Matriz de Operacionalización de variables*

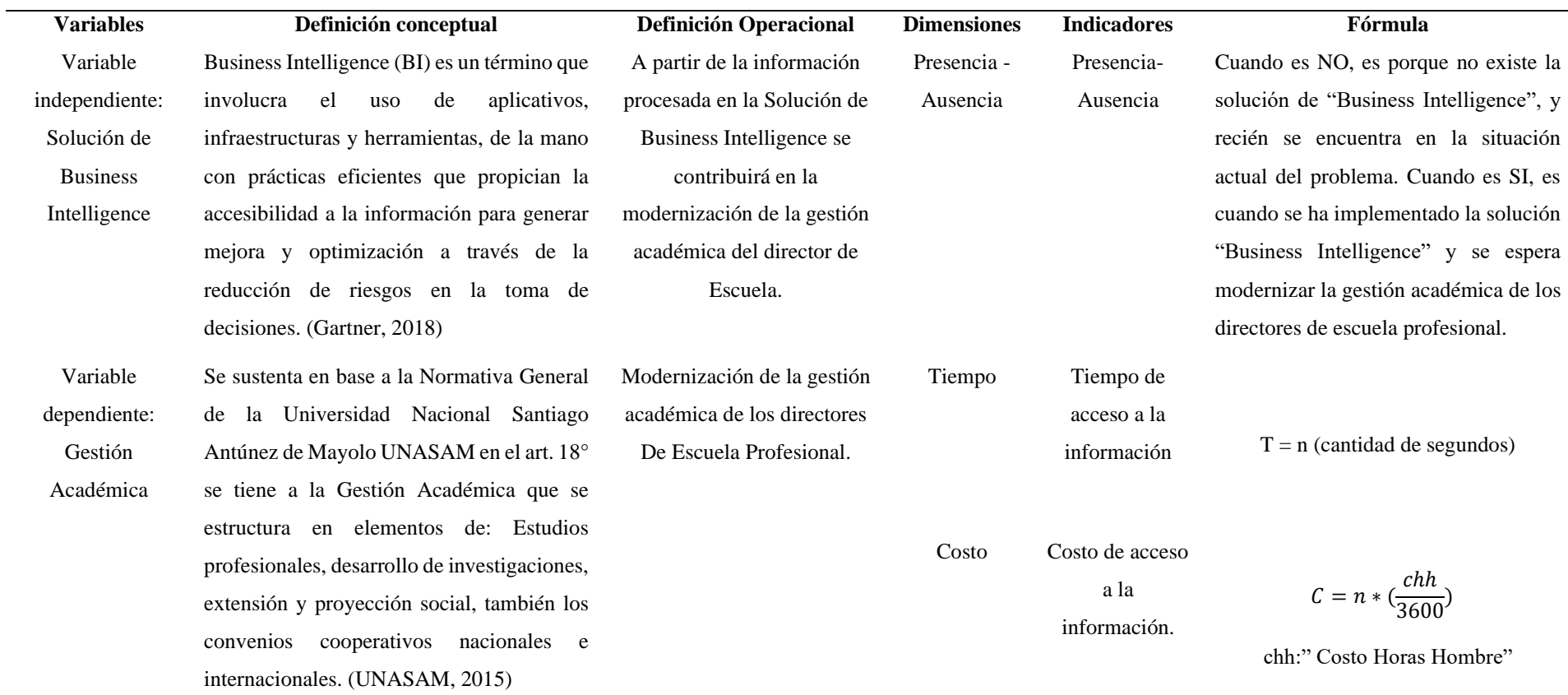

 $0$  $\circledcirc$ 

 $\left(\mathrm{cc}\right)$ 

Fuente: Elaboración propia

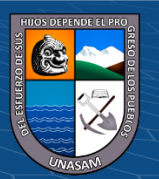

Repositorio Institucional - UNASAM - Perú

# **2.3. Definición conceptual**

#### **2.3.1. Business Intelligence**

Business Intelligence (BI) es un término que involucra el uso de aplicativos, infraestructuras y herramientas, de la mano con prácticas eficientes que propician la accesibilidad a la información para generar mejora y optimización a través de la reducción de riesgos en la toma de decisiones. (Gartner, 2018)

# **2.3.2. Gestión académica**

Se sustenta en base a la Normativa General de la Universidad Nacional Santiago Antúnez de Mayolo UNASAM en el art. 18° se tiene a la Gestión Académica que se estructura en elementos de: Estudios profesionales, desarrollo de investigaciones, extensión y proyección social, también los convenios cooperativos nacionales e internacionales. (UNASAM, 2015)

# **2.4. Definición operacional**

#### **2.4.1. Business Intelligence**

A partir de la información procesada en la Solución de Business Intelligence se contribuirá en la modernización de la gestión académica del director de Escuela.

# **2.4.2. Gestión académica**

Modernizar la gestión académica de los directores de Escuela Profesional.

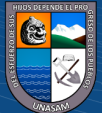

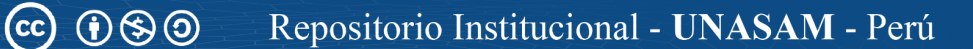

# **CAPITULO III:**

# **METODOLOGÍA DE LA INVESTIGACIÓN**

# **3.1. Tipo de estudio**

#### **Experimental(causa-efecto)**

Según (Baena Paz, 2017) la investigación experimental se presenta mediante la manipulación de una variable experimental no comprobada, en condiciones rigurosamente controladas, con el fin de describir de qué modo o por qué causa se produce una situación o acontecimiento particular, en este caso se utilizó nuestra variable independiente, solución de Business Intelligence como estímulo para experimentar con nuestra variable dependiente y comprobar si esta solución moderniza la gestión académica de los directores de escuela profesional.

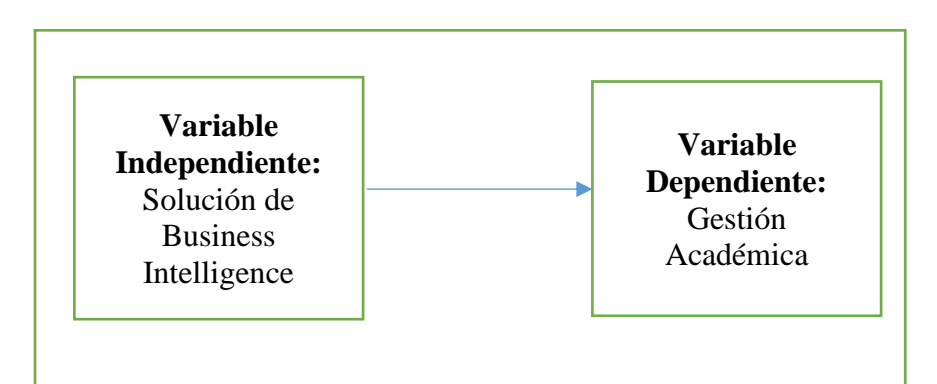

Figura 9. Variables de la investigación

Fuente: Elaboración Propia

# **3.2. El diseño de la Investigación**

# - **De acuerdo con el tipo de investigación**

**Diseño preexperimental:** Según (Hernández-Sampieri, 2014) en el diseño de preprueba - posprueba con un solo grupo, se aplica una prueba previa al estimulo o tratamiento experimental (para nuestro caso se aplicó la solución de Business Intelligence), después se le administra el tratamiento y finalmente se le aplica una prueba posterior al estimulo o posprueba.

- **De acuerdo con la Orientación**

 $\left(\mathsf{cc}\right)$   $\left(\mathsf{\hat{p}}\right)\mathsf{\circledcirc}\mathsf{0}$ 

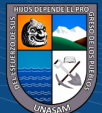

**Aplicada:** la investigación aplicada, también llamada utilitaria, se plantea problemas concretos que requieren soluciones inmediatas según (Baena Paz, 2017) es así que de acuerdo con el propósito de la investigación, naturaleza de los problemas y objetivos formulados, este estudio reúne las condiciones suficientes para ser calificada como una investigación aplicada en razón que en su desarrollo se contribuyó en la modernización de la gestión académica de los directores de escuela profesional.

### - **De acuerdo con la técnica de contrastación**

**Explicativo:** Porque los datos fueron obtenidos directamente de la realidad, sin que estos sean manipulados, a partir de los cuales se busca encontrar la relación causaefecto entre las variable independiente y dependiente de la investigación.

# **3.3. PoPoblación y Muestra**

- **Población:** Todos los procesos de acceso a la información durante la gestión académica de los directores de escuela profesional.
- **Muestra:** Proceso de acceso a la información en los procesos de matrícula y análisis académico de los directores de escuela profesional.  $n=30$

La muestra fue elegida por conveniencia, debido a factibilidad con la presente investigación.

#### - **Unidad Observacional**

Para la unidad observacional se identificaron 30 consultas (Ver anexo 02) los cuales representan 30 procesos de acceso a la información en los procesos de matrícula y análisis académico, procesos que son parte de la gestión académica, en cada consulta se midió el tiempo y costo utilizado para su solución.

# **3.4. Instrumentos de recolección de datos.**

 $\left(\mathsf{cc}\right)$   $\left(\mathsf{\hat{p}}\right)\mathsf{\circledcirc}\mathsf{0}$ 

#### **3.4.1. Ficha de observación:**

Se aplicó una ficha de observación con 30 consultas (procesos de acceso a la información) referidas a los procesos de matrícula y análisis académico, dicha ficha se aplicó sin la solución de Business Intelligence y luego con la solución de Business Intelligence, para ambos momentos se tomaron nota de datos referidos al tiempo y costo que se necesitan para obtener los datos de cada consulta, tal y como se puede verificar en el anexo 02 que se muestra la ficha de observación mencionada.

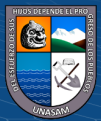

Cabe resaltar que los experimentos se realizaron en la Oficina General de Estudios, debido a que es el ente que a través de su Sistema de Gestión Académico y base de datos del mismo proporciona a los directores de escuela profesional el acceso a toda la información académica, los resultados de los experimentos realizados fueron registrados en la ficha de observación, tal y como se puede verificar en el anexo 04.

# **3.4.2. Encuesta para la validación de la solución tecnológica:**

Adicional a los experimentos realizados se aplicó una encuesta para la validación de la solución de Business Intelligence a los directores de escuela profesional, al personal y directivos de la Oficina General de estudios,cabe mencionar que previamente se realizó una capacitación sobre el uso de la solución tecnológica en mención, los resultados obtenidos en la aplicación de la encuesta se pueden verificar en el Anexo 05.

#### **3.5. Técnicas de análisis y prueba de hipótesis**

## - **Técnicas de procesamiento de la información**

Para el procesamiento de los resultados obtenidos en la experimentación se empleó el software de Microsoft Office Excel juntamente con Jupyter Notebook para el uso de Python.

#### - **Análisis e interpretación de la Información**

 $\left(\text{cc}\right)$   $\left(\text{\textbf{i}}\right)$   $\left(\text{\textbf{s}}\right)$   $\left(\text{\textbf{0}}\right)$ 

Contrastación de la hipótesis a través de t-Student

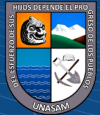

# **CAPITULO IV:**

# **RESULTADOS DE LA INVESTIGACIÓN**

# **4.1. Descripción del trabajo de campo.**

# **4.1.1. Análisis de organigrama funcional-estratégico.**

La UNASAM como ente formador de profesionales con un amplio sentido de responsabilidad, identificación con la región y el país presenta una estructura orgánica, detallada en la ilustración 9; las funciones vinculadas a la investigación, de la principal unidad orgánica vinculada a la gestión académica son las escuelas profesionales.

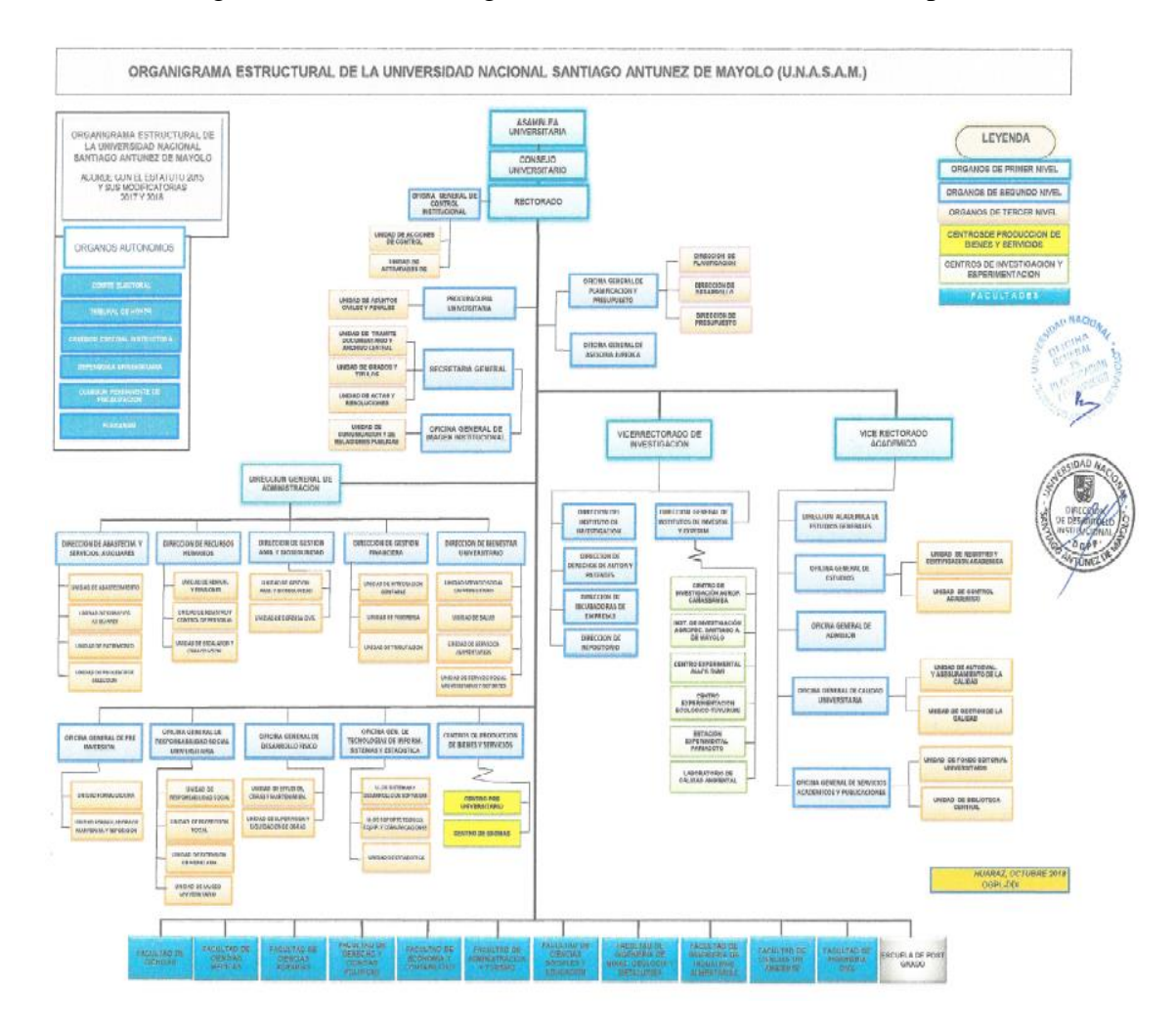

Figura *10. Organigrama Funcional de la UNASAM* Fuente: Universidad Nacional Santiago Antúnez de Mayolo.

 $\left(\begin{matrix} \overline{c} & \overline{c} \end{matrix}\right)$ 

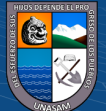

#### **4.1.2. Evaluación de la capacidad instalada.**

Para la evaluación de la capacidad instalada se ha considerado los siguientes componentes:

# **a) Personal**

El personal con el que cuenta la UNASAM para el desarrollo de la gestión académica de sus 25 escuelas profesionales de pre- grado son 22 directores de escuela profesional, estos directores de escuela que son apoyados por una secretaria, además de tener el soporte tecnológico de la OGE (Oficina General de estudios).

#### **b) Equipamiento**

La solución de Business Intelligence está integrado al SGA (Sistema de Gestión Académica), por lo tanto, utiliza los mismos servicios en la nube lo que lo hace multiplataforma. A continuación, se detallan las características de los servicios en la nube.

#### **Tabla 2**

*Servicios en la nube*

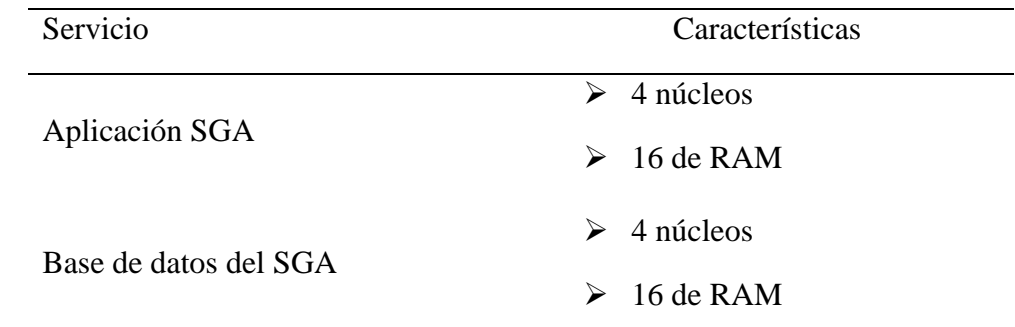

Fuente: Oficina General de Estudios.

 $\left(\mathsf{cc}\right)$   $\left(\mathsf{\hat{p}}\right)\mathsf{\circledcirc}\mathsf{0}$ 

#### **4.1.3. Análisis de Fortalezas, Oportunidades, debilidades y amenazas.**

La solución de business Intelligence, es una solución tecnológica orientada a medir indicadores que ayuden a la toma de decisiones de los directivos en este caso específico los directores de escuela profesional de la UNASAM.

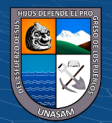

Para identificar las oportunidades y fortalezas que viabilicen la implementación de la solución de business Intelligence, se realizó un estudio de análisis FODA en el marco de la modernización de la gestión académica de los directores de escuela profesional.

# Tabla 3

*Análisis FODA* 

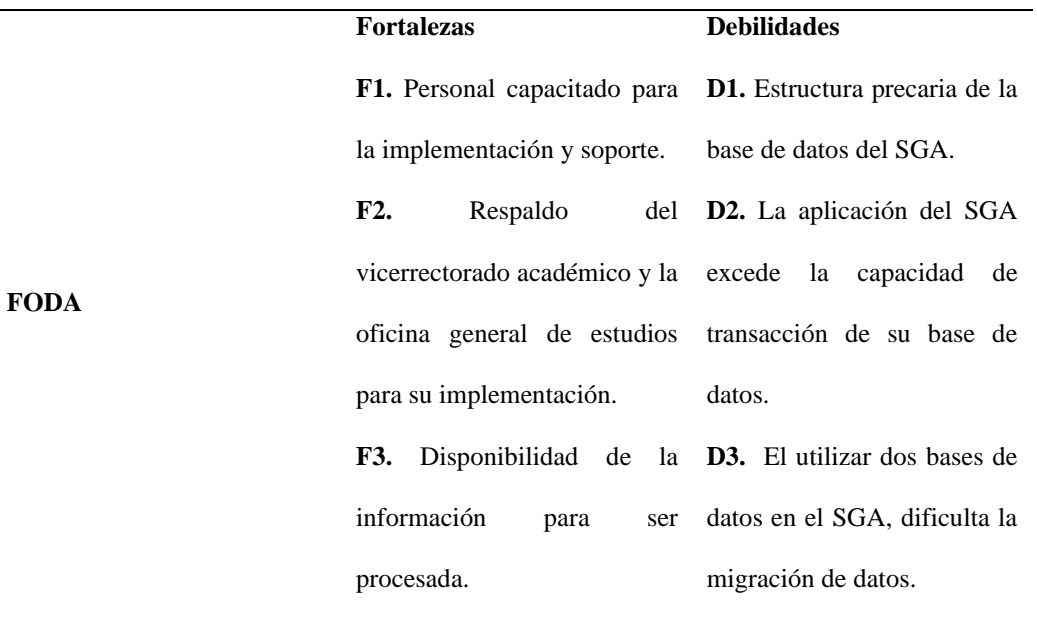

#### **Oportunidades**

**O1.** Reestructuración de la base de datos del SGA. **O2.** Soporte tecnológico para la adecuada toma de decisiones por parte de los directivos.

**O3.** Interés por parte de la universidad para la implementación de Business Intelligence como un soporte en la toma de decisiones para los directivos académicos y administrativos.

 $\left(\begin{matrix}cc\end{matrix}\right)\left(\begin{matrix}c\end{matrix}\right)\left(\begin{matrix}\diamondsuit\otimes\end{matrix}\right)$ 

#### **Estrategia F VS O**

#### **Estrategia D VS O**

**E1.** Establecer estrategias para la reestructuración y posterior implementación de una nueva base de datos del SGA. **(F1, F2, O1). E4.** Establecer estrategias para que el SGA se adecue a una sola base de datos. **(D3, O1).**

**E2.** Establecer estrategias para explotar la información disponible con soluciones de Business Intelligence. **(F3, O2, O3)**.

**E5.** Establecer estrategias de migración de datos en una sola base de datos. **(O1, D1).**

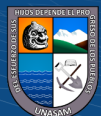

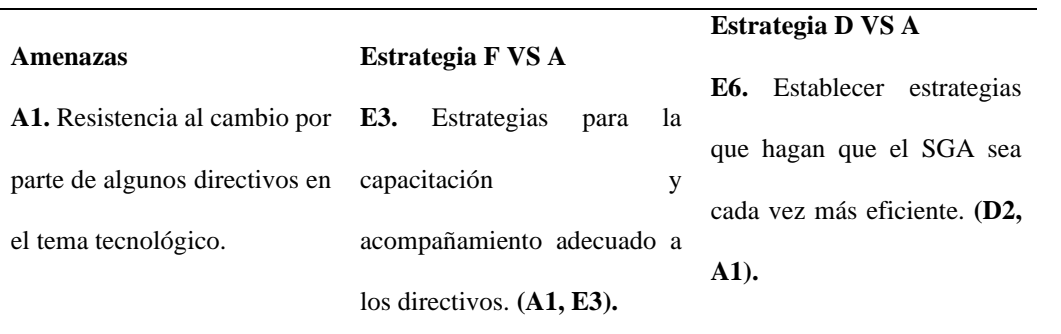

#### Fuente: Elaboración propia.

Se cuentan con fortalezas y oportunidades que deben ser aprovechadas, para poder seguir avanzando en el tema tecnológico, y que la parte académica se apoye en la tecnología como lo es una solución de Business Intelligence para mejorar la gestión de sus directivos la hace estar un paso adelante, y se debe tomar como ejemplo en las demás áreas de nuestra universidad, de manera que podamos seguir avanzando tecnológicamente.

#### **4.1.4. Identificación y descripción de requerimientos**

 $\left(\mathsf{cc}\right)$   $\left(\mathsf{\hat{i}}\right)$   $\left(\mathsf{\hat{s}}\right)$   $\mathsf{\hat{O}}$ 

Los requerimientos se identificaron a partir de los procesos en los que participa un director de escuela de acuerdo al calendario académico vigente de cada semestre; es así que se tomaron en cuenta los siguientes modelos que representan los aspectos más críticos y relevantes en la gestión de un director de escuela que son el proceso de matrícula y análisis académico del estudiante que a continuación se detallan y analizan.

# **a. Proceso de matrícula** (Oficina General de estudios, UNASAM, 2019)

La matrícula es el acto formal, responsable y voluntario que acredita la condición de estudiante universitario e implica el compromiso de cumplir la Ley  $N^{\circ}$  30220 – Ley universitaria, el estatuto y los reglamentos de la universidad.

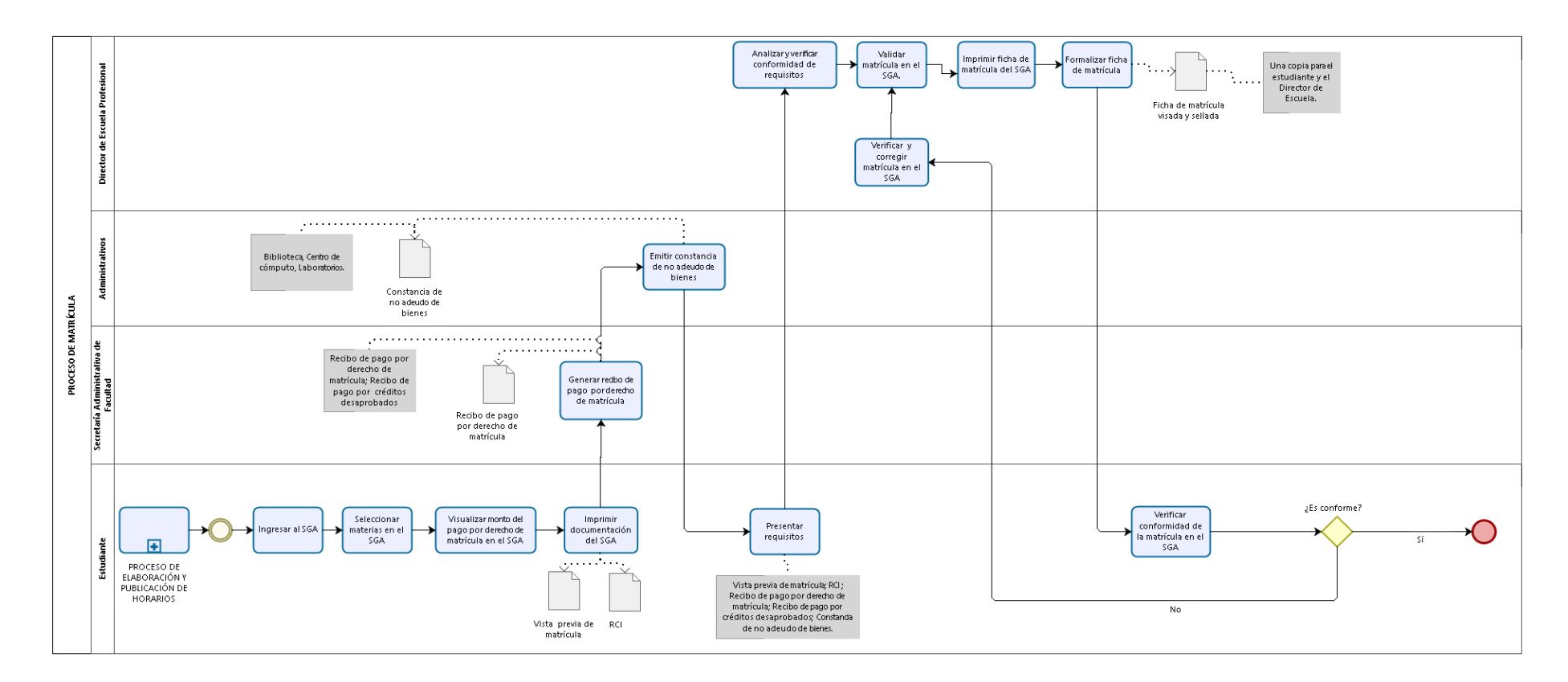

 $0$  $\circledcirc$ 

cc)

bizagi

Figura 11. Proceso de matrícula

Fuente: OGE Unasam

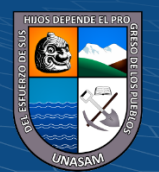

Repositorio Institucional - UNASAM - Perú

*Análisis de comportamiento de matrículas.*

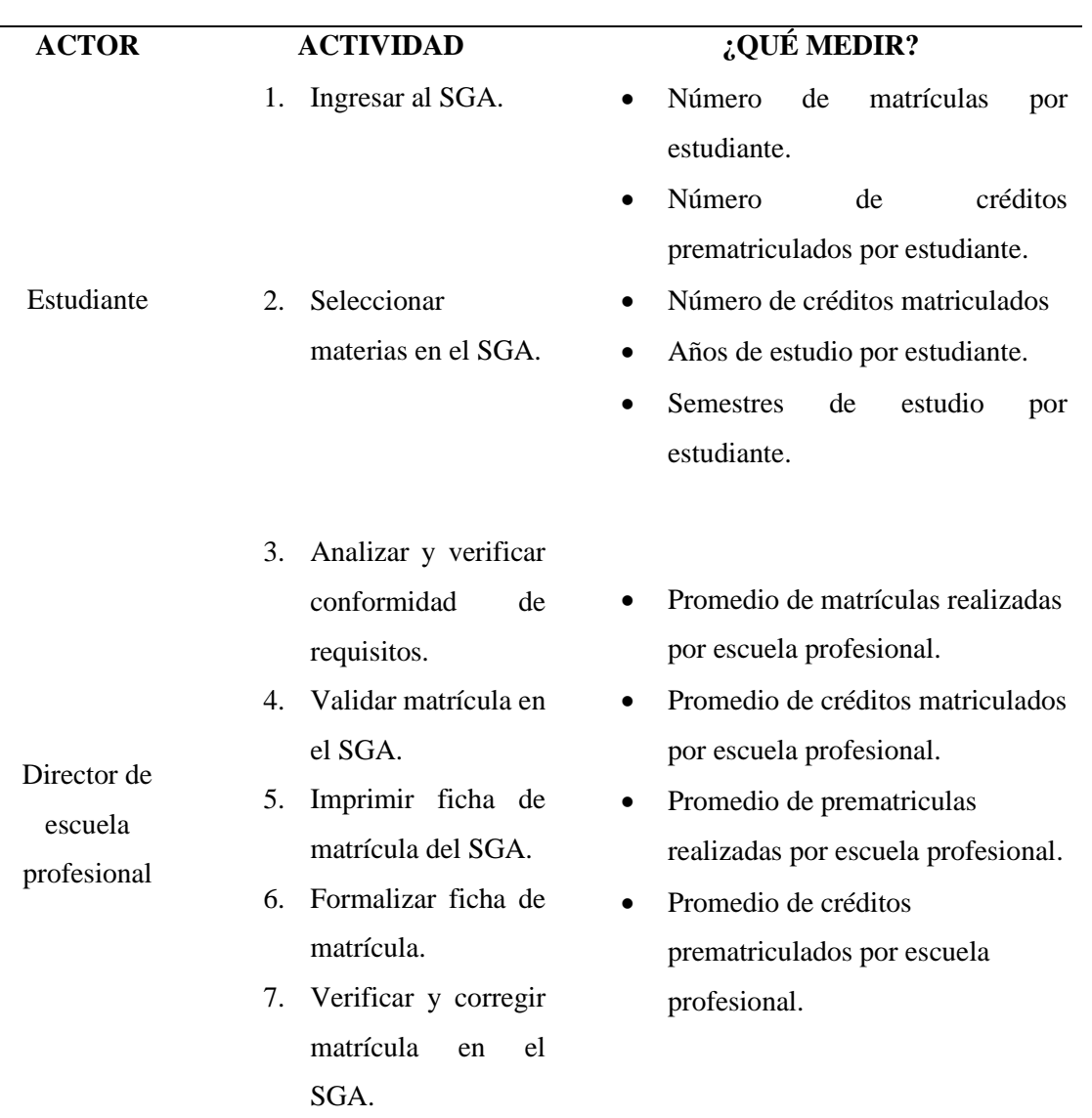

**Proceso de matrícula** (Oficina General de estudios, UNASAM, 2019)

Fuente: Elaboración propia.

### **b. Análisis académico**

 $\left(\begin{matrix} cc \end{matrix}\right)$   $\left(\begin{matrix} 0 \\ 0 \end{matrix}\right)$   $\left(\begin{matrix} 0 \\ 0 \end{matrix}\right)$ 

Luego de analizar los procesos críticos en los que participa un director de escuela profesional, se evidencia que es indispensable tener indicadores a partir de un análisis académico en alumnos, materias y docentes; es así que a pesar de que el análisis académico no es un proceso propiamente dicho, se considera hacer un modelo para medir los indicadores de rendimiento académico de una escuela profesional, por lo cual se espera medir lo que se detalla en el siguiente cuadro:

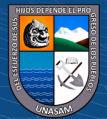

Tabla 5

*Análisis académico*

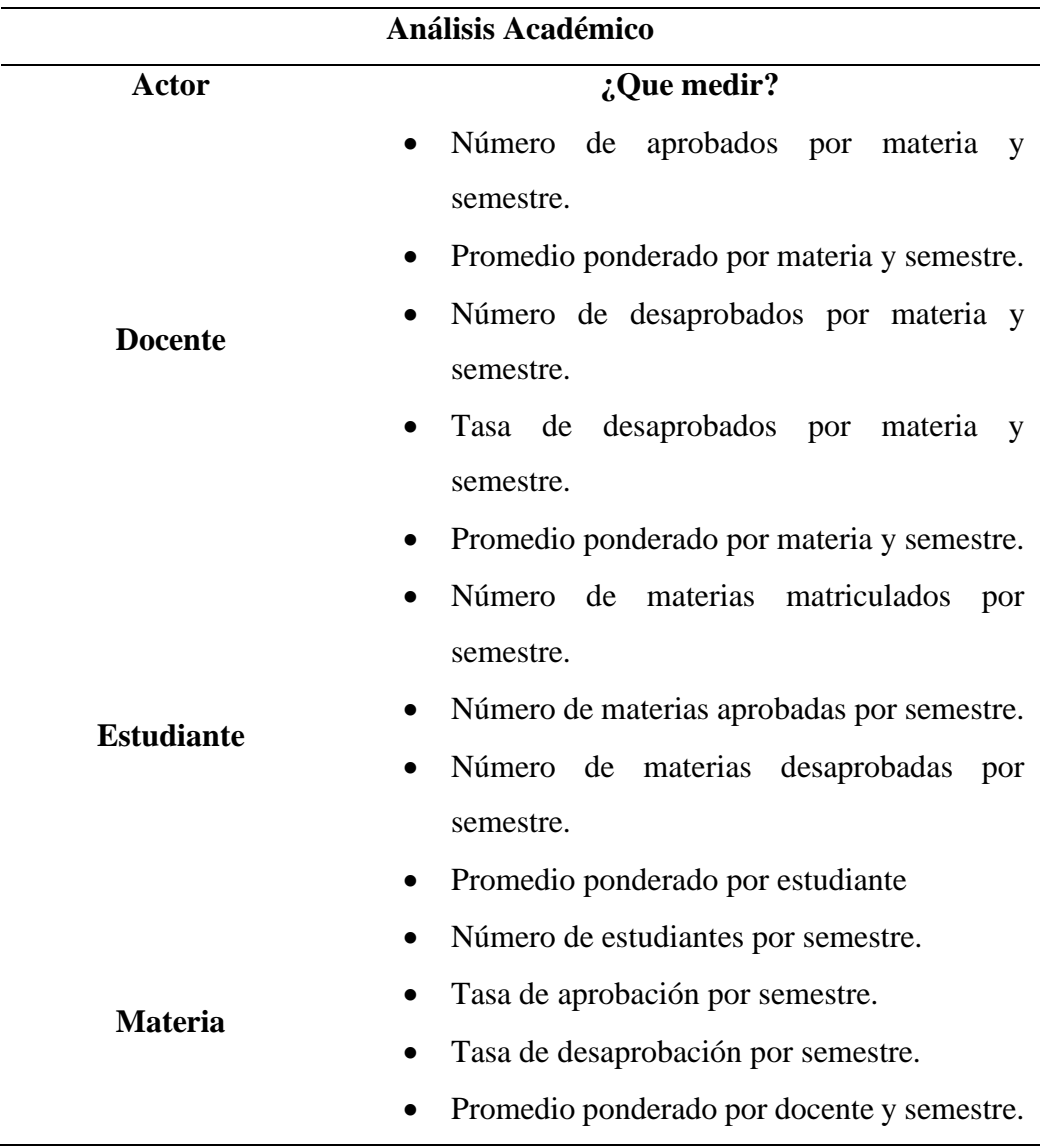

Fuente: Elaboración propia.

# **4.1.5. Diagnóstico de la situación actual**

 $(C)$   $($   $\theta$   $\odot$   $\odot$ 

# - **Informe de diagnóstico**

Actualmente el sistema de gestión académica de la UNASAM solo cuenta con la parte transaccional y algunos pocos indicadores generales; hoy en día, teniendo la necesidad de tomar decisiones ágilmente se hace necesario e imprescindible la implementación de indicadores más detallados y determinantes a la hora de gestionar, en este caso una escuela profesional, es así como contar con una solución de Business Intelligence se hace más que necesario.

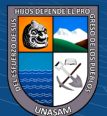

Para el funcionamiento del sistema de gestión académica se cuenta con los servicios de cloud computing, lo que hace que el sistema sea multiplataforma, de manera que se pueda acceder con diferentes dispositivos (smartphone, laptops, computadores, Tablets) y en diferentes lugares donde se cuente con acceso a internet, es así que al implementar la solución de Business Intelligence este será integrado al sistema de gestión académica lo que traerá como consecuencia que cuente con las mismas características de accesibilidad ya descritas.

#### - **Medidas de mejoramiento**

La UNASAM, dispondrá de los servicios de cloud computing para que los directores de escuela profesional puedan tener acceso en todo momento a la solución de Business Intelligence, con el fin de que puedan tomar decisiones de manera oportuna y acertada durante su labor como gestores de una dirección de escuela profesional.

Con esta solución tecnológica los directores de escuela podrán tener acceso a sus indicadores en los procesos de: prematrícula, matrícula y análisis académico de estudiantes. Siendo estos indicadores el reflejo de lo que se debe mejorar, mantener y dejar de hacer por cada proceso.

Con la implementación de esta solución de Business Intelligence se pretende crear un hito en el análisis de datos, de manera que este sea el principio para la futura masificación del Business Intelligence en los diferentes procesos de la universidad ya sean administrativos o académicos.

#### **4.1.6. Arquitectura tecnológica de la solución**

 $\left(\mathsf{cc}\right)$   $\left(\mathsf{\hat{p}}\right)\mathsf{\circledcirc}\mathsf{0}$ 

- **Tecnologías y plataformas**

#### **a. Arquitectura de BI**

La arquitectura tecnológica a emplearse para desplegar la solución de Business Intelligence es la que se esquematiza en la siguiente ilustración:

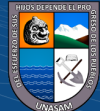

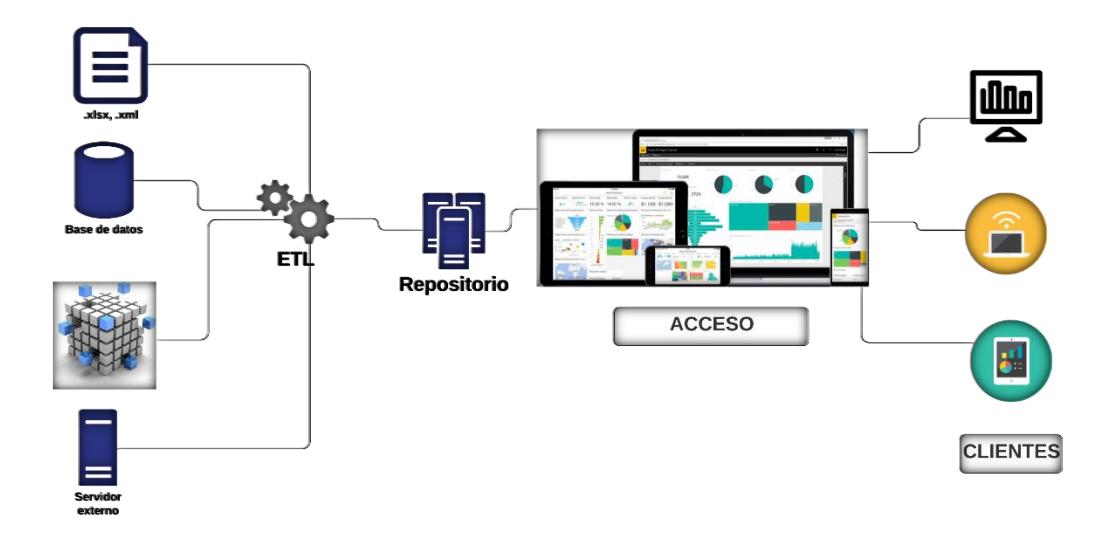

Figura 12. Arquitectura de red de la solución BI

Fuente: Elaboración propia.

#### - **Definición de la plataforma, distribución de datos y aplicaciones.**

Para poder desarrollar y operativizar la solución de Business Intelligence se utilizaron plataformas y aplicaciones que van desde el modelamiento y estructuración de datos MySQL y SQL Server 2014 (Se tuvo que utilizar estos dos gestores de datos debido a que existe información académica almacenada en ambos gestores); para poder realizar el ETL se utilizaron las herramientas de Visual Studio con el componente de SQL Server Data Tools (Integration Services, Analysis Services, Reporting Services); para generar los dashboard de la solución BI se utilizó Power BI; por último para que los directores de escuela profesional puedan acceder fácilmente a la solución BI se integraron los reportes al Sistema de Gestión Académico de la UNASAM

- **a. MySQL,** es la base de datos de código abierto más popular del mercado. Gracias a su rendimiento probado, a su fiabilidad y a su facilidad de uso (LABERIT, 2020).
- **b. SQL Server,** es un gestor de base de datos relacionales bastante robusto, que además de almacenar eficientemente la información permite explotarla, modelarla para poder generar valor en los datos. (Hughes, 2021)
- **c. SQL Server Data Tools**

(cc) (<del>j</del>) (နှ) (၅)

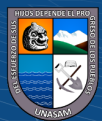

SQL Server Data Tools (SSDT) es una herramienta de desarrollo moderna para crear bases de datos relacionales de SQL Server, bases de datos SQL de Azure, modelos de datos de Analysis Services (AS), paquetes de Integration Services (IS) e informes de Reporting Services (RS). (Microsoft, 2022)

# **d. Power BI**

Power BI es una solución de análisis empresarial basado en la nube, que permite unir diferentes fuentes de datos, analizarlos y presentar un análisis de estos a través de informes y paneles. Estos análisis pueden ser compartidos por diferentes usuarios de la misma organización. (Menendez, 2022)

**e. SGA UNASAM,** es la plataforma de gestión académica de la Universidad Nacional Santiago Antúnez de Mayolo, está desarrollada con el framework laravel y utiliza MySQL SQL server para almacenar la información

### - **Plataformas tecnológicas y las aplicaciones**

## **a. Diseño Dimensional**

Se diseñaron los siguientes modelos dimensionales de base de datos, referentes a los data mart de matrículas y análisis académico.

# **1. Matriculas**

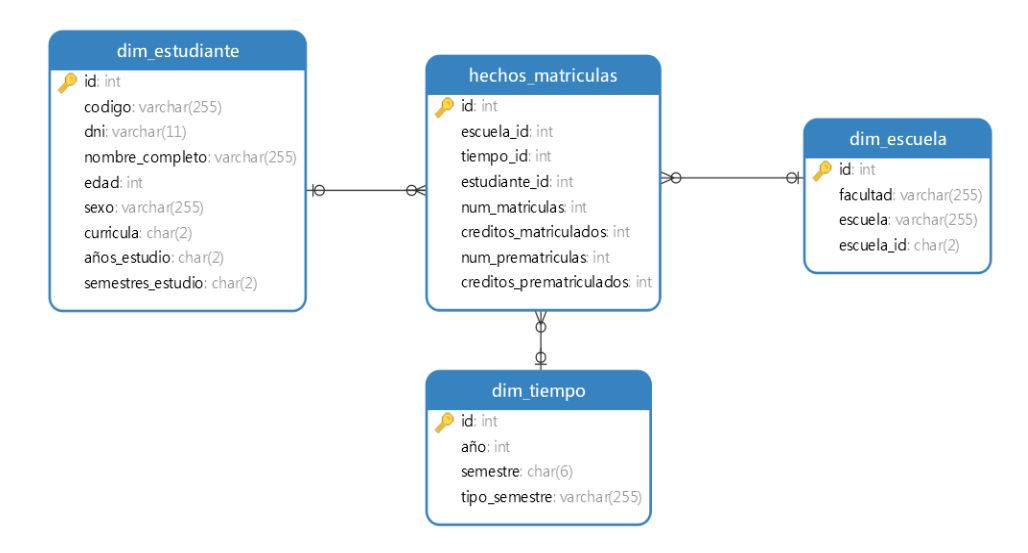

Figura 13. Modelo Dimensional Matrículas

Fuente: Elaboración propia.

**2. Análisis académico:** ponderados por materia

 $\left(\begin{matrix}cc\end{matrix}\right)\left(\begin{matrix}c\end{matrix}\right)\otimes\left(\begin{matrix}0\end{matrix}\right)$ 

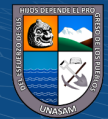

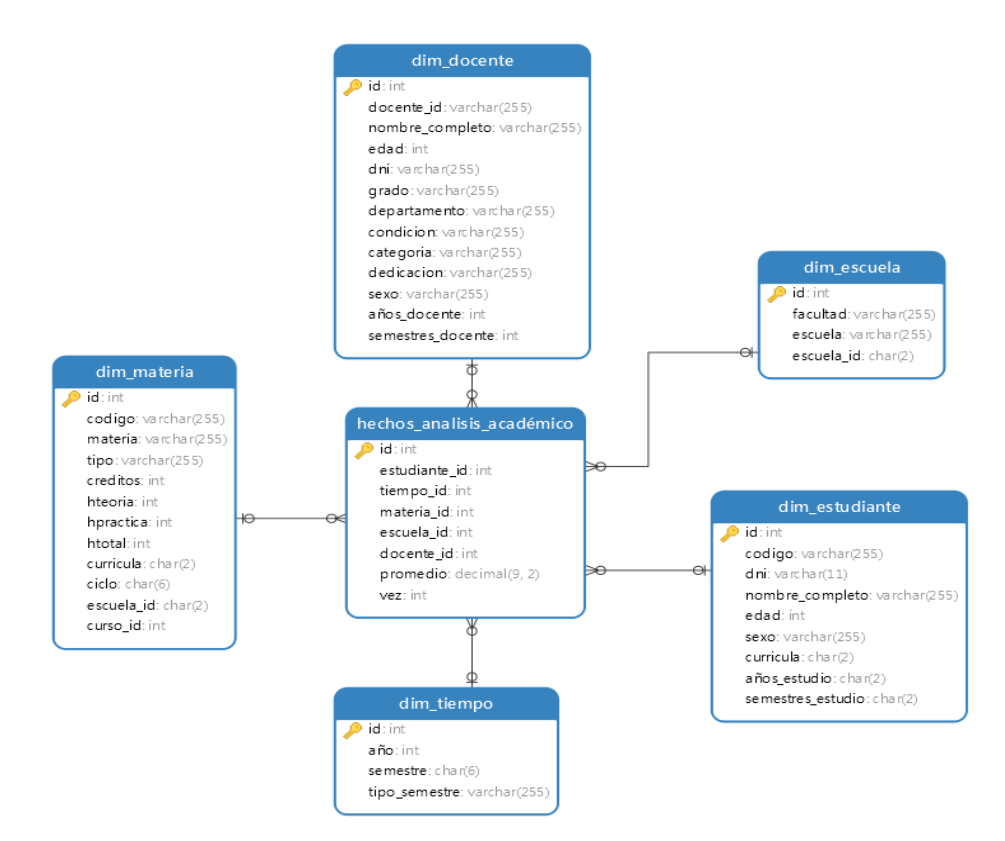

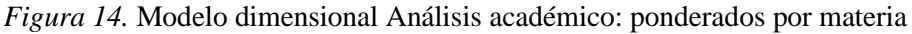

Fuente: Elaboración propia.

#### **3. Análisis académico:** ponderados por alumno

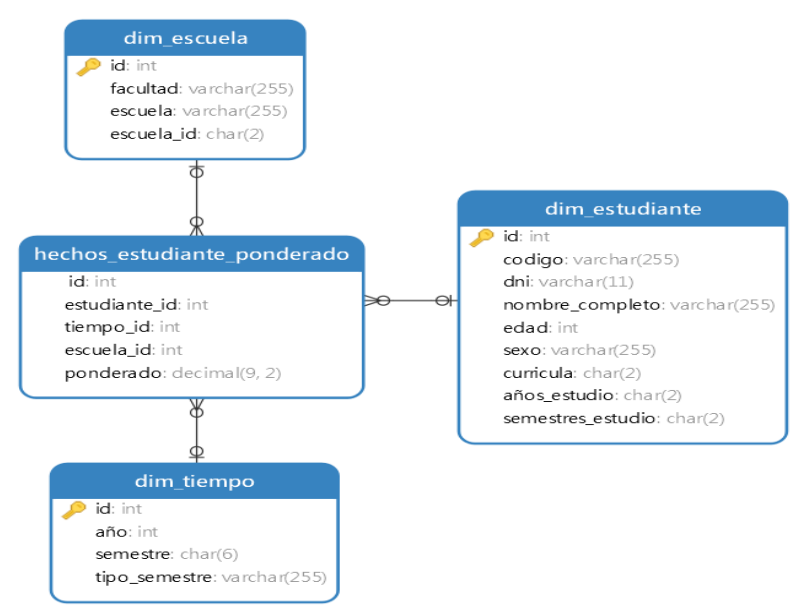

Figura 15. Modelo dimensional Análisis Académico: Ponderado por estudiante

Fuente: Elaboración propia*.*

 $\left(\begin{matrix}cc\end{matrix}\right)\left(\begin{matrix}c\end{matrix}\right)\otimes\left(\begin{matrix}0\end{matrix}\right)$ 

## **b. Modelo Físico**

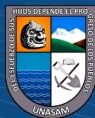

Una vez diseñados los modelos dimensionales se diseñó el modelo físico de la solución de Business Intelligence:

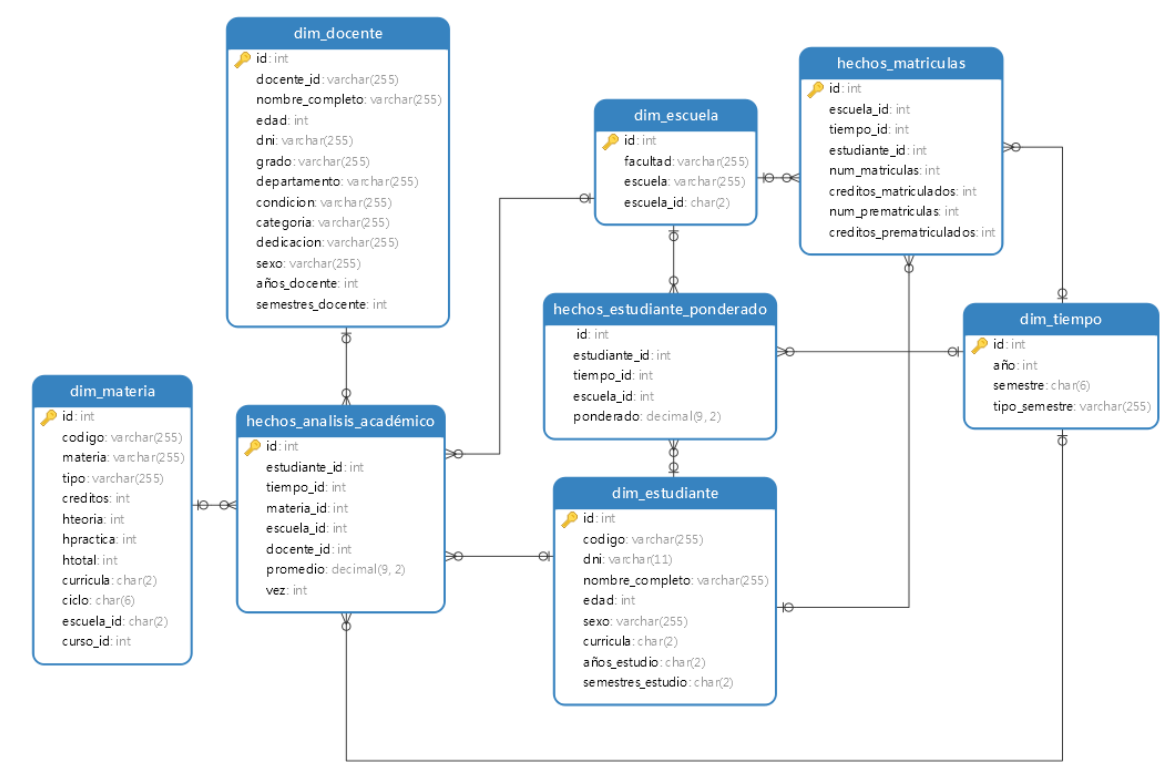

Figura 16. Modelo Físico

Fuente: Elaboración propia

# **c. Diseño e implementación del subsistema ETL.**

 $(C)$   $($   $\theta$   $\odot$   $\odot$ 

# - **Extracción de datos**

La data fue extraída de la base de datos del SGA UNASAM a través de consultas tipo Transac SQL, por cada dimensión y tabla de hechos.

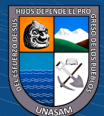

# • **Dimensión docente**

/\*dimensión docente\*/ DROP TABLE T01; DROP TABLE T02; /\*T01\*/ SELECT DISTINCT t.Trabajador, cp.semestre INTO T01 FROM Trabajador t INNER JOIN CursoProgramado cp ON t.Trabajador=cp.Trabajador UNION SELECT DISTINCT t.trabajador, cp.semestre FROM Trabajador t INNER JOIN CursoProgramadoGrupo cp ON t.Trabajador=cp.Trabajador; /\*T02\*/ SELECT Trabajador, (CAST(SUBSTRING(MAX(Semestre),1,4) AS INT)- CAST(SUBSTRING(MIN(Semestre),1,4) AS INT)) AS 'años\_docente', COUNT (DISTINCT semestre) AS 'semestres\_docente' INTO T02 FROM T01 GROUP BY Trabajador; /\*dim\_docente\*/ SELECT DISTINCT t.Trabajador AS 'docente\_id', t.NombreCompleto AS 'nombre\_completo', CASE WHEN t.FechaNacimiento IS NULL OR (YEAR(GETDATE())- YEAR(t.FechaNacimiento))>95 OR (YEAR(GETDATE())- YEAR(t.FechaNacimiento))<20 THEN 30+t2.años\_docente ELSE YEAR(GETDATE())-YEAR(t.FechaNacimiento) END AS 'edad', t.Dni AS 'dni', g.Descripcion AS 'Grado', da.Descripcion AS 'departamento', c.Descripcion AS 'condicion', ca.Descripcion AS 'categoria',de.Descripcion AS 'dedicacion', car.Descripcion AS 'cargo\_administrativo', 1 as 'sexo', t2.años\_docente, t2.semestres\_docente FROM Trabajador t INNER JOIN Grado g ON g.grado=t.grado INNER JOIN DepartamentoAcademico da ON da.DepartamentoAcademico=t.DepartamentoAcademico INNER JOIN condicion c ON c.Condicion=t.Condicion INNER JOIN Categoria ca ON ca.Categoria=t.Categoria INNER JOIN Dedicacion de ON de.Dedicacion=t.Dedicacion INNER JOIN CargoAdministrativo car ON car.CargoAdministrativo=t.CargoAdministrativo INNER JOIN CursoProgramado cp ON cp.Trabajador=t.Trabajador INNER JOIN CursoProgramadoGrupo cg ON cg.Trabajador=t.Trabajador

<del>.</del><br>Figura 17. SQL para extraer datos de docentes gura 17.  $SQL$  para extraer datos de docentes

 $\left(\begin{matrix} cc \end{matrix}\right)$   $\left(\begin{matrix} 0 \\ 0 \end{matrix}\right)$   $\left(\begin{matrix} 0 \\ 0 \end{matrix}\right)$ 

Fuente: Elaboración propia

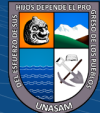

### • **Dimensión escuela**

SELECT f.Descripcion as 'facultad', e.Descripcion AS 'escuela', e.Escuela AS 'escuela\_id' FROM Escuela e INNER JOIN Facultad f ON f.Facultad=e.Facultad WHERE e.Activo=1;

Figura 18. SQL para extraer datos de las escuelas profesionales

Fuente: Elaboración propia

#### • **Dimensión estudiante**

SELECT a.Alumno AS 'codigo', a.Dni AS 'dni', a.NombreCompleto AS 'nombre\_completo', CASE WHEN a.FechaNacimiento IS NULL OR (YEAR(GETDATE())- YEAR(a.FechaNacimiento))>80 OR (YEAR(GETDATE())- YEAR(a.FechaNacimiento))<14 THEN 17+(CAST(SUBSTRING(MAX(r.Semestre),1,4) AS INT)- CAST(SUBSTRING(a.SemestreIngreso,1,4) AS INT)) ELSE YEAR(GETDATE())-YEAR(a.FechaNacimiento) END AS 'edad', CASE WHEN varon=1 THEN 'Masculino' ELSE 'femenino' END AS 'sexo', a.Curricula AS 'curricula', CAST(SUBSTRING(MAX(r.Semestre),1,4) AS INT)- CAST(SUBSTRING(a.SemestreIngreso,1,4) AS INT) AS 'años\_estudio', COUNT(DISTINCT r2.Semestre ) AS 'semestres\_estudio' FROM Alumno a INNER JOIN Rendimiento r ON r.Alumno=a.Alumno INNER JOIN Rendimiento r2 ON r2.Alumno=a.alumno WHERE r.Semestre>='2018-1' GROUP BY a.Alumno,a.Dni,a.NombreCompleto,a.FechaNacimiento,a.varon,a.Curricula,a.SemestreIngr eso ORDER BY a.Alumno;

Figura 19. SQL para extraer datos de estudiantes

Fuente: Elaboración propia

### • **Dimensión materias**

SELECT DISTINCT c.id as 'curso\_id', c.Nombre AS 'materia', c.TipoCurso as 'tipo', c.NumeroCreditos AS 'creditos', c.HorasTeoria AS 'hteoria', c.HorasPractica AS 'hpractica', c.HorasTeoria + c. HorasPractica AS 'htotal', c.Curricula AS 'curricula', c.Ciclo as 'ciclo', c.Escuela AS 'escuela\_id',c.id AS 'curso\_id' FROM Curso c INNER JOIN CursoProgramado cp ON cp.Curso=c.Curso INNER JOIN CursoProgramadoGrupo cg ON cg.Curso=c.Curso WHERE CAST(SUBSTRING(cp.Semestre, 1, 4) AS INT)>2018-1 AND CAST(SUBSTRING(cg.Semestre, 1, 4) AS INT)>2018-1;

Figura 20. SQL para extraer datos de materias

 $\left(\mathrm{cc}\right)$   $\left(\mathrm{\widehat{t}}\right)$   $\left(\mathrm{\widehat{t}}\right)$ 

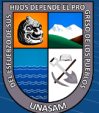

Fuente: Elaboración propia

# • **Dimensión tiempo**

SELECT SUBSTRING(Semestre, 1, 4) AS 'año', Semestre AS 'semestre', CASE WHEN CAST(SUBSTRING(Semestre, 6, 1) AS INT)=0 THEN 'nivelación' ELSE 'regular' END AS 'tipo\_semestre' FROM semestre WHERE CAST(SUBSTRING(Semestre, 1, 4) AS INT)>2018-1;

Figura 21. SQL para extraer datos tiempo

Fuente: Elaboración propia

#### • **Hechos Análisis académico: Ponderado por materia**

```
SELECT a.Alumno AS 'codigo_alumno', r.Semestre AS 'semestre', c.id AS 
'curso_id',a.Escuela AS 'escuela_id',cp.Trabajador AS 'docente_codigo', r.Promedio,
(SELECT COUNT (Curso) FROM Rendimiento WHERE Semestre<=r.semestre 
AND semestre>='2015-1' AND Curso=r.Curso AND Alumno=r.Alumno ) AS 'vez'
FROM Alumno a
INNER JOIN Rendimiento r ON r.Alumno=a.Alumno
INNER JOIN Curso c ON c.Escuela=r.Escuela AND c.Curricula=r.Curricula AND 
c.Curso = r.CursoINNER JOIN CursoProgramado cp ON r.Semestre=cp.Semestre AND 
r.Escuela=cp.Escuela AND r.Curricula=cp.Curricula AND r.Curso=cp.curso AND 
r.seccion=cp.seccion
WHERE CAST(SUBSTRING(r.Semestre, 1, 4) AS INT)>2018;
```
Figura 22. SQL para extraer datos de Análisis Académico: ponderado por materia.

Fuente: Elaboración propia

#### • **Hechos Análisis académico: Ponderado por estudiante**

SELECT DISTINCT a.Alumno AS 'codigo\_alumno', r.Semestre AS 'semestre',a.Escuela AS 'escuela\_id', ROUND(CAST(AVG(r.Promedio) AS decimal(9,2)), 2) AS 'promedio' FROM Alumno a INNER JOIN Rendimiento r ON r.Alumno=a.Alumno WHERE CAST(SUBSTRING(r.Semestre, 1, 4) AS INT)>2018 GROUP BY a.Alumno,r.Semestre, a.Escuela;

Figura 23. SQL para extraer datos de Análisis Académico: ponderado por estudiante.

Fuente: Elaboración propia

 $\left(\begin{matrix}cc\end{matrix}\right)\left(\begin{matrix}c\end{matrix}\right)\otimes\left(\begin{matrix}0\end{matrix}\right)$ 

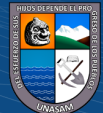

# • **Hechos Matrículas**

--Prematriculas SELECT rp.Escuela, rp.Semestre,rp.alumno,COUNT(DISTINCT rp.Curso) AS 'numero\_prematriculas', SUM(cp.NumeroCreditos) 'creditos\_prematriculados' FROM Alumno a INNER JOIN Rendimiento\_PreMatricula rp ON rp.Alumno=a.Alumno INNER JOIN Curso cp ON cp.Escuela=rp.Escuela AND cp.Curricula=rp.Curricula AND cp.Curso=rp.Curso WHERE CAST(SUBSTRING(rp.Semestre, 1, 4) AS INT)>2018 GROUP BY rp.Escuela, rp.Semestre,rp.alumno ORDER BY rp.alumno; --Matriculas SELECT r.Escuela, r.Semestre,r.alumno, COUNT(DISTINCT r.Curso) AS 'numero\_matriculas', SUM(c.NumeroCreditos) 'creditos\_matriculados' FROM Alumno a INNER JOIN Rendimiento r ON r.Alumno=a.Alumno INNER JOIN Curso c ON c.Escuela=r.Escuela AND c.Curricula=r.Curricula AND c.Curso=r.Curso WHERE CAST(SUBSTRING(r.Semestre, 1, 4) AS INT)>2018 AND r.TipoAprobado='M' GROUP BY r.Escuela, r.Semestre,r.alumno ORDER BY r.alumno;

Figura 24. SQL para extraer datos de Matrículas

Fuente: Elaboración propia

#### - **Transformación de datos**

Para la transformación y posterior migración de los datos se utilizó la herramienta Integration Services de Microsoft Visual Estudio 2017.

Primeramente, se generó el flujo general del proceso de transformación de datos, el cual quedo según la siguiente imagen:

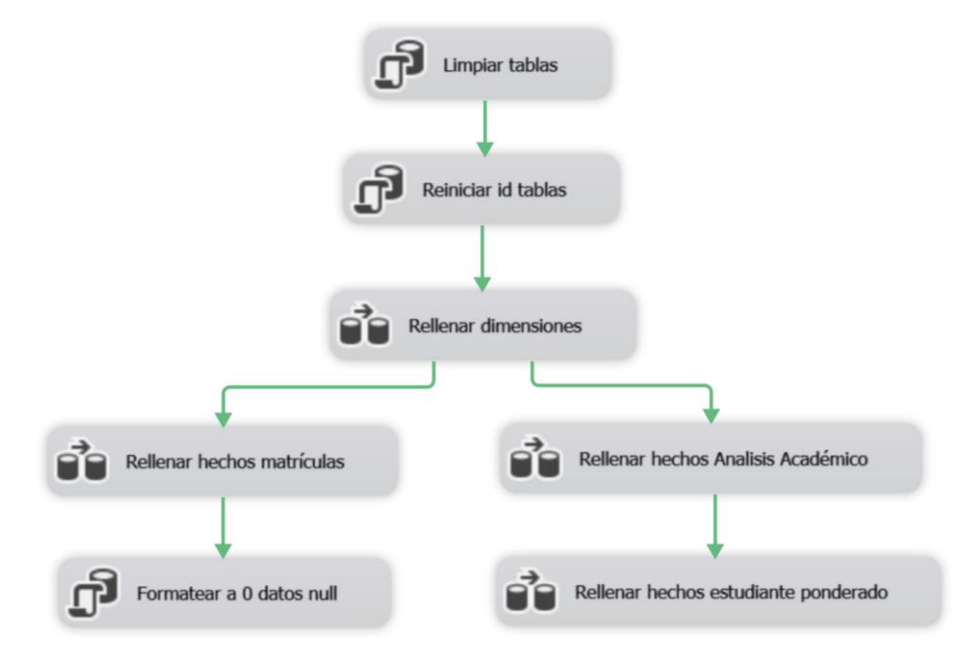

Figura 25. Flujo general de transformación y migración de datos

 $\left(\mathsf{cc}\right)$   $\left(\mathsf{\hat{p}}\right)\mathsf{\circledcirc}\mathsf{0}$ 

Fuente: Elaboración propia

A continuación, se detalla cada item flujo general del proceso de transformación y migración de datos de datos.

**1. Limpiar tablas:** A través de consultas SQL se limpian las tablas del Data Mart.

Figura 26. SQL para limpiar tablas

Fuente: Elaboración Propia

**2. Reiniciar id tablas:** A través de consultas SQL se reinician los id de las tablas

del Data Mart.

```
DBCC CHECKIDENT ('hechos_matriculas', RESEED, 0)
DBCC CHECKIDENT ('hechos_analisis_academico_e', RESEED, 0)
DBCC CHECKIDENT ('hechos_analisis_academico_m', RESEED, 0)
DBCC CHECKIDENT ('dim_docente', RESEED, 0)
DBCC CHECKIDENT ('dim_estudiante', RESEED, 0)
DBCC CHECKIDENT ('dim_materia', RESEED, 0)
DBCC CHECKIDENT ('dim_escuela', RESEED, 0) 
DBCC CHECKIDENT ('dim_tiempo', RESEED, 0)
```
Figura 27. SQL para reiniciar id tablas

Fuente: Elaboración Propia

 $\left(\begin{matrix} cc \end{matrix}\right)$   $\left(\begin{matrix} 0 \\ 0 \end{matrix}\right)$   $\left(\begin{matrix} 0 \\ 0 \end{matrix}\right)$ 

**3. Rellenar dimensiones:** Una vez formateadas las tablas del Data Mart se insertan los datos de todas las dimensiones del Data Mart, utilizando las consultas detalladas en la "Extracción de datos".

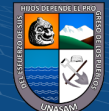

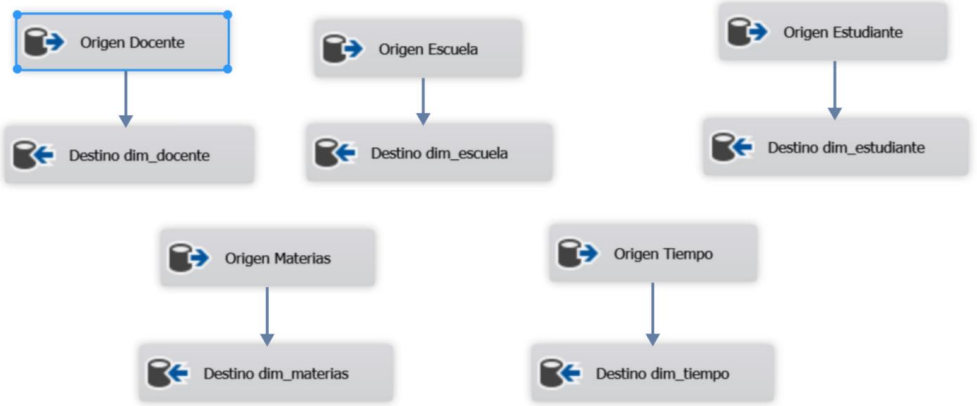

Figura 28. Flujo para rellenar dimensiones

Fuente: Elaboración propia

**4. Rellenar hechos matrículas:** Llenadas las dimensiones se procede a llenar los datos en la tabla hechos matrículas.

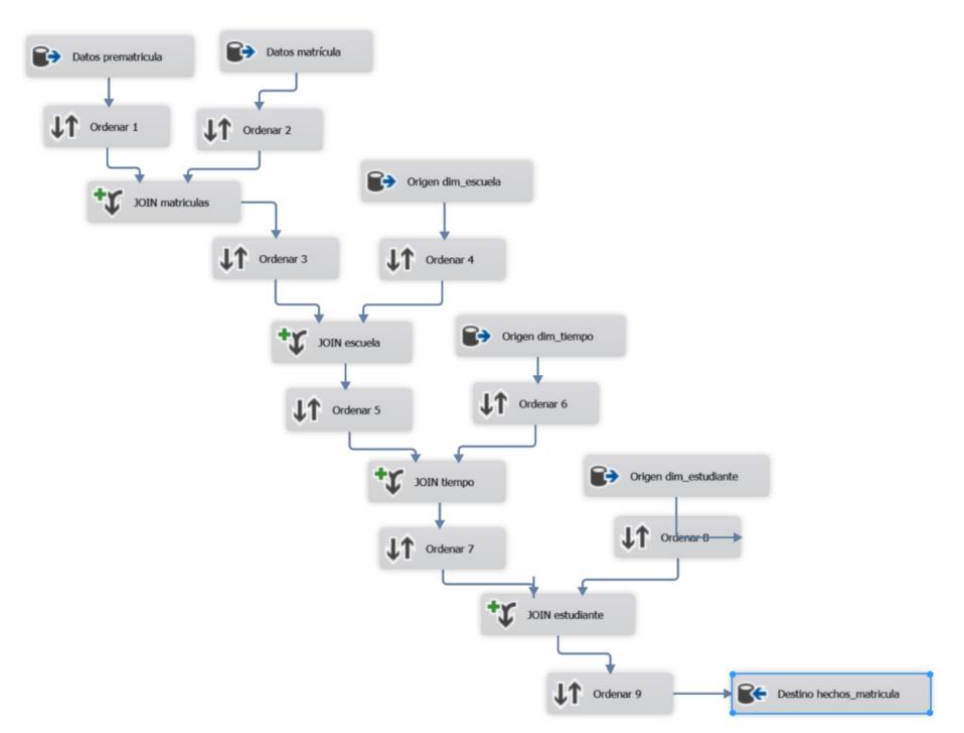

Figura 29. Flujo para rellenar hechos matrículas

Fuente: Elaboración Propia

 $C$  $O$  $O$  $O$ 

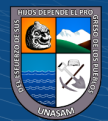

5. **Formatear a 0 datos null:** Habiendo insertado datos null en los KPI de la tabla hechos matrículas se procede a cambiarlos por 0 para un mejor procesamiento

de los datos.

UPDATE hechos\_matriculas SET num\_prematriculas=0 WHERE num\_prematriculas IS NULL; UPDATE hechos\_matriculas SET creditos\_prematriculados=0 WHERE creditos\_prematriculados IS NULL;

Figura 30. SQL para formatear a 0 datos null

Fuente: Elaboración propia

**6. Rellenar hechos análisis académico M (ponderado por materia):** Llenadas las dimensiones se procede a llenar los datos en la tabla hechos análisis académico (ponderado por materia).

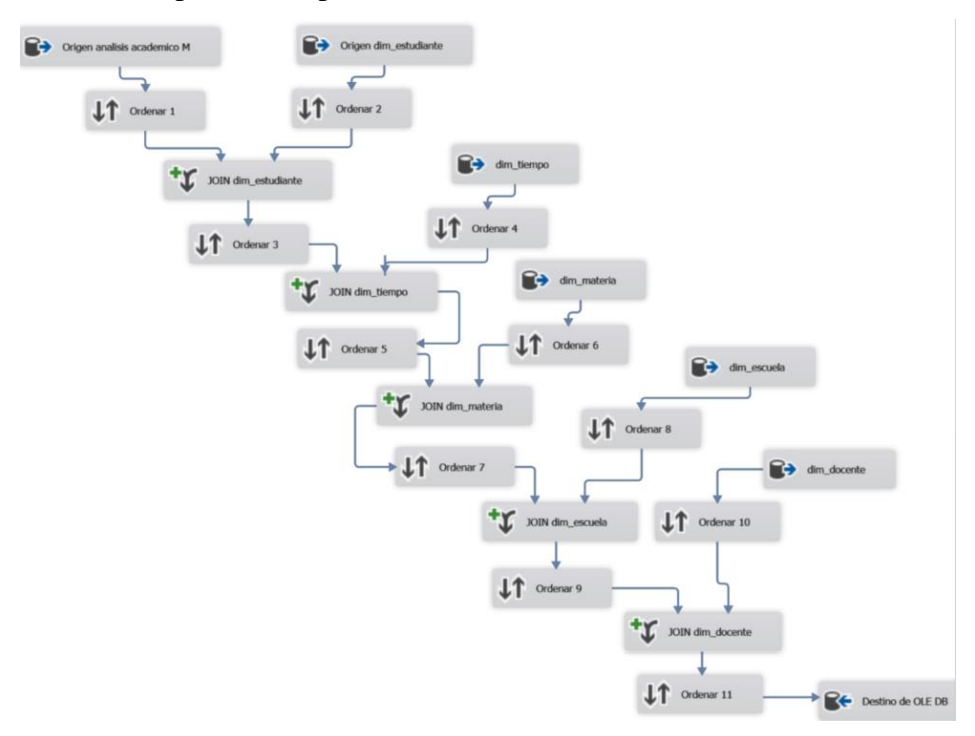

Figura 31. Flujo para rellenar hechos análisis académico M (ponderado por materia)

Fuente: Elaboración propia

 $\left(\begin{matrix}cc\end{matrix}\right)\left(\begin{matrix}c\end{matrix}\right)\left(\begin{matrix}\diamondsuit\otimes\end{matrix}\right)$ 

**7. Rellenar análisis académico E (ponderado por estudiante):** Llenadas las dimensiones se procede a llenar los datos en la tabla hechos análisis académico (ponderado por estudiante).

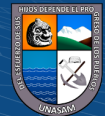

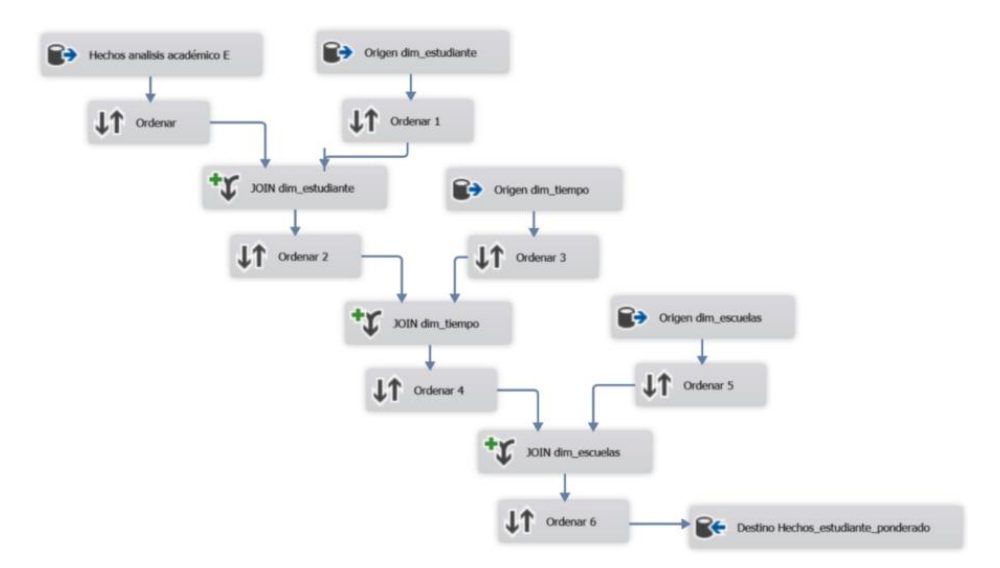

Figura 32.Flujo para rellenar hechos análisis académico E (ponderado por estudiante)

Fuente: Elaboración Propia

### - **Procesamiento de datos y generación de Dashboard.**

El procesamiento de los datos se realizó a través de la herramienta Power BI, en donde se cargó los modelos dimensionales y se crearon los dashboard correspondientes a la gestión de matrículas y al análisis académico.

#### **d. Diseño de la interfaz de la solución**

Las interfaces fueron diseñadas y desarrolladas en la aplicación Power BI, a continuación, se detallan las interfaces desarrolladas para la solución.

# - **Gestión de Matrículas**

 $(cc)$ 

 $\Theta$ 

Para la gestión de matrículas se diseñaron 2 interfaces o módulos, la primera que para analizar las "Matrículas a nivel de escuela profesional" y la segunda para analizar las "Matrículas a nivel de estudiantes".

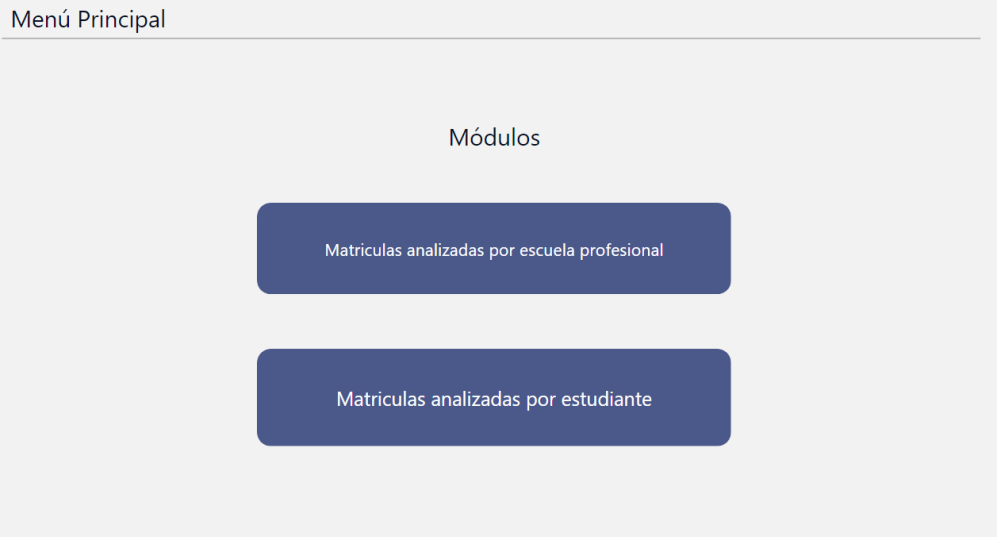

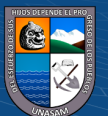

Figura 33. Menú principal: Gestión de matrículas

Fuente: Elaboración propia

o **Matriculas analizadas por escuela profesional:** En esta interfaz se analizan las prematriculas y matriculas de estudiantes a nivel de escuela profesional, que conforme vayamos utilizando los filtros los datos irán cambiando dinámicamente en toda la interfaz.

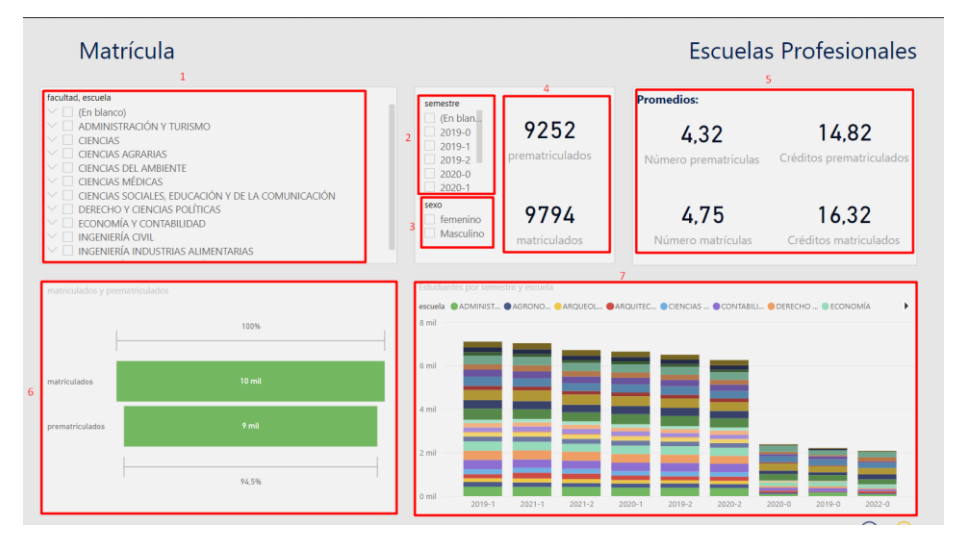

Figura 34. Interfaz de matrículas analizadas por escuela profesional

Fuente: Elaboración Propia

(cc) (<del>j</del>) (နှ) (၅)

- **1. Facultades y escuelas:** filtro que permite seleccionar facultades y escuelas profesionales de la universidad.
- **2. Semestre:** filtro que permite seleccionar los semestres académicos de donde queremos visualizar la información.
- **3. Sexo:** filtro que permite seleccionar el sexo de los estudiantes.
- **4. Prematriculados y matriculados:** cuadros de texto que nos permite ver dinámicamente el número de estudiante prematriculados y matriculados.
- **5. Promedios:** cuadros de texto que nos permiten visualizar los promedios en número de prematriculas, número de matrículas, créditos prematriculados y créditos matriculados.
- **6. Matriculados y prematriculados:** Grafico que permite diferenciar de forma visual el número de matriculados vs el número de prematriculados.
- **7. Estudiantes por semestre y escuela:** Gráfico que permite visualizar comparaciones de matriculados por escuela y semestre académico.

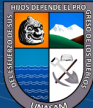

#### o **Matriculas analizadas por estudiante**

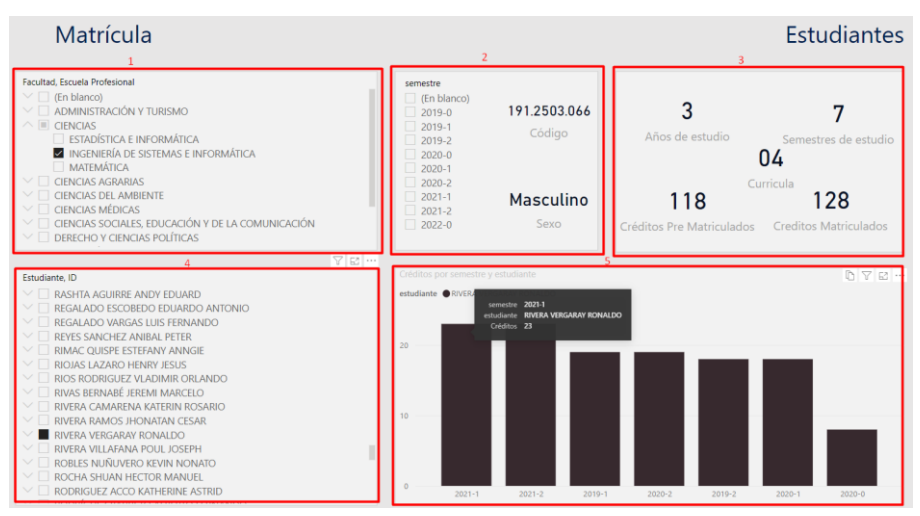

Figura 35. Interface de matrículas analizadas por estudiante

Fuente: Elaboración propia

(cc) (<del>)</del> (၆) (၅)

- **1. Facultad, Escuela profesional:** filtro que nos permite seleccionar la facultad o escuela profesional del cuál deseamos visualizar sus estudiantes.
- **2. Semestre, código y sexo:** panel que nos da la opción de seleccionar el semestre y además nos muestra dinámicamente el código y sexo del estudiante.
- **3. Información del estudiante:** cuadros de texto que nos permite ver dinámicamente con respecto al estudiante: los años de estudio, semestres de estudio, currículo actual, créditos prematriculados y créditos matriculados.
- **4. Estudiante:** filtro que lista los nombres de los estudiantes en orden alfabético y nos permite seleccionar al estudiante del cual buscamos información.
- **5. Créditos por semestre y estudiante:** Gráfico que nos permite apreciar de forma visual el número de créditos matriculados del estudiante por semestre académico.
- **Análisis académico:** Para el análisis académico se diseñaron y desarrollaron 4 interfaces o módulos: "Análisis académico por escuela profesional", "Análisis académico por estudiante", "Análisis académico por materia" y "Análisis académico por docente".

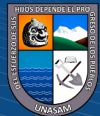

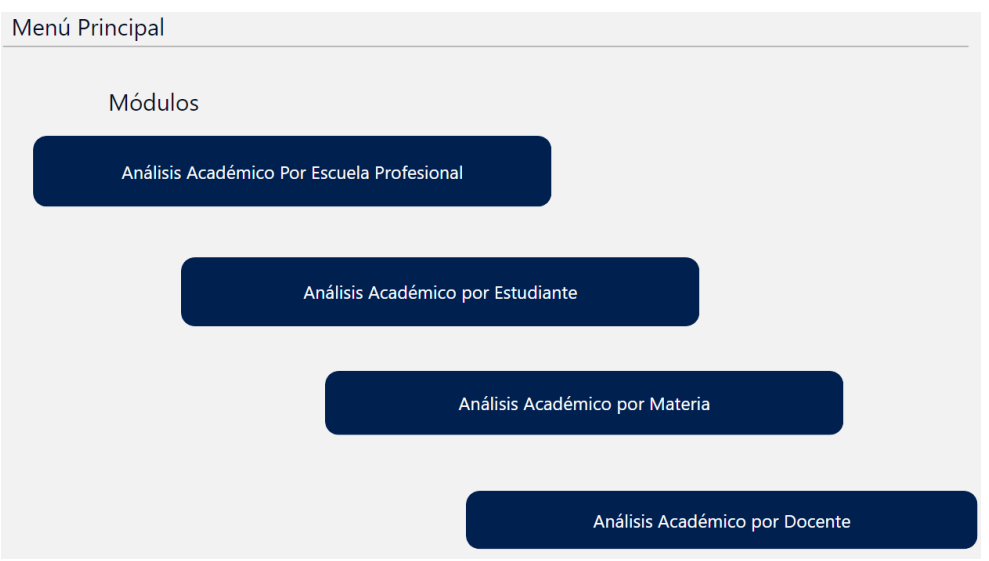

Figura 36. Menú principal: Análisis Académico

# Fuente: Elaboración propia

### o **Análisis académico por escuela profesional**

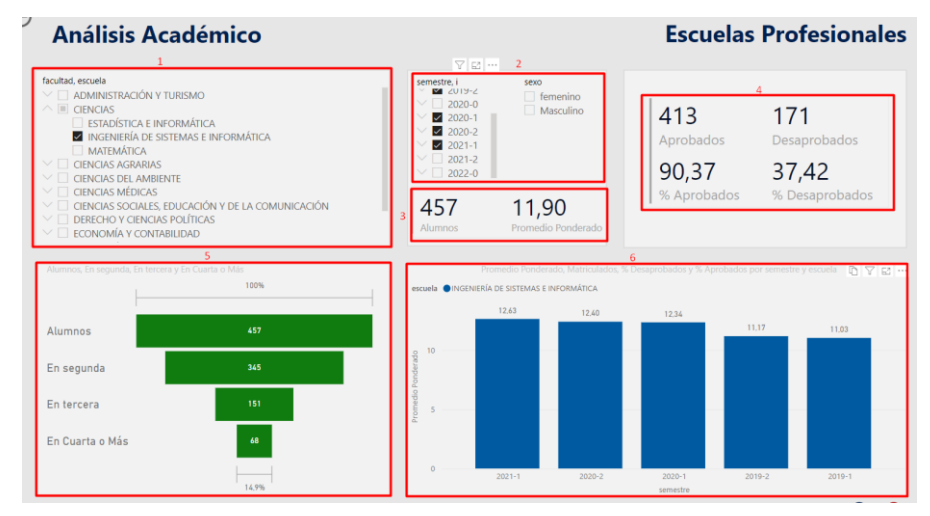

Figura 37. Análisis académico por escuela profesional

Fuente: Elaboración propia

 $\left(\begin{matrix}cc\end{matrix}\right)\left(\begin{matrix}c\end{matrix}\right)\otimes\left(\begin{matrix}0\end{matrix}\right)$ 

- **1. Facultad, escuela:** filtro que nos permite seleccionar facultades y escuelas profesionales de la universidad.
- **2. Semestre y sexo:** filtros que nos permiten seleccionar el semestre y sexo, de los cuales deseamos ver estadísticas.
- **3. Alumnos y promedio ponderado:** Cuadros de texto dinámicos que en base a los filtros seleccionados nos permiten visualizar el número de alumnos y el promedio ponderado de ese número de alumnos.

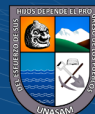

- **4. Aprobados y desaprobados:** información dinámica que en base a los filtros seleccionados nos permite visualizar el número de alumnos aprobados y desaprobados, además de su valor en porcentaje.
- **5. Alumnos, En segunda, En tercera, En cuarta o más:** Gráfico que permite visualizar el numero de alumnos según el número de veces que están llevando una asignatura.
- **6. Promedio ponderado, matriculados y porcentajes por semestre y escuela:** Gráfico que permite visualizar el promedio ponderado, número de matriculados, porcentaje de aprobados y desaprobados por escuela profesional y semestre académico.

#### o **Análisis académico por estudiante**

**Análisis Académico Estudiantes** 5 **INISTRACIÓN Y TURISM** 04 ias<br>Adística e informática<br>Jeniería de sistemas e infor ø 14,54  $\mathbf{1}$  $\mathbf{0}$ <u>U ES. EDUCACIÓN Y DE LA COMUNICACIÓ</u>L 16,00 CONSTITUCIÓN Y ORC DESARROLLO DE PROY. 2019-2  $16.00$  $2019 - 2$  $16.00$ **GESTIÓN DE SISTEMAS..**  $2019 - 2$  $16,00$ **KÍA EMPRESA** 2019-2 16.00  $17,00$ 

Figura 38. Análisis académico por estudiante

Fuente: Elaboración propia.

 $(cc)$ 

 $\Theta$   $\Theta$ 

- **1. Facultad, escuela:** filtro que nos permite seleccionar facultades y escuelas profesionales de la universidad.
- **2. Semestre:** filtro que permite seleccionar un semestre o varios semestres, del cual o los cuales deseamos ver sus estadísticas.
- **3. Merito:** filtro que permite seleccionar los órdenes de mérito (Primer y segundo puesto, decimo superior, quinto superior, tercio superior, medio superior y debajo del medio superior).
- **4. Información estudiante:** Panel de datos del estudiante, que muestra su número de años en la universidad, el currículo al que pertenece, su promedio ponderado y su número de cursos aprobados y desaprobados.

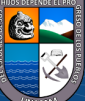
- **5. Lista de estudiantes:** Lista dinámica que se va actualizando de acuerdo a los filtros utilizados, muestra el código del estudiante, sus nombres y su promedio ponderado. Además, permite seleccionar a cualquier estudiante para poder ver su información detallada.
- **6. Cursos matriculados del estudiante:** Cuadro de datos que permite ver dinámicamente los cursos matriculados de según semestre que tuvo un estudiante, muestra el curso, el semestre que lo llevo, el promedio ponderado que obtuvo y el número de veces que lo llevo.
- o **Análisis académico por materia**

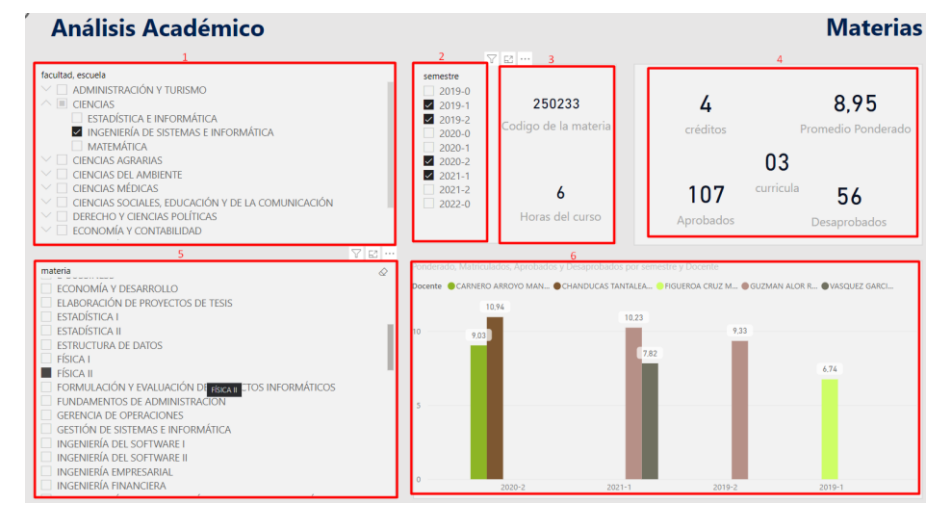

*Figura 39. Análisis académicos por materia*

**Fuente:** elaboración propia

- **1. Facultad, escuela:** filtro que nos permite seleccionar facultades y escuelas profesionales de la universidad.
- **2. Semestre:** filtro que permite seleccionar un semestre o varios semestres, del cual o los cuales deseamos ver sus estadísticas.
- **3. Código de la materia y horas del curso:** textos dinámicos que muestran el código de la materia o asignatura y el número de horas que se dicta el curso a la semana según su plan de estudios.
- **4. Información de la materia:** Panel de datos que muestra dinámicamente los datos de la materia o asignatura: créditos, currículo, promedio ponderado, número de aprobados y número de desaprobados.
- **5. Materia:** filtro que permite seleccionar la materia o asignatura que queremos analizar.

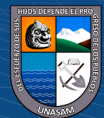

**6. Ponderado, Matriculados, Aprobados y Desaprobados por semestre y docente:** Gráfico de barras que permite visualizar el promedio ponderado de cada materia por semestre y docente, adicionalmente también permite ver el número de matriculados, desaprobados y aprobados.

#### o **Análisis académico por docente**

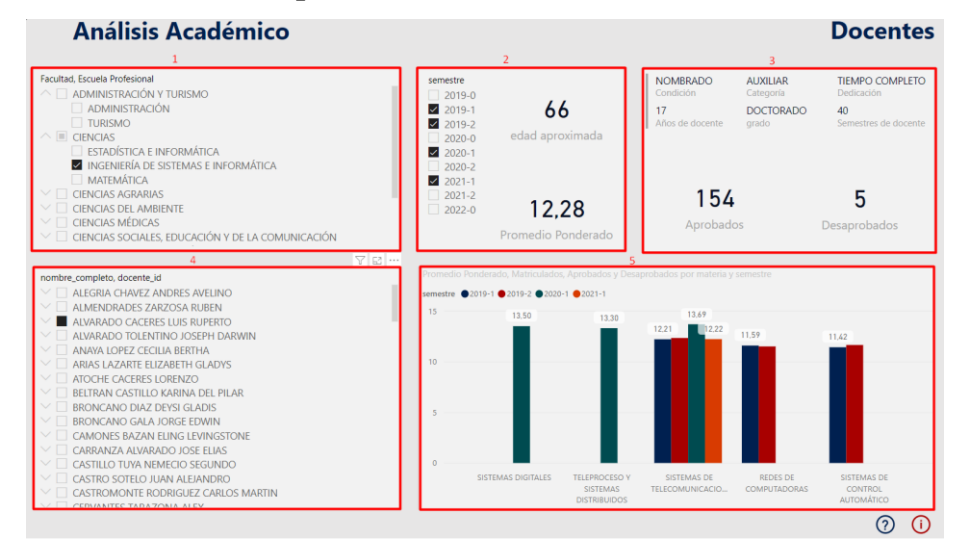

Figura 40. Análisis académico por docente

Fuente: Elaboración propia

- 1. **Facultad, escuela:** filtro que nos permite seleccionar facultades y escuelas profesionales de la universidad.
- **2. Semestre, edad aproximada y promedio ponderado:** panel del reporte que tiene la opción de seleccionar semestre y además muestra dinámicamente la edad aproximada del docente y el promedio ponderado del mismo en todas sus asignaturas dictadas.
- **3. Información docente:** panel de datos del docente que muestra dinámicamente su condición, categoría, dedicación, años de docente, grado y el número de semestres como docente. Además de acuerdo a los filtros seleccionados muestra el número de alumnos aprobados y desaprobados en todas sus asignaturas.
- **4. Docentes:** filtro que permite seleccionar al docente del cual deseamos analizar su información.
- **5. Ponderado, Matriculados, Aprobados y Desaprobados por semestre y docente:** Gráfico de barras que permite visualizar el promedio ponderado de cada docente por semestre y materia, adicionalmente

también permite ver el número de matriculados, desaprobados y aprobados.

# **4.2. Presentación resultado y prueba de hipótesis**

#### **4.2.1. Implementación de la Solución tecnológica**

#### ▪ **Implementación de la solución de Business Intelligence**

Para garantizar una adecuada implementación de la solución de Business Intelligence, se establecieron y coordinaron los requerimientos con la Oficina General de estudios, como la creación de un correo institucional(inteligenciaoge@unasam.edu.pe) exclusivo para administrar la solución en la plataforma de POWER BI; así también el uso de los correos institucionales por parte de los usuarios finales (personal de la Oficina General de Estudios, directores de escuela profesional y decanos de facultad) de la solución, de manera que la solución pueda ser compartida a través de roles de usuario, principalmente para que cada usuario final solo pueda visualizar solo la información que le corresponde.

Además, como parte del proceso de implementación se capacito primero al personal de la Oficina General de Estudios y en segundo lugar a los directores de escuela profesional y decanos de facultad, al finalizar cada capacitación los participantes llenaron una encuesta de satisfacción, obteniendo calificaciones de satisfactorio, muy bueno y excelente en los diversos ítems consultados.

#### ▪ **Aplicación de la solución de Business Intelligence**

Para la aplicación de la solución de Business Intelligence se coordinó con la oficina General de estudios, primeramente, para poder tener la información académica debidamente actualizada mediante la proporción de copias de la base de datos del Sistema de Gestión Académica. Además, para que la solución esté al alcance de los usuarios finales se coordinó con la Oficina General de Estudios 2 canales una que la solución se pueda integrar al Sistema de Gestión Académica de la universidad y dos la solución es compartida a los usuarios finales a través de sus correos institucionales, contando con todo el respaldo para ambos canales.

Con lo mencionado se aseguró tener los datos académicos actualizados y la accesibilidad sencilla a la solución de Business Intelligence.

#### ▪ **Resultados de la Solución de Business Intelligence**

 $\left(\mathsf{cc}\right)$   $\left(\mathsf{\hat{p}}\right)\mathsf{\circledcirc}\mathsf{0}$ 

La solución de Business Intelligence fue elaborada como una solución eficaz y efectiva para facilitar el acceso a la información y el entendimiento de la información con datos

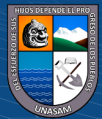

académicos a partir del semestre '2019-0', obteniendo datos de los procesos de matrícula a nivel de estudiante, escuela profesional y facultad y el análisis académico también a nivel de estudiante, escuela profesional y facultad de la Universidad Nacional Santiago Antúnez de Mayolo.

# ▪ **Resultados de la validación de la Solución de Business Intelligence**

En base a nuestra matriz de Operacionalización de variables se estableció una ficha de observación para medir como una solución de Business Intelligence contribuye en la modernización de la gestión académica de los directores de escuela profesional, a continuación, se detallan los resultados obtenidos en razón de tiempo y costo para cada una de los procesos de acceso a la información evaluados (consultas recurrentes en los procesos de matrícula y análisis académico) en la ficha de observación.

• Mostrar el promedio ponderado por curso que obtuvo un estudiante de una escuela profesional en el semestre 2021-2.

# **PRE-TEST**

- ✓ **Fuente de datos:** Sistema de Gestión Académica
- ✓ **Tiempo:** 52 segundos
- ✓ **Costo:** 0.18 soles
- ✓ **Evidencia:**

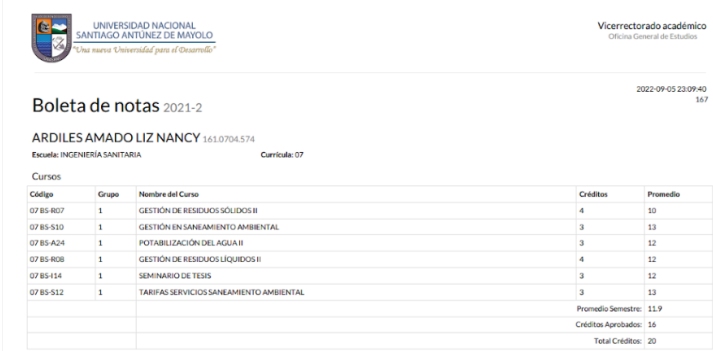

Figura 41: Constancia de notas semestre 2021-1, solución consulta 01

### **POST-TEST**

- ✓ **Fuente de datos:** Dashboard de análisis académico por estudiante.
- ✓ **Tiempo:** 21 segundos

 $\left(\begin{matrix} cc \end{matrix}\right)$   $\left(\begin{matrix} 0 \\ 0 \end{matrix}\right)$   $\left(\begin{matrix} 0 \\ 0 \end{matrix}\right)$ 

- **Costo:** 0.07 soles
- ✓ **Evidencia:**

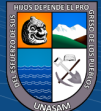

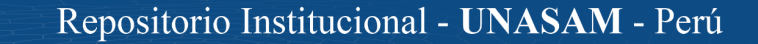

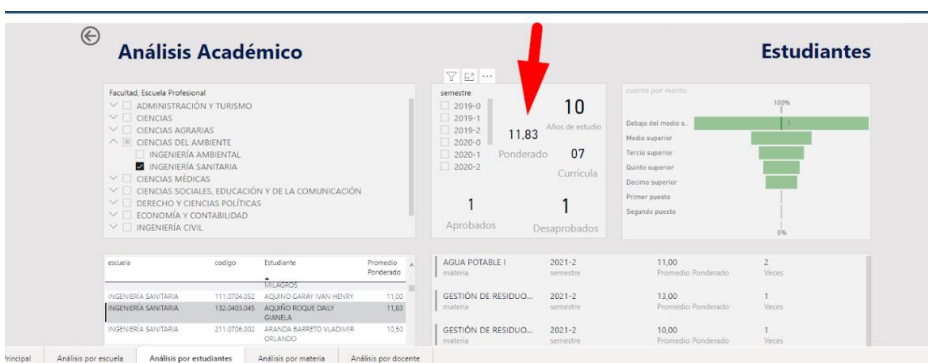

Figura 42: Solución consulta 01

• Mostrar el promedio ponderado de una escuela profesional en el semestre académico 2020-1.

# **PRE-TEST**

- ✓ **Fuente de datos:** Base de datos del Sistema de Gestión Académica
- ✓ **Tiempo:** 260 segundos
- ✓ **Costo:** 0.90 soles
- ✓ **Evidencia:**

| ,,, |                |                          |                         |
|-----|----------------|--------------------------|-------------------------|
| 234 |                | -- numero 2              |                         |
| 235 |                | <b>SELECT</b>            |                         |
| 236 |                | r.Escuela,               |                         |
| 237 |                | AVG(r.Promedio)          |                         |
| 238 | <b>FROM</b>    |                          |                         |
| 239 |                | Rendimiento r            |                         |
| 240 |                | <b>WHERE</b>             |                         |
| 241 |                |                          | $r.Semestre = '2020-1'$ |
| 242 |                |                          | AND $r.Escuela = '25'$  |
| 243 |                | <b>GROUP BY</b>          |                         |
| 244 |                | r.Escuela                |                         |
| 245 |                |                          |                         |
| 246 |                |                          |                         |
| 247 |                |                          |                         |
|     |                | Message Summary Result 1 |                         |
|     | <b>Escuela</b> | field <sub>2</sub>       |                         |
| 25  |                | 12,340692                |                         |
|     |                |                          |                         |

Figura 43: Transact SQL para hallar consulta 02

### **POST-TEST**

- ✓ **Fuente de datos:** Dashboard de análisis académico por escuela profesional.
- ✓ **Tiempo:** 32 segundos

 $\left(\begin{matrix} \overline{c} & \overline{c} \end{matrix}\right)$ 

- ✓ **Costo:** 0.07 **soles**
- ✓ **Evidencia:**
- Mostrar el promedio ponderado de los estudiantes varones de una escuela profesional en el semestre académico 2020-2.

### **PRE-TEST**

✓ **Fuente de datos:** Base de datos del Sistema de Gestión Académica

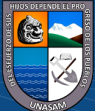

- ✓ **Tiempo:** 240
- ✓ **Costo:** 0.83
- ✓ **Evidencia:**

| $--$ numero $2 \vee 3$<br><b>SELECT</b><br>r.Escuela,<br>AVG(r.Promedio) |                 |                                                                                                    |                                                                            |                             |
|--------------------------------------------------------------------------|-----------------|----------------------------------------------------------------------------------------------------|----------------------------------------------------------------------------|-----------------------------|
|                                                                          |                 |                                                                                                    |                                                                            |                             |
|                                                                          |                 |                                                                                                    |                                                                            |                             |
|                                                                          |                 |                                                                                                    |                                                                            |                             |
|                                                                          |                 |                                                                                                    |                                                                            |                             |
| <b>FROM</b>                                                              |                 |                                                                                                    |                                                                            |                             |
|                                                                          |                 |                                                                                                    |                                                                            |                             |
|                                                                          |                 |                                                                                                    |                                                                            |                             |
|                                                                          |                 |                                                                                                    |                                                                            |                             |
| <b>DN</b>                                                                |                 |                                                                                                    |                                                                            |                             |
|                                                                          |                 |                                                                                                    |                                                                            |                             |
| WHERE                                                                    |                 |                                                                                                    |                                                                            |                             |
|                                                                          |                 |                                                                                                    |                                                                            |                             |
|                                                                          |                 |                                                                                                    |                                                                            |                             |
|                                                                          |                 |                                                                                                    |                                                                            |                             |
|                                                                          |                 |                                                                                                    |                                                                            |                             |
|                                                                          |                 |                                                                                                    |                                                                            |                             |
|                                                                          |                 |                                                                                                    |                                                                            |                             |
|                                                                          |                 |                                                                                                    |                                                                            |                             |
|                                                                          |                 |                                                                                                    |                                                                            |                             |
| field <sub>2</sub><br>Escuela                                            |                 |                                                                                                    |                                                                            |                             |
|                                                                          |                 |                                                                                                    |                                                                            |                             |
|                                                                          | <b>GROUP BY</b> | <b>INNER JOIN</b><br>dbo.Alumno AS a<br>$a.Varon = '1'$<br>r.Escuela<br>Message Summary Result 1<br>12,206700 | dbo.Rendimiento AS r<br>$r$ . Alumno = a. Alumno<br>$r.Escuela = '25' AND$ | $r.Semestre = '2020-1' AND$ |

Figura 44: Transact SQL para hallar consulta 03

- ✓ **Fuente de datos:** Dashboard de análisis académico por escuela profesional
- ✓ **Tiempo:** 33
- ✓ **Costo:** 0.11
- ✓ **Evidencia:**

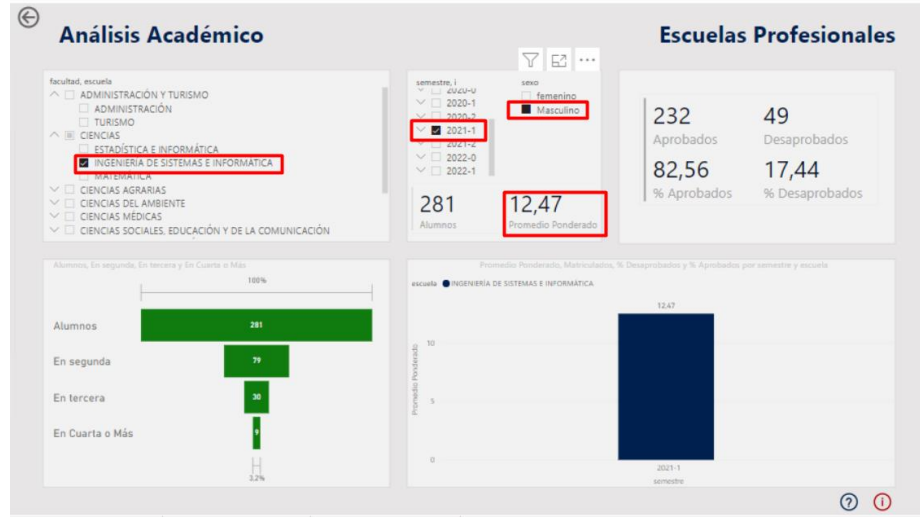

Figura 45: Solución BI consulta 03

• Mostrar el promedio ponderado de uno de los alumnos de una escuela profesional en el semestre académico 2019-2.

# **PRE-TEST**

 $(C)$   $($   $\theta$   $\odot$   $\odot$ 

✓ **Fuente de datos:** Sistema de Gestión Académica

- ✓ **Tiempo:** 49
- ✓ **Costo:** 0.17
- ✓ **Evidencia:**

| $\equiv$<br>Boleta de notas - 161.0704.574 - 2021-2 |                                                                                               | $1/2$   - 100% +   00 0                 |                                                         |  |
|-----------------------------------------------------|-----------------------------------------------------------------------------------------------|-----------------------------------------|---------------------------------------------------------|--|
|                                                     | UNIVERSIDAD NACIONAL<br>SANTIAGO ANTUNEZ DE MAYOLO<br>at norra Universidad para al Guiarrallo |                                         | Vicerrectorado académico<br>Oficina General de Estudios |  |
|                                                     |                                                                                               | Consolidado de notas - Histórico 2021-2 | 2022-09-05 23:14:17<br>167                              |  |
|                                                     | ARDILES AMADO LIZ NANCY 161.0704574<br>Escuela: INGENIERÍA SANCTARIA<br>Cursos                | Curricula: (17                          |                                                         |  |
|                                                     | Semestre Código                                                                               | TC Nombre del Curso                     | Cred Nota                                               |  |
|                                                     | 2016-1. Excels: INGENERIA SANITARIA                                                           |                                         |                                                         |  |
|                                                     | 04 CQ-G01                                                                                     | O QUIMICA GENERALI                      | $5 - 12$                                                |  |
|                                                     | OR UE-K10                                                                                     | O TALLER DE COMUNICACIÓN ORAL Y ESCRITA | $\mathbf{z}$<br>12                                      |  |
|                                                     | OS CB CO1                                                                                     | O BIOLOGÍA GENERAL                      | $4 - 11$                                                |  |
|                                                     | OIL CM-AD2                                                                                    | O MATEMÁTICAL                           | $\sim$<br>11                                            |  |
|                                                     | 04 BS-R01                                                                                     | O INTRODUCCIÓN INGENIERÍA SANITARIA     | ×.<br>12                                                |  |
|                                                     | 04 VT-D01                                                                                     | O DIBUJO DE INGENIERÍA I                | $\mathcal{I}$<br>11                                     |  |
|                                                     | OR LINEFOS                                                                                    | O INTRODUCCIÓN A LA FILOSOFÍA           | $\hat{z}$<br>10                                         |  |
|                                                     | Total Cred: 23 Total Cred. Aprob: 21 Promedio Aprob: 11.3                                     |                                         |                                                         |  |
|                                                     | 2016-2. Escotta: INGENIERÍA SANITARIA                                                         |                                         |                                                         |  |
|                                                     | On EE-A29                                                                                     | O GUÍMICA ORGÁNICA Y EXOGUÍMICA         | $4 - 13$                                                |  |
|                                                     | 06 CM-A03                                                                                     | O MATEMATICALL                          | $\alpha$<br>5                                           |  |
|                                                     | OK MG GD1                                                                                     | O GEOLOGIA GENERAL                      | $4 - 11$                                                |  |
|                                                     | 06 VT-D02                                                                                     | O DIBUJO DE INGENIERA E                 | $-00$<br>$\sim$                                         |  |
|                                                     | 06 CF-801                                                                                     | O FÍSICAL                               | 5<br>12                                                 |  |
|                                                     | Total Cred: 22 Total Cred. Aprob: 13 Promedio Aprob: 8.22                                     |                                         |                                                         |  |
|                                                     | 2017-6. Excusta: INGENIERÍA SANITARIA                                                         |                                         |                                                         |  |
|                                                     | 06 CM-A03                                                                                     | O MATEMATICALL                          | $5 - 11$                                                |  |
|                                                     | 06 VT-DG2                                                                                     | O DIBUJO DE INGENIERÍA E                | $\sim$<br>O4                                            |  |
|                                                     | Total Cred. 9 Total Cred. Aprob. 5 Promedio Aprob. 11.22                                      |                                         |                                                         |  |
|                                                     | 2017-1. Escuela: INCENIERÍA SANITARIA                                                         |                                         |                                                         |  |
|                                                     | On UH-FOS                                                                                     | D. INTRODUCCIÓN A LA FILOSOFIA          | $\rightarrow$<br>14                                     |  |
|                                                     | 06 CQ-501                                                                                     | O FEICO QUIMICA                         | 02<br>14                                                |  |

Figura 46: Reporte de consolidado de notas, solución consulta 04

- ✓ **Fuente de datos:** Dashboard de análisis académico por esudiante
- ✓ **Tiempo:** 19
- ✓ **Costo:** 0.07
- ✓ **Evidencia:**

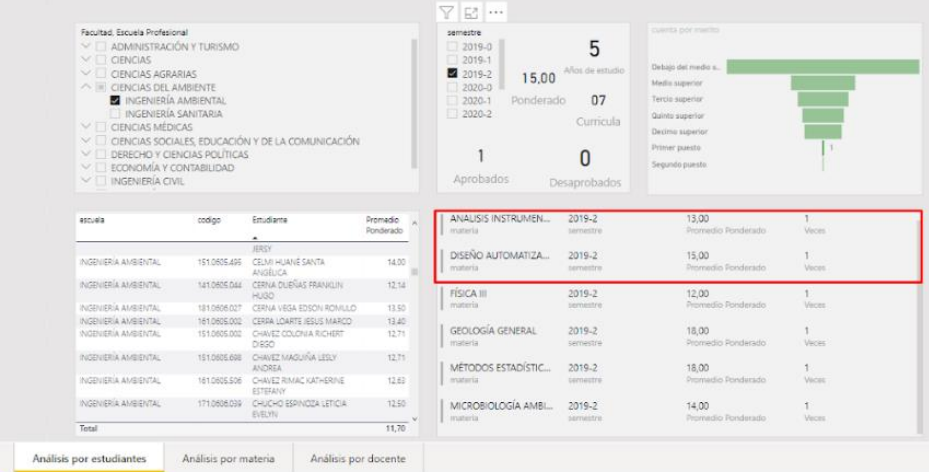

Figura 47: Solución BI consulta 04

• Mostrar el promedio ponderado de uno de sus cursos del plan de estudios de una escuela profesional en los semestres académicos 2019-1, 2019-2, 2020-1, 2020- 2.

**PRE-TEST**

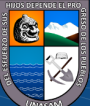

- ✓ **Fuente de datos:** Base de datos del Sistema de Gestión Académica
- ✓ **Tiempo:** 410
- ✓ **Costo:** 1.42
- ✓ **Evidencia:**

| 252        | -- numero 05                                                              |            |           |  |
|------------|---------------------------------------------------------------------------|------------|-----------|--|
| 253        |                                                                           |            |           |  |
| 254        | <b>SELECT</b>                                                             |            |           |  |
| 255        | c.Nombre,                                                                 |            |           |  |
| 256        | r.Semestre,                                                               |            |           |  |
| 257        | AVG(r.Promedio) as Promedio                                               |            |           |  |
| 258        | <b>FROM</b>                                                               |            |           |  |
| 259        | dbo.Rendimiento AS r                                                      |            |           |  |
| 260        | INNER JOIN                                                                |            |           |  |
| 261        | dbo.Curso AS c                                                            |            |           |  |
| 262        | <b>ON</b>                                                                 |            |           |  |
| 263        | r.Curricula = c.Curricula AND                                             |            |           |  |
| 264        | $r.Curso = c.Curso AND$                                                   |            |           |  |
| 265        | r.Escuela = c.Escuela                                                     |            |           |  |
| 266        | INNER JOIN                                                                |            |           |  |
| 267        | dbo.Alumno AS a                                                           |            |           |  |
| 268        | <b>ON</b>                                                                 |            |           |  |
| 269        | $r$ .Alumno = a.Alumno                                                    |            |           |  |
| 270        | <b>WHERE</b>                                                              |            |           |  |
| 271<br>272 | $r.Curso = '2502A3' AND$                                                  |            |           |  |
| 273        | r.Semestre IN ('2019-1', '2019-2', '2020-1', '2020-2')<br><b>GROUP BY</b> |            |           |  |
|            | 274<br>c.Nombre,                                                          |            |           |  |
| 275        | r.Semestre                                                                |            |           |  |
| 276        |                                                                           |            |           |  |
|            |                                                                           |            |           |  |
|            | Message   Summary   Result 1                                              |            |           |  |
|            | Nombre                                                                    | Semestre   | Promedio  |  |
|            | DESARROLLO DE PROYECTO DE TESIS                                           | 2019-1     | 13,727272 |  |
|            | <b>DESARROLLO DE PROYECTO DE TESIS</b>                                    | 2019-2     | 13,413793 |  |
|            | <b>DESARROLLO DE PROYECTO DE TESIS</b>                                    | $2020 - 1$ | 12,350000 |  |
|            | <b>DESARROLLO DE PROYECTO DE TESIS</b>                                    | 2020-2     | 14,789473 |  |
|            |                                                                           |            |           |  |

Figura 48: Transact SQL consulta 05

- ✓ **Fuente de datos:** Dashboard análisis académico por materia
- ✓ **Tiempo:** 48
- ✓ **Costo:** 0.17
- ✓ **Evidencia:**

 $\odot$   $\odot$   $\odot$ 

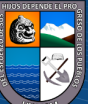

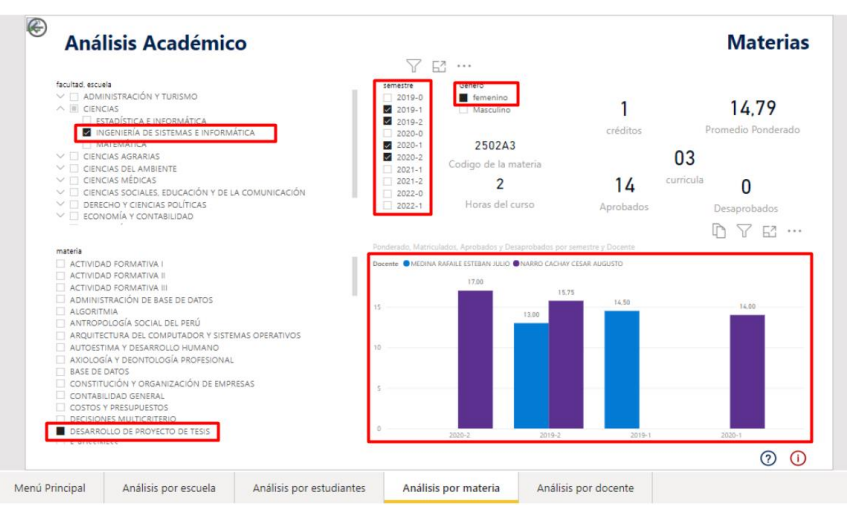

Figura 49: Solución BI consulta 05

• Mostrar el promedio ponderado de los cursos dictados del plan de estudios de una escuela profesional por docente en los semestres académicos 2019-1, 2019- 2, 2020-1, 2020-2 (seleccionar un docente aleatorio).

# **PRE-TEST**

- ✓ **Fuente de datos:** Base de datos del Sistema de Gestión Académica
- ✓ **Tiempo:** 380
- ✓ **Costo:** 1.32
- ✓ **Evidencia:**

| 278        |                                                        |            |          |            |
|------------|--------------------------------------------------------|------------|----------|------------|
| 279        | <b>SELECT</b>                                          |            |          |            |
| 280        | cp.Nombredocente,                                      |            |          |            |
| 281        | r.Semestre,                                            |            |          |            |
| 282<br>283 | r.Curso.<br>AVG(r.Promedio) as Promedio                |            |          |            |
| 284        | <b>FROM</b>                                            |            |          |            |
| 285        | dbo.Rendimiento AS r                                   |            |          |            |
| 286        | <b>INNER JOIN</b>                                      |            |          |            |
| 287        | dbo.CursoProgramado AS cp                              |            |          |            |
| 288        | <b>ON</b>                                              |            |          |            |
| 289        | r.Curso = cp.Curso AND                                 |            |          |            |
| 290        | r.Curricula = cp.Curricula AND                         |            |          |            |
| 291        | r.Escuela = cp.Escuela AND                             |            |          |            |
| 292<br>293 | $r.Semestre = cp.Semestre$<br>WHERE                    |            |          |            |
| 294        | cp.Trabajador = 'EFC432 AND                            |            |          |            |
| 295        | r.Semestre IN ('2019-1', '2019-2', '2020-1', '2020-2') |            |          |            |
| 296        | <b>GROUP BY</b>                                        |            |          |            |
| 297        | cp.Nombredocente,                                      |            |          |            |
| 298        | r.Semestre.                                            |            |          |            |
| 299        | r.Curso                                                |            |          |            |
| 300        |                                                        |            |          |            |
|            | Result 1<br>Message Summary                            |            |          |            |
|            | Nombredocente                                          | Semestre   | Curso    | Promedio   |
|            | <b>FLORES CHACON FRICK GIOVANNY</b>                    | 2019-1     | 250253   | 10.632653  |
|            | <b>FLORES CHACÓN ERICK GIOVANNY</b>                    | 2019-1     | 250294   | 12.156250  |
|            | FLORES CHACÓN FRICK GIOVANNY                           | 2019-2     | 250264   | 11,777777  |
|            | FLORES CHACÓN ERICK GIOVANNY                           | 2019-2     | 250294   | 12.222222  |
|            | <b>FLORES CHACÓN ERICK GIOVANNY</b>                    | 2020-1     | 250253   | 10,615384  |
|            | FLORES CHACÓN ERICK GIOVANNY                           | 2020-1     | 250294   | 13.235294  |
|            | <b>FLORES CHACÓN ERICK GIOVANNY</b>                    | 2020-2     | 250241   | 10.486842  |
|            | <b>FLORES CHACÓN FRICK GIOVANNY</b>                    | $2020 - 2$ | 250294   | 15, 142857 |
|            | <b>GONZALES RAMOS CARLOS ALBERTO</b>                   | 2019-1     | $CE-120$ | 10.245614  |
|            |                                                        |            |          |            |

Figura 50: Transact SQL consulta 06

# **POST-TEST**

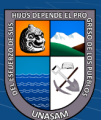

- ✓ **Fuente de datos:** Dashboard análisis académico por docente
- ✓ **Tiempo:** 37
- ✓ **Costo:** 0.13
- ✓ **Evidencia:**

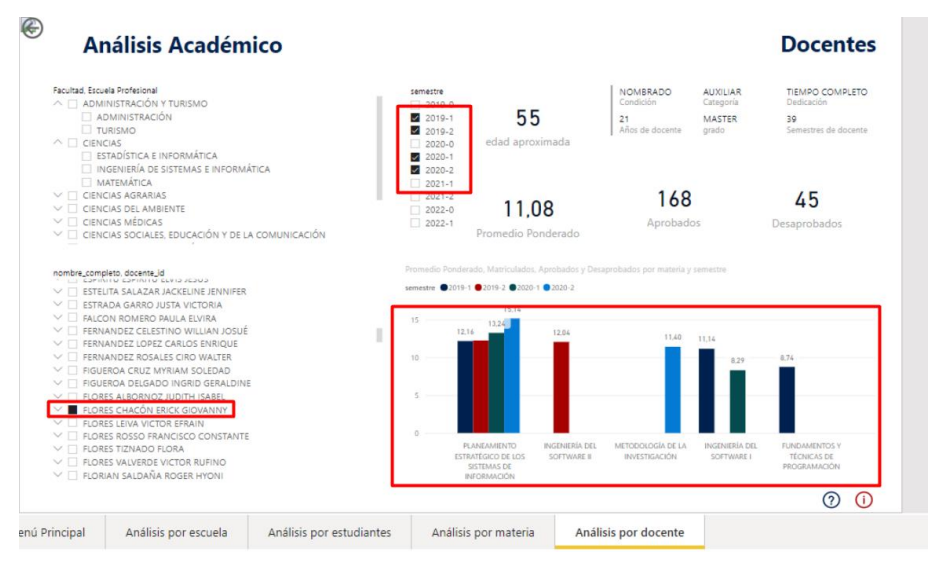

Figura 51: Solución BI consulta 06

• Mostrar los alumnos que ocuparon los 2 primeros puestos en una escuela profesional, en el semestre 2018-1.

#### **PRE-TEST**

- ✓ **Fuente de datos:** Sistema de Gestión Académica
- ✓ **Tiempo:** 45
- ✓ **Costo:** 0.16
- ✓ **Evidencia:**

| <b>General por semestre</b> |                                |                                          |          |       |                 |                |        |
|-----------------------------|--------------------------------|------------------------------------------|----------|-------|-----------------|----------------|--------|
| Filtro                      |                                | Cuadro de méritos - General por semestre |          |       |                 |                |        |
| Tipo de reporte             |                                |                                          |          |       |                 |                |        |
|                             |                                |                                          |          |       |                 |                |        |
| $\epsilon$ Ver todo         | Escuela AGRONOMÍA              |                                          |          |       | Semestre 2019-1 |                |        |
| a Tennisonerie              | Mostrar 25 v registros         |                                          |          |       |                 |                |        |
|                             | A lougelinic. [2] Saize!       | (P) Copier @ Columnes                    |          |       |                 | Buscar:        |        |
| # Quinta superior           | $N^2$ $A$<br>Código            | Apellidos y Nombres<br>۰                 | 0 Cur    | P.P.S | Ciclo           | CAC<br>÷       | CAA    |
|                             | 151,0101,519<br>÷              | RODROUEZ RODRIGUEZ JERALDINE EDITH       | $\infty$ | 14.60 | w               | 15             | 137    |
|                             | ×<br>171,0105,016              | ULACHO VEGA EDIMIN RONEL                 | 05       | 14.55 |                 | 19             | 102    |
|                             | $\overline{1}$<br>181,0105,043 | QUIANO SRITO BRAINN HEYSONS              | 05       | 14.55 | $\overline{11}$ | $22^\circ$     | 64     |
|                             | 192,0109.281<br>×              | MORALES SUNI LUZMILA                     | 05       | 14.21 | $\alpha$        | $24 -$         | 174    |
|                             | s<br>151,0109.154              | LEYVA SALVADOR ALEXANDRA VIRGINIA        | tis-     | 14.00 | $\mathbf{x}$    | 18             | 154    |
|                             | 1120105.320<br>$\sim$          | COCHACHIN TINOCO EULOGIO GABRIEL         | 05       | 13.87 | $\chi$          | $23 -$         | 171    |
|                             | 7<br>161,0103,775              | SALAZAR DIAZ LUCIO SEGUNDO               | 05       | 13.02 | $\mathcal{M}$   | $\overline{z}$ | 113    |
|                             | $\mathbb{R}$<br>121,0105.011   | CASTILLO URBANO JULIO ANGEL              | 65       | 13.21 | x               | 23             | $25 -$ |
|                             | ×<br>161.0103.227              | DE LA CRUZ GARCIA LISETH MELISSA         | 05       | 13.80 | $\sqrt{2}$      | 20             | 110    |
|                             | 10<br>151,0103,182             | HUAYCHAN CASIMBO FRANK EDER              | 05       | 13.74 | Vol.            | 25             | 168    |
|                             | 141,0103,590<br>71             | AGUILAR BUSTAMANTE DUSTIN BRASIN         | 05       | 1575  | $\mathcal{U}$   | 15             | 64.    |
|                             | 12<br>102.0109.917             | VALENO CACHA INON NELSON                 | 85       | 13.67 | $\alpha$        | 20.            | 171    |
|                             | 13<br>121,0109,375             | OSORIO ANTUNIEZ JOSE NEIL                | 15       | 13.67 | $\mathbf{x}$    | 21.            | 185    |
|                             | 14<br>151,0103,521             | VELASQUEZ FLORES SANTA LUZMERY           | 95       | 13.63 | vm              | 24             | 168    |
|                             | 15<br>111,0704,050             | TANAC CARRION BEATRIZ PILAR              | 05       | 13.63 | $\chi$          | 16             | 253    |
|                             | 76<br>141,0103,997             | HUAMAN MOTA CINTHIA BEATRIZ              | 85       | 13.60 | $\overline{15}$ | 17.            | 125    |
|                             | <b>TT</b><br>141,0704,067      | SALVADOR NENDEZ MARCO ANTONIO            | 06       | 13.58 | Vol.            | 19             | 140    |
|                             | 15<br>131.0103.455             | VELASQUEZ LEMUS ELISED ALEJANDRO         | 05       | 13.43 | VIII            | $21 -$         | 155    |
|                             | $-16$<br>181,0105,029          | LEON SANCHEZ (AIRO YOHAN)                | 85       | 13.41 | $\overline{12}$ | $22$           | 64     |
|                             | 20<br>181.0105.023             | BARRIOS HERRERA BICMER JESUS             | 05       | 13.35 | $\mathcal{V}$   | 22             | 64     |

Figura 52: Cuadro de méritos 2019-1, solución consulta 07

#### **POST-TEST**

 $\left(\begin{matrix}cc\end{matrix}\right)\left(\begin{matrix}c\end{matrix}\right)\otimes\left(\begin{matrix}0\end{matrix}\right)$ 

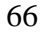

- ✓ **Fuente de datos:** Dashboard análisis académico por estudiante
- ✓ **Tiempo:** 21
- ✓ **Costo:** 0.07
- ✓ **Evidencia:**

| $_{\circledcirc}$<br>Análisis Académico                                                                                                    |                                                                                   |                                                        |                              |                       |                                                                                                    |                                                              |                                                                                                    | <b>Estudiantes</b>                |
|----------------------------------------------------------------------------------------------------|-----------------------------------------------------------------------------------|--------------------------------------------------------|------------------------------|-----------------------|----------------------------------------------------------------------------------------------------|--------------------------------------------------------------|----------------------------------------------------------------------------------------------------|-----------------------------------|
| Facultad, Escuela Profesional<br>ADMINISTRACIÓN Y TURISMO<br>$\checkmark$<br>$\sim$<br>CIENCIAS<br>CIENCIAS AGRARIAS<br>$\sim$<br>A III CIENCIAS DEL AMBIENTE<br><b>N</b> INGENIERÍA AMBIENTAL<br>INGENIERÍA SANITARIA<br>CIENCIAS MÉDICAS<br>$\sim$<br>$\checkmark$<br>$\sim$<br>ECONOMÍA Y CONTABILIDAD<br>×<br>$\vee$ $\Box$ INGENIERÍA CIVIL | CIENCIAS SOCIALES: EDUCACIÓN Y DE LA COMUNICACIÓN<br>DERECHO Y CIENCIAS POLÍTICAS |                                                        |                              |                       | semestra<br>2019-0<br>2019-1<br>2019-2<br>15.50<br>2020-0<br>Ponderado<br>2020-1<br>2020-2<br>$\overline{2}$<br>Aprobados | 4<br>Años de estudio<br>07<br>Curricula<br>O<br>Desaprobados | <b>CURRENT COT WARRENT</b><br>Debaio del medio s<br>Media superior<br>Tercia superior<br>Quinto soperior<br>Decimo superior<br><b>Primar</b> poeste<br>Sequindo questo |                                   |
| entuels                                                                                                    | coding                                                                            | <b>Emurianna</b>                                       |                              | Promedio<br>Ponderado | ANTROPOLOGÍA SOCI<br>material                                                                                             | 2019.1<br>sampotra                                           | 14.00<br>Promedio Ponderado                                                                                                    | $\overline{\phantom{a}}$<br>Veren |
| INGENIERIA AMBIENTAL<br>INGENERÍA AMBIENTAL                                                                                                    | 1910605045<br>1610605.517                                                         | JAIMES ROJAS YOMIRA TALIA                              | MEXA PENADILLO LIZET MAYU    | 15.63<br>15.33        | CONTAMINACIÓN AM                                                                                                    | 2019-1                                                       | 16.00                                                                                                    | э                                 |
| 1701050797750107                                                                                                    | 191.0808.082                                                                      | LCS ANGELES PLAR                                       | <b>CUINDNESS ASSASSMENTS</b> | 1500                  | <b>WEATHER</b>                                                                                                    | semetre                                                      | Promedia Panderado                                                                                                    | <b>Voces</b>                      |
| INGENERÍA AMBENTAL                                                                                                    |                                                                                   | 181.0605.510 FIGURROA MIRANDA ILIVIOR<br><b>ADRIAN</b> |                              | 14.03                 | ECONOMÍA AMBIENTAL<br>materia                                                                                             | 2019-1<br>semestre                                           | 17.00<br>Promedia Ponderado                                                                                                    | ۰<br>Veces                        |
| INSBURRIA AMBIENTAL                                                                                                    | 101.0606.000                                                                      | <b>VICTORIA</b>                                        | GONZALEZ BLAZOLEZ MARIA      | 14.67                 | <b>FITOZOOGEOGRAFIA</b>                                                                                                   | 2019-1                                                       | 13:00                                                                                                    | $\overline{z}$                    |
| INGENIERÍA AMBIENTAL                                                                                                    | 151,0005,470                                                                      | ALVAREZ ROMERO VELKIN<br>peus                          |                              | 14.60                 | materia                                                                                                    | semestre                                                     | <b>Promedio Panderado</b>                                                                                                    | Veces                             |
| INCENSERIA AMBIENTA:                                                                                                    | 151,0505,456                                                                      | DAGA RODRIGUEZ FLOR<br>YOR INDA                        |                              | 14.60                 | INTRODUCCIÓN A LA L.                                                                                                    | 2019-1                                                       | 16.00                                                                                                    |                                   |
| INGENIERIA AMBIENTAL<br><b>SCHOOL SECTIONS</b>                                                                                                    |                                                                                   | 161 0605 SS4 SAENZ LUUNA JORGE LUIS                    |                              | 14.50                 | moterial                                                                                                    | senettre                                                     | Prometic Ponderado                                                                                                    | <b>Microso</b>                    |
| Analisis por estudiantes                                                                                                    | a si mene hotel<br>Analisis por materia                                           | PALLA 199 PALMI                                        | Analisis por docente         | 1177                  |                                                                                                    |                                                              |                                                                                                    |                                   |

Figura 53:Solución BI consulta 07

- Mostrar el promedio ponderado de los estudiantes que se encuentran debajo del medio superior en el semestre académico 2021-1 de una escuela profesional. **PRE-TEST**
	- ✓ **Fuente de datos:** Base de datos del Sistema de Gestión Académica
	- ✓ **Tiempo:** 520
	- ✓ **Costo:** 1.81
	- ✓ **Evidencia:**

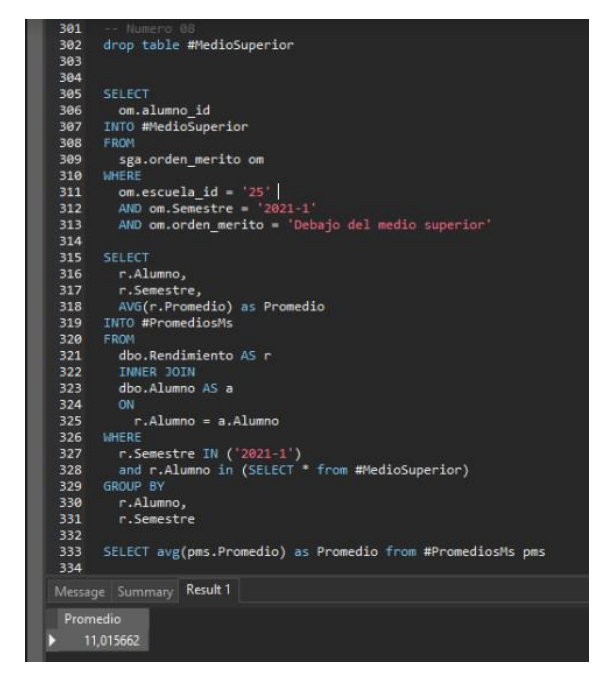

Figura 54: Transact SQL consulta 08

 $\left(\begin{matrix}cc\end{matrix}\right)\left(\begin{matrix}c\end{matrix}\right)\otimes\left(\begin{matrix}0\end{matrix}\right)$ 

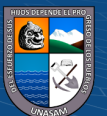

- ✓ **Fuente de datos:** Dashboard análisis académico por estudiante
- ✓ **Tiempo:** 35
- ✓ **Costo:** 0.12
- ✓ **Evidencia:**

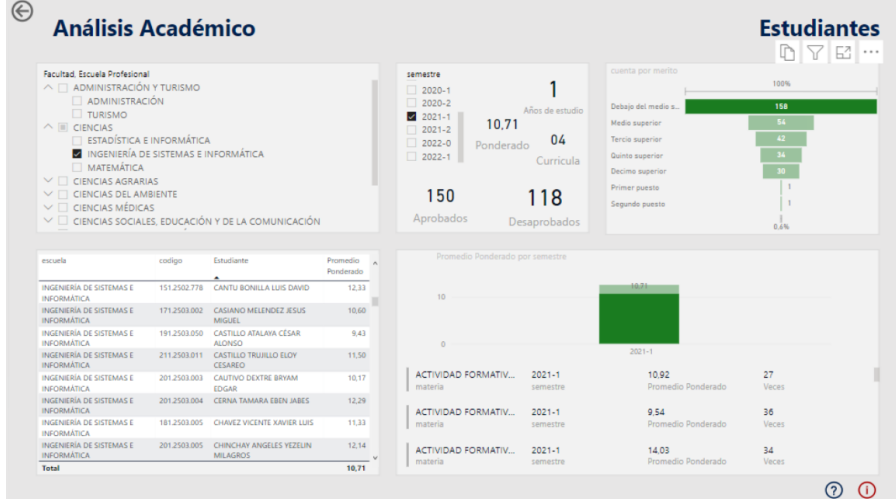

Figura 55: Solución BI consulta 08

• Identificar en cuál de los semestres entre 2020-1 y 2021-2 una escuela profesional obtuvo mayor promedio ponderado.

# **PRE-TEST**

- ✓ **Fuente de datos:** Base de datos del Sistema de Gestión Académica
- ✓ **Tiempo:** 460
- ✓ **Costo:** 1.60
- ✓ **Evidencia:**

 $\odot$   $\odot$   $\odot$ 

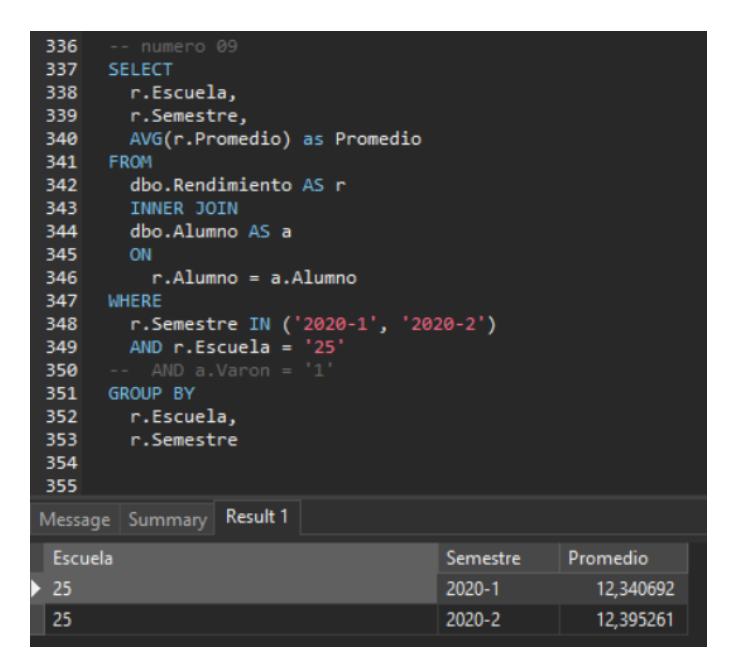

Figura 56: Transact SQL consulta 09

- ✓ **Fuente de datos:** Dashboard análisis académico por escuela profesional
- ✓ **Tiempo:** 39
- ✓ **Costo:** 0.14
- ✓ **Evidencia:**

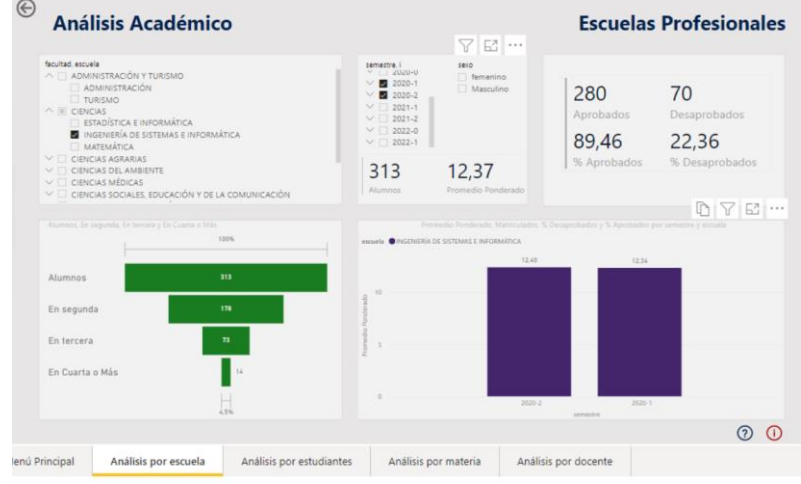

Figura 57: Solución BI consulta 09

• Identificar el mayor promedio ponderado por semestre que obtuvo un estudiante de una escuela profesional.

### **PRE-TEST**

- ✓ **Fuente de datos:** Base de datos del Sistema de Gestión Académica
- ✓ **Tiempo:** 270

- ✓ **Costo:** 0.94
- ✓ **Evidencia:**

| 221<br><b>SELECT</b><br>222<br>223<br>224<br>225<br><b>FROM</b><br>226<br>227<br><b>WHERE</b><br>228<br>229<br><b>GROUP BY</b><br>230<br>231<br>232                                               | numero 10<br>r.Semestre,<br>AVG(r.Promedio)<br>Rendimiento r<br>$r.Alumno = '161.0802.264'$<br>r.Semestre                                                                                               |
|----------------------------------------------------------------------------------------------------|----------------------------------------------------------------------------------------------------|
| Message   Summary   Result 1                                                                                                    |                                                                                                    |
| Semestre<br>$\triangleright$ 2016-1<br>2016-2<br>2017-0<br>$2017 - 1$<br>2017-2<br>$2018 - 0$<br>$2018 - 1$<br>2018-2<br>2019-1<br>2019-2<br>$2020 - 1$<br>$2020 - 2$<br>$2021 - 1$<br>$2021 - 2$ | field <sub>2</sub><br>12.307692<br>6,200000<br>11,000000<br>10,600000<br>12,000000<br>11,000000<br>13.000000<br>12,250000<br>11,428571<br>13,000000<br>14,000000<br>13,000000<br>14.000000<br>12,666666 |
| 2022-1                                                                                                    | 0.000000                                                                                                    |

Figura 58: Transact SQL consulta 10

- ✓ **Fuente de datos:** Dashboard análisis académico por estudiante
- ✓ **Tiempo:** 36
- ✓ **Costo:** 0.13
- ✓ **Evidencia:**

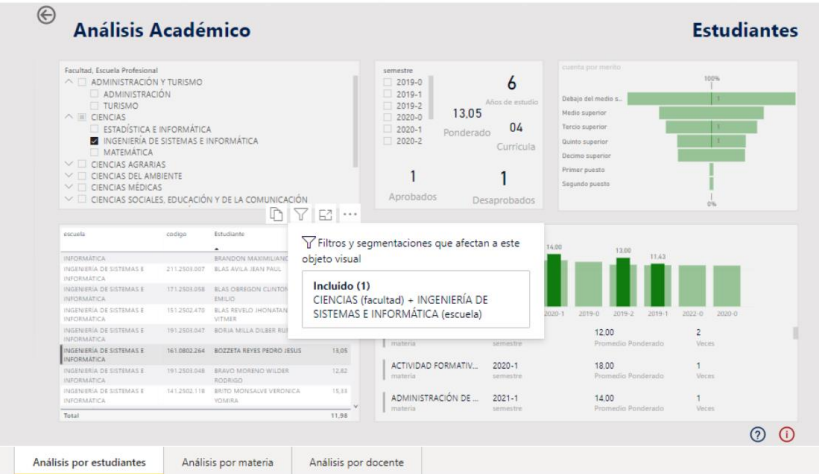

Figura 59: Solución BI consulta 10

 $C$  $O$  $O$  $O$ 

• Identificar cuantos alumnos desaprobaron por tercera vez un curso en el semestre 2021-2 en una escuela profesional. **PRE-TEST**

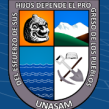

- ✓ **Fuente de datos:** Base de datos del Sistema de Gestión Académica
- ✓ **Tiempo:** 360
- ✓ **Costo:** 1.25
- ✓ **Evidencia:**

| 356     | $-$ numero $11$                                 |  |
|---------|-------------------------------------------------|--|
| 357     | <b>SELECT</b>                                   |  |
| 358     | r.Escuela,                                      |  |
| 359     | COUNT ( DISTINCT r.Alumno ) DesaprobadosTercera |  |
| 360     | <b>FROM</b>                                     |  |
| 361     | Rendimiento r                                   |  |
| 362     | <b>WHERE</b>                                    |  |
| 363     | $r.Semestre = '2021-2'$                         |  |
| 364     | AND $r$ . Vez = $3'$                            |  |
| 365     | AND $r.Escuela = '25'$                          |  |
| 366     | AND $r.Promedio \leq 10.4$                      |  |
|         | 367 GROUP BY                                    |  |
| 368     | r.Escuela                                       |  |
| 369     |                                                 |  |
|         | Result 1<br>Message Summary                     |  |
| Escuela | DesaprobadosTercera                             |  |
| 25      | д                                               |  |

Figura 60: Transact SQL consulta 11

- ✓ **Fuente de datos:** Dashboard análisis académico por estudiante
- ✓ **Tiempo:** 25
- ✓ **Costo:** 0.09
- ✓ **Evidencia:**

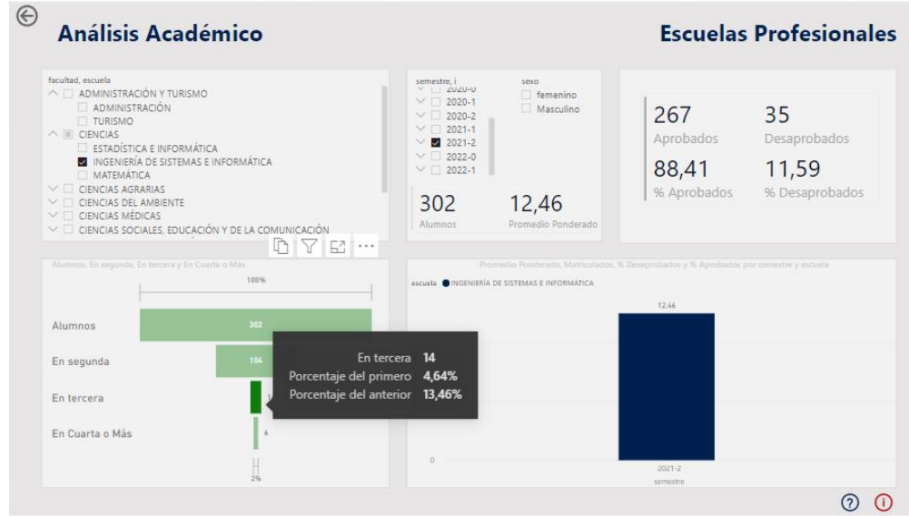

Figura 61: Solución BI consulta 11

• Identificar cuantos alumnos desaprobaron por segunda vez un curso en el semestre 2021-1 en una escuela profesional.

### **PRE-TEST**

 $(C)$   $($   $\theta$   $\odot$   $\odot$ 

✓ **Fuente de datos:** Base de datos del Sistema de Gestión Académica

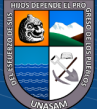

- ✓ **Tiempo:** 360
- ✓ **Costo:** 1.25
- ✓ **Evidencia:**

| <b>J/0</b> |                                                 |                     |
|------------|-------------------------------------------------|---------------------|
| 371        | $--$ numero $12$                                |                     |
| 372        | <b>SELECT</b>                                   |                     |
| 373        | r.Escuela.                                      |                     |
| 374        | COUNT ( DISTINCT r.Alumno ) DesaprobadosSegunda |                     |
| 375        | <b>FROM</b>                                     |                     |
| 376        | Rendimiento r                                   |                     |
| 377        | WHERE                                           |                     |
| 378        | $r.Semestre = '2021-1'$                         |                     |
| 379        | AND $r.Vez = '2'$                               |                     |
| 380        | AND $r$ . Escuela = $'25'$                      |                     |
| 381        | AND r. Promedio $\leq 10.4$                     |                     |
| 382        | <b>GROUP BY</b>                                 |                     |
| 383        | r.Escuela                                       |                     |
| 384        |                                                 |                     |
|            | Result 1<br>Message Summary                     |                     |
| Escuela    |                                                 | DesaprobadosSegunda |
| 25         |                                                 | 32                  |
|            |                                                 |                     |

Figura 62: Transact SQL consulta 12

- ✓ **Fuente de datos:** Dashboard análisis académico por escuela profesional
- ✓ **Tiempo:** 30
- ✓ **Costo:** 0.10
- ✓ **Evidencia:**

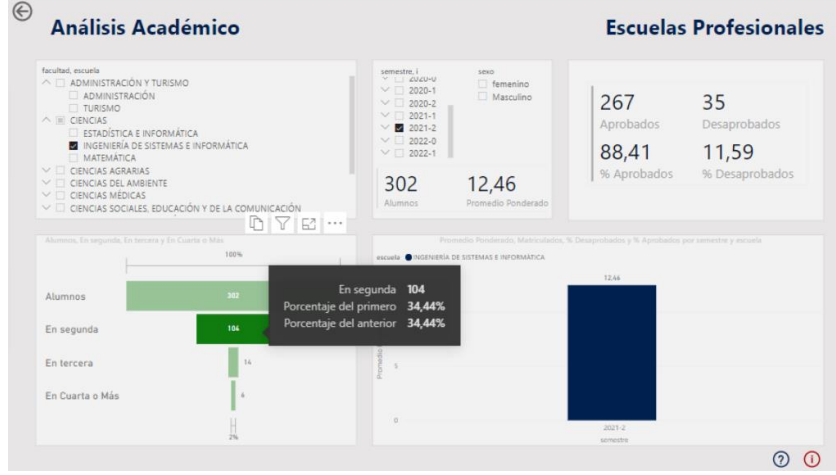

Figura 63: Solución BI consulta 12

- Identificar el porcentaje de estudiantes mujeres con promedio ponderado desaprobatorio en el semestre académico 2021-2 de una escuela profesional. **PRE-TEST**
	- ✓ **Fuente de datos:** Base de datos del Sistema de Gestión Académica
	- ✓ **Tiempo:** 540
	- ✓ **Costo:** 1.88
	- ✓ **Evidencia:**

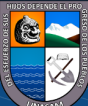

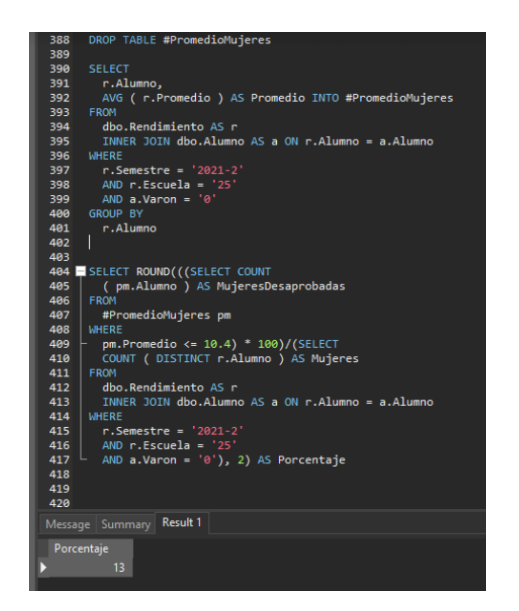

Figura 64: Transact SQL consulta 13

- ✓ **Fuente de datos:** Dashboard análisis académico por escuela profesional
- ✓ **Tiempo:** 45
- ✓ **Costo:** 0.16
- ✓ **Evidencia:**

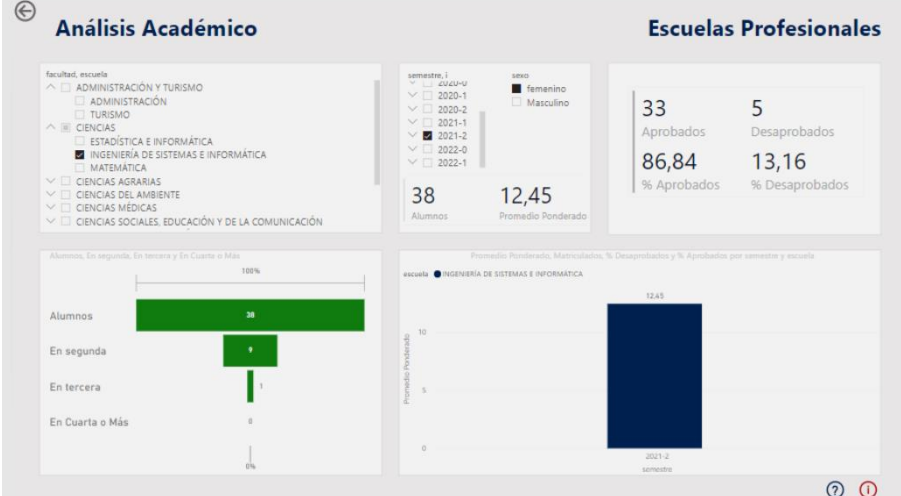

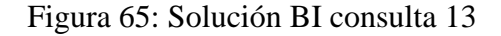

- Identificar el porcentaje de estudiantes varones con promedio ponderado desaprobatorio en el semestre académico 2021-2 de una escuela profesional. **PRE-TEST**
	- ✓ **Fuente de datos:** Base de datos del Sistema de Gestión Académica
	- ✓ **Tiempo:** 540
	- ✓ **Costo:** 1.88

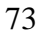

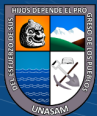

✓ **Evidencia:**

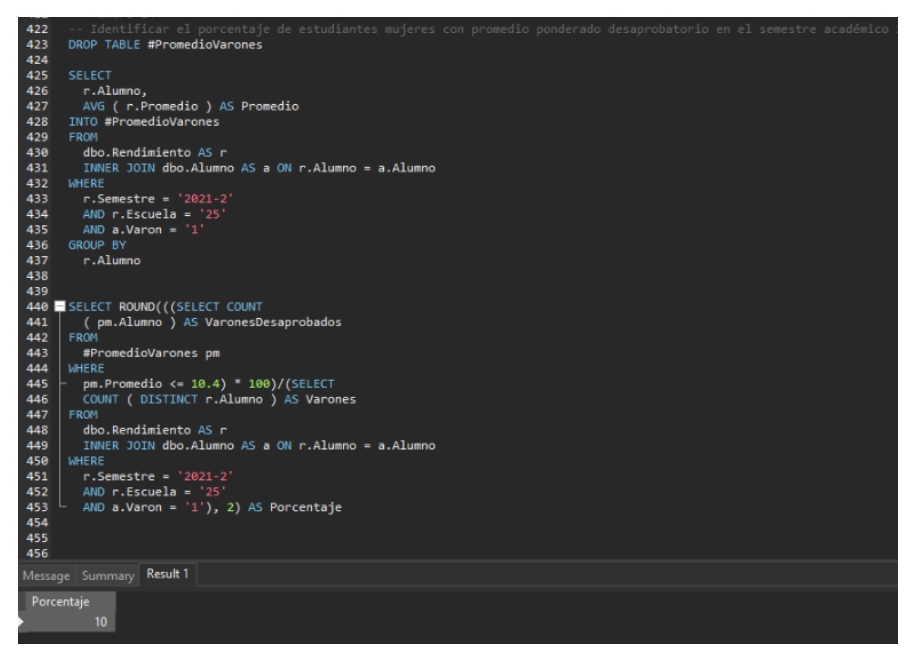

Figura 66: Transact SQL consulta 14

### **POST-TEST**

- ✓ **Fuente de datos:** Dashboard análisis académico por estudiante
- ✓ **Tiempo:** 43
- ✓ **Costo:** 0.15
- ✓ **Evidencia:**

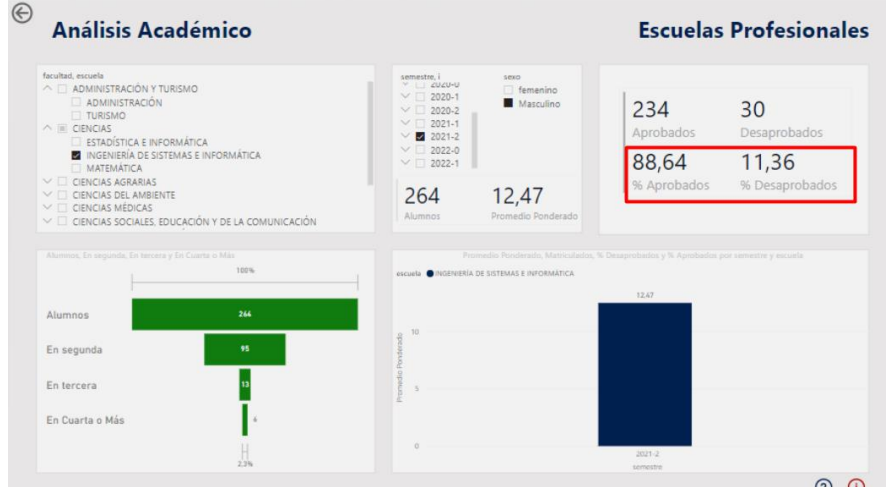

Figura 67: Solución BI consulta 14

• Mostrar los alumnos pertenecientes al décimo superior en una escuela profesional en el semestre 2021-1.

# **PRE-TEST**

 $(C)$   $($   $\theta$   $\odot$   $\odot$ 

✓ **Fuente de datos:** Base de datos del Sistema de Gestión Académica

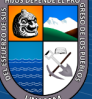

- ✓ **Tiempo:** 300
- ✓ **Costo:** 1.04
- ✓ **Evidencia:**

| 458        |                                         |              |                |                 |  |
|------------|-----------------------------------------|--------------|----------------|-----------------|--|
| 459        | <b>SELECT</b>                           |              |                |                 |  |
| 460        | om.escuela.                             |              |                |                 |  |
| 461        | om.alumno id,                           |              |                |                 |  |
| 462<br>463 | om.puesto,<br>om.orden merito           |              |                |                 |  |
| 464        | <b>FROM</b>                             |              |                |                 |  |
| 465        | sga.orden merito om                     |              |                |                 |  |
| 466        | <b>WHERE</b>                            |              |                |                 |  |
| 467        | $om.escuela$ id = $25'$                 |              |                |                 |  |
| 468        | AND $om.Semestre = '2021-1'$            |              |                |                 |  |
| 469        | AND om.orden merito = 'Décimo superior' |              |                |                 |  |
| 470<br>471 | ORDER BY<br>om.puesto                   |              |                |                 |  |
| 472        |                                         |              |                |                 |  |
| 473        |                                         |              |                |                 |  |
|            |                                         |              |                |                 |  |
| 474        |                                         |              |                |                 |  |
| 475        |                                         |              |                |                 |  |
| 476        |                                         |              |                |                 |  |
| 477        |                                         |              |                |                 |  |
|            | Result 1<br>Message Summary             |              |                |                 |  |
| escuela    |                                         | alumno id    | puesto         | orden merito    |  |
|            | INGENIERÍA DE SISTEMAS E INFORMÁTICA    | 211.2503.013 | з              | Décimo superior |  |
|            | INGENIERÍA DE SISTEMAS E INFORMÁTICA    | 211.2503.018 | $\overline{4}$ | Décimo superior |  |
|            | INGENIERÍA DE SISTEMAS E INFORMÁTICA    | 211.2503.017 | 5              | Décimo superior |  |
|            | INGENIERÍA DE SISTEMAS E INFORMÁTICA    | 211.2503.003 | 6              | Décimo superior |  |
|            | INGENIERÍA DE SISTEMAS E INFORMÁTICA    | 211.2503.014 | 7              | Décimo superior |  |
|            | INGENIERÍA DE SISTEMAS E INFORMÁTICA    | 211.2503.005 | 8              | Décimo superior |  |
|            | INGENIERÍA DE SISTEMAS E INFORMÁTICA    | 211.2503.019 | 9              | Décimo superior |  |
|            | INGENIERÍA DE SISTEMAS E INFORMÁTICA    | 201.2503.029 | 10             | Décimo superior |  |

Figura 68: Transact SQL consulta 15

- ✓ **Fuente de datos:** Dashboard análisis académico por estudiante
- ✓ **Tiempo:** 38
- ✓ **Costo:** 0.13
- ✓ **Evidencia:**

|                                                                                                    | <b>Análisis Académico</b> |                                                                 |                       |                                                                                                    |                                                    |                                                                                                    |                                                                               | <b>Estudiantes</b> |
|----------------------------------------------------------------------------------------------------|---------------------------|-----------------------------------------------------------------|-----------------------|----------------------------------------------------------------------------------------------------|----------------------------------------------------|----------------------------------------------------------------------------------------------------|-------------------------------------------------------------------------------|--------------------|
| Facultad, Escuela Profesional<br>$\land$ $\Box$ ADMINISTRACIÓN Y TURISMO<br>ADMINISTRACIÓN<br><b>TURISMO</b><br>$\wedge$ $\Box$ CIENCIAS<br>ESTADÍSTICA E INFORMÁTICA<br><b>NE INGENIERÍA DE SISTEMAS E INFORMÁTICA</b><br>MATEMÁTICA<br>$\vee$ $\Box$ CIENCIAS AGRARIAS<br>$\vee$ $\Box$ CIENCIAS DEL AMBIENTE<br>$\vee$ $\Box$ CIENCIAS MÉDICAS |                           | $\vee$ $\Box$ CIENCIAS SOCIALES. EDUCACIÓN Y DE LA COMUNICACIÓN |                       | semestre<br>$2020 - 0$<br>$12020 - 1$<br>$72020 - 2$<br>15.45<br>$2021 - 1$<br>$\Box$ 2021-2<br>Ponderado<br>$2022 - 0$<br>30<br>Aprobados | Años de estudio<br>04<br>Curricula<br>Desaprobados | cuenta por merito<br>Debajo del medio s<br>Medio superior<br>Tercio superior<br>Quinto superior<br>Decimo superior<br>Primar puesto<br>Segundo puesto | 100%<br>158<br>$R_{\rm A}$<br>$\overline{42}$<br>30 <sub>1</sub><br>٠<br>0.6% |                    |
| escuela                                                                                                    | codigo                    | Estudiante                                                      | Promedio<br>Ponderado | Promedio Ponderado por semestre                                                                                                    |                                                    | 15.45                                                                                                    |                                                                               |                    |
| INGENIERÍA DE SISTEMAS E<br><b>INFORMATICA</b>                                                                                                    | 211.2503.003              | ANGELES GARCIA EMIR JOSUE                                       | 15.50                 |                                                                                                    |                                                    |                                                                                                    |                                                                               |                    |
| INGENIERÍA DE SISTEMAS E<br><b>INFORMATICA</b>                                                                                                    | 211.2503.004              | ARANIKAR RONDAN NICOLE<br>KATHERINE                             | 15.88                 | 10                                                                                                    |                                                    |                                                                                                    |                                                                               |                    |
| INGENIERÍA DE SISTEMAS E<br><b>INFORMATICA</b>                                                                                                    |                           | 211,2503,005 BALTAZAR NORABUENA LIZETT<br>MEYLIN                | 15.50                 | $\alpha$                                                                                                    |                                                    |                                                                                                    |                                                                               |                    |
| INGENIERÍA DE SISTEMAS E<br><b>INFORMATICA</b>                                                                                                    |                           | 171,2503,058 BLAS OBREGON CLINTON<br>EMILIO                     | 15.33                 |                                                                                                    |                                                    | $2021 - 1$                                                                                                    |                                                                               |                    |
| INGENIERÍA DE SISTEMAS E<br><b>INFORMATICA</b>                                                                                                    |                           | 211,2503,051 CANTARO OBISPO ADELEIDA<br><b>MARCELINA</b>        | 15.75                 | <b>ACTIVIDAD FORMATIV</b><br>materia                                                                                                    | $2021 - 1$<br>semestre                             | 16.60<br>Promedio Ponderado                                                                                                    | 15<br><b>Veces</b>                                                            |                    |
| INGENIERÍA DE SISTEMAS E<br><b>INFORMÁTICA</b>                                                                                                    |                           | 211-2503-012 CHÂVEZ HUAMÂN JESÚS<br><b>ANGEL</b>                | 15.25                 | ACTIVIDAD FORMATIV                                                                                                    | $2021 - 1$                                         | 15.00                                                                                                    | $\mathbf{1}$                                                                  |                    |
| INGENIERÍA DE SISTEMAS E<br><b>INFORMATICA</b>                                                                                                    | 211,2503,013              | COLONIA TARAZONA DANIEL<br><b>ELIEZER</b>                       | 15.63                 | materia                                                                                                    | semestre                                           | Promedio Ponderado                                                                                                    | Veces                                                                         |                    |
|                                                                                                    |                           | 211.2503.014 CURVA SANCHEZ VARETH                               | 15.50                 | ACTIVIDAD FORMATIV<br>materia                                                                                                    | $2021 - 1$<br>semestre                             | 17.50<br>Promedio Ponderado                                                                                                    | $\overline{2}$<br>Veces                                                       |                    |
| INGENIERÍA DE SISTEMAS E<br><b><i>INTERNATIONAL</i></b>                                                                                                    |                           | <b>URICHAR</b>                                                  |                       |                                                                                                    |                                                    |                                                                                                    |                                                                               |                    |

Figura 69: Solución BI consulta 15

 $\odot$   $\odot$   $\odot$ 

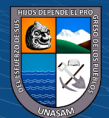

• Mostrar el promedio ponderado de los estudiantes pertenecientes al Quinto superior en el semestre académico 2020-2 de una escuela profesional.

# **PRE-TEST**

- ✓ **Fuente de datos:** Sistema de Gestión Académica
- ✓ **Tiempo:** 48
- ✓ **Costo:** 0.17
- ✓ **Evidencia:**

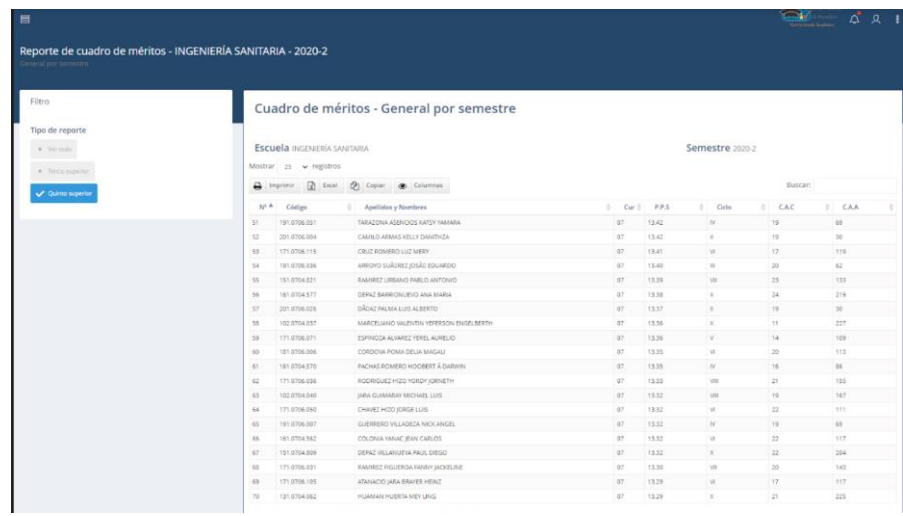

Figura 70: Reporte de cuadro de méritos, solución consulta 16

#### **POST-TEST**

- ✓ **Fuente de datos:** Dashboard análisis académico por estudiante
- ✓ **Tiempo:** 13
- ✓ **Costo:** 0.05
- ✓ **Evidencia:**

| <b>Análisis Académico</b>                                                                                                    |                             |                                                                 |                       |                                                                                                    |                       |                                                                                                    | <b>Estudiantes</b><br><b>DYE</b>     |  |
|----------------------------------------------------------------------------------------------------|-----------------------------|-----------------------------------------------------------------|-----------------------|----------------------------------------------------------------------------------------------------|-----------------------|----------------------------------------------------------------------------------------------------|--------------------------------------|--|
| <b>Facultad: Escuela Profesional</b><br>V   ADMINISTRACIÓN Y TURISMO<br>×<br>CIENCIAS<br>CIENCIAS AGRARIAS<br>VE<br>A III CIENCIAS DEL AMBIENTE<br>INGENIERÍA AMBIENTAL<br>INGENIERÍA SANITARIA<br>$\vee$ $\Box$ CIENCIAS MÉDICAS<br>×.<br>DERECHO Y CIENCIAS POLÍTICAS<br>$\sim$<br>ECONOMÍA Y CONTABLIDAD<br>$\sim$ |                             | CIENCIAS SOCIALES, EDUCACIÓN Y DE LA COMUNICACIÓN               |                       | semestre<br>2019-0<br>2019-1<br>$2019 - 2$<br>12.85<br>2020-0<br>Ponderado<br>2020-1<br>2020-2<br>42 | Años de estudio<br>06 | cuenta por mento.<br>Debaio del medio s.<br>Medio superior<br>Tercio superior<br><b>Quinto superior</b><br>merito<br>42<br>cuenta<br>Porcentaie del primero 21.21%<br>Porcentaje del anterior 79,25% | 100%<br>100<br>51<br>$\overline{42}$ |  |
| INGENIERÍA CIVIL<br>$\scriptstyle\sim$                                                                                                    |                             |                                                                 |                       | Aprobados                                                                                            | Desa                  |                                                                                                    | 11.576                               |  |
| excusia                                                                                                    | codigo                      | Emudiante                                                       | Promedio<br>Ponderado | ANÁLISIS Y TRATAMIE<br>materia                                                                       | 2019.1<br>semestra    | 13.00<br>Promedio Ponderado                                                                                                    | <b>Veces</b>                         |  |
| INGRUERÍA AMBIENTAL                                                                                                    | 1410605.031                 | ALFORE COCHAOHIN ERECYN                                         | 13.35                 |                                                                                                    |                       |                                                                                                    |                                      |  |
|                                                                                                    |                             | ROCIO                                                           |                       | ANALISIS V TRATAMIE<br>material                                                                      | 2019-1<br>semistra    | 12.33<br>Promedio Fonderado                                                                                                    | ×<br>Menet                           |  |
| INGENIERÍA AMBIENTAL<br>INGENIERÍA AMBIENTAL                                                                                                    | 131.0605.015<br>1710606.011 | NIVIN CENA (ASMIN XICMARA)<br>LEON CHINCHAY ALEXANDRA<br>CHIARA | 13.25<br>13.17        | ANALISIS Y TRATAMIE                                                                                  | 2019.1                | 12.00                                                                                                    | 11                                   |  |
| INGRUERÍA AMBIENTAL                                                                                                    | 151.0605.004                | SINA RIMAC LUIS FERNANDO                                        | 13.17                 | materia                                                                                              | semestre              | Promedio Ponderado                                                                                                    | <b>Vices</b>                         |  |
| INGENIERÍA AMBIENTAL                                                                                                    | 151,0605,477                | GRANADOS JAMANCA YELINA<br>YLIRISA                              | 13.14                 | ANTROPOLOGÍA SOCI                                                                                    | 2019-1                | 12.33                                                                                                    | 12                                   |  |
| INSTIUTELA AMERICAL                                                                                                    | 1510605708                  | <b>JARA A LCA JHON RODRISO</b>                                  | 13.13                 | material                                                                                             | competing             | Promedio Prinderado                                                                                                    | <b>Veces</b>                         |  |
| INGENIERÍA AMBIENTAL                                                                                                    | 101.0605.050                | VILCA HEIGHTA LUZ MARINA                                        | 13.13                 |                                                                                                    |                       |                                                                                                    |                                      |  |
| INGENIERÍA AMBIENTAL                                                                                                    | 171.0606.002                | AGUIRRE FALCON KIARA MARY                                       | 13.00                 | AUDITORIA AMBIENTAL                                                                                  | 2019-1                | 12.75                                                                                                    |                                      |  |

Figura 71: Solución BI consulta 16

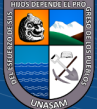

• Mostrar el promedio ponderado de uno de los cursos de tesis de una escuela profesional en el semestre 2021-2.

# **PRE-TEST**

- ✓ **Fuente de datos:** Base de datos del Sistema de Gestión Académica
- ✓ **Tiempo:** 180
- ✓ **Costo:** 0.63
- ✓ **Evidencia:**

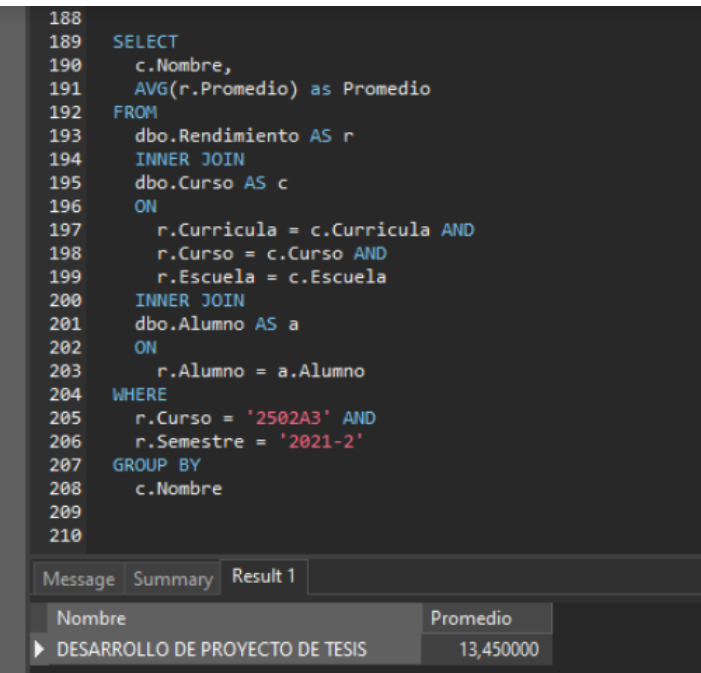

Figura 72: Transact SQL consulta 17

# **POST-TEST**

- ✓ **Fuente de datos:** Dashboard análisis académico por materia
- ✓ **Tiempo:** 35
- ✓ **Costo:** 0.12
- ✓ **Evidencia:**

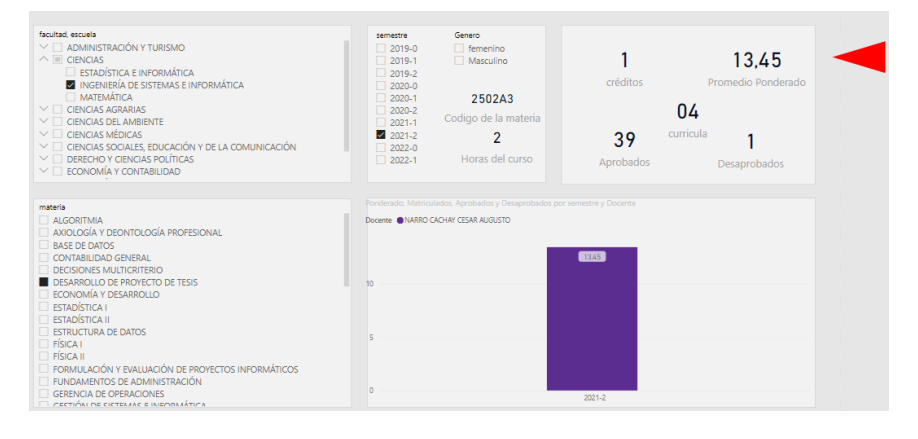

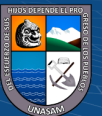

Figura 73: Solución BI consulta 17

• Mostrar el promedio ponderado de las estudiantes mujeres de uno de los cursos de física en una escuela profesional en el semestre 2021-2.

#### **PRE-TEST**

- ✓ **Fuente de datos:** Base de datos del Sistema de Gestión Académica
- ✓ **Tiempo:** 300
- ✓ **Costo:** 1.04
- ✓ **Evidencia:**

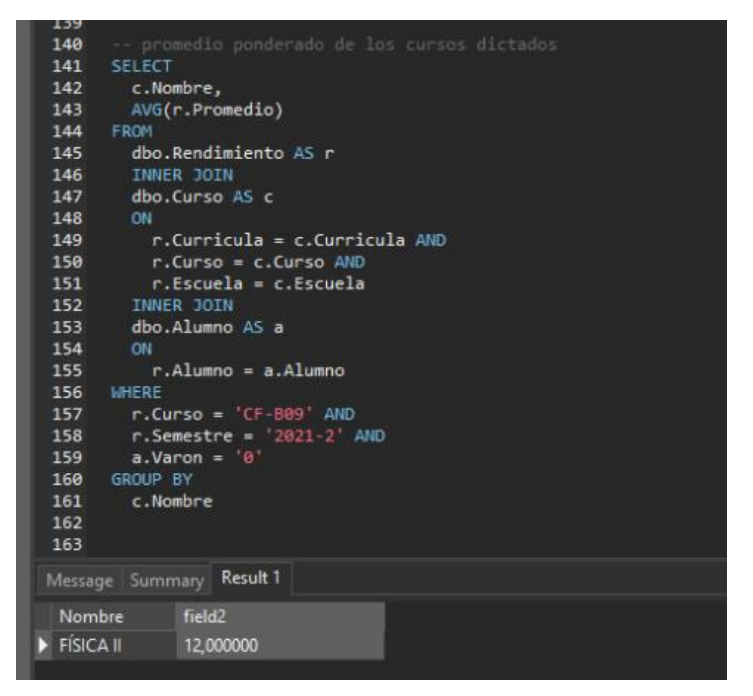

Figura 74: Transact SQL consulta 18

#### **POST-TEST**

- ✓ **Fuente de datos:** Dashboard análisis académico por materia
- ✓ **Tiempo:** 33
- ✓ **Costo:** 0.11
- ✓ **Evidencia:**

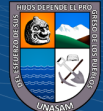

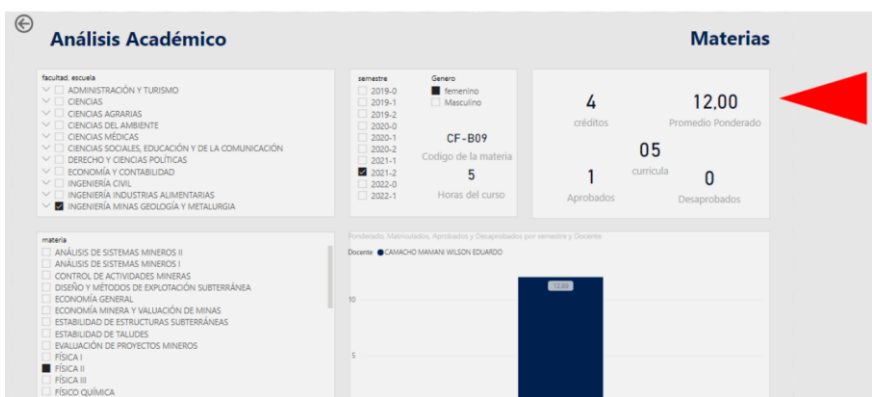

Figura 75: Solución BI consulta 18

• Mostrar el promedio ponderado de los cursos dictados por un docente durante el semestre 2021-1 en una escuela profesional.

### **PRE-TEST**

- ✓ **Fuente de datos:** Base de datos del Sistema de Gestión Académica
- ✓ **Tiempo:** 360
- ✓ **Costo:** 1.25
- ✓ **Evidencia:**

| 103        |                                |               |           |  |  |  |  |  |  |
|------------|--------------------------------|---------------|-----------|--|--|--|--|--|--|
| 164        | -- Numero 19                   |               |           |  |  |  |  |  |  |
| 165        | SELECT                         |               |           |  |  |  |  |  |  |
| 166        | cp.Nombredocente,              |               |           |  |  |  |  |  |  |
| 167        | r.Curso,                       |               |           |  |  |  |  |  |  |
| 163        | AVG(r.Promedio) as Promedio    |               |           |  |  |  |  |  |  |
| 169        | <b>FROM</b>                    |               |           |  |  |  |  |  |  |
| 170        | dbo.Rendimiento AS r           |               |           |  |  |  |  |  |  |
| 171        | <b>INNER JOIN</b>              |               |           |  |  |  |  |  |  |
| 172        | dbo.CursoProgramado AS cp      |               |           |  |  |  |  |  |  |
| 173        | ON                             |               |           |  |  |  |  |  |  |
| 174        | $r.Curso = cp.Curso AND$       |               |           |  |  |  |  |  |  |
| 175        | r.Curricula = cp.Curricula AND |               |           |  |  |  |  |  |  |
| 176        | r.Escuela = cp.Escuela AND     |               |           |  |  |  |  |  |  |
| 177        | $r.Semestre = cp.Semestre$     |               |           |  |  |  |  |  |  |
| 178        | <b>WHERE</b>                   |               |           |  |  |  |  |  |  |
| 179        | cp.Trabajador = 'CMW001' AND   |               |           |  |  |  |  |  |  |
| 180        | $r.Semestre = '2020-2'$        |               |           |  |  |  |  |  |  |
| 181        | GROUP BY                       |               |           |  |  |  |  |  |  |
| 182        | cp.Nombredocente,              |               |           |  |  |  |  |  |  |
| 183        | r.Curso                        |               |           |  |  |  |  |  |  |
| 184        |                                |               |           |  |  |  |  |  |  |
| 185<br>186 |                                |               |           |  |  |  |  |  |  |
|            |                                |               |           |  |  |  |  |  |  |
|            | Message Summary Result 1       |               |           |  |  |  |  |  |  |
|            | Nombredocente                  | Curso         | Promedio  |  |  |  |  |  |  |
|            | CAMACHO MAMANI WILSON EDUARDO  | 060532        | 11,734375 |  |  |  |  |  |  |
|            | CAMACHO MAMANI WILSON EDUARDO  | <b>CF-B01</b> | 11,719512 |  |  |  |  |  |  |
|            | CAMACHO MAMANI WILSON EDUARDO  | CF-B08        | 11,820000 |  |  |  |  |  |  |
|            |                                |               |           |  |  |  |  |  |  |

Figura 76: Transact SQL consulta 19

# **POST-TEST**

- ✓ **Fuente de datos:** Dahboard análisis académico por docente
- ✓ **Tiempo:** 40
- ✓ **Costo:** 0.14
- ✓ **Evidencia:**

 $\odot$   $\odot$   $\odot$ 

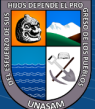

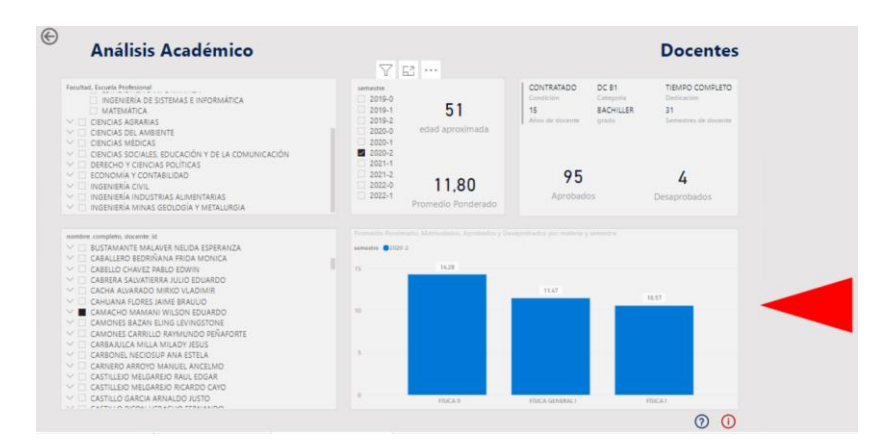

Figura 77: Solución BI consulta 19

• Mostrar el porcentaje de prematriculados en relación al número de matriculados en una escuela profesional para el semestre académico 2020-1.

**PRE-TEST**

- ✓ **Fuente de datos:** Base de datos del Sistema de Gestión Académica
- ✓ **Tiempo:** 300
- ✓ **Costo:** 1.04
- ✓ **Evidencia:**

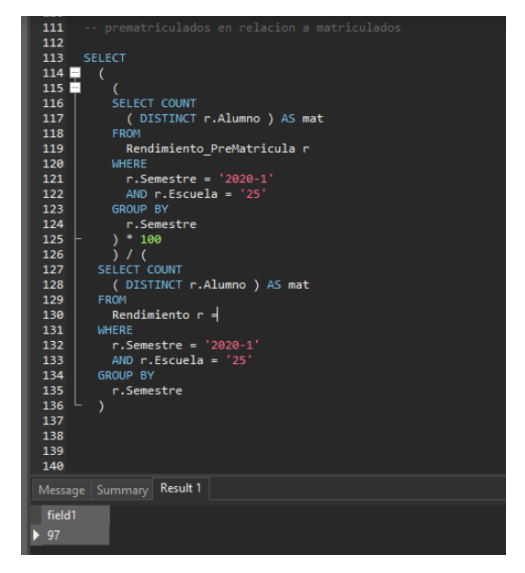

Figura 78: Transact SQL consulta 20

# **POST-TEST**

- ✓ **Fuente de datos:** Dashboard matrículas analizadas por escuela profesional
- ✓ **Tiempo:** 22
- ✓ **Costo:** 0.08
- ✓ **Evidencia:**

 $\left(\begin{matrix}cc\end{matrix}\right)\left(\begin{matrix}c\end{matrix}\right)\otimes\left(\begin{matrix}0\end{matrix}\right)$ 

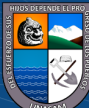

80

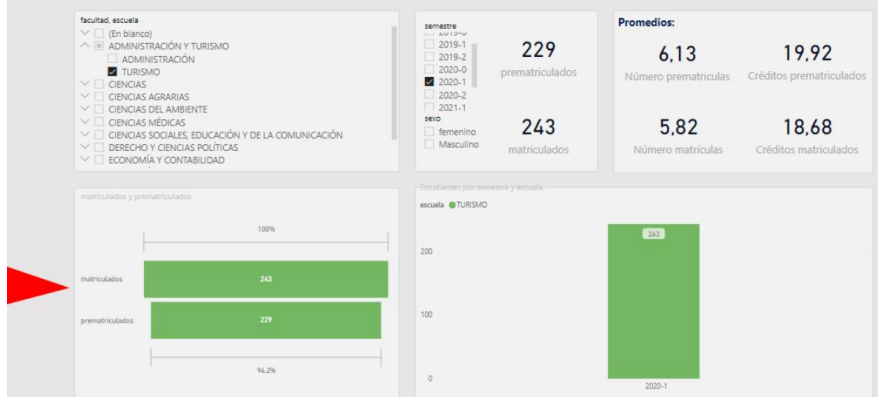

Figura 79: Solución BI consulta 20

• Mostrar el número de matriculados varones en los semestres académicos 2019- 1, 2019-2, 2020-1, 2020-2 en una escuela profesional.

**PRE-TEST**

- ✓ **Fuente de datos:** Base de datos del Sistema de Gestión Académica
- ✓ **Tiempo:** 180
- ✓ **Costo:** 0.63
- ✓ **Evidencia:**

| -<br>93    |                          |                    |                 | -- varones matriculadoa en los semestres                                               |  |  |
|------------|--------------------------|--------------------|-----------------|----------------------------------------------------------------------------------------|--|--|
| 94         | <b>SELECT</b>            |                    |                 |                                                                                        |  |  |
| 95         |                          | r.Semestre.        |                 |                                                                                        |  |  |
| 96         |                          |                    |                 | COUNT(DISTINCT r.Alumno)                                                               |  |  |
| 97         | FROM                     |                    |                 |                                                                                        |  |  |
| 98         |                          |                    |                 | dbo.Rendimiento AS r                                                                   |  |  |
| 99         |                          | INNER JOIN         |                 |                                                                                        |  |  |
| 100        |                          |                    | dbo.Alumno AS a |                                                                                        |  |  |
| 101        | <b>ON</b>                |                    |                 |                                                                                        |  |  |
| 102        |                          |                    |                 | r.Alumno = a.Alumno                                                                    |  |  |
| 103        | <b>WHERE</b>             |                    |                 |                                                                                        |  |  |
| 104<br>105 |                          |                    |                 | $r.Escuela = '25' AND$<br>r.Semestre IN ( '2019-1', '2019-2', '2020-1', '2020-2' ) AND |  |  |
| 106        |                          |                    | $a.Varon = '1'$ |                                                                                        |  |  |
| 107        | <b>GROUP BY</b>          |                    |                 |                                                                                        |  |  |
| 108        |                          | r.Semestre;        |                 |                                                                                        |  |  |
| 109        |                          |                    |                 |                                                                                        |  |  |
| 110        |                          |                    |                 |                                                                                        |  |  |
| 111        |                          |                    |                 |                                                                                        |  |  |
| 112        |                          |                    |                 |                                                                                        |  |  |
| 113        |                          |                    |                 |                                                                                        |  |  |
| 114        |                          |                    |                 |                                                                                        |  |  |
| 115<br>116 |                          |                    |                 |                                                                                        |  |  |
| 117        |                          |                    |                 |                                                                                        |  |  |
|            |                          |                    |                 |                                                                                        |  |  |
|            | Message Summary Result 1 |                    |                 |                                                                                        |  |  |
|            | Semestre                 | field <sub>2</sub> |                 |                                                                                        |  |  |
| 2019-1     |                          | 285                |                 |                                                                                        |  |  |
| 2019-2     |                          | 269                |                 |                                                                                        |  |  |
| $2020 - 1$ |                          | 272                |                 |                                                                                        |  |  |
| 2020-2     |                          | 259                |                 |                                                                                        |  |  |
|            |                          |                    |                 |                                                                                        |  |  |
|            |                          |                    |                 |                                                                                        |  |  |

Figura 80: Transact SQL consulta 21

# **POST-TEST**

- ✓ **Fuente de datos:** Dashboard matrículas analizadas por escuela profesional
- ✓ **Tiempo:** 28
- ✓ **Costo:** 0.10
- ✓ **Evidencia:**

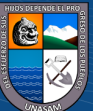

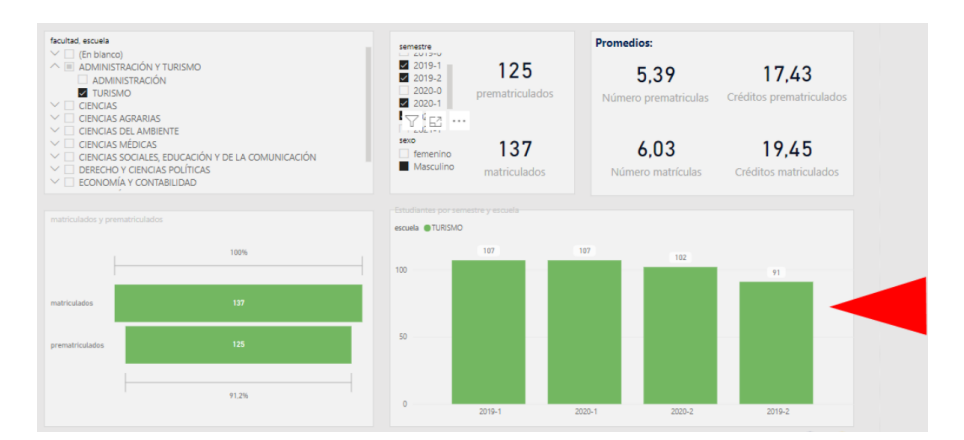

Figura 81: Solución BI consulta 21

• Mostrar el número de créditos matriculados en el semestre 2021-1 de uno de los alumnos en una escuela profesional.

### **PRE-TEST**

- ✓ **Fuente de datos:** Sistema de Gestión Académica
- ✓ **Tiempo:** 41
- ✓ **Costo:** 0.14
- ✓ **Evidencia:**

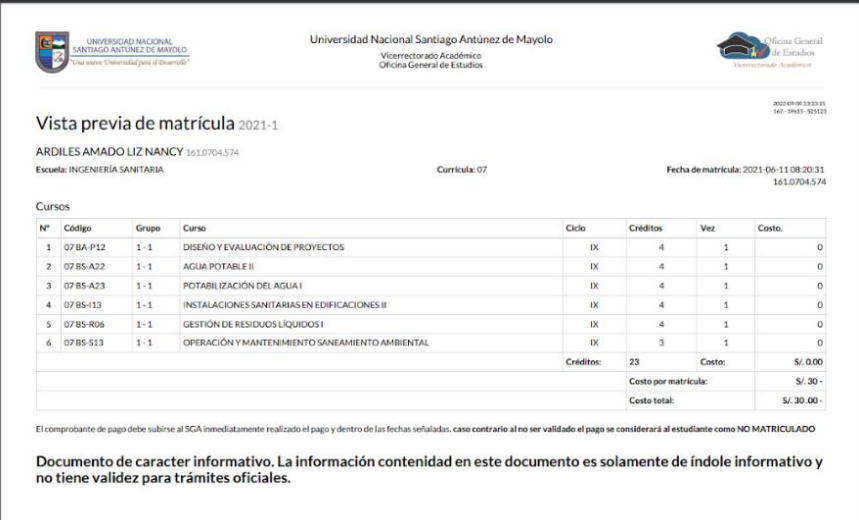

Figura 82: Vista previa de matrícula, solución consulta 22

# **POST-TEST**

- ✓ **Fuente de datos:** Dashboard matrículas analizadas por estudiante
- ✓ **Tiempo:** 25
- ✓ **Costo:** 0.09
- ✓ **Evidencia:**

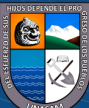

| Matrícula                                                                                                    |                                                                                                    |                        |                                 | Estudiantes                                   |
|----------------------------------------------------------------------------------------------------|----------------------------------------------------------------------------------------------------|------------------------|---------------------------------|-----------------------------------------------|
| Facultad, Escuela Profesional<br>CIENCIAS AGRARIAS<br>A EL CIFIGLIAS DEL AMBIENTE<br>INGENIERÍA AMBIENTAL<br><b>NE INGENIERÍA SANITARIA</b><br>CIENCIAS MÉDICAS<br>v.<br>CIENCIAS SOCIALES, EDUCACIÓN Y DE LA COMUNICACIÓN<br>DERECHO Y CIENCIAS POLÍTICAS                                                                                                    | semestre<br>(En blanco)<br>2019-0<br>2019-1<br>2019.2<br>2020-0<br>2020-1<br>2020-2                    | 171.0706.101<br>Código | 6<br>Años de estudio            | 13<br>Semestres de estudio<br>07<br>Curricula |
| ECONOMÍA Y CONTABILIDAD<br>INGENIERÍA CIVIL<br>INGENIERÍA INDUSTRIAS ALIMENTARIAS<br>INGENIERÍA MINAS GEOLOGÍA Y METALURGIA<br>오 더 …                                                                                                    | 图 2021.1<br>$2021 - 2$<br>2022-0<br>2022.1                                                             | Masculino<br>Sego      | 19<br>Créditos Pre Matriculados | 19<br>Creditos Matriculados                   |
| Estudiarme, ID<br>VELASCIUEZ MORALES MARILIUZ<br>VELASOUEZ PRUDENCIO ROSANGELA MERLY<br>VELASQUEZ RAMIREZ LOI LEWIS<br>VERA LINAN BETUEL ANGEL<br>×<br>VERGARA MAMANI DANIEL RUSS<br>VICENTE DUEÑAS RONALDIÑHO RAJLO<br>$\sim$ 1<br>VICENTE DUEÑAS ROSSICELA DEIBBE<br>VILCHEZ MORA MANUEL FELIX<br>$\sim$<br>VILLANUEVA MARCOS ROSA ISABEL<br>VILLANUEVA RAMIREZ STACY MAYRA<br>VILLANUEVA TAMARIZ SALIL JESUS<br>VILLARREAL MATA JUAN CARLOS<br>YACHAS HUARANGA BETSABHET LORENA | Crédition por serventra y estudiario.<br>estudiarte 10 ZELEIA HUERTA NAN ENROLE<br>20<br>笠<br>$\infty$ |                        | TTT                             |                                               |

Figura 83: Solución BI consulta 22

• Identificar en cuál de los semestres entre 2020-1 y 2021-2 se tuvo mayor número de matriculados en una escuela profesional.

### **PRE-TEST**

- ✓ **Fuente de datos:** Base de datos del Sistema de Gestión Académica
- ✓ **Tiempo:** 180
- ✓ **Costo:** 0.63
- ✓ **Evidencia:**

| 40              |                                      |
|-----------------|--------------------------------------|
| 47              |                                      |
| 48              | -- matriculados                      |
| 49              |                                      |
| 50              | <b>SELECT</b>                        |
| 51              | r.Semestre,                          |
| 52 <sub>2</sub> | COUNT ( DISTINCT r.Alumno )          |
| 53              | FROM                                 |
| 54              | Rendimiento r                        |
| 55              | WHERE                                |
| 56              | r.Semestre IN ( '2020-1', '2020-2' ) |
| 57              | $AND r.Escuela = '25'$               |
| 58              | <b>GROUP BY</b>                      |
| 59              | r.Semestre                           |
| 60              |                                      |
| 61              |                                      |
|                 | Message   Summary   Result 1         |
|                 | field <sub>2</sub><br>Semestre       |
| $2020 - 1$      | 305                                  |
| 2020-2          | 292                                  |

Figura 84: Transact SQL consulta 23

### **POST-TEST**

- ✓ **Fuente de datos:** Dashboard matriculas analizadas por escuela profesional
- ✓ **Tiempo:** 39
- ✓ **Costo:** 0.14
- ✓ **Evidencia:**

 $\odot$   $\odot$   $\odot$ 

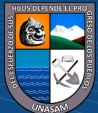

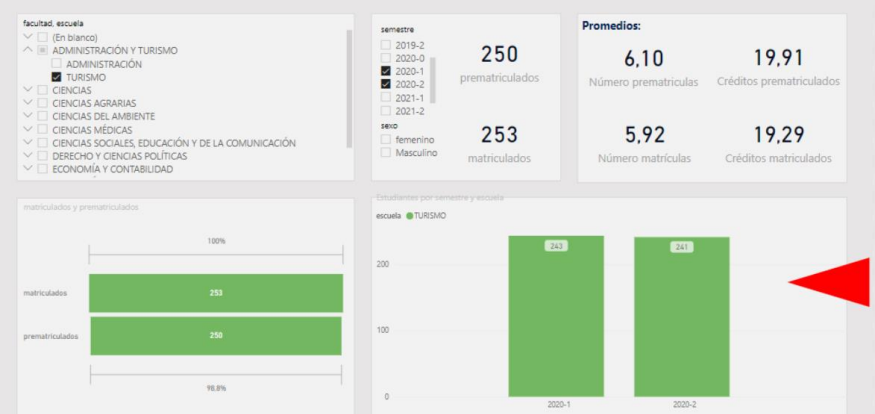

Figura 85: Solución BI consulta 23

• Mostrar el número de matriculados mujeres en los semestres académicos 2019- 1, 2019-2, 2020-1, 2020-2 de su escuela profesional.

### **PRE-TEST**

- ✓ **Fuente de datos:** Base de datos del Sistema de Gestión Académica
- ✓ **Tiempo:** 240
- ✓ **Costo:** 0.83
- ✓ **Evidencia:**

| 61                           |                 |                    | -- mujeres matriculado en los smestres |  |  |  |                                                          |  |            |
|------------------------------|-----------------|--------------------|----------------------------------------|--|--|--|----------------------------------------------------------|--|------------|
| 62                           | <b>SELECT</b>   |                    |                                        |  |  |  |                                                          |  |            |
| 63                           |                 | r.Semestre,        |                                        |  |  |  |                                                          |  |            |
| 64                           |                 |                    | COUNT(DISTINCT r.Alumno)               |  |  |  |                                                          |  |            |
| 65                           | <b>FROM</b>     |                    |                                        |  |  |  |                                                          |  |            |
| 66                           |                 |                    | dbo.Rendimiento AS r                   |  |  |  |                                                          |  |            |
| 67                           |                 | INNER JOIN         |                                        |  |  |  |                                                          |  |            |
| 68                           |                 |                    | dbo.Alumno AS a                        |  |  |  |                                                          |  |            |
| 69                           | <b>ON</b>       |                    |                                        |  |  |  |                                                          |  |            |
| 70                           |                 |                    | $r$ . Alumno = a. Alumno               |  |  |  |                                                          |  |            |
| 71                           | WHERE           |                    |                                        |  |  |  |                                                          |  |            |
| 72<br>73                     |                 |                    | $r.Escuela = '25' AND$                 |  |  |  | r.Semestre IN ( '2019-1', '2019-2', '2020-1', '2020-2' ) |  | <b>AND</b> |
| 74                           |                 | $a.Varon = '0'$    |                                        |  |  |  |                                                          |  |            |
| 75                           | <b>GROUP BY</b> |                    |                                        |  |  |  |                                                          |  |            |
| 76                           |                 | r.Semestre;        |                                        |  |  |  |                                                          |  |            |
| 77                           |                 |                    |                                        |  |  |  |                                                          |  |            |
|                              |                 |                    |                                        |  |  |  |                                                          |  |            |
| Message   Summary   Result 1 |                 |                    |                                        |  |  |  |                                                          |  |            |
| Semestre                     |                 | field <sub>2</sub> |                                        |  |  |  |                                                          |  |            |
| 2019-1                       |                 | 37                 |                                        |  |  |  |                                                          |  |            |
| 2019-2                       |                 | 33                 |                                        |  |  |  |                                                          |  |            |
| 2020-1                       |                 | 33                 |                                        |  |  |  |                                                          |  |            |
| 2020-2                       |                 | 33                 |                                        |  |  |  |                                                          |  |            |
|                              |                 |                    |                                        |  |  |  |                                                          |  |            |

Figura 86: Transact SQL consulta 24

### **POST-TEST**

- ✓ **Fuente de datos:** Dashboard matriculas analizadas por escuela profesional
- ✓ **Tiempo:** 49
- ✓ **Costo:** 0.17
- ✓ **Evidencia:**

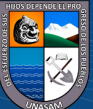

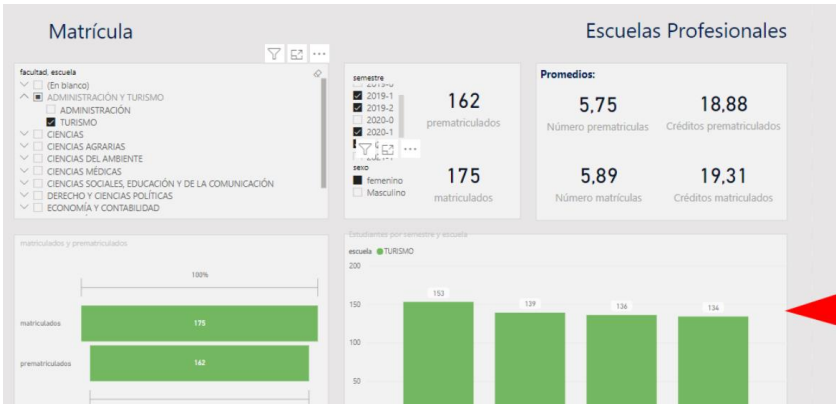

Figura 87: Solución BI consulta 24

• Identificar en cuál de los semestres entre 2020-1 y 2021-2 se tuvo mayor número de prematriculados en una escuela profesional.

# **PRE-TEST**

- ✓ **Fuente de datos:** Base de datos del Sistema de Gestión Académica
- ✓ **Tiempo:** 180
- ✓ **Costo:** 0.63
- ✓ **Evidencia:**

| . .      |                          |                        |                                               |
|----------|--------------------------|------------------------|-----------------------------------------------|
| 80       |                          |                        | -- prematriculados en los semestre academicos |
| 81       | <b>SELECT</b>            |                        |                                               |
| 82       | r.Semestre,              |                        |                                               |
| 83       |                          |                        | COUNT ( DISTINCT r.Alumno )                   |
| 84       | <b>FROM</b>              |                        |                                               |
| 85       |                          |                        | Rendimiento PreMatricula r                    |
| 86       | <b>WHERE</b>             |                        |                                               |
| 87       |                          |                        | r.Semestre IN ( 2020-1, '2020-2' )            |
| 88       |                          | AND $r.Escuela = '25'$ |                                               |
| 89       | <b>GROUP BY</b>          |                        |                                               |
| 90       | r.Semestre               |                        |                                               |
| 91       |                          |                        |                                               |
| 92       |                          |                        |                                               |
| 93       |                          |                        |                                               |
| 94       |                          |                        |                                               |
|          | Message Summary Result 1 |                        |                                               |
| Semestre |                          | field <sub>2</sub>     |                                               |
| 2020-1   | 297                      |                        |                                               |
| 2020-2   | 281                      |                        |                                               |
|          |                          |                        |                                               |

Figura 88: Transact SQL consulta 25

# **POST-TEST**

- ✓ **Fuente de datos:** Dashboard matriculas analizadas por escuela profesional
- ✓ **Tiempo:** 35
- ✓ **Costo:** 0.12
- ✓ **Evidencia:**

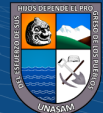

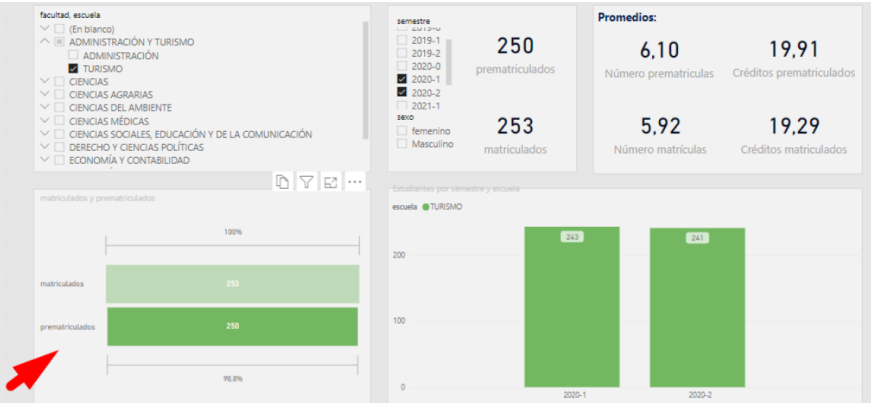

Figura 89: Solución BI consulta 25

• Identificar en cuál de los semestres entre 2020-1 y 2021-2 se tuvo mayor número de estudiantes varones matriculados en una escuela profesional.

# **PRE-TEST**

- ✓ **Fuente de datos:** Base de datos del Sistema de Gestión Académica
- ✓ **Tiempo:** 240
- ✓ **Costo:** 0.83
- ✓ **Evidencia:**

| 28                       |                                         |
|--------------------------|-----------------------------------------|
| 29                       | matriculados varones y NombreGradoMujer |
| 30                       |                                         |
| 31                       | <b>SELECT</b>                           |
| 32                       | r.Semestre,                             |
| 33                       | COUNT (DISTINCT r.Alumno)               |
| 34                       | <b>FROM</b>                             |
| 35                       | dbo.Rendimiento AS r                    |
| 36                       | <b>INNER JOIN</b>                       |
| 37                       | dbo.Alumno AS a                         |
| 38                       | ON                                      |
| 39                       | $r$ . Alumno = a. Alumno                |
| 40                       | WHERE                                   |
| 41                       | $r.Escuela = '25' AND$                  |
| 42                       | r.Semestre IN ('2021-1','2021-2') AND   |
| 43                       | a. Varon = $'1'$                        |
| 44                       | <b>GROUP BY</b>                         |
| 45                       | r.Semestre                              |
| 46                       |                                         |
| 47                       |                                         |
| 48                       |                                         |
|                          | Message Summary Result 1                |
|                          |                                         |
| Semestre                 | field <sub>2</sub>                      |
| $2021 - 1$<br>$2021 - 2$ | 281<br>264                              |
|                          |                                         |

Figura 90: Transact SQL consulta 26

### **POST-TEST**

- ✓ **Fuente de datos:** Dashboard matriculas analizadas por escuela profesional
- ✓ **Tiempo:** 45
- ✓ **Costo:** 0.16
- ✓ **Evidencia:**

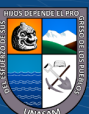

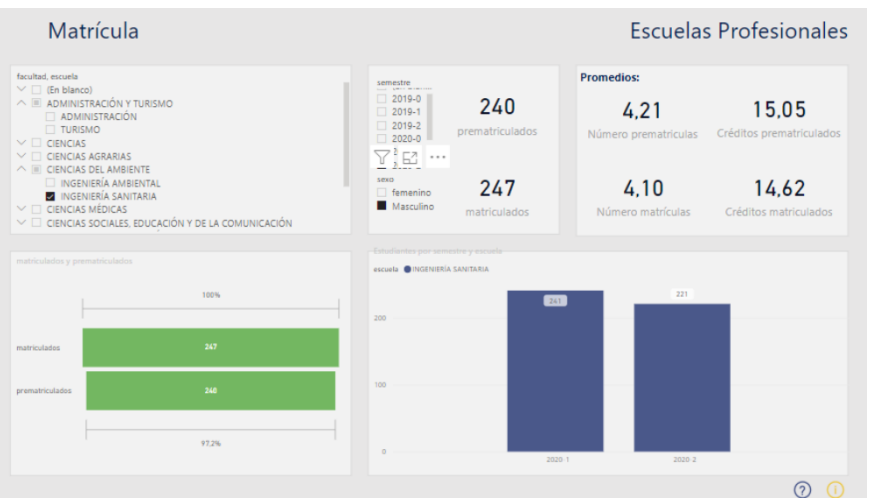

Figura 91: Solución BI consulta 26

• Identificar en cuál de los semestres entre 2020-1 y 2021-2 se tuvo mayor número de estudiantes mujeres matriculados en una escuela profesional.

### **PRE-TEST**

- ✓ **Fuente de datos:** Base de datos del Sistema de Gestión Académica
- ✓ **Tiempo:** 240
- ✓ **Costo:** 0.83
- ✓ **Evidencia:**

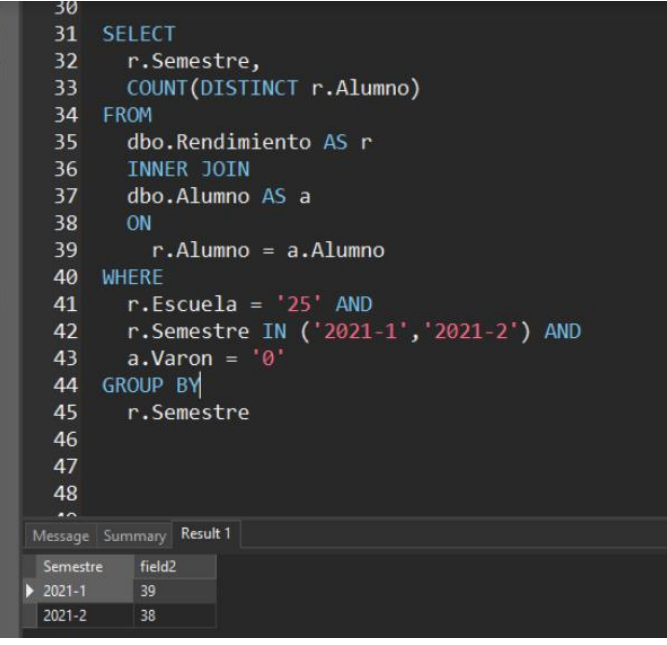

Figura 92: Transact SQL consulta 27

### **POST-TEST**

 $(C)$   $($   $\theta$   $\odot$   $\odot$ 

✓ **Fuente de datos:** Dashboard matriculas analizadas por escuela profesional

![](_page_102_Picture_12.jpeg)

- ✓ **Tiempo:** 45
- ✓ **Costo:** 0.16
- ✓ **Evidencia:**

| Matrícula                                                                                                    |                                                                 | $\nabla$ E $\cdots$                                                                                                    |                        |                                                   | <b>Escuelas Profesionales</b>     |
|----------------------------------------------------------------------------------------------------|-----------------------------------------------------------------|----------------------------------------------------------------------------------------------------|------------------------|---------------------------------------------------|-----------------------------------|
| facultad, escuela<br>$\vee$ $\Box$ (En blanco)<br>$\wedge \equiv$ ADMINISTRACIÓN Y TURISMO<br>ADMINISTRACIÓN<br>TURISMO<br>$\vee$ $\Box$ CIENCIAS<br>$\vee$ $\Box$ CIENCIAS AGRARIAS<br>$\wedge$ $\equiv$ CIENCIAS DEL AMBIENTE |                                                                 | semestre<br>the special con-<br>$\Box$ 2019-0<br>$\boxed{2019-1}$<br>$\Box$ 2019-2<br>$2020 - 0$<br>$2020 - 1$<br>2020-2 | 133<br>prematriculados | <b>Promedios:</b><br>4.27<br>Número prematriculas | 15,32<br>Créditos prematriculados |
| INGENIERÍA AMBIENTAL<br>INGENIERÍA SANITARIA<br>$\vee$ $\Box$ CIENCIAS MÉDICAS                                                                                                    | $\vee$ $\Box$ CIENCIAS SOCIALES. EDUCACIÓN Y DE LA COMUNICACIÓN | sexo<br>femenino<br>Masculino                                                                                            | 137<br>matriculados    | 4.19<br>Número matrículas                         | 15,05<br>Créditos matriculados    |
| matriculados y prematriculados                                                                                                    |                                                                 | Estudiantes por semestre y escuela<br>escuela <b>O</b> INGENIERÍA SANITARIA                                              |                        |                                                   |                                   |
|                                                                                                    | 100%                                                            |                                                                                                    | 135                    | 130                                               |                                   |
| matriculados                                                                                                    | 137                                                             | 100                                                                                                    |                        |                                                   |                                   |
| prematriculados                                                                                                    | 133                                                             | 50                                                                                                    |                        |                                                   |                                   |
|                                                                                                    | 97.1%                                                           | $\circ$                                                                                                    |                        |                                                   |                                   |
|                                                                                                    |                                                                 |                                                                                                    | $2020 - 1$             | 2020-2                                            | (7)                               |

Figura 93: Solución BI consulta 27

• Identificar el semestre con mayor número de créditos de uno de los estudiantes de una escuela profesional.

# **PRE-TEST**

- ✓ **Fuente de datos:** Base de datos del Sistema de Gestión Académica
- ✓ **Tiempo:** 300
- ✓ **Costo:** 1.04
- ✓ **Evidencia:**

 $\odot$   $\odot$   $\odot$ 

![](_page_103_Picture_89.jpeg)

![](_page_103_Picture_12.jpeg)

Figura 94: Transact SQL consulta 28

# **POST-TEST**

- ✓ **Fuente de datos:** Dashboard matriculas analizadas por estudiante
- ✓ **Tiempo:** 300
- ✓ **Costo:** 1.04
- ✓ **Evidencia:**

![](_page_104_Picture_108.jpeg)

Figura 95: Solución BI consulta 28

• Identificar el número de años de estudio que lleva matriculándose uno de sus estudiantes en una escuela profesional.

#### **PRE-TEST**

- ✓ **Fuente de datos:** Base de datos del Sistema de Gestión Académica
- ✓ **Tiempo:** 290
- ✓ **Costo:** 1.01
- ✓ **Evidencia:**

 $(C)$   $($   $\theta$   $\odot$   $\odot$ 

![](_page_104_Picture_109.jpeg)

![](_page_104_Picture_15.jpeg)

Repositorio Institucional - UNASAM - Perú

Figura 96: Transact SQL consulta 29

## **POST-TEST**

- ✓ **Fuente de datos:** Dashboard matriculas analizadas por estudiante
- ✓ **Tiempo:** 30
- ✓ **Costo:** 0.10

#### ✓ **Evidencia:**

![](_page_105_Figure_6.jpeg)

Figura 97: Solución BI consulta 29

• Identificar el número de semestres de estudio que lleva matriculándose uno de sus estudiantes en una escuela profesional.

#### **PRE-TEST**

- ✓ **Fuente de datos:** Base de datos del Sistema de Gestión Académica
- ✓ **Tiempo:** 75
- ✓ **Costo:** 0.26
- ✓ **Evidencia:**

| ∍              |                                                                                                 |
|----------------|-------------------------------------------------------------------------------------------------|
| $\overline{4}$ | -- 30 Identificar el número de semestres de estudio que lleva matriculandose uno de sus estudia |
| 5              | SELECT COUNT                                                                                    |
| 6              | ( DISTINCT r.Semestre )                                                                         |
| 7              | <b>FROM</b>                                                                                     |
| 8              | Rendimiento r                                                                                   |
| 9              | <b>WHERE</b>                                                                                    |
| 10             | $r.Alumno = '161.0704.574'$                                                                     |
| 11             | AND $\mathsf{r}.\mathsf{TipoAprobado} = 'M'$                                                    |
|                |                                                                                                 |
|                |                                                                                                 |
|                |                                                                                                 |
|                |                                                                                                 |
|                |                                                                                                 |
|                |                                                                                                 |
|                |                                                                                                 |
|                | Aessage Summary Result 1                                                                        |
| field1         |                                                                                                 |
| 17             |                                                                                                 |
|                |                                                                                                 |

Figura 98: Transact SQL consulta 30

# **POST-TEST**

 $C$  $O$  $O$  $O$ 

![](_page_105_Picture_17.jpeg)

- ✓ **Fuente de datos:** Dashboard matriculas analizadas por estudiante
- ✓ **Tiempo:** 24
- ✓ **Costo:** 0.08
- ✓ **Evidencia:**

| Matrícula                                                                                                    | $\nabla \to \cdots$                                                               |                        |                                  | <b>Estudiantes</b>                        |
|----------------------------------------------------------------------------------------------------|-----------------------------------------------------------------------------------|------------------------|----------------------------------|-------------------------------------------|
| Facultad, Escuela Profesional<br><b>CIENCIAS AGRARIAS</b><br>VII<br>CIENCIAS DEL AMBIENTE<br>八川<br>INGENIERÍA AMBIENTAL<br>INGENIERÍA SANITARIA<br>$\vee$ $\Box$ CIENCIAS MÉDICAS<br>CIENCIAS SOCIALES, EDUCACIÓN Y DE LA COMUNICACIÓN<br>$\vee$ | semestre<br>(En blanco)<br>2019-0<br>2019-1<br>2019-2<br>$2020 - 0$<br>$2020 - 1$ | 171.0706.101<br>Código | o<br>Años de estudio             | 13<br>Semestres de estudio<br>07          |
| DERECHO Y CIENCIAS POLÍTICAS<br>$\vee$<br>ECONOMÍA Y CONTABILIDAD<br>$\times$ $\Box$<br>$\vee$ $\Box$ INGENIERÍA CIVIL<br>$\vee$ $\Box$ INGENIERÍA INDUSTRIAS ALIMENTARIAS<br>$\vee$ $\Box$ INGENIERÍA MINAS GEOLOGÍA Y METALURGIA               | 2020-2<br>$2021 - 1$<br>2021-2<br>2022-0<br>$2022-1$                              | Masculino<br>Sexo      | 116<br>Créditos Pre Matriculados | Curricula<br>120<br>Creditos Matriculados |
| Estudiante ID                                                                                                    | Créditos por semestre y estudiante-                                               |                        |                                  |                                           |
| $\vee$ $\Box$ RIOS ALZA EDWARD FRANK<br>RIOS HUAMAN NICOLAS CRISTIAN ENRIQUE<br>RIOS LINARES CESAR ERICK<br>$\checkmark$                                                                                                    | estudiante · ZELAYA HUERTA IVAN ENRIQUE<br>$21 -$                                 | 21<br>20               | 19                               |                                           |
| RIVERA DELGADO YULISSA MARIBEL<br>$\checkmark$<br>ROBLES BARRETO ALDO ROGER<br>ROBLES RODRIGUEZ GIANCARLO                                                                                                    | 20<br>15                                                                          |                        | 16.                              |                                           |
| RODRIGUEZ HIZO YORDY JORNETH<br>$\checkmark$<br>RODRIGUEZ JULCA JULIO JULIAN<br>$\checkmark$<br>RODRÍGUEZ MATÍAS NOYLI KELITA                                                                                                    | 10                                                                                |                        | $\mathcal{N}$                    |                                           |
| RODRIGUEZ PAREDES YADHYRA GLADYS<br>$\checkmark$<br>RODRIGUEZ PASCUAL BROUSSET LEE<br>$\checkmark$                                                                                                    |                                                                                   |                        |                                  | $\overline{ }$<br>$\tau$                  |
| RODRIGUEZ RAMIREZ JOSEPH ARNOLD<br>RODRIGUEZ RODRIGUEZ PIERRE ALFREDO<br>$\vee$                                                                                                    | 5                                                                                 |                        |                                  |                                           |

Figura 99: Solución BI consulta 30

# **4.2.2. Prueba de hipótesis**

Para realizar el proceso de prueba de hipótesis, se utilizó T'Student, aplicando la prueba *t*  pareada o también llamada prueba t dependiente, para esto se utilizó los datos resultantes de la aplicación de la ficha de observación durante el PRE TEST y POST TEST de la presente investigación.

Los datos consolidados, resultantes de la aplicación de la ficha de observación se muestran a continuación.

Se deben tener en cuenta los siguientes términos:

 $\left(\begin{matrix} \overline{c} & \overline{c} \end{matrix}\right)$ 

- **Consulta**: Hace referencia al número de consulta
- **ti:** Tiempo utilizado para concluir con el proceso de acceso a la información durante el PRE-TEST
- **tf:** Tiempo utilizado para concluir con el proceso de acceso a la información durante el POST-TEST
- **ci:** Costo calculado para concluir con el proceso de acceso a la información durante el PRE-TEST
- **cf:** Costo calculado para concluir con el proceso de acceso a la información durante el POST-TEST

![](_page_106_Picture_15.jpeg)

![](_page_107_Picture_97.jpeg)

Figura 100: Data consolidada a partir de la aplicación de la ficha de observación

Estos datos fueron procesados por cada variable, haciendo uso del lenguaje programación python en el entorno de Jupyter Notebook, tal como se muestra en el anexo 06.

**a) Prueba de hipótesis de variable tiempo el cual está relacionado con el Objetivo Específico 1 (O1) y el Problema específico 1 (P1)**

**Hipótesis:** Una solución de Business Intelligence disminuye significativamente el tiempo de acceso a la información en la gestión académica de los directores de escuela profesional.

- o **Hipótesis nula:** No existe diferencia entre los tiempos de PRE-TEST y POST-TEST.
- o **Hipótesis alternativa:** Existe una diferencia entre los tiempos de PRE-TEST y POST-TEST.

#### **Resultados:**

 $(C)$   $($   $\theta$   $\odot$   $\odot$ 

o Análisis de distribución de la variable tiempo durante el PRE-TEST y el POST-TEST:

![](_page_107_Picture_9.jpeg)
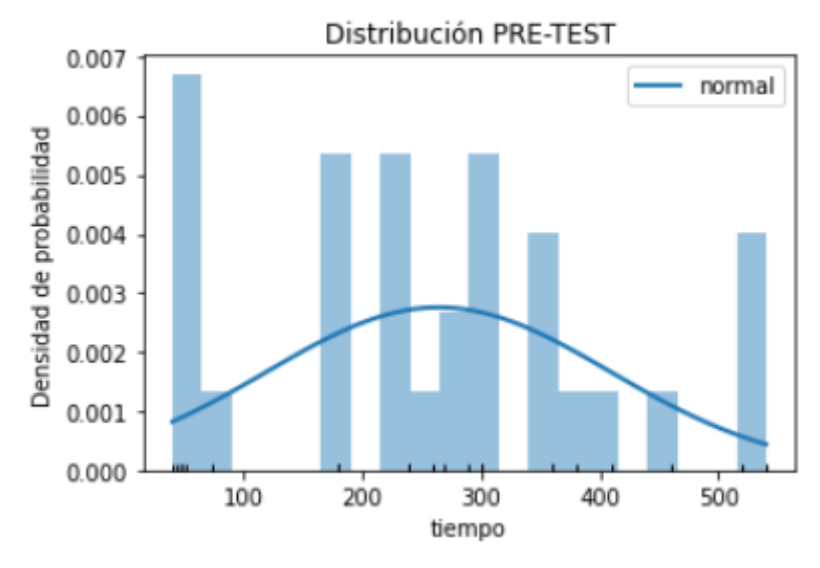

Figura 101: Gráfico de distribución PRE-TEST (tiempo)

## Fuente: Elaboración propia

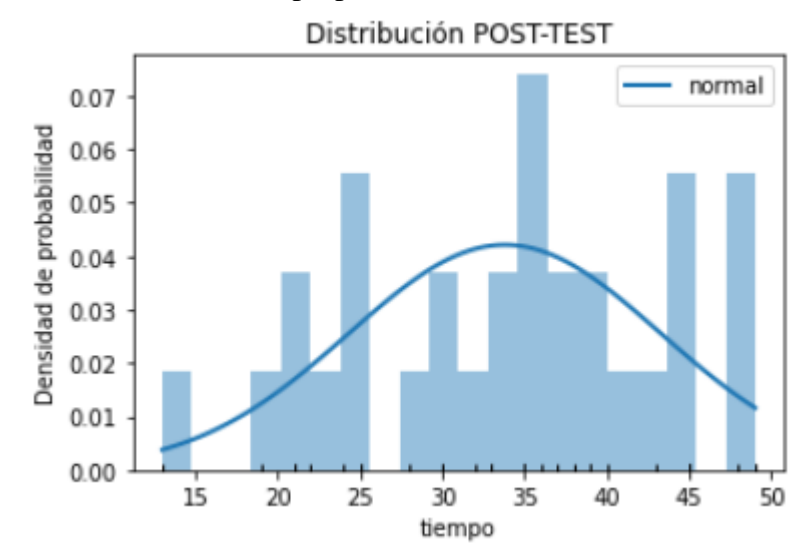

Figura 102: Gráfico de distribución POST-TEST (tiempo)

Fuente: Elaboración propia

o T-test (p-value, intervalos de confianza)

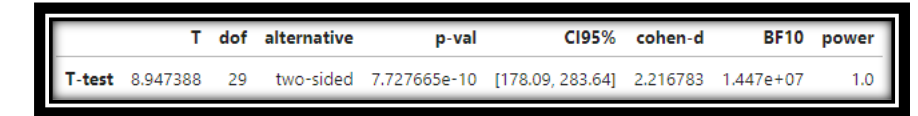

Figura 103: Resultados T-test Variable Tiempo

Fuente: Elaboración propia

 $0$  $\otimes$ 

 $\left(\mathrm{cc}\right)$ 

**Interpretación:** El valor p-val obtenido a partir de la prueba t es significativo ( $p<0.05$ ), por lo que se concluye que el tiempo de acceso a la información en la gestión académica de los directores de escuela profesional

disminuyó significativamente con el uso y aplicación de la solución de Business Intelligence.

**b) Prueba de hipótesis variable costo relacionado con el Objetivo Específico 2 (O2) y el Problema específico 1 (P2)**

**Hipótesis:** Una solución de Business Intelligence reduce los costos de acceso a la información en la gestión académica de los directores de escuela profesional.

- o **Hipótesis nula:** No existe diferencia entre los costos de PRE-TEST y POST-TEST.
- o **Hipótesis alternativa:** Existe una diferencia entre los costos de PRE-TEST y POST-TEST.

## **Resultados:**

o Análisis de distribución de la variable costo durante el PRE-TEST y el POST-TEST:

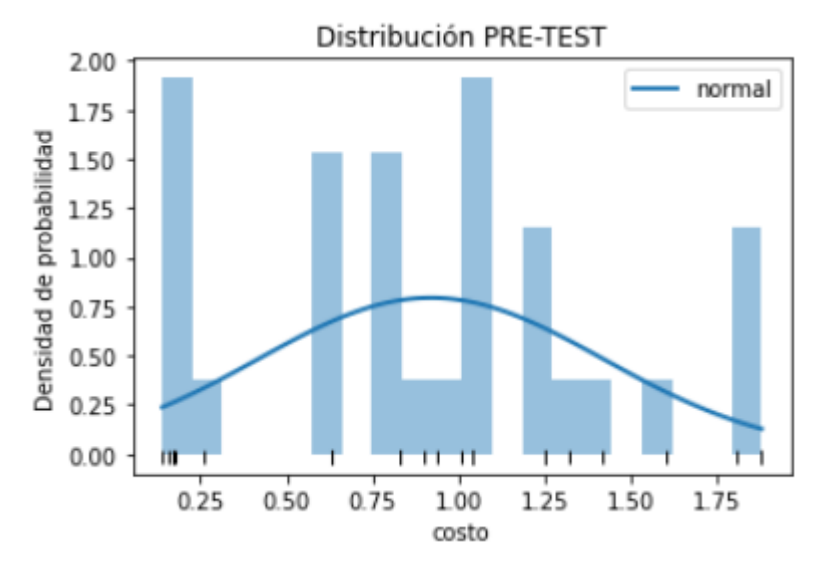

Figura 104: Gráfico de distribución PRE-TEST (costo)

Fuente: Elaboración propia

 $\left(\begin{matrix} cc \end{matrix}\right)$   $\left(\begin{matrix} 0 \\ 0 \end{matrix}\right)$   $\left(\begin{matrix} 0 \\ 0 \end{matrix}\right)$ 

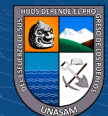

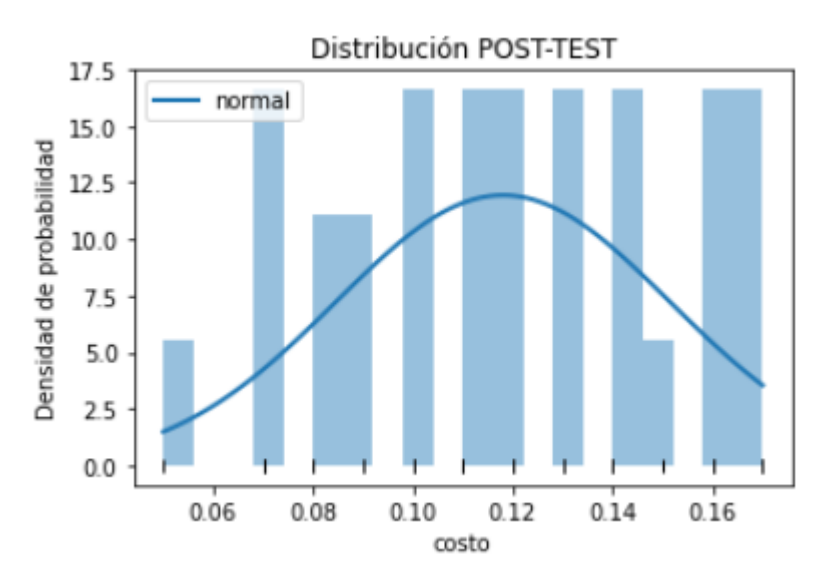

Figura 105: Gráfico de distribución POST-TEST (costo) Fuente: elaboración propia

o T-test (p-value, intervalos de confianza)

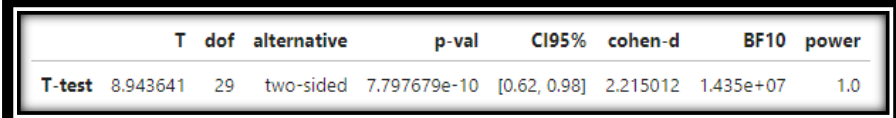

Figura 106:Resultados T-test Variable Costo

Fuente: elaboración propia

**Interpretación:** El valor p-val obtenido a partir de la prueba t es significativo ( $p<0.05$ ), por lo que se concluye que el costo de acceso a la información en la gestión académica de los directores de escuela profesional se redujo significativamente con el uso y aplicación de la solución de Business Intelligence.

# **4.3. Discusión de resultados**

 $(cc)$ 

A continuación, se presenta la discusión de resultados del estudio referido a la solución de Business Intelligence para modernizar la gestión académica de los directores de escuela profesional en la Universidad Nacional Santiago Antúnez de Mayolo. La discusión se ha ordenado en base a los antecedentes del trabajo, los mismos que se presentan a continuación:

De acuerdo a los resultados obtenidos en la presente investigación se comprueba que una solución de Business Intelligence contribuye en la modernización de la gestión

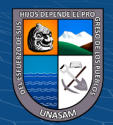

académica de los directores de escuela profesional, ya que facilita el acceso a la información permitiendo mejorar el análisis y monitoreo de la información en los procesos académicos apoyando de esta manera en aumentar el acierto en la toma de decisiones, esto se corrobora con la investigación de Becerra et al. (2021), inteligencia de negocios con power pivot, donde se evidenció una mejora en la gestión académica mediante el monitoreo por el frontend generados por el Power Pivot, ya que propicio identificar las falencias dentro de las cargas académicas y generando un elevado rendimiento académico que superó la marca menor de 7/10 para llegar a niveles altos y planificar estrategias mediante la toma de decisiones .

En relación a la variable tiempo, en la presente investigación se comprobó que la implementación de una solución de Business Intelligence disminuye significativamente el tiempo de acceso a la información, ya que la solución implementada contiene grandes cantidades de datos de los procesos académicos y los muestra en un solo aplicativo, acelerando así su acceso, esto se corrobora con la investigación de (Acosta, 2020), el análisis y diseño de un data mart para el monitoreo de indicadores claves de gestión académica, concluyendo que el uso de un Data Mart permite optimizar el tiempo de consultas a realizarse para la extracción de información, agilizando la obtención de datos referidos a indicadores de evaluación académica. Cabe resaltar que para la creación de una solución de Business se requiere la creación de Data Marts.

Con respecto a la metodología para el desarrollo de la solución de Business Intelligence, se hizo uso de la metodología de RALPH KIMBALL, tal como se utilizó en (Medina, Fariña, & Castillo, 2018), que a través del uso de dicha metodología lograron diseñar e implementar un Data Mart para la obtención de indicadores de productividad académica en una universidad.

Las principales herramientas utilizadas para el desarrollo de la solución de Business Intelligence en la presente investigación, fueron SQL SERVER para extraer y procesar la data previa del modelo dimensional, Visual Studio para migrar la información al modelo dimensional utilizando Integration Services y por último para la generación de los dashboards dinámicos se hizo uso de Power BI; resultando una solución fácil de usar, que puede generar varios informes de interés en la gestión académica de los directores de escuela en tiempos bastante cortos. Esto se valida con la investigación de (Vela, 2017) donde utilizan las mismas herramientas (SQL, Visual Studio, Power BI) y obtienen un

 $0.60$ 

 $(c)$ 

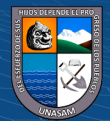

sistema fácil de manejar, veloz y que cumple con los requerimientos de la institución a nivel gerencial, afirmando así que el desarrollo de Business Intelligence permite mejorar los procesos, obteniendo de forma rápida informes sobre la gestión académica.

La solución de Business Intelligence está enfocada en generar un enfoque visual de los datos que se obtienen en los procesos académicos de los directores de escuela profesional, con el fin de generar mejor entendimiento de los datos y por consiguiente una mejor toma de decisiones, así como se corrobora en (Arenas & Gómez, 2017) donde también implementaron una solución de inteligencia de negocios concluyendo que el uso de soluciones BI enfocadas a la gestión de información generan un enfoque visual en el desarrollo de datos.

En relación a la variable costo, en la presente investigación se demostró que la implementación de una solución de Business Intelligence reduce los costos de acceso a la información, ya que de acuerdo a los experimentos realizados la solución requiere menos horas hombre para resolver diversas consultas de información de los procesos académicos, esto se corrobora con la investigación de Asto y Arangüena (2018), inteligencia de negocios en la gestión académica de la educación superior universitaria, concluyendo que el desarrollo del Data Mart a través de la normativa ISO/IEC 9126 ha optimizado los recursos utilizados en el procesamiento de información que aporta en las decisiones directivas enmarcadas a la gestión académica.

El reducir tiempo y disminuir costos en el acceso a la información de los procesos académico de las direcciones de escuela profesional, significó una oportunidad para que las direcciones de escuela profesional puedan tomar mejores decisiones durante su gestión académica, es así que esto también se ve en (Ñañez, 2021) que tuvo como meta reducir el tiempo y maximizar recursos para la obtención de informes de gestión, concluyendo que dependiendo de la solidez de la información procesada se obtiene una solución BI altamente robusta.

Para poder realizar los experimentos de prueba de hipótesis se utilizaron a través de una ficha de observación 30 consultas de los procesos de análisis académico y matrícula, obteniendo mejores tiempos y costos con la solución BI desarrollada en todas las consultas a diferencia de los métodos convencionales utilizados para solucionar las mismas consultas, que requieran más tiempo y recursos, este tipo de experimentos también se observa en

(cc) (<del>j</del>) (နှ) (၅)

(Inquilla, 2019) que obtuvo un 95% de efectividad en los reportes con respecto al rendimiento académico, generando una alta satisfacción en los usuarios.

En la presente investigación de tipo experimental, luego de la aplicación de la ficha de observación para un PRE y POST TEST de 30 consultas, se obtuvo que con los procedimientos convencionales se necesita en promedio 264,6 segundos para generar cada informe a diferencia de cuando se usa la solución de Business Intelligence solo se requiere en promedio 33,8 segundos para generar cada informe, similar resultado obtiene (Reyes, 2018) que concluye que la obtención de informes de gestión del sistema anterior en estudio era de 2819.9 s, mientras que con la inteligencia de negocios desarrollada se llegó a 6.0 s, presentando efectividad en un 99.8%.

A parte de garantizar de forma más sencilla el acceso a la información, una solución de Business Intelligence, es una herramienta muy útil en la toma de decisiones tal como se evidencia en la encuesta de satisfacción aplicada a los gestores académicos (ver anexo 05), esto tambien lo afirma (Duran, 2017) que menciona que el análisis de satisfacción del usuario se evidencia el grado de influencia del Data Mart como una inteligencia de negocios en el proceso de toma de decisiones de la gestión académica.

De acuerdo a lo mencionado y habiendo comprobado mediante la prueba de hipótesis que una solución de Business Intelligence disminuye significativamente el tiempo y reduce los costos de acceso a la información en los procesos académicos de la gestión académica de los directores de escuela profesional, por consiguiente se contribuye con la modernización de su gestión académica, es así que se cumple con el objetivo general, que es contribuir en la modernización de la gestión académica de los directores de escuela profesional en la Universidad Nacional Santiago Antúnez de Mayolo.

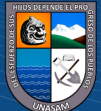

(cc) (<del>j</del>) (နှ) (၅)

# **CAPITULO V:**

# **CONCLUSIONES**

- 1. La implementación de una solución de Business Intelligence, contribuyó significativamente en la modernización de la gestión académica de los directores de escuela profesional, porque facilitó el acceso a la información en los procesos académicos de matrícula y análisis académico, validados en términos de tiempo y costo.
- 2. Se determinó que la implementación de una solución Business Intelligence disminuyó significativamente el tiempo de acceso a la información en la gestión académica de los directores de escuela profesional, porque la solución implementada integra grandes cantidades de información de cada proceso académico en un solo aplicativo lo cual acelera el acceso a la información requerida. Esto se pudo comprobar en la prueba de hipótesis que tuvo como resultado del t-test o prueba t un p-val de 7.727665e-10 el cual al ser menor de 0.05 es significativo por lo que se aprueba la hipótesis.
- 3. Se determinó que la implementación de una solución Business Intelligence redujo el costo de acceso a la información en la gestión académica de los directores de escuela profesional, porque la solución implementada requiere menos horas hombre para su aprovechamiento. Esto se pudo comprobar en la prueba de hipótesis que tuvo como resultado del t-test o prueba t un p-val de 7.797679e-10 el cual al ser menor de 0.05 es significativo por lo que se aprueba la hipótesis.

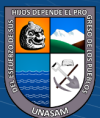

 $\left(\mathsf{cc}\right)$   $\left(\mathsf{\hat{i}}\right)$   $\left(\mathsf{\hat{s}}\right)$   $\mathsf{\hat{O}}$ 

# **CAPITULO VI:**

# **RECOMENDACIONES**

- 1. Se recomienda extender los modelos dimensionales a los demás procesos académicos como son la elaboración de horarios, requerimiento de cursos, distribución de cargas académicos, supervisión docente, entre otros; de manera que se pueda acceder y entender fácilmente como se desarrolla cada proceso académico.
- 2. Se recomienda que la Oficina General de estudios cuente con una licencia de Power BI Pro que permita generar diversos reportes dinámicos a partir de modelos dimensionales que deben ser generados para cada proceso académico de la Universidad.
- 3. En caso no se pueda adquirir licencias de Power BI Pro se recomienda utilizar software libre para visualización de datos como METABASE, que también permite la creación de reportes dinámicos a través de una fuente de datos, que para nuestro caso serían los modelos dimensionales.

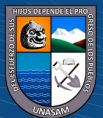

# **CAPÍTULO VII.**

# **REFERENCIAS BIBLIOGRÁFICAS**

- Acosta, M. (2020). *Análisis y diseño de un Data Mart para monitoreo de indicadores claves de gestión académica relacionado con el criterio "5. Estudiantes", subcriterio "Eficiencia", determinado por el CEAACES en el modelo de evaluación de las carreras.* Tesis de grado, Universidad de Guayaquil, Guayaquil. Obtenido de http://repositorio.ug.edu.ec/bitstream/redug/51126/1/2.%20PROYECTO%20DE%20T ESIS-ACOSTA%20CANDO%20MAURO%20ANTONIO.FINAL.pdf
- Agrawal, M., & Pandey, A. (2018). *Empowering Multimedia with Data Mining and Data Warehousing.* Educreation Publishing. Obtenido de https://books.google.com.pe/books?id=ZTxbDwAAQBAJ&pg=PA86&dq=data+mart &hl=es-419&sa=X&ved=2ahUKEwj7ufWXjLf3AhWJRLgEHXKSCFgQ6AF6BAgHEAI#v=

onepage&q=data%20mart&f=false

- Arenas, M., & Gómez, A. (2017). *Inteligencia de negocios aplicada a los procesos de autoevaluación de la Universidad de Manizales.* Tesis de grado, Universidad de Manizales, Manizales, Colombia. Obtenido de https://ridum.umanizales.edu.co/xmlui/bitstream/handle/20.500.12746/3046/Gomez\_ Montes Ana Maria 2017.pdf?sequence=3&isAllowed=y
- Asto, L., & Arangüena, M. (2018). Inteligencia de negocios en la gestión académica de la educación superior universitaria. *Revista UNAP*, 526-536. Obtenido de http://revistas.unap.edu.pe/epg/index.php/investigaciones/article/view/240/156
- Baena Paz, G. (2017). Introducción a la Metodología de la Investigación. En P. G. Baena, *Metodología de la Investigación* (pág. 17). México: Grupo editorial patria.
- Becerra, J., Aguirre, M., Romero, M., & Estrella, L. (2021). Inteligencia de negocios con Power Pivot usado en el Instituto Superior Tecnológico Huaquillas. *Revista Cumbre*, 71-81. doi:http://doi.org/10.48190/cumbres.v7n1a6
- Bejarano, A. G. (2017). *Optativa Gestión Académica.* Bogota D.C: Fondo editorial Areandino.

 $\left(\mathsf{cc}\right)$   $\left(\mathsf{\hat{p}}\right)\mathsf{\circledcirc}\mathsf{0}$ 

Benítez, M., & Arias, Á. (2017). *Curso de Introducción a la Administración de Bases de Datos.* IT Campus Academy. Obtenido de https://books.google.com.pe/books?id=35YSDgAAQBAJ&printsec=frontcover&dq=b ase+de+datos&hl=es-

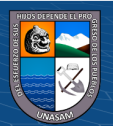

419&sa=X&ved=2ahUKEwjjn9eS5rn3AhW8HLkGHW\_KCrMQ6AF6BAgHEAI#v= onepage&q=base%20de%20datos&f=false

Brijs, B. (2016). *Business Analysis for Business Intelligence.* CRC Press. Obtenido de https://books.google.com.pe/books?id=xksuAz3shoMC&pg=PA240&dq=data+mart& hl=es-

419&sa=X&ved=2ahUKEwj7ufWXjLf3AhWJRLgEHXKSCFgQ6AF6BAgCEAI#v= onepage&q=data%20mart&f=false

Burns, L. (2016). *Growing Business Intelligence: An Agile Approach to Leveraging Data and Analytics for Maximum Business Value.* Technics Publications. Obtenido de https://books.google.com.pe/books?id=ZY4eDQAAQBAJ&pg=PT153&dq=data+mar t+business+intelligence&hl=es-

419&sa=X&ved=2ahUKEwi98aKUjrf3AhU7ppUCHcdFBosQ6AF6BAgLEAI#v=on epage&q=data%20mart%20business%20intelligence&f=false

Castillo, J. (2019). *Big data.* IC Editorial. Obtenido de

 $\left(\text{cc}\right)$   $\left(\text{\textbf{i}}\right)$   $\left(\text{\textbf{s}}\right)$   $\left(\text{\textbf{0}}\right)$ 

https://books.google.com.pe/books?id=hVIpEAAAQBAJ&pg=PT74&dq=component es+del+business+intelligence&hl=es-

419&sa=X&ved=2ahUKEwjjsKTz2bL3AhXUK7kGHfaRCeQQ6AF6BAgHEAI#v=o nepage&q=componentes%20del%20business%20intelligence&f=false

Coté, C., Lah, M., & Saitakhmetova, M. (2020). *ETL with Azure Cookbook: Practical recipes for building modern ETL solutions to load and transform data from any source.* Packt Publishing Ltd. Obtenido de https://books.google.com.pe/books?id=clkAEAAAQBAJ&pg=PA51&dq=ETL&hl=es

419&sa=X&ved=2ahUKEwjqqKaE8Ln3AhVmBrkGHYdPCbAQ6AF6BAgLEAI#v= onepage&q=ETL&f=false

- Curto, J. (2016). *¿Cómo crear un data warehouse?* Editorial UOC. Obtenido de https://books.google.com.pe/books?id=PeO2DQAAQBAJ&printsec=frontcover&dq= data+warehouse&hl=es-419&sa=X&ved=2ahUKEwi1i-HI7bn3AhXHL7kGHX5wBbIQ6AF6BAgCEAI#v=onepage&q=data%20warehouse& f=false
- Curto, J. (2016). *Introducción al business intelligence.* Editorial UOC. Obtenido de https://books.google.com.pe/books?id=aIcFtAEACAAJ&dq=componentes+del+busin ess+intelligence&hl=es-

419&sa=X&ved=2ahUKEwjjsKTz2bL3AhXUK7kGHfaRCeQQ6AF6BAgEEAE

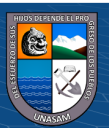

-

Duran, E. (2017). *Data Mart como parte de una solución de inteligencia de negocios, para el soporte de la toma de decisiones de la gestión académica de la facultad de ciencias en la UNASAM.* Tesis de grado, Universidad Nacional Santiago Antunez de Mayolo, Huaraz. Obtenido de

http://repositorio.unasam.edu.pe/bitstream/handle/UNASAM/1926/T033\_45772795\_T .pdf?sequence=1

EL CONGRESO DE LA REPÚBLICA. (2014, 9 de julio). *LEY Nº 30220.* Diario Oficial el Peruano. Obtenido de https://cdn.www.gob.pe/uploads/document/file/105207/\_30220\_-\_09-07-

2014\_10\_14\_18\_-Nueva\_Ley\_Universitaria.pdf?v=1644428544

Gartner. (enero de 2006). *Gartner Glossary*. Obtenido de Gartner: https://www.gartner.com/en/glossary?glossarykeyword=Business%20Intelligence

Gartner. (2018). *Gartner*. Recuperado el 2020, de Gartner:

https://www.gartner.com/en/information-technology/glossary/business-intelligence-bi

Gendron, J. (2016). *Introduction to R for Business Intelligence.* Packt Publishing Ltd.

Obtenido de

https://books.google.com.pe/books?id=XkvWDQAAQBAJ&printsec=frontcover&dq =business+intelligence&hl=es-

419&sa=X&ved=2ahUKEwiHmfPLnrL3AhWLILkGHUKnCeUQ6AF6BAgIEAI#v= onepage&q=business%20intelligence&f=false

Hernández-Sampieri, R. (2014). *Metodología de la investigación.* Mexico: Mc Graw Hill.

Hughes, A. (abril de 2021). *Microsoft SQL Server*. Obtenido de

https://www.computerweekly.com/es/definicion/Microsoft-SQL-Server

Hurley, R. (2020). *Business Intelligence: An Essential Beginner's Guide to BI, Big Data, Artificial Intelligence, Cybersecurity, Machine Learning, Data Science, Data Analytics, Social Media and Internet Marketing.* Ationa Publications. Obtenido de https://books.google.com.pe/books?id=3cpMzQEACAAJ&dq=Business+Intelligence &hl=es-

419&sa=X&ved=2ahUKEwjm\_6alhbL3AhXQLLkGHX6ICHsQ6AF6BAgEEAI

- IBM. (04 de Mayo de 2018). *DATA MART*. Obtenido de IBM®: https://www.ibm.com/support/knowledgecenter/en/SSMPHH\_10.0.0/com.ibm.guardiu m.doc/reports/datamart.html
- IBM. (01 de Julio de 2022). *¿Qué es Business Intelligence?* Obtenido de https://www.ibm.com/cl-es/topics/business-intelligence

 $\left(\mathsf{cc}\right)$   $\left(\mathsf{\hat{p}}\right)\mathsf{\circledcirc}\mathsf{0}$ 

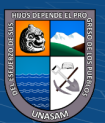

IBP. (2018). *Portugal Business Intelligence Report - Practical Information, Opportunities, Contacts.* Lulu. Obtenido de

https://books.google.com.pe/books?id=q6CtDwAAQBAJ&pg=PA176&dq=componen tes+del+business+intelligence&hl=es-

419&sa=X&ved=2ahUKEwjjsKTz2bL3AhXUK7kGHfaRCeQQ6AF6BAgIEAI#v=o nepage&q=componentes%20del%20business%20intelligence&f=falsehttps://books.go ogle.com.pe/

Inquilla, R. (2019). *Metodología de inteligencia de negocios en el proceso de toma de decisiones del rendimiento académico de la Universidad Nacional de Cañete.* Tesis de grado, Universidad Nacional Federico Villarreal, Lima. Obtenido de http://repositorio.unfv.edu.pe/bitstream/handle/UNFV/3528/UNFV\_INQUILLA\_QUI SPE\_RICARDO\_CARLOS\_MAESTRIA\_2019v2.pdf

- ISOTools. (27 de Marzo de 2017). *Business Intelligence: ¿Cómo puede ayudar a su organización?* Obtenido de ISOTools: https://www.isotools.org/2017/03/27/que-esbusiness-intelligence/
- Kowalczyk, M. (2017). *The Support of Decision Processes with Business Intelligence and Analytics: Insights on the Roles of Ambidexterity, Information Processing and Advice.* Springer. Obtenido de

https://books.google.com.pe/books?id=Y3syDwAAQBAJ&printsec=frontcover&dq=b usiness+intelligence&hl=es-

419&sa=X&ved=2ahUKEwjpgtrAiLf3AhWWILkGHbltBjw4MhDoAXoECAcQAg# v=onepage&q=business%20intelligence&f=false

Kumar, A. (2021). *Business Intelligence Demystified: Understand and Clear All Your Doubts and Misconceptions About BI.* BPB Publications. Obtenido de https://books.google.com.pe/books?id=48BEEAAAQBAJ&printsec=frontcover&dq= business+intelligence&hl=es-

419&sa=X&ved=2ahUKEwjr68KBu7T3AhUELLkGHbX2DUc4ChDoAXoECAUQ Ag#v=onepage&q=business%20intelligence&f=false

LABERIT. (junio de 2020). *MySQL Administration*. Obtenido de https://formacion.laberit.com/true/mysql-administration/

 $\left(\mathsf{cc}\right)$   $\left(\mathsf{\hat{p}}\right)\mathsf{\circledcirc}\mathsf{0}$ 

Laursen, G., & Thorlund, J. (2016). *Business Analytics for Managers: Taking Business Intelligence Beyond Reporting.* John Wiley & Sons. Obtenido de https://books.google.com.pe/books?id=4BMlDQAAQBAJ&printsec=frontcover&dq= business+intelligence&hl=es-

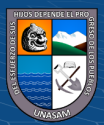

104

419&sa=X&ved=2ahUKEwjr68KBu7T3AhUELLkGHbX2DUc4ChDoAXoECAIQA g#v=onepage&q=business%20intelligence&f=false

- López, Y. (2019). *Business intelligence.* IC Editorial. Obtenido de https://books.google.com.pe/books?id=oEwpEAAAQBAJ&pg=PT129&dq=business+ intelligence&hl=es-419&sa=X&ved=2ahUKEwiHmfPLnrL3AhWLILkGHUKnCeUQ6AF6BAgLEAI#v =onepage&q=business%20intelligence&f=false
- Medina, F., Fariña, F., & Castillo, W. (2018). *Data Mart para obtención de indicadores de productividad académica en una universidad.* Chile: Revista chilena de ingeniería. Obtenido de https://scielo.conicyt.cl/pdf/ingeniare/v26s1/0718-3305-ingeniare-26- 00088.pdf
- Menendez, J. C. (Septiembre de 2022). *¿Qué es Power BI?* Obtenido de https://www2.deloitte.com/es/es/pages/technology/articles/que-es-power-bi.html
- Microsoft. (26 de septiembre de 2022). *Descarga de SQL Server Data Tools (SSDT) para Visual Studio*. Obtenido de https://learn.microsoft.com/es-es/sql/ssdt/download-sqlserver-data-tools-ssdt?view=sql-server-ver16
- Morris, M. (2020). *Power BI: Una Guía Completa Paso a Paso .* Independently Published. Obtenido de

https://books.google.com.pe/books?id=nawwzQEACAAJ&dq=Power+BI&hl=es-419&sa=X&ved=2ahUKEwiA35\_4jrf3AhVmkZUCHQWQDPgQ6AF6BAgCEAI

- Muñoz, M. (2019). *Global Business Intelligence.* Taylor & Francis. Obtenido de https://books.google.com.pe/books?id=2L4zzAEACAAJ&dq=business+intelligence&  $h$ l $=$ es-
	- 419&sa=X&ved=2ahUKEwjr68KBu7T3AhUELLkGHbX2DUc4ChDoAXoECAMQ Ag

Nogués, A., & Valladares, J. (2017). *Business Intelligence Tools for Small Companies: A Guide to Free and Low-Cost Solutions.* Apress. Obtenido de https://books.google.com.pe/books?id=t4QlDwAAQBAJ&printsec=frontcover&dq=b usiness+intelligence&hl=es-419&sa=X&ved=2ahUKEwjr68KBu7T3AhUELLkGHbX2DUc4ChDoAXoECAcQA g#v=onepage&q=business%20intelligence&f=false

Ñañez, J. (2021). *Solución de inteligencia de negocios para apoyar la toma de decisiones en la gestión académica de la Universidad del Departamento de Lambayeque.* Tesis de grado, Universidad Católica Santo Toribio de Mogrovejo, Chiclayo. Obtenido de

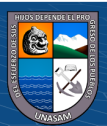

https://tesis.usat.edu.pe/bitstream/20.500.12423/3598/1/TL\_%c3%91a%c3%b1ezGon zalesJoseCesarAugusto.pdf

Oficina General de estudios, UNASAM. (2019). *DIRECTIVA N° 003-2019-UNASAM-VRACD-OGE.* Huaraz: UNASAM.

Postigo, A. (2021). *Bases de datos.* Editorial Paraninfo. Obtenido de

https://books.google.com.pe/books?id=DHE-

EAAAQBAJ&pg=PA33&dq=El+procesamiento+anal%C3%ADtico+en+l%C3%ADn ea+(OLAP)&hl=es-

419&sa=X&ved=2ahUKEwiCofDmlLr3AhUSA9QKHX3VCFEQ6AF6BAgCEAI#v =onepage&q=El%20procesamiento%20anal%C3%ADtico%20en%20l%C3%ADnea  $%20(OLAP)$ &f=

Powell, B. (2017). *Microsoft Power BI Cookbook: Creating Business Intelligence Solutions of Analytical Data Models, Reports, and Dashboards.* Packt Publishing Ltd. Obtenido de https://books.google.com.pe/books?id=FJpGDwAAQBAJ&printsec=frontcover&dq= business+intelligence&hl=es-

419&sa=X&ved=2ahUKEwjr68KBu7T3AhUELLkGHbX2DUc4ChDoAXoECAoQA g#v=onepage&q=business%20intelligence&f=false

Puerta, A. (2016). *Business Intelligence y las Tecnologías de la Información* (Segunda ed.). IT Campus Academy. Obtenido de https://books.google.com.pe/books?id=3oEEDQAAQBAJ&printsec=frontcover&dq=

Business+Intelligence&hl=es-

419&sa=X&ved=2ahUKEwjUldq8hbL3AhWrGbkGHQGOB\_4Q6AF6BAgDEAI#v= onepage&q=Business%20Intelligence&f=false

Ramos Peñaloza, J. D. (2015). *Implementación de un Sistema de un sistema de soporte de decisiones para la gestion académica de la Universidad Nacional José Maria Arguedas,(Tesis para optar el titúlo profesional de Ingeniero de Sistemas).* Universidad Nacional José Maria Arguedas- Andahuaylas, Perú.

Reyes, L. (2018). *Implementación de la aplicación: solución e inteligencia de negocios para mejorar la efectividad de la gestión académica del centro de entrenamiento en tecnologías de información - CETI.* Tesis de grado, Universidad Nacional Pedro Ruiz Gallo, Lambayeque. Obtenido de https://repositorio.unprg.edu.pe/bitstream/handle/20.500.12893/5769/BC-TES-

3697%20REYES%20LESCANO.pdf?sequence=1&isAllowed=y

 $\left(\mathsf{cc}\right)$   $\left(\mathsf{\hat{p}}\right)\mathsf{\circledcirc}\mathsf{0}$ 

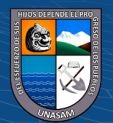

- Russo, M., & Ferrari, A. (2017). *Tabular Modeling in Microsoft SQL Server Analysis Services.* Microsoft Press. Obtenido de https://books.google.com.pe/books?id=5kWnDgAAQBAJ&printsec=frontcover&dq= Analysis+Services+SQL+Server&hl=es-419&sa=X&ved=2ahUKEwiiKryj7f3AhXNRLgEHQIrClgQ6AF6BAgGEAI#v=onepage&q=Analysis%20Services %20SQL%20Server&f=false
- Secretaría del Gobierno Digital. (03 de Mayo de 2018). *Presidencia del Consejo de MInistros*. Obtenido de Presidencia del Consejo de MInistros: http://www.geoidep.gob.pe/conoce-las-ides/metadatos/que-son-los-metadatos
- Shadi, A., & Manisha, M. (2020). *Impacts and Challenges of Cloud Business Intelligence.* IGI Global. Obtenido de https://books.google.com.pe/books?id=OXkSEAAAQBAJ&printsec=frontcover&dq= business+intelligence&hl=es-419&sa=X&ved=2ahUKEwjr68KBu7T3AhUELLkGHbX2DUc4ChDoAXoECAYQ Ag#v=onepage&q=business%20intelligence&f=false
- Sharda, R., Delen, D., & Turban, E. (2018). *Business Intelligence, Analytics, and Data Science: A Managerial Perspective.* Pearson. Obtenido de https://books.google.com.pe/books?id=kIlbvgAACAAJ&dq=business+intelligence&h  $l=$ es-

419&sa=X&ved=2ahUKEwjr68KBu7T3AhUELLkGHbX2DUc4ChDoAXoECAgQA g

Sherif, A. (2016). *Practical Business Intelligence.* Packt Publishing Ltd. Obtenido de https://books.google.com.pe/books?id=iNHcDgAAQBAJ&printsec=frontcover&dq=B usiness+Intelligence&hl=es-

```
419&sa=X&ved=2ahUKEwjUldq8hbL3AhWrGbkGHQGOB_4Q6AF6BAgGEAI#v=
onepage&q=Business%20Intelligence&f=false
```
- signaturit. (05 de Octubre de 2017). *¿Qué es Business Intelligence y que herramientas existen?* Obtenido de signaturit: https://blog.signaturit.com/es/que-es-businessintelligence-bi-y-que-herramientas-existen
- Silva Peñafiel, G. E., Zapata Yánez., V. M., Morales Guamán, K. P., & Toaquiza Padilla, L. M. (septiembre de 2019). Análisis de metodologías para desarrollar Data Warehouse aplicado a la toma de decisiones. *Ciencia Digital, 3*(3.4), 397-418.
- Stev, W. (2016). *Business Intelligence Strategy and Big Data Analytics: A General Management Perspective.* Morgan Kaufmann. Obtenido de

 $\left(\text{cc}\right)$   $\left(\text{\textbf{i}}\right)$   $\left(\text{\textbf{s}}\right)$   $\left(\text{\textbf{0}}\right)$ 

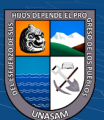

https://books.google.com.pe/books?id=xTpUCwAAQBAJ&printsec=frontcover&dq= Business+Intelligence&hl=es-

419&sa=X&ved=2ahUKEwjUldq8hbL3AhWrGbkGHQGOB\_4Q6AF6BAgMEAI#v =onepage&q=Business%20Intelligence&f=false

Surco, D. (2018). Gestión Academica y Desempeño Docente, según los estudiantes de una universidad privada en Lima, Perú. *Redalyc*. Obtenido de https://www.redalyc.org/journal/816/81658059012/html/

Thakkar, M. (2018). *Data Mining & Business Intelligence: QUESTIONS, ANSWERS, & EVERYTHING IN BETWEEN.* Mohit. Obtenido de https://books.google.com.pe/books?id=Ea9FDwAAQBAJ&pg=PA16&dq=business+i ntelligence+data+mart&hl=es-419&sa=X&ved=2ahUKEwiAn5zuiLf3AhWEIbkGHVS1DasQ6AF6BAgCEAI#v=on

epage&q=business%20intelligence%20data%20mart&f=false

- Turley, P. (2017). *Professional Microsoft SQL Server 2016 Reporting Services and Mobile Reports.* John Wiley & Sons. Obtenido de https://books.google.com.pe/books?id=Y4fZDQAAQBAJ&pg=PA754&dq=%22Busi ness+Intelligence+Development+Studio%22+espa%C3%B1ol&hl=es-419&sa=X&ved=2ahUKEwiKjYLMk7f3AhVTlZUCHTHZC7oQ6AF6BAgCEAI#v=
	- onepage&q=%22Business%20Intelligence%20Development%20Studio%22%20es
- UNASAM. (2014). *Estatuto General de Asamblea Estatutaria Ley N° 30220.* HUARAZ-PERU: ASAMBLEA ESTATUTARIA LEY N°30220.
- UNASAM. (2015). *Reglamento General de la UNASAM.* Huaraz-Perú: Resolución de Consejo Universitario N° 399-2015-UNASAM(07-12-2015).
- UNASAM. (2016). *Reglamento de Organización y funciones de la UNASAM.* Huaraz.
- UNED. (2005). *Reglamento de la gestión académica de la UNED.* Costa Rica: APROBADO POR EL CONSEJO UNIVERSITARIO EN SESIÓN 1751- 2005, ART. IV, INCISO 6) DEL 16 .
- UNED. (2018). *Repositorio UNED*. Recuperado el 2018, de Pedagogía Universitaria para la Educación a distancia:
	- http://repositorio.uned.ac.cr/multimedias/pedagogia\_universitaria/paginas\_unidad3/co ncepto\_gestion.html
- Vela, V. (2017). *Desarrollo de Business Intelligence para Gestionar la Información Académica Estudiantil en la Universidad Técnica de Ambato.* Ambato, Ecuador. Obtenido de https://repositorio.pucesa.edu.ec/bitstream/123456789/2121/1/76555.pdf

 $\left(\text{cc}\right)$   $\left(\text{\textbf{i}}\right)$   $\left(\text{\textbf{s}}\right)$   $\left(\text{\textbf{0}}\right)$ 

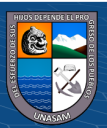

Wanumen, L. (2018). *Bases de datos en SQL Server.* Ecoe Ediciones. Obtenido de https://books.google.com.pe/books?id=OtdJEAAAQBAJ&printsec=frontcover&dq=c aracter%C3%ADsticas+SQL+SERVER&hl=es-419&sa=X&ved=2ahUKEwiaqOuDk7r3AhXMFLkGHT04Dm8Q6AF6BAgEEAI#v= onepage&q=caracter%C3%ADsticas%20SQL%20SERVER&f=false

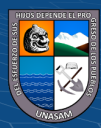

# **ANEXOS**

# **1. Matriz de consistencia**

## Tabla 8

*Matriz de consistencia*

### **"SOLUCIÓN DE BUSINESS INTELLIGENCE PARA MODERNIZAR LA GESTIÓN ACADÉMICA DE LOS DIRECTORES DE ESCUELA PROFESIONAL EN LA UNIVERSIDAD NACIONAL SANTIAGO ANTÚNEZ DE MAYOLO, 2018"**

¿De qué manera, una la solución de Business Intelligence contribuye en la modernización de la gestión académica de los directores de escuela profesional en la Universidad Nacional Santiago Antúnez de Mayolo?

- a) ¿De qué manera una solución de Business Intelligence disminuirá el **tiempo de acceso a la información** en la gestión académica de los directores de escuela profesional?
- b) ¿De qué manera una solución de Business Intelligence reducirá los **costos de acceso a la información** en la gestión académica de los directores de escuela profesional?

### **PROBLEMAS OBJETIVOS HIPOTESIS METODOLOGIA**

**1. Problema General 1. Objetivo General 1. Hipótesis General 1. Tipo de investigación** Contribuir en la modernización de la gestión académica de los directores de escuela profesional en la Universidad Nacional Santiago Antúnez de Mayolo.

- a) Disminuir el **tiempo de acceso a la información**  en la gestión académica de los directores de escuela profesional.
- b) Reducir los **costos de acceso a la información** en la gestión académica de los directores de escuela profesional.

 $\Theta(\mathbf{\Theta}(\mathbf{\hat{q}}))$ 

Una solución de Business Intelligence contribuye en la modernización de la gestión académica de los directores de Escuela Profesional, en la Universidad Nacional Santiago Antúnez de Mayolo.

- a) Una solución de Business Intelligence disminuye significativamente el **tiempo de acceso a la información** en la gestión académica de los directores de escuela profesional.
- b) Una solución de Business Intelligence reduce los **costos de acceso a la información** en la gestión académica de los directores de escuela profesional.

De acuerdo con el propósito de la investigación, naturaleza de los problemas y objetivos formulados, este estudio reúne las condiciones suficientes para ser calificada como una investigación aplicada en razón que para su desarrollo se en la modernización de la gestión académica de los directores de escuela profesional.

### **2. Problemas Específicos 2. Objetivo Específicos 2. Hipótesis Específicas 2. Nivel de Investigación**

Experimental (causa-efecto)

**3. Método de Investigación**

Aplicada, práctica o empírica y tecnológica.

## **4. Población**

Todos los procesos de acceso a la información durante la gestión académica de los directores de escuela profesional.

# **5. Muestra**

Proceso de acceso a la información en los procesos de matrícula y análisis académico de los directores de escuela profesional.

## $n=30$ **6. Técnicas**

Experimentos, observación directa **7. Instrumentos**

Ficha de observación

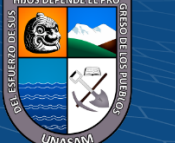

Repositorio Institucional - UNASAM - Perú

# **2. Instrumentos de recolección de datos**

# **Ficha de observación**

Ficha de observación preparada para la recopilación de datos en el PRE y POST TEST, aplicado al personal de tecnologías de la Oficina General de Estudios, quienes son los responsables de proporcionar la información en la gestión académica de los directores de escuela profesional a través del Sistema de Gestión académica o extrayéndola directamente de las bases de datos académicas que administran.

# **Datos del Personal Asignado:**

**Cargo:**

**Profesión:**

# **Funciones:**

Link de la Hoja de cálculo en Google para el llenado de la presente ficha:<https://cutt.ly/PCXCnr0>

 $\odot$   $\odot$   $\odot$ 

*Tabla 6: Ficha de observación (Instrumento de recolección de datos)*

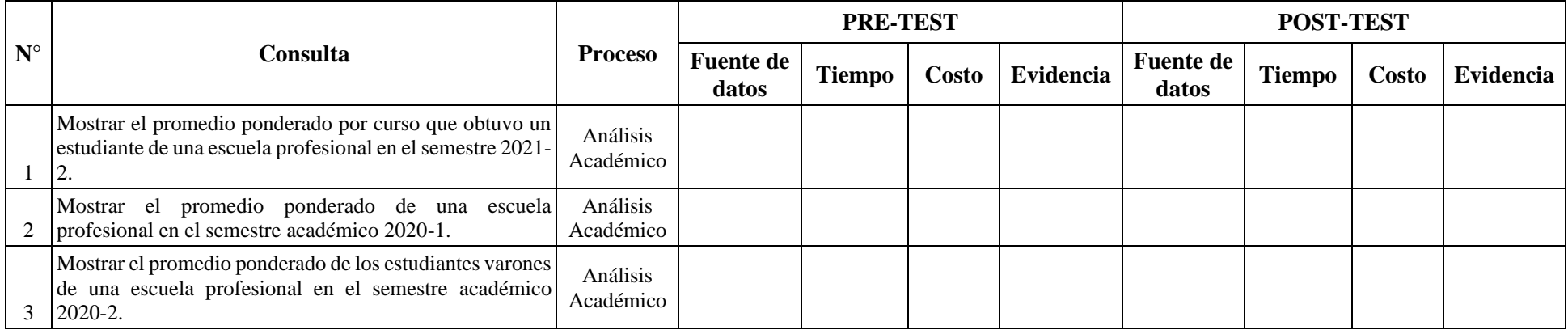

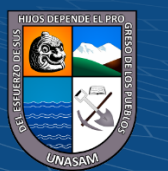

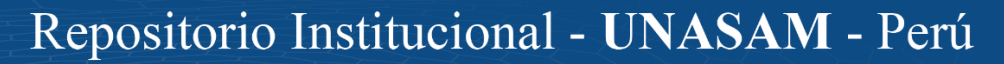

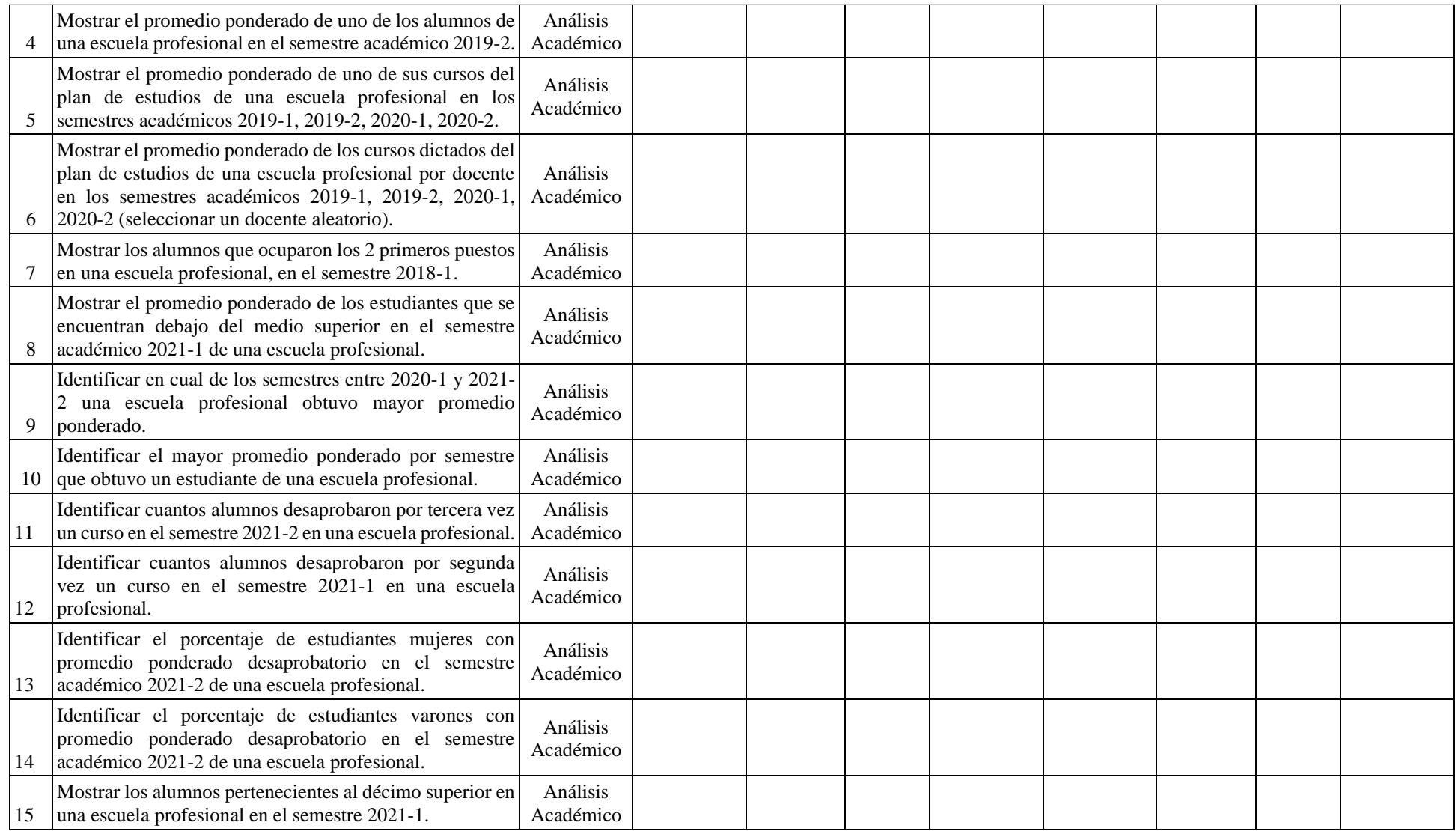

 $C$  $O$  $O$  $O$ 

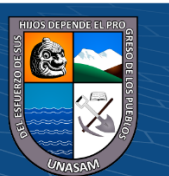

Repositorio Institucional - UNASAM - Perú

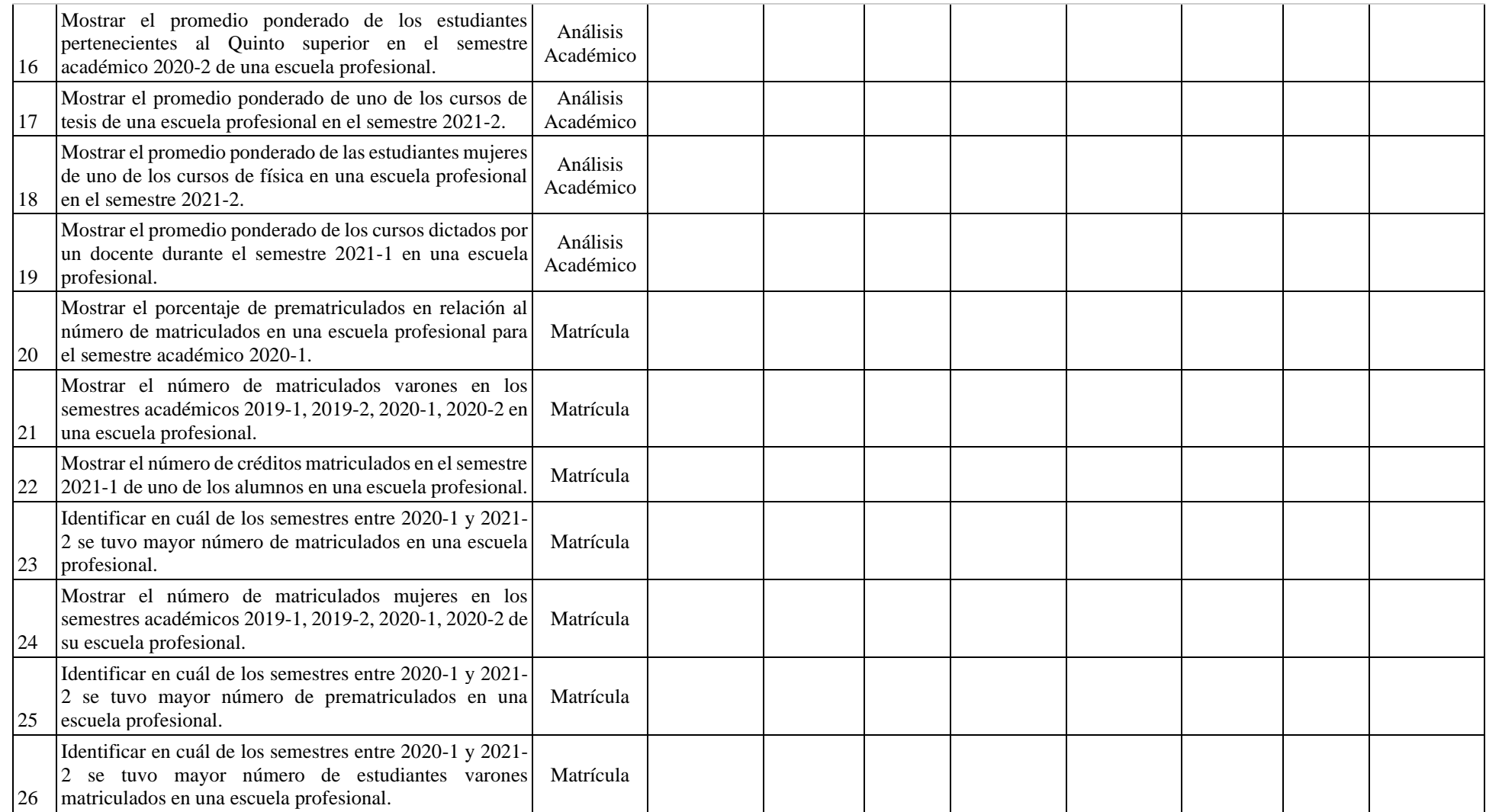

 $0$  $\circledcirc$ 

 $\left(\mathrm{c}\mathrm{c}\right)$ 

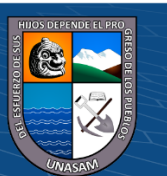

Repositorio Institucional - UNASAM - Perú

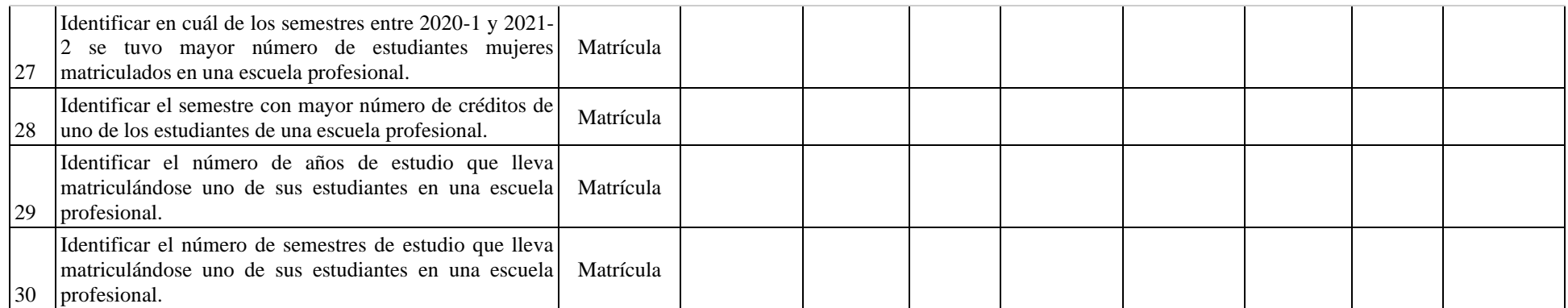

Fuente: Elaboración propia

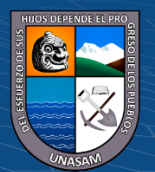

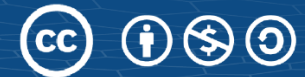

# **3. Juicio de expertos**

Se solicitó el apoyo de 4 expertos con amplia experiencia en temas tecnológicos y de investigación, para que puedan validar y evaluar el instrumento de recolección de datos en base a la matriz de operacionalización de variables y la matriz de consistencia de la presente investigación, los documentos originales de dicha evaluación pueden ser verificados en el siguiente enlace:<https://cutt.ly/hCXNtcv>

# **3.1. Experto: ING. Mg. Junior Walter Medina Lopez**

Centro de trabajo: UNIVERSIDAD NACIONAL SANTIAGO ANTÚNEZ DE **MAYOLO** 

Cargo: ANALISTA DE SISTEMAS.

 $\left(\text{cc}\right)$   $\left(\text{\textbf{i}}\right)$   $\left(\text{\textbf{s}}\right)$   $\left(\text{\textbf{0}}\right)$ 

Profesión: INGENIERO DE SISTEMAS E INFORMÁTICA.

Grado académico: MAESTRO EN CIENCIAS E INGENIERIA.

Mención: TECNOLOGÍA DE LA INFORMACIÓN Y SISTEMAS INFORMÁTICOS

DNI Nro.: 42953649

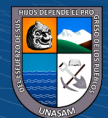

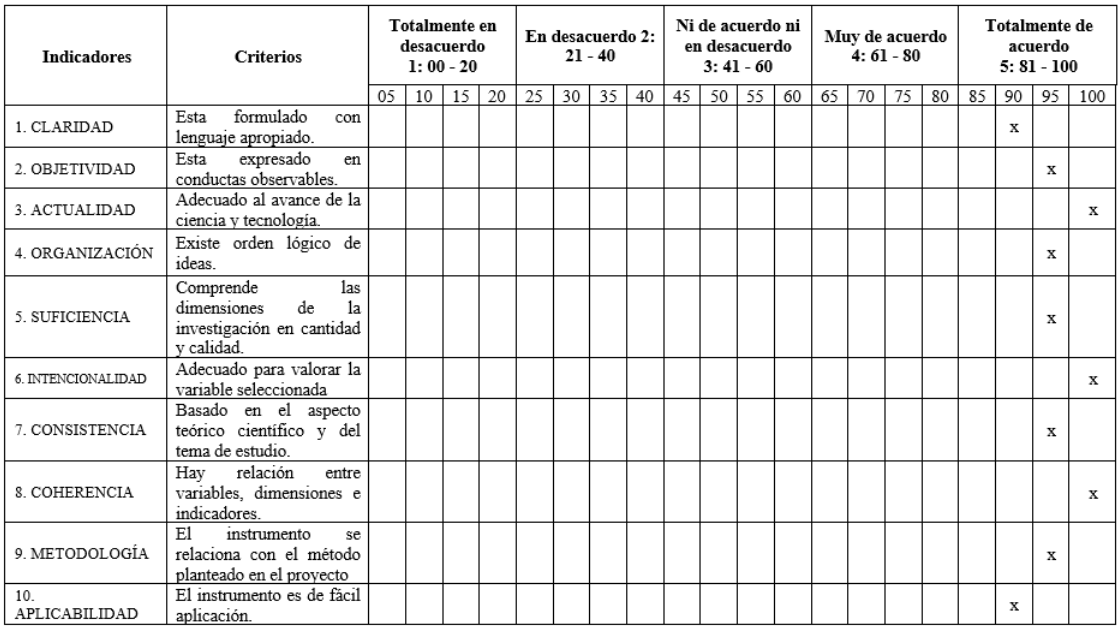

# **Promedio de valoración: 95.5 %**

# **3.2. Experto: ING. Dr. Eddy Jesús Montañez Muñoz**

Centro de trabajo: UNIVERSIDAD NACIONAL INTERCULTURAL DE LA

AMAZONÍA

Cargo: VICEPRESIDENTE ACADÉMICO

Profesión: INGENIERO INDUSTRIAL

Grado académico: DOCTOR

Mención: CIENCIAS E INGENIERÍA

 $\left(\begin{matrix} \begin{matrix} 1 \end{matrix} \begin{matrix} 0 \end{matrix} \end{matrix} \right)$ 

DNJ/Nro.: 17834352

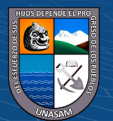

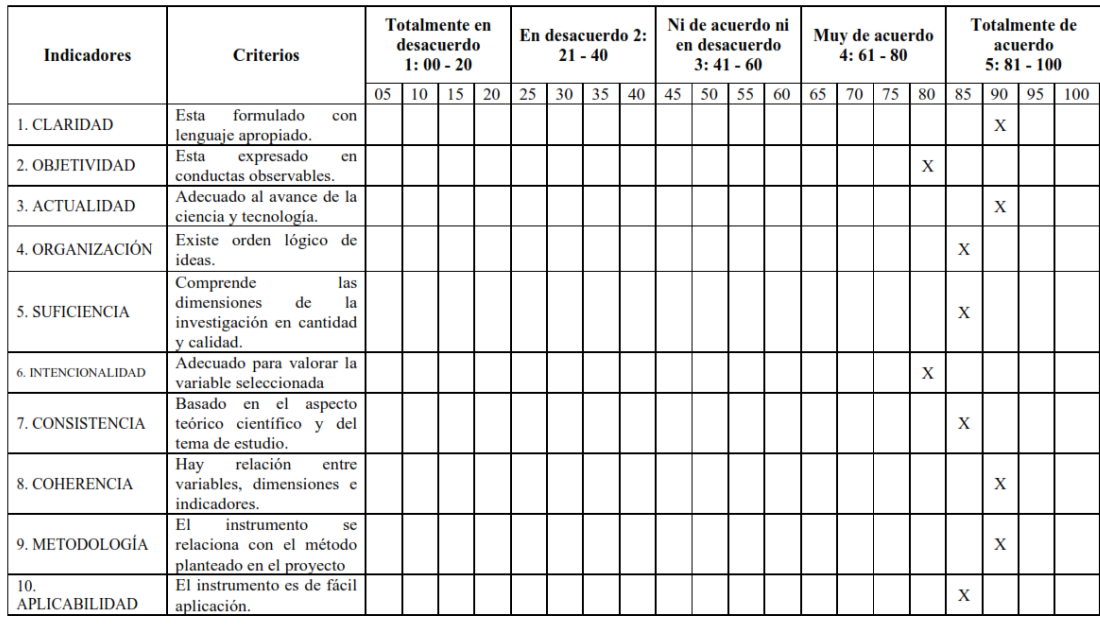

# **Promedio de valoración: 86%**

# **3.3. Experto: ING. Dr. Herman Collazos Saldaña**

Centro de trabajo: UNIVERSIDAD NACIONAL DE UCAYALI

Cargo: Profesor Principal a Tiempo Completo de la Facultad de Ciencias Agrarias

Profesión: Ingeniero Agrónomo

Grado académico: Doctor en Medio Ambiente y Desarrollo Sostenible

DNI Nro.: 05257039

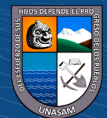

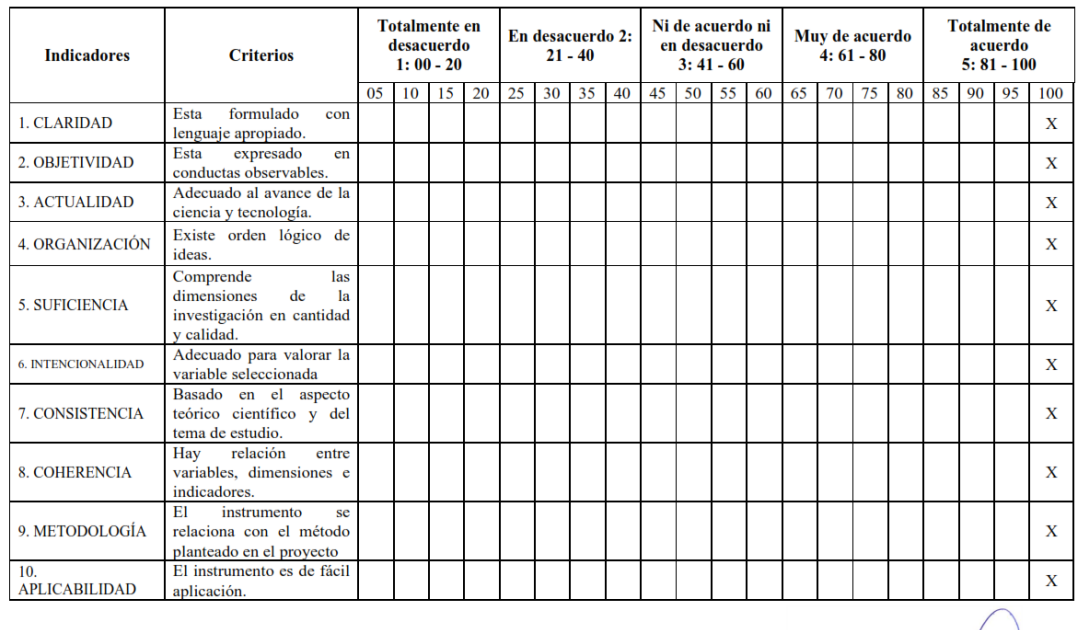

 $\begin{picture}(220,20) \put(0,0){\line(1,0){10}} \put(15,0){\line(1,0){10}} \put(15,0){\line(1,0){10}} \put(15,0){\line(1,0){10}} \put(15,0){\line(1,0){10}} \put(15,0){\line(1,0){10}} \put(15,0){\line(1,0){10}} \put(15,0){\line(1,0){10}} \put(15,0){\line(1,0){10}} \put(15,0){\line(1,0){10}} \put(15,0){\line(1,0){10}} \put(15,0){\line($ 

# **Promedio de valoración: 100%**

# **3.4. Experto: Dr. VÍCTOR RAÚL PAREDES ESTELA**

Centro de trabajo: UNIVERSIDAD NACIONAL INTERCULTURAL DE LA

**AMAZONÍA-UNIA** 

Cargo: DOCENTE UNIVERSITARIO

Profesión: DOCENTE

Grado académico: DOCTOR

Mención: LINGÜÍSTICA

 $\circled{c}$   $\circled{0}$   $\circledcirc$ 

**DNI Nº 31624681** 

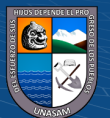

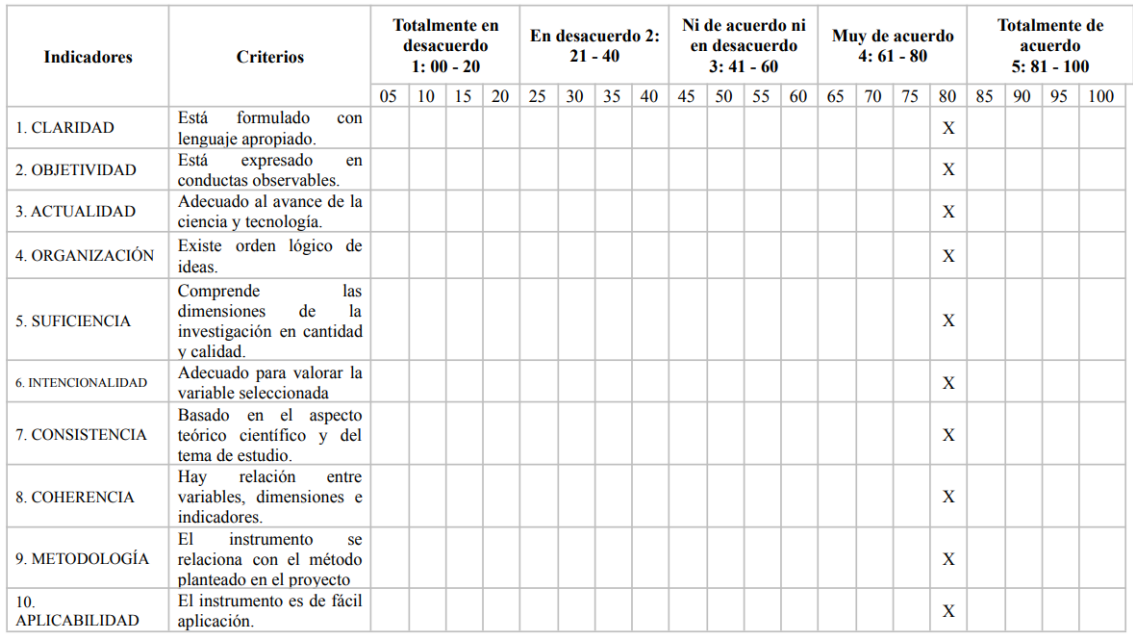

# **Promedio de valoración: 80%**

# **4. Ficha de observación visada por los participantes del experimento y por la oficina general de estudios.**

La ficha de observación, instrumento de medición de la presente tesis, fue aplicada del 01 al 08 septiembre del 2022 al personal técnico que labora en la oficina general de estudios de la Universidad Nacional Santiago Antúnez de Mayolo, la ficha original con los resultados obtenidos puede ser verificado en el siguiente enlace:<https://cutt.ly/cCXXFGh>

A continuación, se muestra la ficha de observación visada por los participantes del experimento y por la oficina general de estudios.

 $(C)$   $($   $\theta$   $\odot$   $\odot$ 

### **FICHA DE OBSERVACIÓN**

Ficha de observación preparada para la recopilación de datos en el PRE y POST<br>TEST, aplicado al personal de tecnologías de la Oficina General de Estudios, quienes<br>son los responsables de proporcionar la información en la g

### Datos del Personal Asignado: 1. MORENO VEGA LENIN ELIO

Cargo: ANALISTA DE SISTEMAS

Profesión: Bach. en Ingeniería de Sistemas e Informática

Funciones:

- 
- Análisis de datos para diversos procesos académicos<br>● Gestión de datos del Sistema Virtual de Aprendizaje.<br>● Resolución de incidencias.<br>● Asistencia académica.
- 
- 

### 2. CARBAJULCA SALVADOR JORGE LUIS

Cargo: ANALISTA DESARROLLADOR DE SOFTWARE

Profesión: Bach. en Ingeniería de Sistemas e Informática

### Funciones:

- 
- 
- Construir modelos de datos según los requerimientos de la universidad<br>
y la OGE, de acuerdo a las normas establecidas para tales procesos.<br>
Programar consultas para obtener información de una base de datos de<br>
acuerdo a
	-
- 
- Fecha de aplicación: Del 01 al 08 de septiembre de 2022

Link de la Hoja de cálculo en Google para el llenado de la presente ficha:<br>https://docs.google.com/spreadsheets/d/1fa8kYUirLyxKEuB6d57bAgOAHQeAonPfEl8<br>MZJXahrwledit?usp=sharing

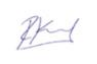

 $C$  $O$  $O$  $O$ 

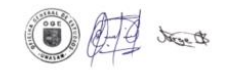

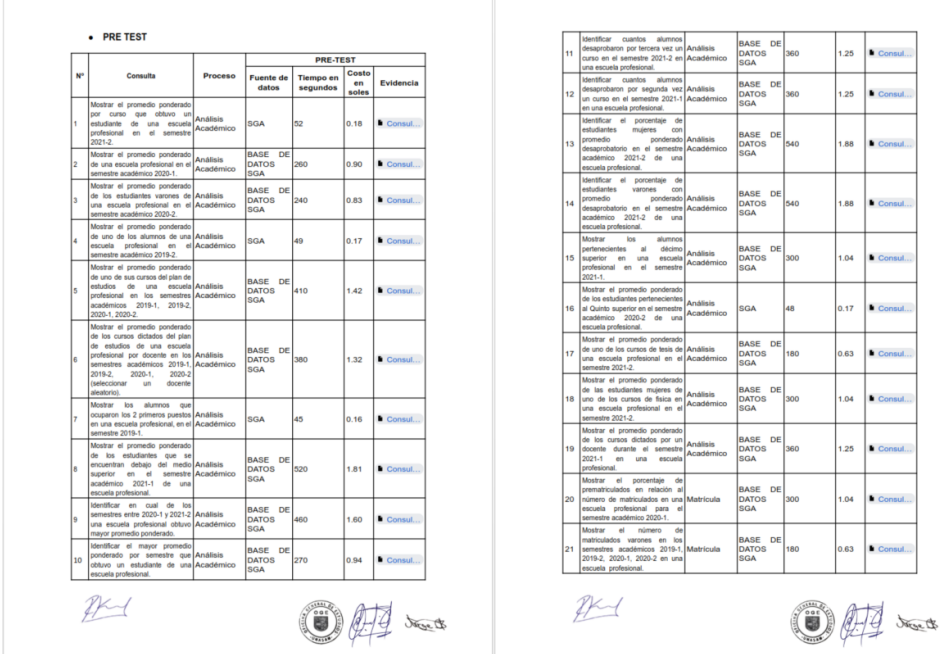

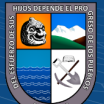

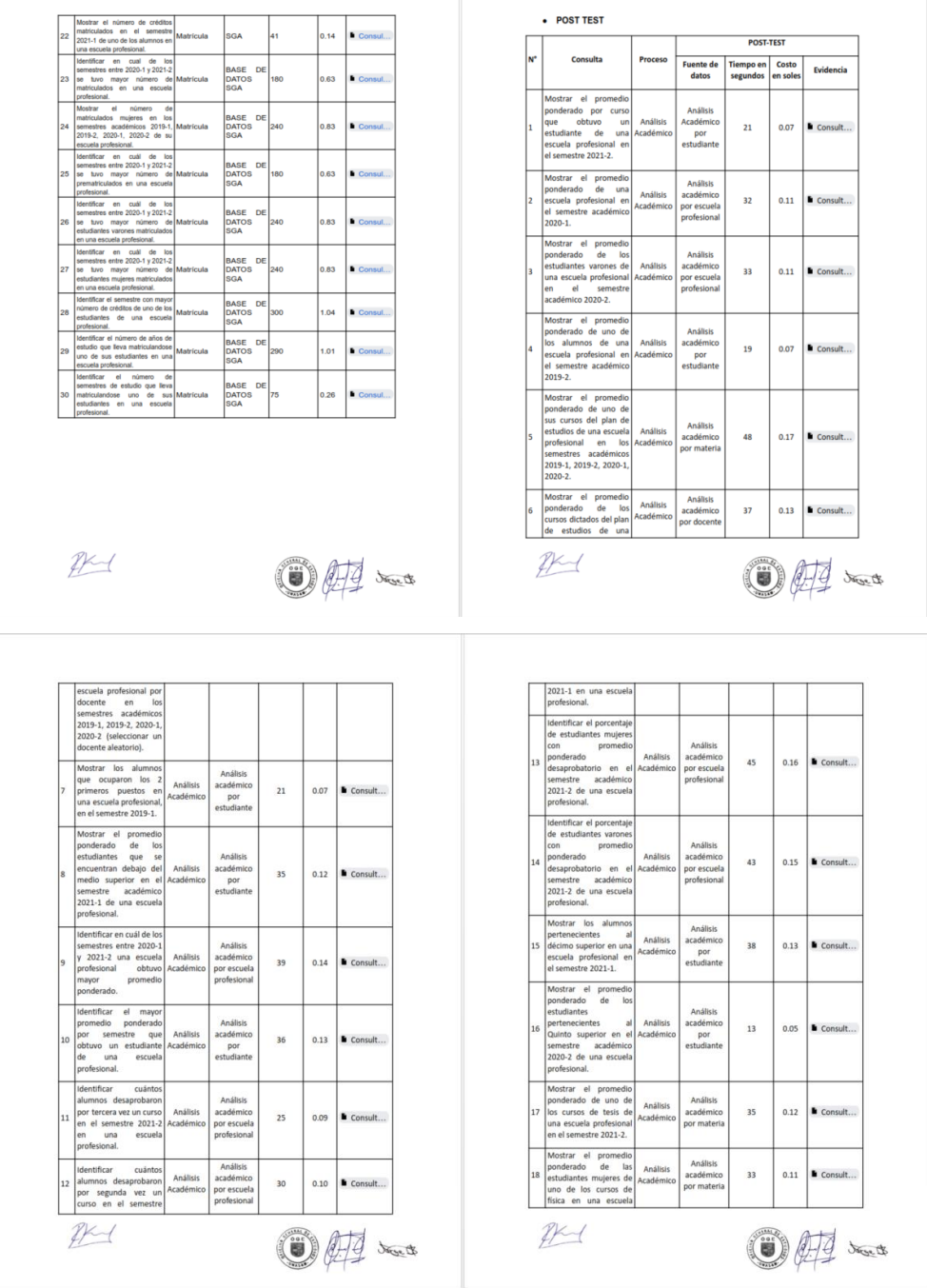

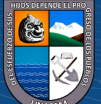

 $\overline{\text{c}}$   $\theta$ 

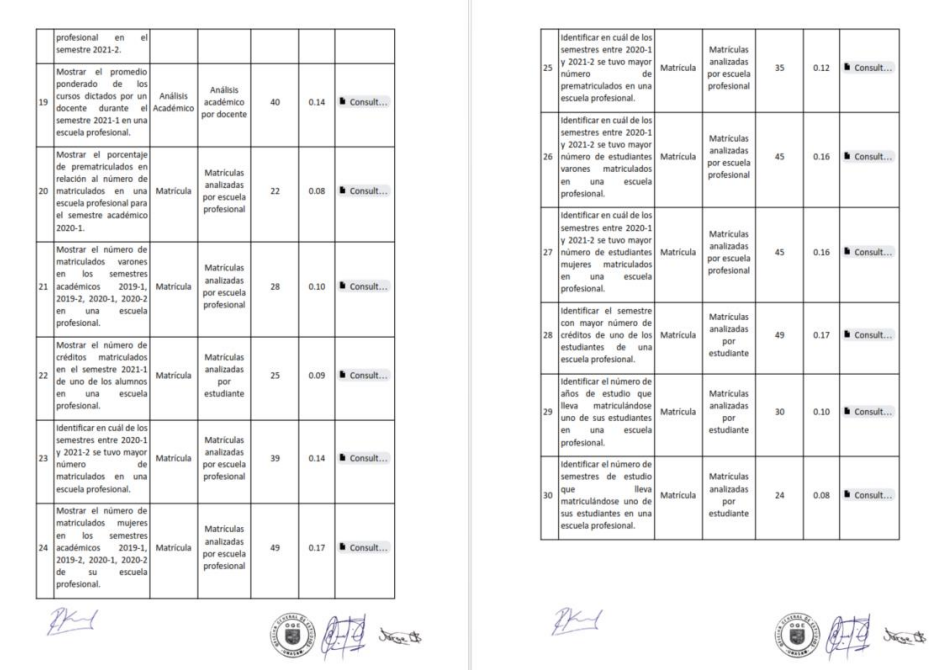

# **5. Resultados de encuestas de satisfacción, luego de presentado la solución de Business Intelligence.**

Se capacitó en el uso de la Solución de Business Intelligence, dicha capacitación se realizó en 2 etapas, la primera dirigida al personal de la Oficina General de Estudios la segunda dirigida a los directores de escuela profesional y decanos de facultad. En cada etapa al finalizar la capacitación se aplicaron 2 encuestas una con respecto a la solución de Business Intelligence y la otra con respecto al taller de capacitación, los resultados obtenidos se presentan a continuación:

# **a) Resultados de encuesta de satisfacción con respecto a la Solución de Business Intelligence.**

La información mostrada en la Solución de Business Intelligence tiene un alto nivel de

comprensión.

 $(C)$   $($   $\theta$   $\odot$   $\odot$ 

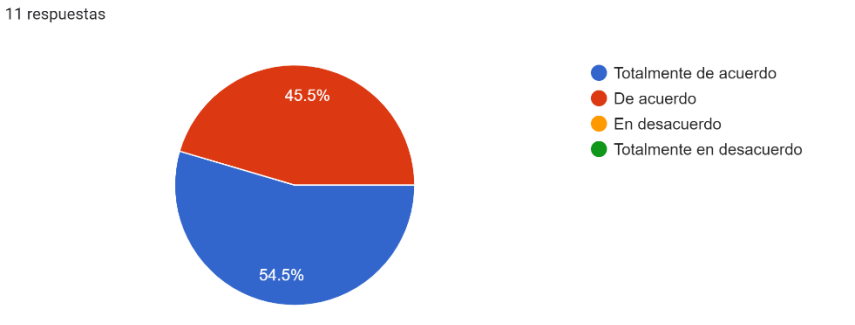

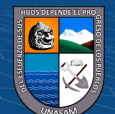

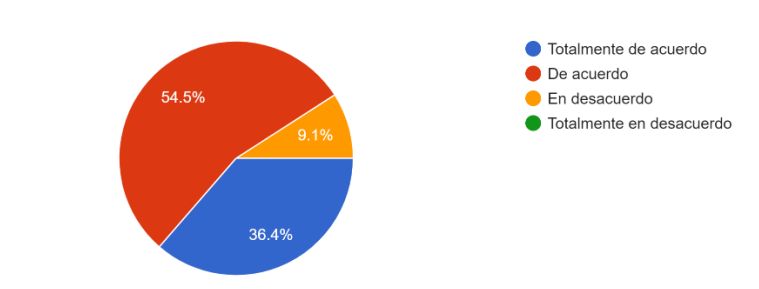

La solución de Business Intelligence es eficaz a la hora de cuantificar los indicadores de gestión asociadas a las escuelas profesionales con respecto a la matrícula. 11 respuestas

La solución de Business Intelligence es eficaz a la hora de explorar los datos cuantitativos asociados a los estudiantes con respecto a la matrícula. 11 respuestas

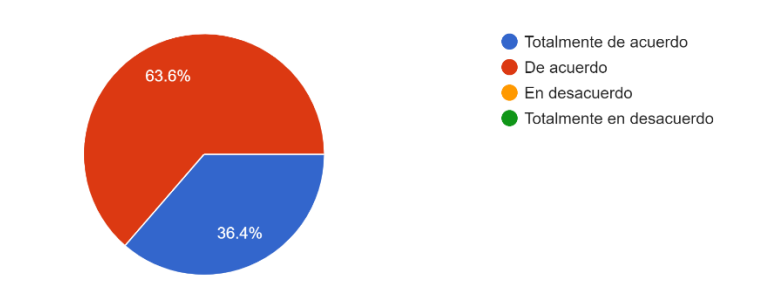

La solución de Business Intelligence es eficaz a la hora de cuantificar los indicadores de gestión asociadas a las escuelas profesionales con respecto al desempeño académico. 11 respuestas

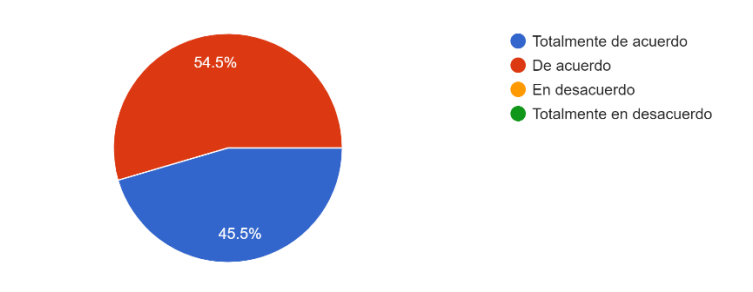

La solución de Business Intelligence es eficaz a la hora de explorar los datos cuantitativos asociados a los estudiantes con respecto al desempeño académico. 11 respuestas

 $\left(\begin{matrix} \overline{c} & \overline{c} \end{matrix}\right)$ 

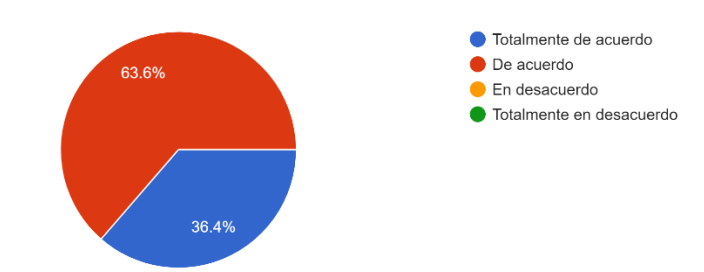

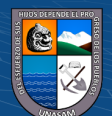

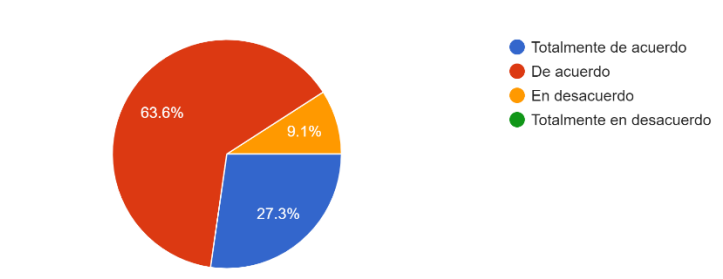

La solución de Business Intelligence es eficaz a la hora de explorar los datos cuantitativos asociados a las asignaturas con respecto al desempeño académico. 11 respuestas

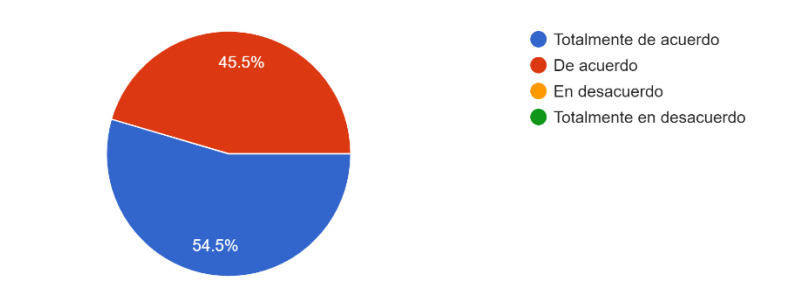

# **b) Resultados de encuesta de satisfacción con respecto al taller de capacitación desarrollado.**

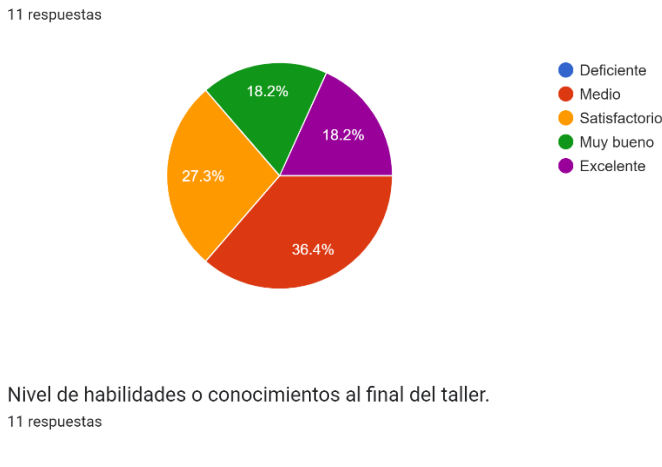

Nivel de habilidades o conocimientos al principio del taller.

 $(C)$   $($   $\theta$   $\odot$   $\odot$ 

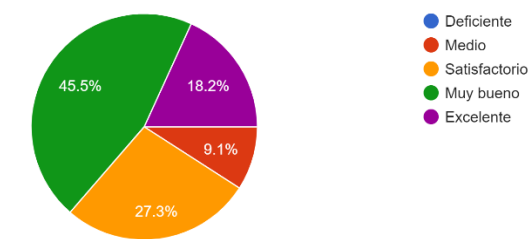

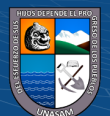

La solución de Business Intelligence es eficaz a la hora de explorar los datos cuantitativos asociados a los docentes con respecto al desempeño académico. 11 respuestas

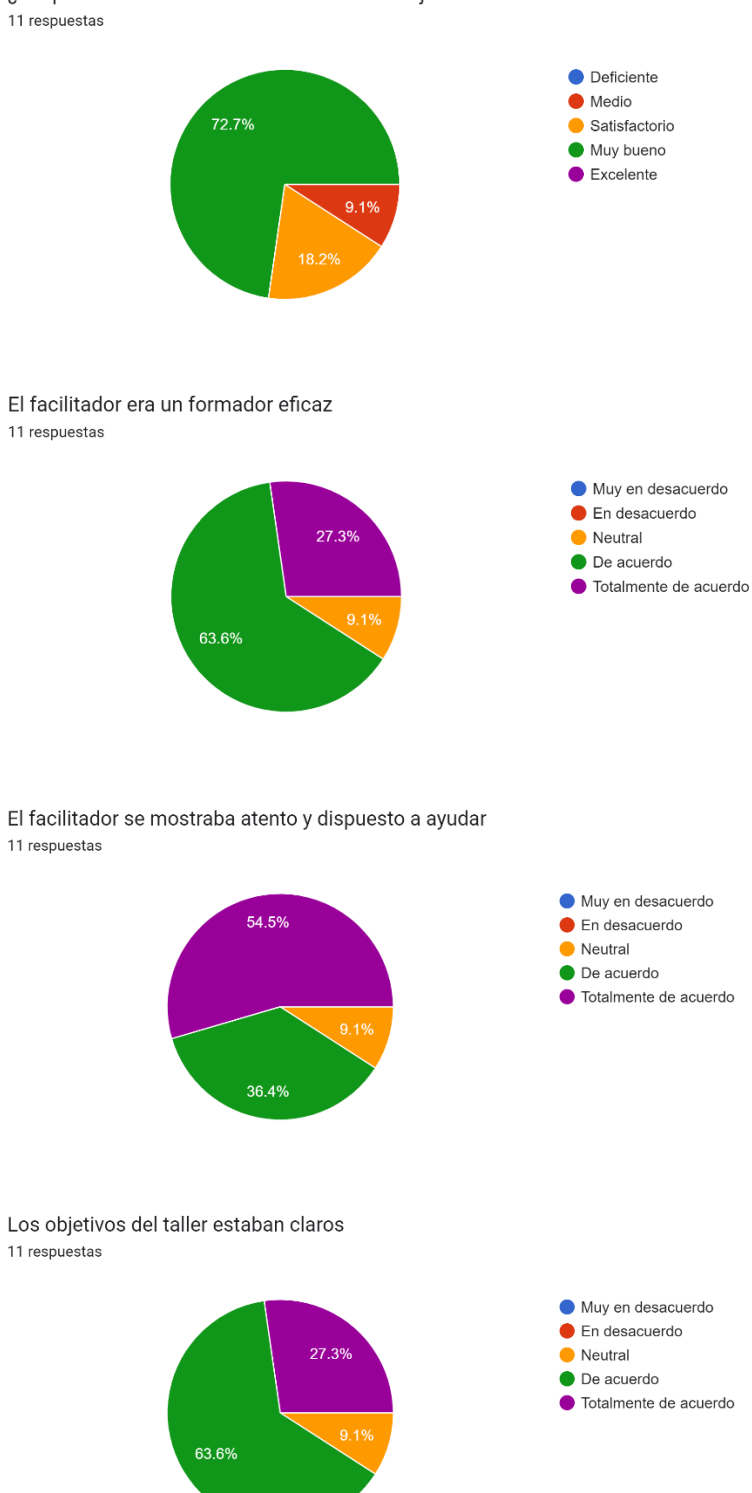

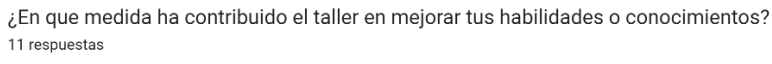

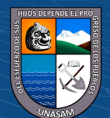

 $(C)$   $($   $\theta$   $\odot$ 

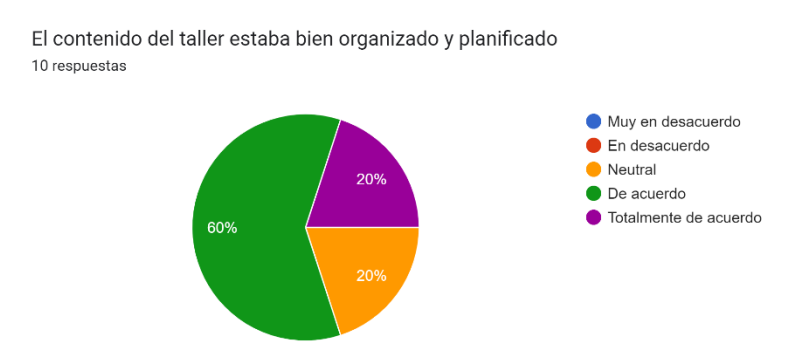

# **6. Pipeline en Jupyter Notebook utilizado para la prueba de hipótesis.**

Se creo un pipeline utilizando Jupyter Notebook con Python para realizar la prueba de hipótesis, dicho pipeline puede ser verificado y visualizado en el siguiente link de Google Colab: [https://cutt.ly/bCXVP7d.](https://cutt.ly/bCXVP7d)

A continuación, se muestra el pipeline creado para la prueba de hipótesis:

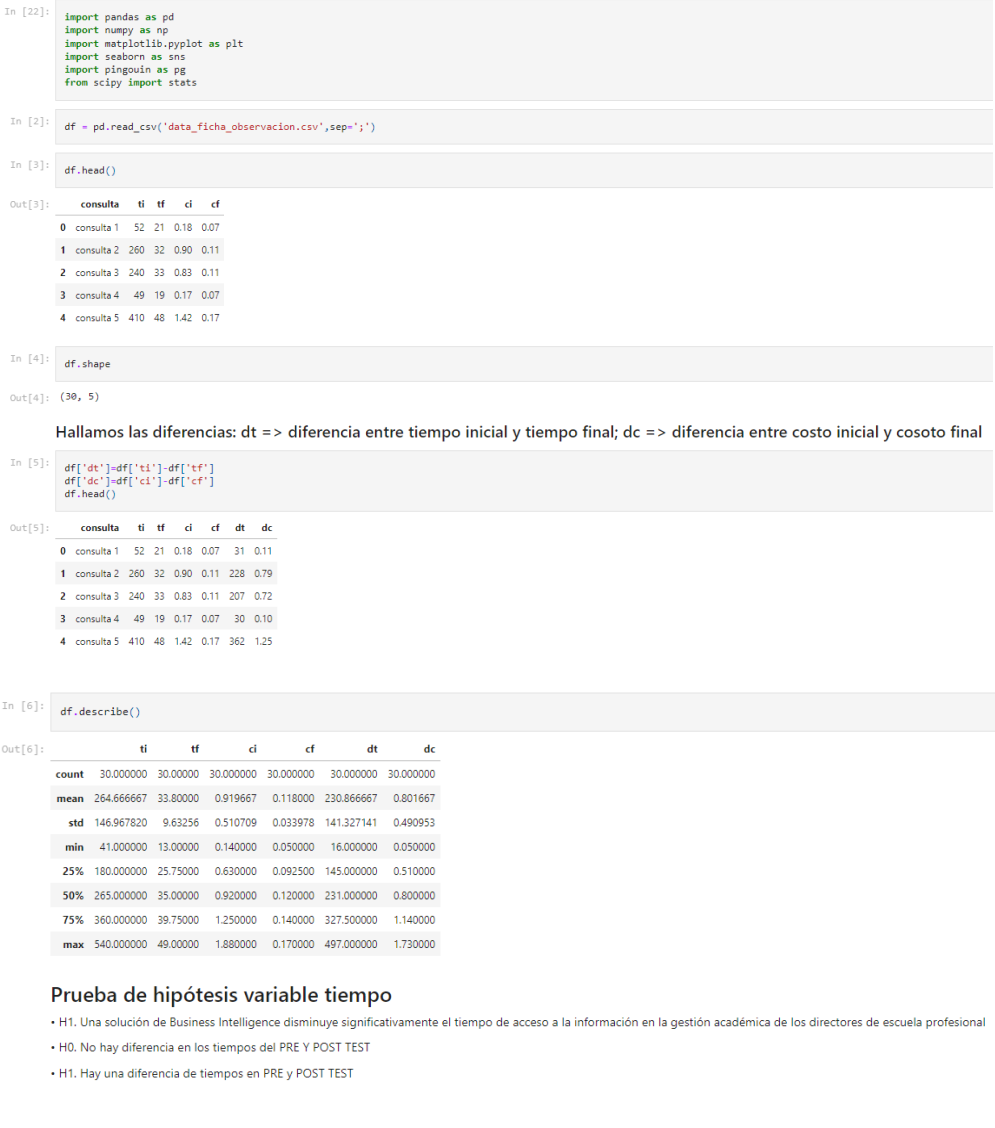

 $(C)$   $($   $\theta$   $\odot$   $\odot$ 

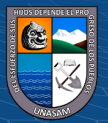

### Normalidad

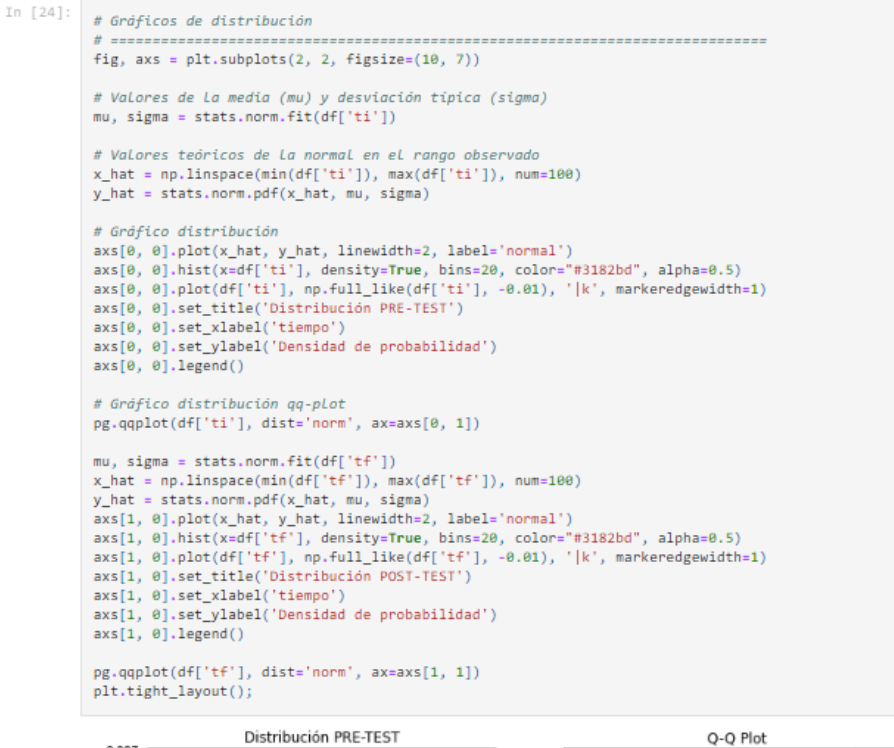

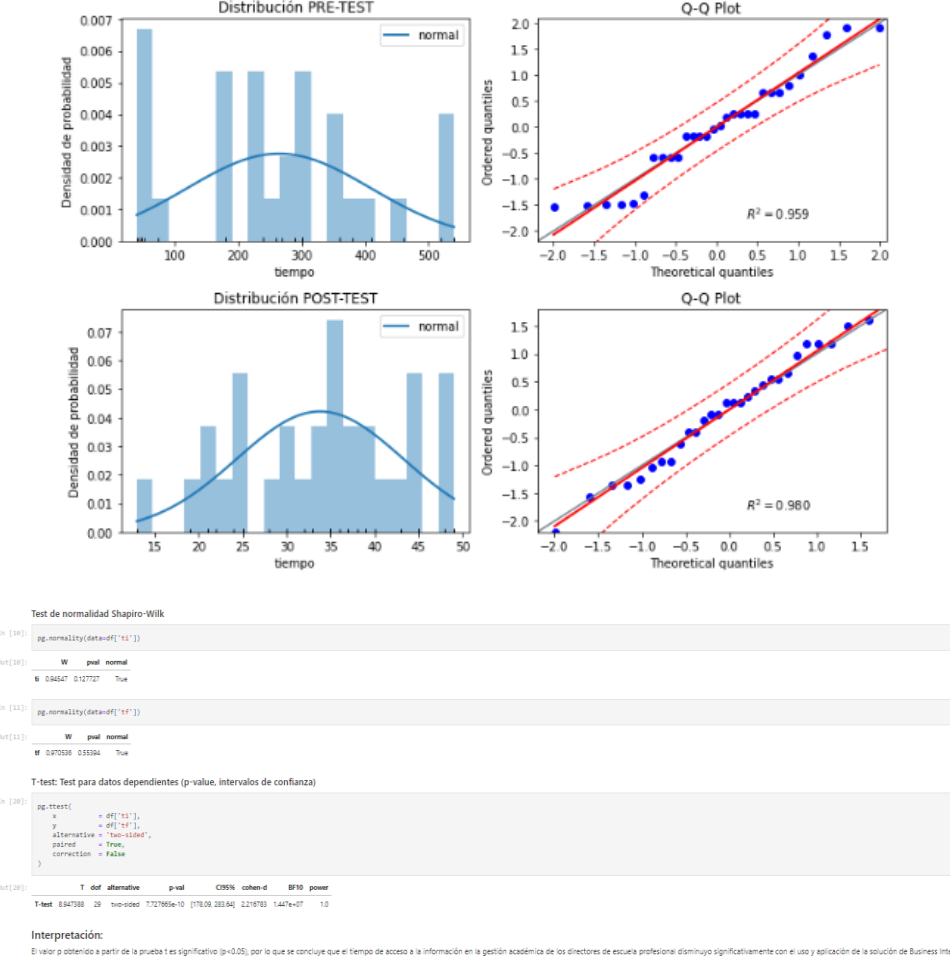

### Prueba de hipótesis variable costo

 $\left(\begin{matrix} \begin{matrix} 1 \end{matrix} \end{matrix}\right)$ 

HD. No hay diferencia en los costos del PRE Y POST TEST . H1. Hay una diferencia de costos en PRE y POST TEST

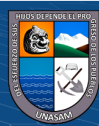

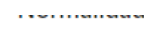

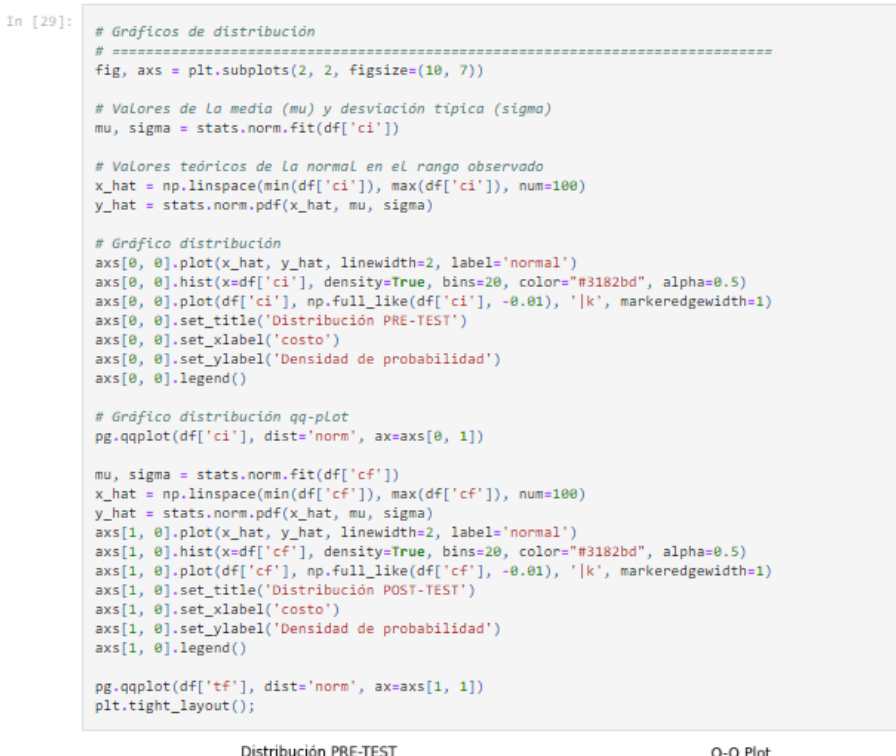

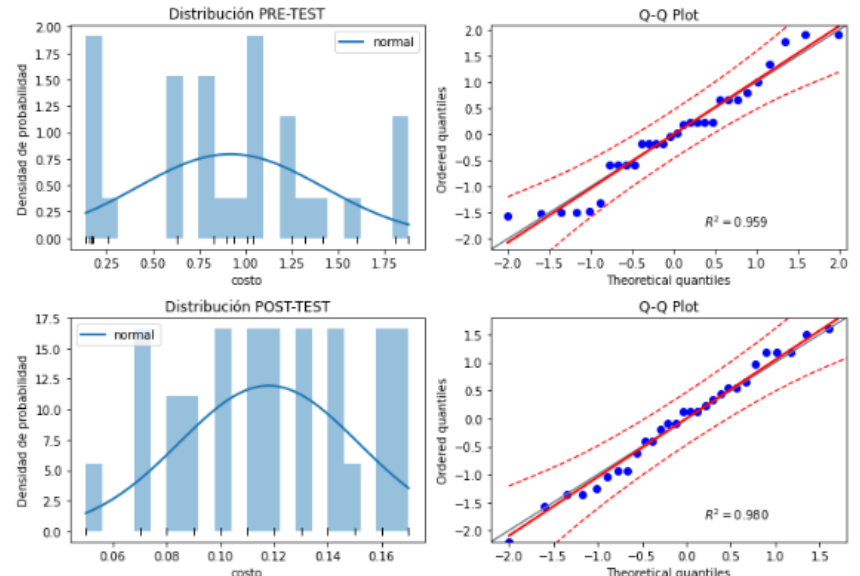

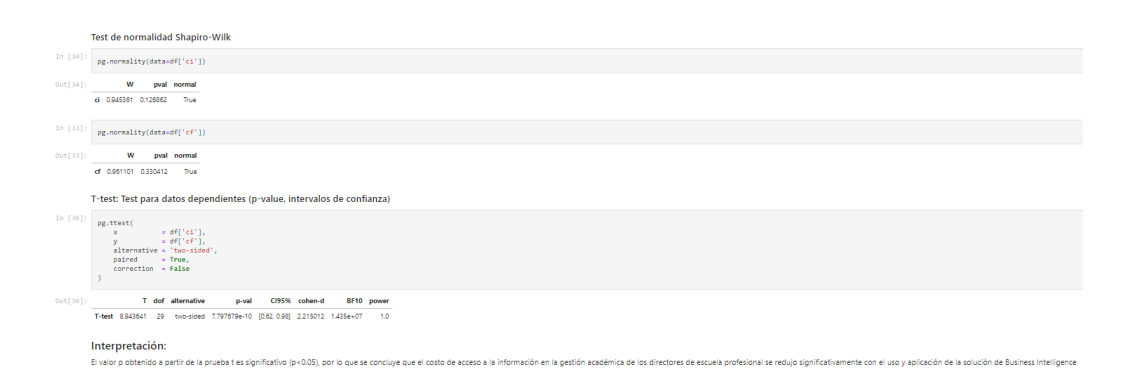

 $(G)$   $\odot$   $\odot$   $\odot$ 

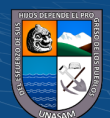